# 2013 Cassini/CAPS Cassini Plasma Spectrometer

# CAPS STANDARD DATA PRODUCTS AND ARCHIVE VOLUME SOFTWARE INTERFACE SPECIFICATION

(CAPS Archive Volumes SIS)
SIS ID: IO-AR-017

Version 3.1 rev. June 25, 2013

J.D. Furman and J.H. Waite
Southwest Research Institute
San Antonio, TX 78238
and
S. Joy
University of California, Los Angeles

Los Angeles, CA 90095-1567

# 2013 Cassini/CAPS CAssini Plasma Spectrometer

# CAPS STANDARD DATA PRODUCTS ARCHIVE VOLUMES SOFTWARE INTERFACE SPECIFICATION (CAPS Archive Volumes SIS)

#### IO-AR-017

Version 3.1 rev. June 25, 2013

| Approved: |                                                    |      |
|-----------|----------------------------------------------------|------|
|           | J. H. Waite<br>Acting Principal Investigator       | Date |
|           | Sheila Chatterjee<br>Cassini Archive Data Engineer | Date |
|           | Ray Walker PDS Discipline Node Manager             | Date |

| 1. Preface                                                              | 4  |
|-------------------------------------------------------------------------|----|
| 1.1. Distribution List                                                  | 4  |
| 1.2. Document Change Log                                                | 4  |
| 1.3. TBD Items                                                          |    |
| 1.4. Acronyms and Abbreviations                                         | 5  |
| 1.5. Glossary                                                           | 6  |
| 2. Introduction                                                         | 8  |
| 2.1. Content Overview                                                   |    |
| 2.2. Scope                                                              |    |
| 2.3. Applicable Documents                                               |    |
| 2.4. Audience                                                           |    |
| 3. Archive Volume Generation                                            | 11 |
| 3.1. Data Production and Transfer Methods                               |    |
| 3.2. Archive Volume Creation and Validation Methods                     |    |
| 3.3. Labeling and Identification                                        |    |
| •                                                                       |    |
| 4. Archive Volume Contents                                              |    |
| 4.1. Root Directory Contents                                            |    |
| 4.2. INDEA Directory Contents  4.3. DOCUMENT Directory Contents         |    |
| 4.4. CATALOG Directory Contents                                         |    |
| 4.5. DATA (Standard Products) Directory Contents and Naming Conventions |    |
| 4.5.1. Required Files                                                   |    |
| 4.5.2. File Naming Conventions                                          |    |
| 4.5.3. DATA/UNCALIBRATED/YYYYDDD Directory Contents                     |    |
| 4.5.4. DATA/CALIBRATED/YYYYDDD Directory Contents                       |    |
| 4.5.5. DATA/HIGHERORDER/SCPOT/YYYY Directory Contents                   |    |
| 4.5.6. DATA/HIGHERORDER/ELEMOMT/YYYY Directory Contents                 |    |
| 4.5.7. DATA/HIGHERORDER/IONMOMT/YYYY Directory Contents                 |    |
| 4.5.8. DATA/CALIBRATED Directory Contents                               |    |
| 4.6. CALIB Directory Contents                                           |    |
| 4.6.1. CALIB/SAMPLE_DATA Directory Contents                             |    |
| 4.7. EXTRAS Directory Contents                                          |    |
| 4.8. BROWSE Directory Contents                                          |    |
| 5. Archive Volume Format                                                |    |
| 5.1. File Formats                                                       |    |
| 5.1.1. Document File Formats                                            |    |
| 5.1.2. Catalog File Formats                                             |    |
| 5.1.3. PDS Label File Formats                                           |    |
| 5.1.4. DATA/UNCALIBRATED File Formats – Binary Tables                   |    |
| 5.1.5. DATA/CALIBRATED File Formats – Binary Tables                     |    |
| 5.1.6. DATA/HIGHERORDER File Formats – Fixed Field ASCII                |    |
| 5.2. CAPS Standard UNCALIBRATED Data Product Descriptions               |    |
| 5.2.1. CAPS ELS Data Product Format                                     |    |
| 5.2.2. CAPS IBS Data Product Format                                     |    |

| 5.2.3. CAPS IMS ION Data Product Format                                                | 32      |
|----------------------------------------------------------------------------------------|---------|
| 5.2.4. CAPS IMS SNG Data Product Format                                                | 34      |
| 5.2.5. CAPS IMS LOG Data Product Format                                                |         |
| 5.2.6. CAPS IMS TOF Data Product Format                                                |         |
| 5.2.7. CAPS ACT Data Product Format                                                    |         |
| 5.2.8. CAPS ANC Data Product Format                                                    |         |
| 5.3. CAPS Standard CALIBRATED Data Product Descriptions                                |         |
| 5.3.1. CAPS ELS Data Product Format                                                    |         |
| 5.3.2. CAPS IBS Data Product Format                                                    |         |
| 5.3.3. CAPS IMS ION Data Product Format                                                |         |
| 5.3.4. CAPS IMS SNG Data Product Format                                                |         |
| 5.3.5. CAPS IMS TOFLEF Data Product Format                                             |         |
| 5.3.6. CAPS IMS TOFST Data Product Format                                              |         |
| 5.4.1. CAPS ELS Electron Moment Data Product Format                                    |         |
| 5.4.2. CAPS ELS Spacecraft Potential Data Product Format                               |         |
| 5.4.3. CAPS Ion Moments Data Format                                                    |         |
| 5.5. CAPS Standard CALIBRATED Data Product Descriptions                                | 82      |
| 6. Support Staff and Cognizant Persons                                                 | 83      |
| Appendix A. Directory Structure for Archive Volume, COCAPS_1nnn                        | 42      |
| Appendix B. PDS Labels & Format Files for Standard UNCALIBRATED Data Products          | 44      |
| Appendix C. PDS Labels & Format Files for Standard CALIBRATED Data Products            | 87      |
| Appendix D. PDS Labels & Format Files for Standard HIGHERORDER Data Products           | 142     |
| List Of Tables:                                                                        |         |
| Table 1: Distribution List                                                             | 4       |
| Table 2: Document Change History                                                       | 4       |
| Table 3: TBD Items                                                                     |         |
| Table 4: Acronyms and Abbreviations                                                    |         |
| Table 5: Spacecraft Science Data Products in CAPS Data Sets                            | 8       |
| Table 6: Relationship Between Data Sets, Standard Data Product Types, and Archive Volu | ımes 13 |
| Table 7: Root Directory Contents                                                       | 15      |
| Table 8: Index Directory Contents                                                      | 16      |
| Table 9: Document Directory Contents                                                   | 16      |
| Table 10: Document/CAPS_SIS Directory Contents                                         | 17      |
| Table 11: Document/CAPS_CALIB Directory Contents                                       | 17      |
| Table 12: Catalog Directory Contents                                                   | 18      |
| Table 13: YYYYDDD UNCALIBRATED Data Directory Contents                                 | 20      |

| Table 14: YYYYDDD CALIBRATED Data Directory Contents                                  | 22   |
|---------------------------------------------------------------------------------------|------|
| Table 15: HIGHERORDER/SCPOT/YYYY Data Directory Contents                              | 23   |
| Table 16: HIGHERORDER/ELEMOMT/YYYY Data Directory Contents                            | 23   |
| Table 17: HIGHERORDER/IONMOMT/YYYY Data Directory Contents                            | 24   |
| Table 18: DATA/CALIBRATED Directory Contents                                          | 24   |
| Table 19: CALIB Directory Contents                                                    | 25   |
| Table 20: YYYYDDD BROWSE Directory Contents                                           | 27   |
| Table 21: CAPS ELS UNCALIBRATED Data File Contents and Structure                      | 30   |
| Table 22: CAPS IBS UNCALIBRATED Data File Contents and Structure                      | 32   |
| Table 23: CAPS UNCALIBRATED IMS ION Data File Contents and Structure                  | 33   |
| Table 24: CAPS UNCALIBRATED IMS Singles Data File Contents and Structure              | 34   |
| Table 25: CAPS IMS Logicals UNCALIBRATED Data File Contents and Structure             | 35   |
| Table 26: CAPS IMS TOF UNCALIBRATED Data File Contents and Structure                  | 36   |
| Table 27: CAPS ACT Data File Contents and Structure (both Calibrated & Un-calibrated) | 38   |
| Table 28: CAPS ANC UNCALIBRATED Data File Contents and Structure                      | 39   |
| Table 29: CAPS EVN UNCALIBRATED Data File Contents and Structure                      | 43   |
| Table 30: CAPS ELS CALIBRATED Data File Contents and Structure                        | 44   |
| Table 31: CAPS IBS CALIBRATED Data File Contents and Structure                        | 50   |
| Table 32: CAPS CALIBRATED IMS ION Data File Contents and Structure                    | 55   |
| Table 33: CAPS CALIBRATED IMS Singles Data File Contents and Structure                | 61   |
| Table 34: CAPS IMS TOFLEF CALIBRATED Data File Contents and Structure                 | 66   |
| Table 35: CAPS IMS TOFST CALIBRATED Data File Contents and Structure                  | 71   |
| Table 36: CAPS ELS Electron Moment HIGHERORDER Data File Contents and Structure       | 77   |
| Table 37: CAPS ELS Spacecraft Potential HIGHERORDER Data File Contents and Structure  | e 79 |
| Table 38: CAPS Ion Moments HIGHERORDER Data File Contents and Structure               | 80   |
| Table 39: CAPS Archive Collection Support Staff                                       | 83   |

# 1. Preface

This document describes the contents and types of volumes belonging to all of the CAPS data sets.

## 1.1. Distribution List

| 212 2 201 2 201 2 201      |                                  |  |  |  |  |
|----------------------------|----------------------------------|--|--|--|--|
| Table 1: Distribution List |                                  |  |  |  |  |
|                            |                                  |  |  |  |  |
| Name                       | Email                            |  |  |  |  |
| Steve Joy                  | sjoy@igpp.ucla.edu               |  |  |  |  |
| Joe Mafi                   | jmafi@igpp.ucla.edu              |  |  |  |  |
| J. Hunter Waite            | hwaite@swri.edu                  |  |  |  |  |
| Judith Furman              | <u>jfurman@swri</u> .edu         |  |  |  |  |
| CAPS Team                  | caps_list@lists.swri.org         |  |  |  |  |
| Ray Walker                 | rwalker@igpp.ucla.edu            |  |  |  |  |
| Linda Spilker              | Linda.Spilker@jpl.nasa.gov       |  |  |  |  |
| Earl Maize                 | Earl.Maize@jpl.nasa.gov          |  |  |  |  |
| Shiela Chatterjee          | sheila.b.chatterjee@jpl.nasa.gov |  |  |  |  |

# 1.2. Document Change Log

| Table 2: Document Change History                                                 |           |                   |  |  |
|----------------------------------------------------------------------------------|-----------|-------------------|--|--|
| Change                                                                           | Date      | Affected Portions |  |  |
| Update version 1.17                                                              | 05/2010   | All               |  |  |
| Updates include Missing Constant values and a change to TOF format.              | 05/2010   | All               |  |  |
| Included Higher Order Data Products. Updated sections for missing constants, etc | 6/2013    |                   |  |  |
| Changed Data set id for ELS moments & spacecraft potential                       | 6/25/2013 | 3.3               |  |  |

# 1.3. TBD Items

Items that are currently still to be specified:

| Table 3: TBD Items                 |                        |         |  |  |  |
|------------------------------------|------------------------|---------|--|--|--|
| Item                               | Section                | Page(s) |  |  |  |
| Resubmission of higher order files | Section 2.1            | 7       |  |  |  |
| Description of calibrated data set | Section 2.1            | 7       |  |  |  |
| Size & type of calibrated data     | Table 5 in Section 2.1 | 7/8     |  |  |  |
| Description of calibrated data     | Section 3.1            | 10      |  |  |  |
| Types & names of calibrated data   | Table 6 in Section 3.3 | 12/13   |  |  |  |
| Directory structure                | Section 4.5            | 17      |  |  |  |
| Detached FMT or not?               | Section 4.5.1          | 17/18   |  |  |  |
| File naming convention             | Section 4.5.2          | 18      |  |  |  |

# 1.4. Acronyms and Abbreviations

| Table 4: Acronyms and Abbreviations |                                                    |  |  |
|-------------------------------------|----------------------------------------------------|--|--|
| Acronym                             | Definition                                         |  |  |
| ASCII                               | American Standard Code for Information Interchange |  |  |
| CAPS                                | CAssini Plasma Spectrometer                        |  |  |
| CD-R                                | Compact Disc - Recordable Media                    |  |  |
| CD-ROM                              | Compact Disc - Read-Only Memory                    |  |  |
| DAT                                 | Binary data file for Planetary Data System         |  |  |
| DVD                                 | Digital Versatile Disc                             |  |  |
| ELS                                 | Electron Spectrometer                              |  |  |
| ELS 3DMOMT                          | Electron Moment                                    |  |  |
| EVT                                 | Ion Mass Spectrometer Event Mode Data Product      |  |  |
| FMT                                 | Format file for Planetary Data System              |  |  |
| GB                                  | Gigabyte(s)                                        |  |  |
| IBS                                 | Ion Beam Spectrometer                              |  |  |
| ION MOMT                            | Ion Moment – made from Singles Data (SNG)          |  |  |
| IMS                                 | Ion Mass Spectrometer                              |  |  |

| Table 4: Acronyms and Abbreviations |                                                           |  |  |
|-------------------------------------|-----------------------------------------------------------|--|--|
| Acronym                             | Definition                                                |  |  |
| ISO                                 | International Standards Organization                      |  |  |
| JPL                                 | Jet Propulsion Laboratory                                 |  |  |
| LBL                                 | Label file for Planetary Data System                      |  |  |
| LOG                                 | Ion Mass Spectrometer's Logical Data Product              |  |  |
| MB                                  | Megabyte(s)                                               |  |  |
| NSSDC                               | National Space Science Data Center                        |  |  |
| PDB                                 | Project Database                                          |  |  |
| PDS                                 | Planetary Data System                                     |  |  |
| PNG                                 | Portable Network Graphic. A bit-mapped graphics format    |  |  |
| PPI                                 | Planetary Data System, Planetary Plasma Interactions Node |  |  |
| SCPOT                               | Electron Spectrometer Spacecraft Potential                |  |  |
| SDVT                                | Science Data Validation Team                              |  |  |
| SNG                                 | Ion Mass Spectrometer Singles Data Product                |  |  |
| SIS                                 | Software Interface Specification                          |  |  |
| TBD                                 | To Be Determined                                          |  |  |
| TOF – LEF / TOFLEF                  | Time of Flight – Linear Electric Field                    |  |  |
| TOF – ST / TOFST                    | Time of Flight – Straight Through                         |  |  |

### 1.5. Glossary

- **Archive** An archive consists of one or more Data Sets along with all the documentation and ancillary information needed to understand and use the data. An archive is a logical construct independent of the medium on which it is stored.
- **Archive Volume** An Archive Volume is a single physical media (CDROM, DVD, 9-track tape, etc.) used to permanently store files within the PDS archive. Archive Volumes may only be created on media approved by the PDS as meeting archive quality standards.
- **Archive Volume Set** A collection of one or more Archive Volumes used to store a single Data Set or collection of related Data Sets.
- Catalog Information High-level descriptive information about a Data Set (e.g., mission description, spacecraft description, instrument description), expressed in Object Description Language (ODL), which is suitable for loading into a PDS catalog.
- **Data Product** A labeled grouping of data resulting from a scientific observation, usually stored in one file. A product label identifies, describes, and defines the structure of the data. An example of a Data Product is a planetary image, a spectral table, or a time series table.

- **Data Set** A Data Set is a collection of Data Products from a single instrument that have a common data processing level, together with supporting documentation and ancillary files.
- **Standard Data Product** A Data Product generated in a predefined way using well-understood procedures, processed in "pipeline" fashion. Data Products that are generated in a non-standard way are sometimes called *special Data Products*.

#### 2. Introduction

#### 2.1. Content Overview

The Cassini Plasma Spectrometer (CAPS) aboard the Cassini spacecraft is an instrument comprised of three different sensors: the Electron Spectrometer (ELS), the Ion Mass Spectrometer (IMS), and the Ion Beam Spectrometer (IBS). The primary focus of CAPS's mission is Saturn science, but data was taken at Earth and Jupiter as well as interplanetary space.

The CAPS instrument is a complex instrument that produces large amounts of data. We archive un-calibrated, calibrated, and higher order data files to the PDS.

CAPS is archiving three data sets: un-calibrated, calibrated, and higher-order. Each data set is archived on a separate volume. The un-calibrated data set is archived with some very basic calibration procedures. These procedures may be updated, but the higher order data volume and files contain the very latest in calibration information. There are several different types of data products in each data set. The ELS and IBS sensors each produce their own data product. The IMS sensor generates several different data products including Event Mode (EVN), two Time of Flight data products that are archived in the same file (TOF), a singles data product (SNG), a logicals data product (LOG), and an ion data product (ION). In addition, we have an actuator data product (ACT) and an ancillary data product (ANC). The calibrated data set is currently being defined, but will include calibrated files for the electron spectrometer and the ion neutral mass spectrometer. Full details of the contents of volume and individual descriptions of the file types will be included TBD (soon). Higher order data are derived quantities from the electron spectrometer and the IMS sensor singles and TOF data products. These products are electron and ion moments and spacecraft potential.

Most CAPS data products are collected on 32-second cycles (called A-cycles). IMS Time-of-Flight (TOF) data products are a collection of A-cycles (called B-cycles). Each B-cycle represents one-full time of flight – energy spectrum. The number of A-cycles per B-cycle varies depending upon the data rate of the instrument, due to data volume limitations. In version 4.0 (and later) of CAPS flight software, the IBS sensor data are collected on a fixed 8 A-cycle collection period (called a C-cycle). One goal with our archive format is for the differences in data rate and flight software version to be transparent to the end user.

The data products mentioned are briefly described in Table 5 below, including the data set in which they are included and the maximum data volume of each different data type (per day). Each sensor's data is written to a separate file, and the format of each file will be discussed in detail in section 5.2, and Table 21 through Table 29.

| Table 5: Spacecraft Science Data Products in CAPS Data Sets     |               |         |         |  |  |
|-----------------------------------------------------------------|---------------|---------|---------|--|--|
| Sensor Data Set Type Maximum (MB / Day) Sensor Total (MB / Day) |               |         |         |  |  |
| ELS                                                             | Un-calibrated | 103.821 | 322.549 |  |  |
|                                                                 | Calibrated    | 216.228 | 555.0   |  |  |

| Table 5: Spacecraft Science Data Products in CAPS Data Sets |                            |                         |          |  |  |
|-------------------------------------------------------------|----------------------------|-------------------------|----------|--|--|
| Sensor                                                      | Data Set Type              | Sensor Total (MB / Day) |          |  |  |
|                                                             | Higher Order (3DMOMT)      | 0.4                     |          |  |  |
|                                                             | Higher Order (SCPOT)       | 2.1                     |          |  |  |
|                                                             | Un-calibrated              | 315.170                 | 591.527  |  |  |
| IBS                                                         | Calibrated                 | 276.357                 | 3,1102,  |  |  |
|                                                             | Un-calibrated              | 1.32544                 |          |  |  |
| IMS TOF                                                     | Calibrated (TOFLEF)        | 0.728                   | 2.782    |  |  |
| 11.15 1 91                                                  | Calibrated (TOFST)         | 0.728                   |          |  |  |
|                                                             | Un-calibrated              | 381.541                 | 829.959  |  |  |
| IMS ION                                                     | Calibrated                 | 448.418                 |          |  |  |
|                                                             | Un-calibrated              | 51.9104                 | 118.509  |  |  |
| IMS SNG                                                     | Calibrated                 | 66.598                  | 4        |  |  |
| ACT                                                         | Un-calibrated              | 0.360489                | 0.360489 |  |  |
| ANC                                                         | Un-calibrated              | 0.37594                 | 0.37594  |  |  |
| IMS LOG                                                     | Un-calibrated              | 46.7194                 | 46.7194  |  |  |
| EVN                                                         | Un-calibrated              | 12.198                  | 12.198   |  |  |
| IMS SNG & IMS<br>TOF                                        | Higher Order<br>(ION_MOMT) | 0.2                     | 0.2      |  |  |

#### **2.2.** Scope

This specification applies to all archive volumes containing CAPS data products for the duration of its mission.

## 2.3. Applicable Documents

Planetary Science Data Dictionary Document, August 28, 2002, Planetary Data System, JPL D-7116, Rev. E.

Planetary Data System Data Preparation Workbook, February 1995, JPL D-7669, Part 1, Version 3.1.

Planetary Data System Standards Reference, August 1, 2003, JPL D-7669, Part 2, Version 3.6.

Cassini/Huygens Program Archive Plan for Science Data, PD 699-068, JPL D-159576

Young, David T., et al., Cassini Plasma Spectrometer Investigation, Space Science Reviews, 114, 1-112 (2004).

Wilson, R.J. et al., PDS User's Guide for Cassini Plasma Spectrometer (CAPS), 2012. Links to the docx and pdf versions are located at the PDS Planetary Plasma Interactions (PPI) Node CAPS Data Archive website: http://ppi.pds.nasa.gov/search/view/?id=pds://PPI/COCAPS\_1SAT/DOCUMENT//CAPS\_USER\_GUIDE/CAPS\_PDS\_USER\_GUIDE\_V1\_00

#### 2.4. Audience

This specification is intended for researchers and analysts who wish to understand the format and content of the CAPS PDS data product archive collection. Typically, these individuals would be software engineers, data analysts, or planetary scientists.

#### 3. Archive Volume Generation

#### 3.1. Data Production and Transfer Methods

The CAPS standard product archive collections are produced by the CAPS instrument team in cooperation with the PDS Planetary Plasma Interactions (PPI) Node at the University of California, Los Angeles (UCLA). The CAPS team is funded by NASA through the Cassini Project office and the PPI activities are funded by the NASA Planetary Data System.

The CAPS team has produced the individual data files and the associated detached PDS labels for each of the standard data products defined in section 2.1 above. For the un-calibrated data, there are up to 4 files per product, per day. The files are split into 6 hour periods, with full B-cycles appearing in the file in which the B-cycle starts. This implies that a few A-cycles at the start of each file may be in the previous 6-hour block file. However, this implies multi-sensor analysis by assuring that all the data obtained at a given time is in the file with the same time stamp. The A and B cycle numbers are the same for all data products, i.e. if an A-cycle of ELS data is missing, the A-cycle numbers in the ELS file will skip the appropriate number. Additionally, if there are no A-cycles for a given time period then there is **not** a gap in the A-cycle number count.

Un-calibrated data files are flat, binary data files, with a fixed series of values repeated as many times as necessary. The files contain data taken at all rates during the period. If data are collapsed in elevation, counts are given for the lowest elevation of the collapsed sample and all other elevations contain fill values. The fill values as specified in the label files are different for the data products due to differences in maximum values. If the data are collapsed in energy or azimuth, this are indicated by the first and last energy step and azimuth values. This implies that an A-cycle of data contains a variable number of rows, depending on the data rate. The format of the data can be found in section 5.2, and Table 21 through Table 29.

Data are ftp'd to an agreed to location within the PDS ftp system. PPI assembles the data products into archive volumes so that each volume contains the interval of data from each data set in multiples of 5 day periods (or only 1 day if 5 days will not fit). The CAPS team delivers data to PDS/PPI on a quarterly basis.

Calibrated data files are also flat, binary data files, derived from the Un-calibrated files and following the same rules regarding fill values, collapses of data and period of time a file contains. Data records have been grouped in to all energies that are sampled in one voltage sweep, and data taken during calibration runs or at low voltages have been set to fill values to avoid them being used for science. The counts per accumulation of un-calibrated data have been converted to counts per second, cross talk corrected if appropriate, and dead time corrected where possible. Further information on the processing and format of this calibrated data can be found in section 5.3, and Table 30 through Table 35.

Higher Order data consists of electron and ion moments, each in separate files. Each file has a corresponding detached label, which contains the format of the data. Additionally, a separate file

is submitted for spacecraft potential that has been generated from the Cassini CAPS ELS sensor. Data is delivered in separate folders within the higher order directory. Higher Order data files are fixed length ASCII files. Electron moments and spacecraft potential are supplied at a 32 second cadence, which is the cadence of an instrument cycle (called an A-cycle). Ion moment data is supplied on a B-cycle cadence (either 256, 512, or 1024 seconds – predefined multiples of a single instrument cycle). The format of the higher order data can be found in section 5.4, and Table 36 through Table 38.

Calibrated data will consist of electron spectrometer and ion mass spectrometer files. Additional information regarding the volume and its contents will be supplied within TBD.

#### 3.2. Archive Volume Creation and Validation Methods

The archive validation procedure described in this section applies to volumes generated during all phases of the mission. PPI collects the data files and labels provided by the CAPS team onto archive volumes. Each archive volume contains all CAPS data available (either un-calibrated or higher order) for the time interval covered by the archive volume. Once all of the data files, labels, and ancillary data files are organized onto an archive volume, PPI adds all of the PDS required files (AAREADME, INDEX, ERRATA, etc.) and produces the physical media, which are then validated.

Data is validated using the PDS peer review process. The peer review panel consists of members of the instrument team, the PPI and Central Nodes of the PDS, and at least two outside scientists actively working in the field of magnetospheric physics, especially those working with low energy ion and electron measurements. The PDS personnel are responsible for validating that the archive volume(s) are fully compliant with PDS standards. The instrument team and outside science reviewers are responsible for verifying the content of the data set, the completeness of the documentation, and the usability of the data in its archive format. Because of the large volume of the CAPS data, the peer review panel seeks to validate the process by which the data products are produced rather than the data products themselves. This is accomplished in two phases. First, a specimen volume is created and manually reviewed for proper structure and completeness of documentation along with the current reference volume. Once the specimen volume is validated, PPI develops software to validate that subsequent data volumes comply with PDS standards. After the volume creation software is complete, a volume created by this process is reviewed again, this time considering all facets of volume usefulness. Any deficiencies in the archive volume are recorded as liens against the product by the review panel. After all liens placed against the product or the product generation software are resolved, automated production and validation can begin. Peer review is performed on both CAPS archive volumes.

All of the archive files contained on these volumes are verified through the use of the data by the instrument team. Archive un-calibrated data products are used on a daily basis to generate browse spectrograms. In addition, selected periods in all modes are examined in depth by the science team as part of science and research activities. If an error is found, the response will depend on the source of the error. If the error is in the automation software that produced the data product, the error will be fixed and the data product will be reproduced. If there is a correctable

error in a data file, the file will be replaced and a new archive volume will be created. If an error in a data file is uncorrectable (i.e., an error in the downlink data file) the error will be described in the cumulative errata file that is included on each volume in the volume set.

#### 3.3. Labeling and Identification

Each CAPS standard data product archive volume bears a unique volume identifier (volume\_id) of the form COCAPS\_1nnn for CAPS un-calibrated data with calibration information, COCAPS\_2kkk for CAPS calibrated data, and COCAPS\_5mmm for CAPS higher order data where CO identifies the spacecraft (Cassini Orbiter), CAPS identifies the instrument, and kkkk, nnn, and mmm are sequential numbers assigned to each volume. The volume\_id is used as the label for the physical medium on which the data are stored.

CAPS PDS data set names will conform to the format: CASSINI ORBITER EARTH/JUP/SAT/SW CAPS UNCALIBRATED V<major version>.<minor version> for uncalibrated data. For calibrated data, the data set name will be CASSINI ORBITER EARTH/JUP/SAT/SW CAPS CALIBRATED V<major version>.<minor version>. For higher order data the data set name for ion moments will be CASSINI ORBITER SAT/SW CAPS DERIVED ION MOMENTS V<major version>.<minor version>, for electron moments it will be CASSINI ORBITER SAT/SW CAPS DERIVED ELECTRON MOMENTS V<major version>.<minor version>, and for spacecraft potential it will be CASSINI ORBITER SAT/SW CAPS DERIVED SC POTENTIAL V<major version>.<minor version>.</minor version>.

PDS data set identifiers (dsid) are abbreviated versions of the data set names formed according to the PDS formation rule for the DATA\_SET\_ID keyword (see Section 6 of the PDS Standards Reference). For example, the dsids for the 1.0 version of the CAPS data sets are CO-E/J/S/SW-CAPS-2-UNCALIBRATED-V1.0, CO-E/J/S/SW-CAPS-3-CALIBRATED-V1.0, CO-S/SW-CAPS-5-DDR-ION-MOMENTS-V1.0, CO-E/J/S/SW-CAPS-5-DDR-ELE-MOMENTS-V1.0, and CO-E/J/S/SW-CAPS-5-DDR-SC-POTENTIAL-V1.0.

| Table 6: Relationship  | Between | Data | Sets, | Standard | Data | Product |
|------------------------|---------|------|-------|----------|------|---------|
| Types, and Archive Vol | lumes   |      |       |          |      |         |

| Data Set ID                         | Product Type       | <b>Product Volume Files</b> |
|-------------------------------------|--------------------|-----------------------------|
| CO-E/J/S/SW-2-<br>UNCALIBRATED-V1.0 | ELS                | ELS_199923000_U1.DAT        |
|                                     | IBS                | IBS_199923000_U1.DAT        |
|                                     | IMS Ions (ION)     | ION_199923000_U1.DAT        |
|                                     | IMS Singles (SNG)  | SNG_199923000_U1.DAT        |
|                                     | IMS Logicals (LOG) | LOG_199923000_U1.DAT        |

|                                                  |                          | ,                         |
|--------------------------------------------------|--------------------------|---------------------------|
|                                                  | IMS TOF (TOF)            | TOF_199923000_U1.DAT      |
|                                                  | Actuator (ACT)           | ACT_199923000_1.DAT       |
|                                                  | Ancillary (ANC)          | ANC_199923000_U1.DAT      |
|                                                  | IMS Event Mode (EVN)     | EVN_199923000_U1.DAT      |
|                                                  | ELS                      | ELS_200400100_V01.DAT     |
|                                                  | IBS                      | IBS_200400100_V01.DAT     |
|                                                  | IMS Ions (ION)           | ION_200400100_V01.DAT     |
| CO-E/J/S/SW-3-<br>CALIBRATED-V1.0                | IMS Singles(SNG)         | SNG_200400100_V01.DAT     |
| CALIBRATED-VI.0                                  | IMS TOF LEF (TOFLEF)     | TOFLEF_200400100_V01.DAT  |
|                                                  | IMS TOF ST (TOFST)       | TOFST_200400100_V01.DAT   |
|                                                  | TBD                      | TBD                       |
| CO-E/J/S/SW-CAPS-5-<br>DDR-ELE-MOMENTS-<br>V1.0  | ELS Electron Moments     | ELS_3DMOMT_YYYYDOY_00.TAB |
| CO-E/J/S/SW-CAPS-5-<br>DDR-SC-POTENTIAL-<br>V1.0 | ELS Spacecraft Potential | ELS_SCPOT_YYYYDOY_00.TAB  |
| CO-S/SW-CAPS-5-<br>DDR-ION-MOMENTS-<br>V1.0      | Singles Ion Moments      | ION_MOMT_YYYYDOY_01.TAB   |

#### 4. Archive Volume Contents

This section describes the contents of the CAPS standard product archive collection volumes, including the file names, file contents, file types, and organizations responsible for providing the files. The complete directory structure is shown in Appendix A. All the ancillary files described herein appear on each CAPS archive volume, except where noted. Based on the type of archive volume, the DATA contents will be contain either un-calibrated data, calibrated data, or higher order data. All other directory contents will remain the same, though the higher order data volume will have the most up-to-date calibration documentation and will not contain the ancillary data.

#### 4.1. Root Directory Contents

The following files are contained in the root directory (for either volume), and are produced by the PPI Node at UCLA. With the exception of the hypertext file and its label, all of these files are required by the PDS Archive Volume organization standards.

| Table 7: Root Directory Contents |                                                                                                    |             |
|----------------------------------|----------------------------------------------------------------------------------------------------|-------------|
| File Name                        | File Contents                                                                                                    | Provided By |
| AAREADME.TXT                     | This file completely describes the Volume organization and contents (PDS label attached).                                                        | PPI         |
| AAREADME.HTM                     | Hypertext version of AAREADME.TXT (top level of HTML interface to the Archive Volume).                                                           | PPI         |
| AAREADME.LBL                     | A PDS detached label that describes AAREADME.HTM.                                                                                                | PPI         |
| ERRATA.TXT                       | A cumulative listing of comments and updates concerning all CAPS Standard Data Products on all CAPS Volumes in the Volume set published to date. | PPI         |
| VOLDESC.CAT                      | A description of the contents of this Volume in a PDS format readable by both humans and computers.                                              | PPI         |

#### 4.2. INDEX Directory Contents

The following files are contained in the INDEX directory and are produced by the PDS PPI Node. The INDEX.TAB file contains a listing of all data products on the archive volume. In addition, there is a cumulative index file (CUMINDEX.TAB) file that lists all data products in the CAPS archive volume set to date. The index and index information (INDXINFO.TXT) files are required by the PDS volume standards. The index tables include both required and optional columns. The cumulative index file is also a PDS requirement; however, this file may not be reproduced on each data volume if its size grows so large as to affect where volume boundaries lie. An online and web accessible cumulative index file will be maintained at the PPI Node while archive volumes are being produced.

| Table 8: Index Directory Contents |                                                       |             |
|-----------------------------------|-------------------------------------------------------|-------------|
| File Name                         | File Contents                                         | Provided By |
| INDXINFO.TXT                      | A description of the contents of this directory       | PPI         |
| INDEX.TAB                         | A table listing all CAPS Data Products on this Volume | PPI         |
| INDEX.LBL                         | A PDS detached label that describes INDEX.TAB         | PPI         |

#### 4.3. DOCUMENT Directory Contents

The document directory contains documentation that is considered to be either necessary or simply useful for users to understand the archive data set. These documents are not necessarily appropriate for inclusion in the PDS catalog. Documents may be included in multiple forms (ASCII, PDF, MS Word, HTML with image file pointers, etc.). PDS standards require that any documentation deemed required for use of the data be available in some ASCII format. HTML and PostScript are acceptable as ASCII formats in addition to plain text.

There is a separate directory for each document that is to be archived. Each of the document directories includes the document in hypertext (ASCII) and the document in another format (i.e. .DOC or .PDF). There is also a single label file that describes all the different formats of the included documents.

The following files are contained in the DOCUMENT directory and are produced or collected by the PPI Node.

| Table 9: Document Directory Contents |                                                                         |             |
|--------------------------------------|-------------------------------------------------------------------------|-------------|
| File Name                            | File Contents                                                           | Provided By |
| DOCINFO.TXT                          | A description of the contents of this directory and all subdirectories. | PPI         |
| CAPS_SIS                             | Directory containing the CAPS archive SIS                               | CAPS        |
| CAPS_CALIB                           | Directory containing information regarding calibration                  | CAPS        |
| Other Documents                      | Additional documents describing data processing, etc.                   | CAPS, PPI   |
| Other Document labels                | Detached PDS labels for any additional documents                        | CAPS, PPI   |

The following files are contained in the DOCUMENT/CAPS\_SIS directory.

| Table 10: Document/CAPS_SIS Directory Contents |                                                                            |             |
|------------------------------------------------|----------------------------------------------------------------------------|-------------|
| File Name                                      | File Contents                                                              | Provided By |
| CAPS_ARCHIVE_SIS.HTM                           | The Archive Volume SIS (this document) as hypertext                        | CAPS, PPI   |
| CAPS_ARCHIVE_SIS.DOC                           | The Archive Volume SIS (this document) in Microsoft Word format            | CAPS        |
| CAPS_ARCHIVE_SIS.ASC                           | The Archive Volume SIS (this document) in ASCII format                     | CAPS, PPI   |
| CAPS_ARCHIVE_SIS.LBL                           | A PDS detached label that describes VOLSIS.ASC, VOLSIS.HTM and VOLSIS.DOC. | CAPS, PPI   |

The following files are contained in the DOCUMENT/CAPS CALIB directory.

| Table 11: Document/CAPS_CALIB Directory Contents |                                                                            |             |  |
|--------------------------------------------------|----------------------------------------------------------------------------|-------------|--|
| File Name                                        | File Contents                                                              | Provided By |  |
| CAPS_BASIC_CALIB_PROCEDURES.HTM                  | The CAPS Basic Calibration Procedures document as hypertext                | CAPS, PPI   |  |
| CAPS_BASIC_CALIB_PROCEDURES.DOC                  | The CAPS Basic Calibration Procedures document in Microsoft Word format    | CAPS        |  |
| CAPS_BASIC_CALIB_PROCEDURES.ASC                  | The CAPS Basic Calibration Procedures document in ASCII format             | CAPS, PPI   |  |
| CAPS_BASIC_CALIB_PROCEDURES.LBL                  | A PDS detached label that describes VOLSIS.ASC, VOLSIS.HTM and VOLSIS.DOC. | CAPS, PPI   |  |

#### 4.4. CATALOG Directory Contents

The completed PDS templates in the CATALOG directory provide a top-level understanding of the Cassini/CAPS mission and its data products. The information necessary to create the files is provided by the CAPS team and formatted into standard template formats by the PPI Node. The files in this directory are coordinated with PDS data engineers at both the PPI and the PDS Central Nodes.

| Table 12: Catalog Directory Contents |                                                                                                    |                    |  |
|--------------------------------------|----------------------------------------------------------------------------------------------------|--------------------|--|
| File Name                            | File Contents                                                                                                    | Provided By        |  |
| CATINFO.TXT                          | A description of the contents of this directory                                                                               | PPI                |  |
| CO_CAPS_UNCALIBRATED_DS.CAT          | PDS Data Set catalog description of all the CAPS un-calibrated level 2 data files                                             | CAPS               |  |
| CO_CAPS_CALIBRATED_DS.CAT            | PDS Data Set catalog description of all the CAPS calibrated level 3 data files                                                | CAPS               |  |
| CO_CAPS_DERIVED_DS.CAT               | PDS Data Set catalog description of all the CAPS higher order level 5 data files                                              | CAPS               |  |
| INSTHOST.CAT                         | PDS instrument host (spacecraft) catalog description of the Cassini spacecraft                                                | Cassini<br>Project |  |
| CO_CAPS_INST.CAT                     | PDS instrument catalog description of the CAPS instrument                                                                     | CAPS               |  |
| MISSION.CAT                          | PDS mission catalog description of the Cassini mission                                                                        | Cassini<br>Project |  |
| CO_CAPS_PERS.CAT                     | PDS personnel catalog description of CAPS<br>Team members and other persons involved<br>with generation of CAPS Data Products | CAPS               |  |
| CO_CAPS_REF.CAT                      | CAPS-related references mentioned in other *.CAT files                                                                        | CAPS               |  |
| PROJREF.CAT                          | Mission-related references mentioned in other *.CAT files                                                                     | Cassini<br>Project |  |

#### 4.5. DATA (Standard Products) Directory Contents and Naming Conventions

The DATA directory contains the following sub-directories, based upon the archive volume: UNCALIBRATED, CALIBRATED, or HIGHERORDER. For un-calibrated data products, there are sub-directories of the form YYYYDDD. Each YYYYDDD subdirectory contains 1 day of data, for all data types. Similarly, the calibrated data products have sub-directories of the form YYYYDDD. For higher order data products, the HIGHERORDER directory contains three (3) subdirectories, one for each type of data: SCPOT, ELEMOMT, and IONMOMT. In each of these subdirectories, data are broken down into YYYY directories. For calibrated data products, the directory structure is still TBD.

#### 4.5.1. Required Files

The DATA directory contains a file named DATAINFO.TXT that is an ASCII text description of the directory and subdirectory contents. Every file in the DATA path of an Archive Volume must be described by a PDS label, hence all files in the DATA directory have external (detached) labels. Detached PDS label files have the same root name as the file they describe but have the

suffix ".LBL". In the UNCALIBRATED/YYYYDDD subdirectories, an external format file (.FMT) is included for each data type. In the HIGHERORDER/YYYY subdirectories, the format information is contained within the detached label file itself. In the CALIBRATED subdirectories, it has not yet been decided if there will be an attached or detached labels.

#### 4.5.2. File Naming Conventions

Un-calibrated data products have names of the following form:

where

YYYYDDDHH is the start year, day of year, and hour of the data sensor is the 3 letter code chosen from the following list:

ELS, IBS, ION, SNG, TOF, LOG, ACT, EVN, and ANC

DataType is a one (1) letter descriptor for the type of data, where C = calibrated and U = un-calibrated.

V is the data version number of the data product.

HH has valid values of 00, 06, 12, and 18, as data files are 6 hours in duration.

There is one exception to the un-calibrated data naming convention listed above. Given that the actuator (ACT) data product is both calibrated and un-calibrated, the <DataType> identifier is dropped. Actuator files conform to the following naming convention: ACT\_YYYYDDDHHH\_<V>.DAT.

Not every combination of sensor and DataType is a valid filename. Valid combinations can be determined by using the information contained in Table 5.

When data is updated within a specific type of format the data version number is incremented. When more than nine versions are required, the characters a-z are used to represent further versions.

Calibrated data products have names of the following form:

where

YYYYDOYHH is the start year, day of year, and hour of the data ProductType is IBS, ELS, ION, SNG, TOFLEF, and TOFST vv is the version number

Higher order data files have the following form:

<ProductType>\_YYYYDOY\_<vv>.TAB

where

YYYYDOY is the start year and day of year of the data ProductType is ELS\_3DMOMT, ELS\_SCPOT, or ION\_MOMT, and vv is the version number.

#### The naming convention for calibrated data products is still TBD.

#### 4.5.3. DATA/UNCALIBRATED/YYYYDDD Directory Contents

Un-calibrated data files starting on YYYYDDD from all sensors are stored in the DATA/UNCALIBRATED/YYYYDDD directory. Each directory will contain one day of data. Each sensor can have up to 4 files for the day and each sensor file can contain up to 6 hours of data. The file naming convention is described in Section 4.5.2. Every data file in the directory has a detached PDS label with the same root name as the file they describe but have the suffix ".LBL". In addition, there is a brief ASCII text file (INFO.TXT) that describes the DATA/UNCALIBRATED/YYYYDDD directory contents, which are listed in Table 13. In addition, each YYYYDDD directory has its own set of format files. NOTE: Files are only available if data of the appropriate type (during the 6 hour block in question) is available. Also, we do not take very much event mode data (EVN), so these files are not available very frequently.

| Table 13: YYYYDDD UNCALIBRATED Data Directory Contents |                                                                 |             |
|--------------------------------------------------------|-----------------------------------------------------------------|-------------|
| File Name                                              | File Contents                                                   | Provided By |
| DATAINFO.TXT                                           | Brief description of directory contents and naming conventions. | PPI         |
| ELS*.DAT                                               | ELS sensor data files.                                          | CAPS        |
| ELS*.LBL                                               | PDS label for ELS sensor files of same base name.               | CAPS        |
| IBS*.DAT                                               | IBS sensor data files.                                          | CAPS        |
| IBS*.LBL                                               | PDS label for IBS sensor files of same base name.               | CAPS        |
| SNG*.DAT                                               | IMS Singles (SNG) sensor data files.                            | CAPS        |
| SNG*.LBL                                               | PDS label for SNG files of same base name.                      | CAPS        |
| LOG*.DAT                                               | IMS Logicals (LOG) data files.                                  | CAPS        |
| LOG*.LBL                                               | PDS label for LOG files of same base name.                      | CAPS        |
| ION*.DAT                                               | IMS Ions (ION) data files.                                      | CAPS        |
| ION*.LBL                                               | PDS label for ION files of same base name.                      | CAPS        |
| TOF*.DAT                                               | IMS Time of Flight (TOF) data files.                            | CAPS        |

| TOF*.LBL   | PDS label for TOF files of same base name.                                  | CAPS |
|------------|-----------------------------------------------------------------------------|------|
| ACT*.DAT   | Actuator (ACT) data files.                                                  | CAPS |
| ACT*.LBL   | PDS label for ACT files of same base name.                                  | CAPS |
| ANC*.DAT   | Ancillary (ANC) data files.                                                 | CAPS |
| ANC*.LBL   | PDS label for ANC files of same base name.                                  | CAPS |
| EVN*.DAT   | Event Mode (EVN) data files.                                                | CAPS |
| EVN*.LBL   | PDS label for EVN files of same base name.                                  | CAPS |
| ELS_U3.FMT | PDS format file containing the data file structure for the ELS file format. | CAPS |
| IBS_U3.FMT | PDS format file containing the data file structure for the IBS file format. | CAPS |
| SNG_U3.FMT | PDS format file containing the data file structure for the SNG file format. | CAPS |
| LOG_U3.FMT | PDS format file containing the data file structure for the LOG file format. | CAPS |
| ION_U3.FMT | PDS format file containing the data file structure for the ION file format. | CAPS |
| TOF_U3.FMT | PDS format file containing the data file structure for the TOF file format. | CAPS |
| ACT_3.FMT  | PDS format file containing the data file structure for the ACT file format. | CAPS |
| ANC_U3.FMT | PDS format file containing the data file structure for the ANC file format. | CAPS |
| EVN_U3.FMT | PDS format file containing the data file structure for the EVN file format. | CAPS |

#### 4.5.4. DATA/CALIBRATED/YYYYDDD Directory Contents

Calibrated data files starting on YYYYDDD from all product types are stored in the DATA/CALIBRATED/YYYYDDD directory. Each directory will contain one day of data. Each product type can have up to 4 files for the day and each product type file can contain up to 6 hours of data. The file naming convention is described in Section 4.5.2. Every data file in the directory has a detached PDS label with the same root name as the file they describe but have the suffix ".LBL". In addition, there is a brief ASCII text file (INFO.TXT) that describes the DATA/CALIBRATED/YYYYDDD directory contents, which are listed in Table 13. In addition, each YYYYDDD directory has its own set of format files. NOTE: Files are only available if data of the appropriate type (during the 6 hour block in question) is available in the uncalibrated directory for the same 6 hour interval. For instance, a SNG calibrated file will exactly overlap the time period of the uncalibrated equivalent SNG file. The uncalibrated TOF

data contained two different sets of TOF data, LEF and ST: these now have separate calibrated files.

| Table 14: YYYYDDD CALIBRATED Data Directory Contents |                                                                                |             |
|------------------------------------------------------|--------------------------------------------------------------------------------|-------------|
| File Name                                            | File Contents                                                                  | Provided By |
| DATAINFO.TXT                                         | Brief description of directory contents and naming conventions.                | PPI         |
| ELS*.DAT                                             | ELS sensor product files.                                                      | CAPS        |
| ELS*.LBL                                             | PDS label for ELS sensor files of same base name.                              | CAPS        |
| IBS*.DAT                                             | IBS sensor product files.                                                      | CAPS        |
| IBS*.LBL                                             | PDS label for IBS sensor files of same base name.                              | CAPS        |
| ION*.DAT                                             | IMS Ions (ION) product files.                                                  | CAPS        |
| ION*.LBL                                             | PDS label for ION files of same base name.                                     | CAPS        |
| SNG*.DAT                                             | IMS Singles (SNG) sensor product files.                                        | CAPS        |
| SNG*.LBL                                             | PDS label for SNG files of same base name.                                     | CAPS        |
| TOFLEF*.DAT                                          | IMS Linear Electric Filed Time of Flight (TOFLEF) product files.               | CAPS        |
| TOFLEF*.LBL                                          | PDS label for TOFLEF files of same base name.                                  | CAPS        |
| TOFST*.DAT                                           | IMS Straight Through Time of Flight (TOFST) product files.                     | CAPS        |
| TOFST*.LBL                                           | PDS label for TOFST files of same base name.                                   | CAPS        |
| ELS_*.FMT                                            | PDS format file containing the data file structure for the ELS file format.    | CAPS        |
| IBS_*.FMT                                            | PDS format file containing the data file structure for the IBS file format.    | CAPS        |
| ION_*.FMT                                            | PDS format file containing the data file structure for the ION file format.    | CAPS        |
| SNG_*.FMT                                            | PDS format file containing the data file structure for the SNG file format.    | CAPS        |
| TOFLEF_*.FMT                                         | PDS format file containing the data file structure for the TOFLEF file format. | CAPS        |
| TOFST_*.FMT                                          | PDS format file containing the data file structure for the TOFST file format.  | CAPS        |

#### 4.5.5. DATA/HIGHERORDER/SCPOT/YYYY Directory Contents

Higher order data files for spacecraft potential starting within the year, YYYY, are stored in the DATA/HIGHERORDER/SCPOT/YYYY directory. Each directory contains one year of data. Each type of higher order file can have only 1 file for a given day and can contain up to 24 hours of data. The file naming convention is described in Section 4.5.2. Every data file in the directory has a detached PDS label with the same root name as the file they describe but have the suffix ".LBL". The detached label file includes the format of the file. In addition, there is a brief ASCII text file (DATAINFO.TXT) that describes the DATA/HIGHERORDER/SCPOT/YYYY directory contents, which are briefly listed in Table 15.

| Table 15: HIGHERORDER/SCPOT/YYYY Data Directory Contents |                                                                 |             |
|----------------------------------------------------------|-----------------------------------------------------------------|-------------|
| File Name                                                | File Contents                                                   | Provided By |
| DATAINFO.TXT                                             | Brief description of directory contents and naming conventions. | PPI         |
| ELS_SCPOT*.TAB                                           | ELS spacecraft potential files.                                 | CAPS        |
| ELS_SCPOT*.LBL                                           | PDS label for ELS spacecraft potential files of same base name. | CAPS        |

#### 4.5.6. DATA/HIGHERORDER/ELEMOMT/YYYY Directory Contents

Higher order data files for ELS moments starting within the year, YYYY, are stored in the DATA/HIGHERORDER/ELEMOMT/YYYY directory. Each directory contains one year of data. Each type of higher order file can have only 1 file for a given day and can contain up to 24 hours of data. The file naming convention is described in Section 4.5.2. Every data file in the directory has a detached PDS label with the same root name as the file they describe but have the suffix ".LBL". The detached label file includes the format of the file. In addition, there is a brief ASCII text file (INFO.TXT) that describes the DATA/HIGHERORDER/ELEMOMT/YYYYY directory contents, which are briefly listed in Table 16.

| Table 16: HIGHERORDER/ELEMOMT/YYYY Data Directory Contents |                                                                 |             |  |  |  |
|------------------------------------------------------------|-----------------------------------------------------------------|-------------|--|--|--|
| File Name                                                  | File Contents                                                   | Provided By |  |  |  |
| DATAINFO.TXT                                               | Brief description of directory contents and naming conventions. | PPI         |  |  |  |
| ELS_3DMOMT*.TAB                                            | ELS Moments files.                                              | CAPS        |  |  |  |
| ELS_3DMOMT*.LBL                                            | PDS label for ELS Moments files of same base name.              | CAPS        |  |  |  |

#### 4.5.7. DATA/HIGHERORDER/IONMOMT/YYYY Directory Contents

Higher order data files for ion moments starting within the year, YYYY, are stored in the DATA/HIGHERORDER/IONMOMT/YYYY directory. Each directory contains one year of data. Each type of higher order file can have only 1 file for a given day and can contain up to 24 hours of data. The file naming convention is described in Section 4.5.2. Every data file in the directory has a detached PDS label with the same root name as the file they describe but have the suffix ".LBL". The detached label file includes the format of the file. In addition, there is a brief ASCII text file (INFO.TXT) that describes the DATA/HIGHERORDER/IONMOMT/YYYYY directory contents, which are briefly listed in Table 17.

| Table 17: HIGHERORDER/IONMOMT/YYYY Data Directory Contents |                                                                 |             |  |  |  |
|------------------------------------------------------------|-----------------------------------------------------------------|-------------|--|--|--|
| File Name                                                  | File Contents                                                   | Provided By |  |  |  |
| DATAINFO.TXT                                               | Brief description of directory contents and naming conventions. | PPI         |  |  |  |
| ION_MOMT*.TAB                                              | IMS Singles ion moment files.                                   | CAPS        |  |  |  |
| ION_MOMT*.LBL                                              | PDS label for IMS Singles ion moment files of same base name.   | CAPS        |  |  |  |

#### 4.5.8. DATA/CALIBRATED Directory Contents

The DATA/CALIBRATED directory contents are still TBD, but will include calibrated data products, their label files, and a DATAINFO.TXT file.

| Table 18: DATA/CALIBRATED Directory Contents |                                                                 |             |  |  |  |
|----------------------------------------------|-----------------------------------------------------------------|-------------|--|--|--|
| File Name                                    | File Contents                                                   | Provided By |  |  |  |
| DATAINFO.TXT                                 | Brief description of directory contents and naming conventions. | PPI         |  |  |  |
| *.DAT or *.TAB                               | Calibrated Data Products.                                       | CAPS        |  |  |  |
| *.LBL                                        | Label files for Calibrated Data Products.                       | CAPS        |  |  |  |

#### 4.6. CALIB Directory Contents

Given that we are archiving data to 2 different volumes, the contents of the CALIB directory include the following information for the un-calibrated archive volume. Please note that the documentation for CAPS basic calibration procedures can be found in the DOCUMENT/CAPS CALIB directory.

| Table 19: CALIB Directory Contents |                                                                                                    |                |  |  |  |
|------------------------------------|----------------------------------------------------------------------------------------------------|----------------|--|--|--|
| File Name                          | File Contents                                                                                                    | Provided<br>By |  |  |  |
| CALINFO.TXT                        | A description of the contents of this directory and all subdirectories.                                                            | PPI            |  |  |  |
| SAMPLE_DATA                        | A directory that contains a sample input data file, additional files needed for the calibration process, and a sample output file. | CAPS           |  |  |  |
| ELS_ENERGY_ARRAY.TAB               | The ELS Sweep Table calibration data                                                                                               | CAPS           |  |  |  |
| ELS_ENERGY_ARRAY.LBL               | A PDS detached label that describes ELS_ENERGY_ARRAY.TAB                                                                           | CAPS           |  |  |  |
| ELS_GEOM_FACTOR.TAB                | The ELS Geometric Factor matrix (see label for full description)                                                                   | CAPS           |  |  |  |
| ELS_GEOM_FACTOR.LBL                | A PDS detached label that describes ELS_GEOM_FACTOR.TAB                                                                            | CAPS           |  |  |  |
| ELS_SWEEP_TABLE_ALL_VER.TAB        | The ELS Sweep Table for all CAPS data                                                                                              | CAPS           |  |  |  |
| ELS_SWEEP_TABLE_ALL_VER.LBL        | A PDS detached label that describes ELS_SWEEP_TABLE_ALL_VER.TAB                                                                    | CAPS           |  |  |  |
| IBS_SWEEP_V0_V1_V2.TAB             | The IBS Sweep Table for versions 0, 1, and 2 of the CAPS data                                                                      | CAPS           |  |  |  |
| IBS_SWEEP_V0_V1_V2.LBL             | A PDS detached label that describes IBS_SWEEP_V0_V1_V2.TAB                                                                         | CAPS           |  |  |  |
| IBS_SWEEP_V3.TAB                   | The IBS Sweep Table for version 3 of the CAPS data                                                                                 | CAPS           |  |  |  |
| IBS_SWEEP_V3.LBL                   | A PDS detached label that describes IBS_SWEEP_V3.TAB                                                                               | CAPS           |  |  |  |
| IMS_SWEEP_TABLE_0_V0_V1_V2.TAB     | The IMS Sweep Table number 0 for versions 0, 1, and 2 of the CAPS data                                                             | CAPS           |  |  |  |
| IMS_SWEEP_TABLE_0_V0_V1_V2.LBL     | A PDS detached label that describes IMS_SWEEP_TABLE_0_V0_V1_V 2.TAB                                                                | CAPS           |  |  |  |
| IMS_SWEEP_TABLE_16.TAB             | The IMS Sweep Table number 16 for all versions of CAPS data. The sweep table has been used for calibrations.                       | CAPS           |  |  |  |
| IMS_SWEEP_TABLE_16.LBL             | A PDS detached label that describes IMS_SWEEP_TABLE_16.TAB                                                                         | CAPS           |  |  |  |

| IMS_SWEEP_TABLE_15.TAB        | The IMS Sweep Table number 15 for all versions of CAPS data. This sweep table is used only during some Titan flyby periods (less than 1400km) | CAPS |
|-------------------------------|----------------------------------------------------------------------------------------------------|------|
| IMS_SWEEP_TABLE_15.LBL        | A PDS detached label that describes IMS_SWEEP_TABLE_15.TAB                                                                                    | CAPS |
| IMS_SWEEP_TABLE_255.TAB       | The IMS Sweep Table number 255 for all versions of CAPS data. This sweep table was used only once, and has been replaced by #15.              | CAPS |
| IMS_SWEEP_TABLE_255.LBL       | A PDS detached label that describes IMS_SWEEP_TABLE_255.TAB                                                                                   | CAPS |
| ION_AND_GROUPTABLE_NAMING.DOC | Contains the definitions of the group table naming and ion naming in Microsoft Word format                                                    | CAPS |
| ION_AND_GROUPTABLE_NAMING.PDF | Contains the definitions of the group table naming and ion naming in Adobe Acrobat format                                                     | CAPS |
| ION_AND_GROUPTABLE_NAMING.LBL | A PDS detached label that describes the documents ION_AND_GROUPTABLE_NAMING.*                                                                 | CAPS |

#### 4.6.1. CALIB/SAMPLE DATA Directory Contents

This directory contains a sample input file, any additional files necessary for the calibration process, and a sample output file. The goal of files in this directory is to provide data users an example against which to test their calibration routines, which were developed according to the CAPS BASIC CALIB PROCEDURES document (which can be found in DOCUMENT/CAPS\_CALIB). Please note that the output includes first order calibration, and not the second order corrections that are currently being worked.

#### 4.7. EXTRAS Directory Contents

The EXTRAS directory contains an EXTRINFO.TXT file that contains a description of the contents of this directory. Additional files include example software to read the CAPS uncalibrated data files, open the necessary calibration files, calibrate the data, and write them out. Example software for generating the CAPS browse spectrograms is also provided.

#### 4.8. BROWSE Directory Contents

The BROWSE directory contains browse spectrogram plots that are not intended for publication. Browse spectrograms starting on YYYYDDD from all sensors are stored in the BROWSE/YYYYDDD directory. Each directory contains one day of data. Each sensor can have up to 4 spectrograms for the day and can contain up to 6 hours of data. The file naming convention is described in Section 4.5.2, with a .PNG extension to specify the file format. Every data file in the directory has a detached PDS label with the same root name as the file they

describe but have the suffix ".LBL". In addition, there is a brief ASCII text file (INFO.TXT) that describes the BROWSE/YYYYDDD directory contents, which are listed in Table 20: YYYYDDD BROWSE Directory Contents. NOTE: Files are only available if data from the appropriate type (during the 6 hour block in question) is available. We do not plot ancillary data.

| Table 20: YYYYDDD BROWSE Directory Contents |                                                                 |             |  |  |
|---------------------------------------------|-----------------------------------------------------------------|-------------|--|--|
| File Name                                   | File Contents                                                   | Provided By |  |  |
| DATAINFO.TXT                                | Brief description of directory contents and naming conventions. | PPI         |  |  |
| ACT*.PNG                                    | Actuator plot in PNG format                                     | CAPS        |  |  |
| ACT*.LBL                                    | PDS label for actuator PNG formatted file of same base name     | PPI         |  |  |
| ELS*.PNG                                    | ELS plot in PNG format                                          | CAPS        |  |  |
| ELS*.LBL                                    | PDS label for ELS PNG formatted file of same base name          | PPI         |  |  |
| IBS*.PNG                                    | IBS plots in PNG format                                         | CAPS        |  |  |
| IBS*.LBL                                    | PDS label for IBS PNG formatted file of same base name          | PPI         |  |  |
| ION*.PNG                                    | IMS ION plots in PNG format                                     | CAPS        |  |  |
| ION*.LBL                                    | PDS label for IMS ION PNG formatted file of same base name      | PPI         |  |  |
| LOG*.PNG                                    | IMS logicals plot in PNG format                                 | CAPS        |  |  |
| LOG*.LBL                                    | PDS label for IMS Logicals PNG formatted file of same base name | PPI         |  |  |
| SNG*.PNG                                    | IMS singles plot in PNG format                                  | CAPS        |  |  |
| SNG*.LBL                                    | PDS label for IMS Singles PNG formatted file of same base name  | PPI         |  |  |
| TOF*.PNG                                    | IMS TOF plot in PNG format                                      | CAPS        |  |  |
| TOF*.LBL                                    | PDS label for IMS TOF PNG formatted file of same base name      | PPI         |  |  |

Since we will archive our calibrated files on a separate volume, the UNCALIBRATED volume does not contain a DATA/CALIBRATED directory. When ready, the calibration data will be available in the DATA/CALIBRATED directory. On the calibrated archive volume, the CALIB directory contains files that are used in the calibration process. The files include only text files and tables. Any other calibration files are included in the DOCUMENT/CAPS\_CALIB directory. Contents are still TBD and will be specified under Section 4.5.8 when the calibration volume is ready.

#### 5. Archive Volume Format

This section describes the format of CAPS standard product archive volumes. Data that comprise the CAPS standard product archives are formatted in accordance with Planetary Data System specifications [Planetary Science Data Dictionary, 2002; PDS Data Preparation Workbook, 1995; PDS Standards Reference, 2002].

#### 5.1. File Formats

The following section describes file formats for the kinds of files contained on Archive Volumes. For more information, see the PDS Standards Reference.

#### 5.1.1. Document File Formats

Document files with the .TXT suffix exist in all directories. They are ASCII files with embedded PDS labels. All document files contain variable-length, 80-byte maximum records, with a carriage return character (ASCII 13) in the 79th byte and a line feed character (ASCII 10) in the 80th byte. This allows the files to be read by the MacOS, DOS, Windows, UNIX, OS2, and VMS operating systems.

However, the documents in the reference volume contain formatting and figures that cannot be rendered as pure ASCII text. These documents are provided in formats that support graphics, such as HTML, MS Word, PDF, etc. The PDS requirement that all documentation critical to the understanding of the data set be provided in ASCII text form is met by the inclusion of HTML formatted documents.

#### 5.1.2. Catalog File Formats

Catalog files (suffix .CAT) exist in the Root and Catalog directories. They are formatted in an object-oriented structure consisting of sets of 'keyword = value' declarations. All files are ASCII and conform to the same structure standards (line length, line terminator) as the PDS label files described in the previous section.

#### 5.1.3. PDS Label File Formats

All data files in the CAPS Standard Product Archive Collection have PDS labels [Planetary Science Data Dictionary; PDS Standards Reference]. These labels are all detached from the data files (same file name prefix, .LBL suffix).

A PDS label, whether embedded or detached from its associated file, provides descriptive information about the associated file. The PDS label is an object-oriented structure consisting of sets of 'keyword = value' declarations. The object that the label refers to (e.g., TABLE, STRUCTURE, etc.) is denoted by a statement of the form:

^object = location

in which the carat character (\(^\), also called a pointer in this context) indicates where to find the object. In a PDS label, the location denotes the name of the file containing the object, along with the starting record or byte number, if there is more than one object in the file. For example:

```
^HEADER = ("98118.TAB",1)
^TABLE = ("98118.TAB",1025 <BYTES>)
```

indicates that the HEADER object begins at record 1 and that the TABLE object begins at byte 1025 of the file 98118.TAB. The file 98118.TAB must be located in the same directory as the detached label file.

Below is a list of the possible formats for the ^object definition in labels in this product.

```
^object = n

^object = n <BYTES>

^object = "filename.ext"

^object = ("filename.ext", n)

^object = ("filename.ext", n <BYTES>)
```

where

**n** is the starting record or byte offset of the object, counting from the beginning of the file (record 1, byte 1),

**<BYTES>** indicates that the number given is in units of bytes (the default is records),

**filename** is the up-to-8-character, alphanumeric upper-case file name,

**ext** is the up-to-3-character upper-case file extension.

All CAPS detached labels conform to the requirement of less than 80-byte per line, including the carriage return character (ASCII 13) and the line feed character (ASCII 10). The RECORD TYPE of all the labels is STREAM.

#### 5.1.4. DATA/UNCALIBRATED File Formats – Binary Tables

All of the un-calibrated data files for CAPS are binary tables of data (.DAT suffix). Data files can be found in the YYYYDDD directories, which are located in DATA/UNCALIBRATED. Missing data are filled with appropriate (and documented) fill values. The table format for each sensor is described by a detached PDS label of the same base name as the file, but with an .LBL extension. A description of the data file contents and structure for the standard data set data products can be found Section 5.2. The format for the detached labels and format files can be found in Appendix B. PDS Labels & Format Files for Standard UNCALIBRATED Data Products.

#### 5.1.5. DATA/CALIBRATED File Formats – Binary Tables

All of the calibrated data files for CAPS are binary tables of data (.DAT suffix). Data files can be found in the YYYYDDD directories, which are located in DATA/CALIBRATED. Missing data are filled with appropriate (and documented) fill values. The table format for each sensor is described by a detached PDS label of the same base name as the file, but with an .LBL extension. A description of the data file contents and structure for the standard data set data products can be found Section 5.2. The format for the detached labels and format files can be found in Appendix C. PDS Labels & Format Files for Standard CALIBRATED Data Products.

#### 5.1.6. DATA/HIGHERORDER File Formats – Fixed Field ASCII

All of the HIGHERORDER data files for CAPS are fixed-field ASCII files with a .TAB suffix. the YYYY which Data files can be found in directories. are located DATA/HIGHERORDER/ELEMOMT, DATA/HIGHERORDER/IONMOMT, DATA/HIGHERODRER/SCPPT. Missing data are filled with appropriate (and documented) fill values. The table format for each higher order product is described by a detached PDS label of the same base name as the file, but with an .LBL extension. The format file for each type of higher order product is included in the detached label. A description of the data file contents and structure for the standard data set data products can be found in Section 5.4. The format for the detached label and format file can be found in Appendix D. PDS Labels & Format Files for Standard HIGHERORDER Data Products.

#### 5.2. CAPS Standard UNCALIBRATED Data Product Descriptions

The following sections describe the content and structure of each of the standard data products within the UNCALIBRATED level 2 CAPS data set.

#### 5.2.1. CAPS ELS Data Product Format

The data product format for ELS is listed in Table 21 below. The fill value for ELS data is 65535 (hex value FFFF).

| Table 21: CAPS ELS UNCALIBRATED Data File Contents and Structure |                  |                |                      |                                              |
|------------------------------------------------------------------|------------------|----------------|----------------------|----------------------------------------------|
| Column Name                                                      | Туре             | Length (bytes) | Range                | Description                                  |
| B cycle number                                                   | Unsigned Integer |                |                      | B cycle number from the start of day,        |
|                                                                  |                  |                |                      | a value of 65535 indicates no B-cycle        |
|                                                                  |                  | 2              | [1,340]              | data is available                            |
| A cycle number                                                   | Unsigned Integer |                |                      | A cycle number from the start of day.        |
|                                                                  |                  | 2              | [1,2732]             | Fill Value: 65535                            |
| Time                                                             | Float            |                |                      | Start time of A cycle, sec. from J2000       |
|                                                                  |                  |                | $[-7.1 \times 10^7,$ | (barycentric dynamic time). Fill             |
|                                                                  |                  | 8              | $1.5 \times 10^9$    | Value: $10x10^9$                             |
| Telemetry mode                                                   | Unsigned Integer |                |                      | Logical telemetry rate and mode:             |
|                                                                  |                  | 1              | [1,136]              | 1 = 250bps, $2 = 500$ bps, $4 = 1$ kbps, $8$ |

| Table 21: CAPS ELS UNCALIBRATED Data File Contents and Structure |                  |   |           |                                                                        |
|------------------------------------------------------------------|------------------|---|-----------|------------------------------------------------------------------------|
|                                                                  |                  |   |           |                                                                        |
|                                                                  |                  |   |           | = 2kbps, 16 = 4kbps, 32 = 8kbps, 64                                    |
|                                                                  |                  |   |           | = 16kbps, $130 = 500$ bps solar wind,                                  |
|                                                                  |                  |   |           | 132 = 1 kbps solar wind, $136 = 2$ kbps                                |
|                                                                  |                  |   |           | solar wind. Fill Value: 255                                            |
| Collapse flag                                                    | Unsigned Integer |   |           | Collapse flag indicates collapse by                                    |
|                                                                  |                  |   |           | average (0), sum (1), average with in-                                 |
|                                                                  |                  |   |           | flight dead-time correction (2), sum                                   |
|                                                                  |                  |   |           | with in-flight dead-time correction                                    |
|                                                                  |                  |   |           | (3), or snapshot portion (4). For                                      |
|                                                                  |                  |   |           | snapshot, full collapse information is                                 |
|                                                                  |                  |   |           | gained by adding to 4 (so snapshot                                     |
|                                                                  |                  |   |           | portion can be 4, 5, 6, or 7 depending upon the collapse). If the most |
|                                                                  |                  |   |           | significant bit is 1 (giving a starting                                |
|                                                                  |                  |   |           | value of 128), it will indicate no HK                                  |
|                                                                  |                  | 1 | [0,131]   | was available. Fill Value: 255                                         |
| Offset time                                                      | Unsigned Integer | 2 | [0,32000] | Milliseconds from start of A cycle.                                    |
|                                                                  |                  |   |           | Fill Value: 65535                                                      |
| First Energy Step                                                | Unsigned Integer |   |           | Min energy step in collapsed data                                      |
|                                                                  |                  | 2 | [1,63]    | Fill Value: 65535                                                      |
| Last Energy Step                                                 | Unsigned Integer |   |           | Max energy step in collapsed data                                      |
|                                                                  |                  | 2 | [1,63]    | Fill Value: 65535                                                      |
| First Azimuth Value                                              | Unsigned Integer |   |           | Min azimuth value in collapsed data                                    |
|                                                                  |                  | 2 | [1,16]    | Fill Value: 65535                                                      |
| Last Azimuth Value                                               | Unsigned Integer | _ |           | Max azimuth value in collapsed data                                    |
|                                                                  |                  | 2 | [1,16]    | Fill Value: 65535                                                      |
| Data, Elevation 1                                                | Unsigned Integer | 2 | [0,65504] | Counts in elevation 1: Fill: 65535                                     |
| Data, Elevation 2                                                | Unsigned Integer | 2 | [0,65504] | Counts in elevation 2: Fill: 65535                                     |
| Data, Elevation 3                                                | Unsigned Integer | 2 |           | Counts in elevation 3: Fill: 65535                                     |
| Data, Elevation 4                                                | Unsigned Integer | 2 | [0,65504] | Counts in elevation 4: Fill: 65535                                     |
| Data, Elevation 5                                                | Unsigned Integer | 2 | [0,65504] | Counts in elevation 5: Fill: 65535                                     |
| Data, Elevation 6                                                | Unsigned Integer | 2 | [0,65504] | Counts in elevation 6: Fill: 65535                                     |
| Data, Elevation 7                                                | Unsigned Integer | 2 | [0,65504] | Counts in elevation 7: Fill: 65535                                     |
| Data, Elevation 8                                                | Unsigned Integer | 2 | [0,65504] | Counts in elevation 8: Fill: 65535                                     |

## 5.2.2. CAPS IBS Data Product Format

The data product format for CAPS IBS is listed in Table 22 below. The fill value for IBS data is 65535 (hex value FFFF).

| Table 22: CAPS IBS UNCALIBRATED Data File Contents and Structure |                  |                |                         |                                                                                                    |  |
|------------------------------------------------------------------|------------------|----------------|-------------------------|----------------------------------------------------------------------------------------------------|--|
| Column Name                                                      | Туре             | Length (bytes) | Range                   | Description                                                                                                    |  |
| B cycle number                                                   | Unsigned Integer | 2              | [1,340]                 | B cycle number from start of day, a value of 65535 indicates no B-cycle data is available                                                                                                    |  |
| A cycle number                                                   | Unsigned Integer | 2              | [1,2732]                | A cycle number from the start of day. Fill: 65535                                                                                                    |  |
| Time                                                             | Float            | 8              | $[-7.1x10^7, 1.5x10^9]$ | Start time of C cycle, sec. from J2000 (barycentric dynamic time). Fill: $10x10^9$                                                                                                    |  |
| Telemetry mode                                                   | Unsigned Integer | 1              | [1,136]                 | Logical telemetry rate and mode:<br>1 = 250bps, 2 = 500bps, 4 = 1kbps, 8<br>= 2kbps, 16 = 4kbps, 32 = 8kbps, 64<br>= 16kbps, 130 = 500bps solar wind,<br>132 = 1 kbps solar wind, 136 =<br>2kbps solar wind. Fill: 255                 |  |
| IBS mode/submode                                                 | Unsigned Integer | 1              | [0,254]                 | IBS mode and submode flag:  0 = Standard Sweep Collapse, 1 = Standard Sweep Snapshot, 2 = Solar Wind Search, 3 = Solar Wind Track,  4 = Magnetosphere Search, 5 = Magnetosphere Survey, 6 = Calibration Mode, 7-255 = spare. Fill: 255 |  |
| Offset time                                                      | Unsigned Integer | 4              | [1,256000]              | Milliseconds from start of C cycle Fill: 400000                                                                                                    |  |
| First Energy Step                                                | Unsigned Integer | 2              | [1,852]                 | Min energy step in collapsed data (index into the energy table) Fill: 65535                                                                                                    |  |
| Last Energy Step                                                 | Unsigned Integer | 2              | [1,852]                 | Max energy step in collapsed data (index into the energy table) Fill: 65535                                                                                                    |  |
| First Azimuth Value                                              | Unsigned Integer | 2              | [1,128]                 | Min azimuth value in collapsed data Fill: 65535                                                                                                    |  |
| Last Azimuth Value                                               | Unsigned Integer | 2              | [1,128]                 | Max azimuth value in collapsed data Fill: 65535                                                                                                    |  |
| Data, Fan 1                                                      | Unsigned Integer | 2              | [1,65504]               | Counts in fan 1. Fill: 65535                                                                                                    |  |
| Data, Fan 2                                                      | Unsigned Integer | 2              | [1,65504]               | Counts in fan 2. Fill: 65535                                                                                                    |  |
| Data, Fan 3                                                      | Unsigned Integer | 2              | [1,65504]               | Counts in fan 3. Fill: 65535                                                                                                    |  |

## 5.2.3. CAPS IMS ION Data Product Format

The data product format for CAPS IMS ION is listed in Table 23 below. The fill value for IMS Ion data is 28671 (hex value 6FFF).

| Table 23: CAPS UNCALIBRATED IMS ION Data File Contents and Structure |                  |                |                                          |                                                                                                    |  |
|----------------------------------------------------------------------|------------------|----------------|------------------------------------------|----------------------------------------------------------------------------------------------------|--|
| Column Name                                                          | Туре             | Length (bytes) | Range                                    | Description                                                                                                    |  |
| B cycle number                                                       | Unsigned Integer | 2              | [1,340]                                  | B cycle number from start of day, a value of 65535 indicates no B-cycle data is available                                                                                               |  |
| A cycle number                                                       | Unsigned Integer | 2              | [1,2732]                                 | A cycle number from the start of day,<br>a value of 65535 indicates that no A-<br>cycle header information was<br>available                                                             |  |
| Time                                                                 | Float            | 8              | $[-7.1 \times 10^7, \\ 1.5 \times 10^9]$ | Start time of A cycle, sec. from J2000 (barycentric dynamic time) Fill: 10x10 <sup>9</sup>                                                                                              |  |
| Telemetry mode                                                       | Unsigned Integer | 1              |                                          | Logical telemetry rate and mode:<br>1 = 250bps, 2 = 500bps, 4 = 1kbps, 8<br>= 2kbps, 16 = 4kbps, 32 = 8kbps, 64<br>= 16kbps, 130 = 500bps solar wind,<br>132 = 1 kbps solar wind, 136 = |  |
| Spare                                                                | Unsigned Integer | 1              | [1,136]                                  | 2kbps solar wind. Fill: 255 Spare bits to keep on even byte boundaries. Fill: 0                                                                                                    |  |
| Offset time                                                          | Unsigned Integer | 2              | [1,32000]                                | Milliseconds from start of A cycle Fill: 65535                                                                                                    |  |
| First Energy Step                                                    | Unsigned Integer | 2              | [1,63]                                   | Min energy step in collapsed data<br>Fill: 65535                                                                                                    |  |
| Last Energy Step                                                     | Unsigned Integer | 2              | [1,63]                                   | Max energy step in collapsed data<br>Fill: 65535                                                                                                    |  |
| First Azimuth Value                                                  | Unsigned Integer | 2              | [1,8]                                    | Min azimuth value in collapsed data Fill: 65535                                                                                                    |  |
| Last Azimuth Value                                                   | Unsigned Integer | 2              | [1,8]                                    | Max azimuth value in collapsed data Fill: 65535                                                                                                    |  |
| Sam Ion number                                                       | Unsigned Integer | 2              | [0,65534]                                | SAM ion number <sup>1</sup> . Fill: 65535                                                                                                    |  |
| Data, Elevation 1                                                    | Integer          | 2              | [-32,27650]                              | Counts in elevation 1 (**):Fill 28671                                                                                                    |  |
| Data, Elevation 2                                                    | Integer          | 2              | [-32,27650]                              | Counts in elevation 2 (**):Fill 28671                                                                                                    |  |
| Data, Elevation 3                                                    | Integer          | 2              | [-32,27650]                              | Counts in elevation 3 (**):Fill 28671                                                                                                    |  |
| Data, Elevation 4                                                    | Integer          | 2              | [-32,27650]                              | Counts in elevation 4 (**):Fill 28671                                                                                                    |  |
| Data, Elevation 5                                                    | Integer          | 2              | [-32,27650]                              | Counts in elevation 5 (**):Fill 28671                                                                                                    |  |
| Data, Elevation 6                                                    | Integer          | 2              | [-32,27650]                              | Counts in elevation 6 (**):Fill 28671                                                                                                    |  |

-

<sup>&</sup>lt;sup>1</sup> The SAM Ion number shall uniquely identify the ion and the group table used by SAM. This shall be based on a table generated and kept on the ground, and will not be the ion number used inside SAM software (which represents different species in different group tables) nor the ion number in the current CDF files (which represents the order in which ions are selected and passed on by CPU2, and which depends on the group table and ion selection index.)

| Table 23: CAPS UNCALIBRATED IMS ION Data File Contents and Structure |         |                |             |                                       |
|----------------------------------------------------------------------|---------|----------------|-------------|---------------------------------------|
| Column Name                                                          | Туре    | Length (bytes) | Range       | Description                           |
| Data, Elevation 7                                                    | Integer | 2              | [-32,27650] | Counts in elevation 7 (**):Fill 28671 |
| Data, Elevation 8                                                    | Integer | 2              | [-32,27650] | Counts in elevation 8 (**):Fill 28671 |

<sup>(\*\*):</sup> Note that due to on-board spacecraft de-convolution routines used to estimate the number of counts from a particular species, a combination of low counts and background noise can cause the de-convolution routine to give negative numbers.

#### 5.2.4. CAPS IMS SNG Data Product Format

The data product format for CAPS IMS Singles (SNG) is listed in Table 24 below. The fill value for Singles data is 65535 (hex value FFFF).

| Table 24: CAPS UNCALIBRATED IMS Singles Data File Contents and Structure |                  |                |                   |                                              |  |
|--------------------------------------------------------------------------|------------------|----------------|-------------------|----------------------------------------------|--|
| Column Name                                                              | Туре             | Length (bytes) | Range             | Description                                  |  |
| B cycle number                                                           | Unsigned Integer |                |                   | B cycle number from the start of day,        |  |
|                                                                          |                  |                |                   | a value of 65535 indicates no B-cycle        |  |
|                                                                          |                  | 2              | [1,340]           | data is available                            |  |
| A cycle number                                                           | Unsigned Integer |                |                   | A cycle number from the start of day,        |  |
|                                                                          |                  |                |                   | a value of 65535 indicates that no A-        |  |
|                                                                          |                  |                |                   | cycle header information was                 |  |
|                                                                          |                  | 2              | [1,2732]          | available                                    |  |
| Time                                                                     | Float            |                |                   | Start time of A cycle, sec. from J2000       |  |
|                                                                          |                  |                | $[-7.1x10^7,$     | (barycentric dynamic time)                   |  |
|                                                                          |                  | 8              | $1.5 \times 10^9$ | Fill: 10x10 <sup>9</sup>                     |  |
| Telemetry mode                                                           | Unsigned Integer |                |                   | Logical telemetry rate and mode:             |  |
|                                                                          |                  |                |                   | 1 = 250bps, $2 = 500$ bps, $4 = 1$ kbps, $8$ |  |
|                                                                          |                  |                |                   | = 2kbps, $16 = 4$ kbps, $32 = 8$ kbps, $64$  |  |
|                                                                          |                  |                |                   | = 16kbps, $130 = 500$ bps solar wind,        |  |
|                                                                          |                  |                |                   | 132 = 1 kbps solar wind, $136 = 2$ kbps      |  |
|                                                                          |                  | 1              | [1,136]           | solar wind. Fill: 255                        |  |
| Spare                                                                    | Unsigned Integer |                |                   | Spare byte to have even byte                 |  |
|                                                                          |                  | 1              | 0                 | boundaries. Fill: 0                          |  |
| Offset time                                                              | Unsigned Integer | 2              | [1,32000]         | Milliseconds from start of A cycle           |  |
|                                                                          |                  |                |                   | Fill: 65535                                  |  |
| First Energy Step                                                        | Unsigned Integer |                |                   | Min energy step in collapsed data            |  |
| _                                                                        |                  | 2              | [1,63]            | Fill: 65535                                  |  |
| Last Energy Step                                                         | Unsigned Integer | 2              | [1,63]            | Max energy step in collapsed data            |  |

| Table 24: C         | APS UNCALIBRA    | TED IMS | Singles Dat | ta File Contents and Structure      |
|---------------------|------------------|---------|-------------|-------------------------------------|
|                     |                  |         |             | Fill: 65535                         |
| First Azimuth Value | Unsigned Integer |         |             | Min azimuth value in collapsed data |
|                     |                  | 2       | [1,8]       | Fill: 65535                         |
| Last Azimuth Value  | Unsigned Integer |         |             | Max azimuth value in collapsed data |
|                     |                  | 2       | [1,8]       | Fill: 65535                         |
| Data, Elevation 1   | Unsigned Integer | 2       | [0,27500]   | Counts in elevation 1. Fill 65535   |
| Data, Elevation 2   | Unsigned Integer | 2       | [0,27500]   | Counts in elevation 2. Fill 65535   |
| Data, Elevation 3   | Unsigned Integer | 2       | [0,27500]   | Counts in elevation 3. Fill 65535   |
| Data, Elevation 4   | Unsigned Integer | 2       | [0,27500]   | Counts in elevation 4. Fill 65535   |
| Data, Elevation 5   | Unsigned Integer | 2       | [0,27500]   | Counts in elevation 5. Fill 65535   |
| Data, Elevation 6   | Unsigned Integer | 2       | [0,27500]   | Counts in elevation 6. Fill 65535   |
| Data, Elevation 7   | Unsigned Integer | 2       | [0,27500]   | Counts in elevation 7. Fill 65535   |
| Data, Elevation 8   | Unsigned Integer | 2       | [0,27500]   | Counts in elevation 8. Fill 65535   |

### 5.2.5. CAPS IMS LOG Data Product Format

The data product format for CAPS IMS Logicals (LOG) is listed in Table 25 below. The fill value for Logical Data is 65535 (hex FFFF).

| Table 25: C       | APS IMS Logicals | UNCALIE        | BRATED Da         | ita File Contents and Structure              |
|-------------------|------------------|----------------|-------------------|----------------------------------------------|
| Column Name       | Туре             | Length (bytes) | Range             | Description                                  |
| B cycle number    | Unsigned Integer |                |                   | B cycle number from the start of day,        |
|                   |                  |                |                   | a value of 65535 indicates no B-cycle        |
|                   |                  | 2              | [1,340]           | data is available                            |
| A cycle number    | Unsigned Integer |                |                   | A cycle number from the start of day,        |
|                   |                  |                |                   | a value of 65535 indicates that no A-        |
|                   |                  |                |                   | cycle header information was                 |
|                   |                  | 2              | [1,2732]          | available                                    |
| Time              | Float            |                | _                 | Start time of A cycle, sec. from J2000       |
|                   |                  |                |                   | (barycentric dynamic time)                   |
|                   |                  | 8              | $1.5 \times 10^9$ | Fill: 10x10 <sup>9</sup>                     |
| Telemetry mode    | Unsigned Integer |                |                   | Logical telemetry rate and mode:             |
|                   |                  |                |                   | 1 = 250bps, $2 = 500$ bps, $4 = 1$ kbps, $8$ |
|                   |                  |                |                   | = 2kbps, $16 = 4$ kbps, $32 = 8$ kbps, $64$  |
|                   |                  |                |                   | = 16kbps, $130 = 500$ bps solar wind,        |
|                   |                  |                |                   | 132 = 1 kbps solar wind, $136 = 2$ kbps      |
|                   |                  | 1              | [1,136]           | solar wind. Fill: 255                        |
| TDC log selection | Unsigned Integer |                |                   | TDC selectable logical definition            |
|                   |                  |                |                   | 0 = (Logical 13: Start CFD Singles,          |
|                   |                  |                |                   | Logical 14: Stop CFD Singles), 1 =           |
|                   |                  | 1              | [0,3]             | (Logical 13: Acquisition, Logical 14:        |

| Table 25: CAPS IMS Logicals UNCALIBRATED Data File Contents and Structure |                  |   |           |                                                                                                    |
|---------------------------------------------------------------------------|------------------|---|-----------|----------------------------------------------------------------------------------------------------|
|                                                                           |                  |   |           | Deadtimes), 2 = (Logical 13: Single TOF events, Logical 14: Double TOF events), 3 = (Logical 13: Data strobes, Logical 14: Resets). Fill: 255 |
| Offset time                                                               | Unsigned Integer | 2 | [1,32000] | Milliseconds from start of A cycle<br>Fill: 65535                                                                                             |
| First Energy Step                                                         | Unsigned Integer | 2 | [1,63]    | Min energy step in collapsed data Fill: 65535                                                                                                 |
| Last Energy Step                                                          | Unsigned Integer | 2 | [1,63]    | Max energy step in collapsed data<br>Fill: 65535                                                                                              |
| First Azimuth Value                                                       | Unsigned Integer | 2 | [1,8]     | Min azimuth value in collapsed data Fill: 65535                                                                                               |
| Last Azimuth Value                                                        | Unsigned Integer | 2 | [1,8]     | Max azimuth value in collapsed data Fill: 65535                                                                                               |
| LEF Stops                                                                 | Unsigned Integer | 2 | [0,27500] | LEF stop counts: Fill: 65535                                                                                                    |
| ST Stops                                                                  | Unsigned Integer | 2 | [0,27500] | ST stop counts: Fill: 65535                                                                                                    |
| Timeouts                                                                  | Unsigned Integer | 2 | [0,27500] | Timeout events: Fill: 65535                                                                                                    |
| Total Events                                                              | Unsigned Integer |   |           | Total events (generated by SAM for                                                                                                    |
|                                                                           |                  | 2 | [0,27500] | dead time). Fill: 65535                                                                                                    |
| Logical 13                                                                | Unsigned Integer | 2 | [0,27500] | TDC selectable logical 13. Fill: 65535                                                                                                    |
| Logical 14                                                                | Unsigned Integer | 2 | [0,27500] | TDC selectable logical 14. Fill: 65535                                                                                                    |

# 5.2.6. CAPS IMS TOF Data Product Format

The data product format for CAPS IMS Time of flight (TOF) is listed in Table 26 below. The fill value for IMS TOF and ST data is 4294967295 (hex value FFFFFFF).

| Table 26: CAPS IMS TOF UNCALIBRATED Data File Contents and Structure |                         |                |                      |                                              |
|----------------------------------------------------------------------|-------------------------|----------------|----------------------|----------------------------------------------|
| Column Name                                                          | Туре                    | Length (bytes) | Range                | Description                                  |
| B cycle number                                                       | Unsigned Integer        | 2              | [1,340]              | B cycle number from the start of day         |
| Time                                                                 | Float                   |                |                      | Start time of B cycle, sec. from             |
|                                                                      |                         |                | $[-7.1 \times 10^7,$ | J2000 (barycentric dynamic time)             |
|                                                                      |                         | 8              | $1.5 \times 10^9$    | Fill: 10x10 <sup>9</sup>                     |
| Telemetry mode                                                       | <b>Unsigned Integer</b> |                |                      | Logical telemetry rate and mode:             |
|                                                                      |                         |                |                      | 1 = 250bps, $2 = 500$ bps, $4 = 1$ kbps, $8$ |
|                                                                      |                         |                |                      | = 2kbps, 16 = 4kbps, 32 = 8kbps, 64          |
|                                                                      |                         |                |                      | = 16kbps, $130 = 500$ bps solar wind,        |
|                                                                      |                         | 1              | [1,136]              | 132 = 1 kbps solar wind, 136 =               |

| Table 26: C         | APS IMS TOF UN    | CALIBRA | TED Data I    | File Contents and Structure                  |
|---------------------|-------------------|---------|---------------|----------------------------------------------|
|                     |                   |         |               | 2kbps solar wind. Fill: 255                  |
| Collapse Flag       | Unsigned Integer  |         |               | Flags indicating collapse and Bcycle         |
| Conapse 1 lag       | Chaighed integer  |         |               | Duration. 0=average, 256s duration;          |
|                     |                   |         |               | 1=sum, 256s duration; 2=average,             |
|                     |                   |         |               | 512s duration; 3=sum, 512s duration;         |
|                     |                   |         |               | 4=average, 1024s duration, 5=sum,            |
|                     |                   | 1       | [0,5]         | 1024s duration. Fill: 255                    |
| ST start channel    | Unsigned Integer  | 2       | [0,1535]      | Start ST TOF channel                         |
|                     |                   |         |               | Fill value: 2048                             |
| ST interval         | Unsigned Integer  |         |               | ST TOF bin interval                          |
|                     |                   |         |               | 1 = each word is taken starting at the       |
|                     |                   |         |               | Start channel. $2 = \text{Every other word}$ |
|                     |                   |         |               | is taken starting at the Start channel.      |
|                     |                   |         |               | 4 = Every fourth word is taken               |
|                     |                   |         |               | starting at the Start Channel. $0 = Fill$    |
|                     |                   |         |               | Value implying housekeeping is not           |
|                     |                   | 1       | [1,4]         | available                                    |
| ST energy collapse  | Unsigned Integer  |         |               | ST energy collapse option                    |
|                     |                   |         |               | 0 = sum adjacent energies, 1 = take          |
|                     |                   |         |               | even energies, 2 = take odd energies,        |
|                     |                   | 1       | [0,3]         | 3 = TBA. Fill: 255                           |
| LEF start channel   | Unsigned Integer  | 2       | [0,1535]      | Start LEF TOF channel                        |
| X PP 1              | ** 1 * .          |         |               | Fill value: 2048                             |
| LEF interval        | Unsigned Integer  |         |               | LEF TOF bin interval                         |
|                     |                   |         |               | 1 = each word is taken starting at the       |
|                     |                   |         |               | Start channel. 2 = Every other word          |
|                     |                   |         |               | is taken starting at the Start channel.      |
|                     |                   |         |               | 4 = Every fourth word is taken               |
|                     |                   |         |               | starting at the Start Channel. 0 = Fill      |
|                     |                   | 1       | Γ1 <i>Λ</i> 1 | Value implying housekeeping is not available |
| LEF energy collapse | Unsigned Integer  | 1       | [1,4]         | LEF energy collapse option                   |
| LET energy comapse  | Offsighed integer |         |               | 0 = sum adjacent energies, 1 = take          |
|                     |                   |         |               | even energies, 2 = take odd energies,        |
|                     |                   | 1       | [0,3]         | 3 = TBA. Fill: 255                           |
| Energy Step         | Unsigned Integer  | 1       | [0,0]         | Energy step in collapsed data                |
| zarigj step         |                   | 2       | [1,32]        | Fill: 65535                                  |
| Data, ST TOF bin 1  | Unsigned Integer  |         | [0,           | Counts in ST TOF bin 1.                      |
|                     | 811               | 4       | 3268027]      | Fill 4294967295                              |
| Data, ST TOF bin 2  | Unsigned Integer  |         | [0,           | Counts in ST TOF bin 2                       |
|                     |                   | 4       | 3268027]      | Fill 4294967295                              |
|                     | Unsigned Integer  |         | [0,           | Counts in ST TOF bins 3 – 511                |
|                     | _                 | 4x509   | 3268027]      | Fill 4294967295                              |

| Table 26: CA         | APS IMS TOF UN   | CALIBRA | TED Data | File Contents and Structure    |
|----------------------|------------------|---------|----------|--------------------------------|
| Data, ST TOF bin 512 | Unsigned Integer |         | [0,      | Counts in ST TOF bin 512       |
|                      |                  | 4       | 3268027] | Fill 4294967295                |
| Data, LEF TOF bin 1  | Unsigned Integer |         | [0,      | Counts in LEF TOF bin 1        |
|                      |                  | 4       | 3268027] | Fill 4294967295                |
| Data, LEF TOF bin 2  | Unsigned Integer |         | [0,      | Counts in LEF TOF bin 2        |
|                      |                  | 4       | 3268027] | Fill 4294967295                |
| •••                  | Unsigned Integer |         | [0,      | Counts in LEF TOF bins 3 – 511 |
|                      |                  | 4x509   | 3268027] | Fill 4294967295                |
| Data, LEF TOF        | Unsigned Integer |         | [0,      | Counts in LEF TOF bin 512      |
| bin 512              |                  | 4       | 3268027] | Fill 4294967295                |

#### 5.2.7. CAPS ACT Data Product Format

The data product format for the CAPS actuator is listed in Table 27 below. The fill value for actuator data is -999.0. Actuator data products are considered to be both calibrated and uncalibrated data products. In order to accommodate this, we lose the <DataType> in the filename (as described in section 4.5.2).

| Table 27: CAPS ACT Data File Contents and Structure (both Calibrated & Un-calibrated) |                  |                |                   |                                                                        |  |
|---------------------------------------------------------------------------------------|------------------|----------------|-------------------|------------------------------------------------------------------------|--|
| Column Name                                                                           | Туре             | Length (bytes) | Range             | Description                                                            |  |
| B cycle number                                                                        | Unsigned Integer |                |                   | B cycle number from the start of day, a value of 65535 indicates no B- |  |
|                                                                                       |                  | 2              |                   | cycle data is available                                                |  |
| A cycle number                                                                        | Unsigned Integer |                |                   | A cycle number from the start of day                                   |  |
|                                                                                       |                  | 2              | [1,2732]          | Fill: 65535                                                            |  |
| Time                                                                                  | Float            |                |                   | Start time of A cycle, sec. from                                       |  |
|                                                                                       |                  |                |                   | J2000 (barycentric dynamic time)                                       |  |
|                                                                                       |                  | 8              | $1.5 \times 10^9$ | Fill: 10x10 <sup>9</sup>                                               |  |
| Data, Actuator angle 1                                                                | Float            |                |                   | Actuator angle at time + 0 sec                                         |  |
|                                                                                       |                  | 4              | [-115,115]        | Fill: -999                                                             |  |
| Data, Actuator angle 2                                                                | Float            |                |                   | Actuator angle at time + 1 sec                                         |  |
|                                                                                       |                  | 4              | [-115,115]        | Fill: -999                                                             |  |
| •••                                                                                   | Float            | ·              |                   | Actuator angle (offset times of $2-30$                                 |  |
|                                                                                       |                  | 4x29           | [-115,115]        | sec) Fill: -999                                                        |  |
| Data, Actuator angle 32                                                               | Float            |                |                   | Actuator angle at time + 31 sec                                        |  |
| _                                                                                     |                  | 4              | [-115,115]        | Fill: -999                                                             |  |

## 5.2.8. CAPS ANC Data Product Format

The data product format for the ancillary data product is listed in Table 28 below. There are no standard fill values for these items.

| Table 28: C                            | CAPS ANC UNC     | ALIBRATI       | ED Data File             | Contents and Structure                  |
|----------------------------------------|------------------|----------------|--------------------------|-----------------------------------------|
| Column Name                            | Туре             | Length (bytes) | Range                    | Description                             |
| B cycle number                         | Unsigned Integer |                |                          | B cycle number from the start of day, a |
|                                        |                  |                |                          | value of 65535 indicates no B-cycle     |
|                                        |                  | 2              | [1,340]                  | data is available                       |
| A cycle number                         | Unsigned Integer |                |                          | A cycle number from the start of day    |
|                                        |                  | 2              | [1,2732]                 | Fill: 65535                             |
| Time                                   | Float            |                |                          | Start time of A cycle, sec. from J2000  |
|                                        |                  |                | $[-7.1 \times 10^7,$     | (barycentric dynamic time)              |
|                                        |                  | 8              | $1.5 \times 10^9$ ]      | Fill: 10x10 <sup>9</sup>                |
| SCLK                                   | Unsigned Integer |                |                          | Start time of A cycle, spacecraft clock |
|                                        |                  | 4              | $[0,3.0x10^9]$           | Fill: 10x10 <sup>9</sup>                |
| Spacecraft/Saturn position             | Float            |                | $[-9.46 \times 10^{12},$ |                                         |
| [x]                                    |                  | 4              | $9.46 \times 10^{12}$ ]  |                                         |
| Spacecraft/Saturn position             | Float            |                | $[-9.46 \times 10^{12},$ | J2000 [km]: Saturn-centered             |
| [y]                                    |                  | 4              | $9.46 \times 10^{12}$    | Fill: 10x10 <sup>12</sup>               |
| Spacecraft/Saturn position             | Float            |                | $[-9.46 \times 10^{12},$ | J2000 [km]: Saturn-centered             |
| [z]                                    |                  | 4              | $9.46 \times 10^{12}$ ]  | Fill: 10x10 <sup>12</sup>               |
| Spacecraft/Saturn velocity             | Float            |                | $[-3x10^5,$              | J2000 [km/s]: relative to Saturn        |
| $V_{\rm X}$                            |                  | 4              | $3x10^{5}$ ]             | Fill: 5x10 <sup>5</sup>                 |
| Spacecraft/Saturn velocity             | Float            |                | $[-3x10^5,$              | J2000 [km/s]: relative to Saturn        |
| $V_{\mathrm{y}}$                       |                  | 4              | $3x10^{5}$ ]             | Fill: 5x10 <sup>5</sup>                 |
| Spacecraft/Saturn velocity             | Float            |                | $[-3x10^5,$              | J2000 [km/s]: relative to Saturn        |
| $V_{z}$                                |                  | 4              | $3x10^{5}$ ]             | Fill: 5x10 <sup>5</sup>                 |
| Spacecraft/Sun position [x]            | Float            |                | $[-9.46 \times 10^{12},$ | J2000 [km]: Sun-centered                |
|                                        |                  | 4              |                          | Fill: 10x10 <sup>12</sup>               |
| Spacecraft/Sun position [y]            | Float            |                |                          | J2000 [km]: Sun-centered.               |
|                                        |                  | 4              |                          | Fill: 10x10 <sup>12</sup>               |
| Spacecraft/Sun position [z]            | Float            |                | $[-9.46 \times 10^{12},$ | J2000 [km]: Sun-centered                |
|                                        |                  | 4              | $9.46 \times 10^{12}$    | Fill: 10x10 <sup>12</sup>               |
| Spacecraft/Sun velocity v <sub>x</sub> | Float            |                | $[-3x10^5,$              | J2000 [km/s]: Relative to the Sun       |
|                                        |                  | 4              | $3x10^{5}$ ]             | Fill: 5x10 <sup>5</sup>                 |
| Spacecraft/Sun velocity v <sub>y</sub> | Float            |                | $[-3x10^5,$              | J2000 [km/s]: Relative to the Sun       |
|                                        |                  | 4              | $3x10^{5}$ ]             | Fill: 5x10 <sup>5</sup>                 |
| Spacecraft/Sun velocity v <sub>z</sub> | Float            |                | $[-3x10^5,$              | J2000 [km/s]: Relative to the Sun       |
| ~                                      |                  | 4              | $3x10^{5}$ ]             | Fill: 5x10 <sup>5</sup>                 |
| Spacecraft orientation [xx]            | Float            | _              | F 4 43                   | Component of rotation matrix to J2000.  |
| 0 0 1 1 1 5 3                          | T1 .             | 4              | [-1,1]                   | Fill value = $2$ .                      |
| Spacecraft orientation [xy]            | Float            | A              | F 1 13                   | Component of rotation matrix to J2000.  |
|                                        |                  | 4              | [-1,1]                   | Fill value = 2.                         |

| Table 28: C                 | CAPS ANC UNCA    | ILIBRATE | ED Data Fil | le Contents and Structure                                                  |
|-----------------------------|------------------|----------|-------------|----------------------------------------------------------------------------|
|                             |                  |          |             |                                                                            |
| Spacecraft orientation [xz] | Float            |          |             | Component of rotation matrix to J2000.                                     |
| C C :                       | TI.              | 4        | [-1,1]      | Fill value = 2.                                                            |
| Spacecraft orientation [yx] | Float            | 4        | [-1,1]      | Component of rotation matrix to J2000. Fill value = 2.                     |
| Spacecraft orientation [yy] | Float            | 4        | [-1,1]      | Component of rotation matrix to J2000.                                     |
| Spacecraft offentation [33] | Tiout            | 4        | [-1,1]      | Fill value = 2.                                                            |
| Spacecraft orientation [yz] | Float            |          | L / J       | Component of rotation matrix to J2000.                                     |
|                             |                  | 4        | [-1,1]      | Fill value = 2.                                                            |
| Spacecraft orientation [zx] | Float            | _        | F 4 43      | Component of rotation matrix to J2000.                                     |
| C                           | E14              | 4        | [-1,1]      | Fill value = 2.                                                            |
| Spacecraft orientation [zy] | Float            | 4        | [-1,1]      | Component of rotation matrix to J2000. Fill value = 2.                     |
| Spacecraft orientation [zz] | Float            | т —      | [-1,1]      | Component of rotation matrix to J2000.                                     |
|                             |                  | 4        | [-1,1]      | Fill value = 2.                                                            |
| ELS quality flag            | Unsigned Integer |          |             | Missing data and good/bad checksum                                         |
|                             |                  |          |             | 0=Everything OK, 1 = Missing Data, 2                                       |
|                             |                  |          |             | = Bad Checksum, 3 = Missing Data &                                         |
|                             |                  | 1        | [0,7]       | Bad Checksum, 7 = No Data (4,5,6 not valid)                                |
| IBS quality flag            | Unsigned Integer | 1        | [0,7]       | Missing data and good/bad checksum                                         |
| is quality mag              | onsigned integer |          |             | 0=Everything OK, 1 = Missing Data, 2                                       |
|                             |                  |          |             | = Bad Checksum, 3 = Missing Data &                                         |
|                             |                  |          |             | Bad Checksum, 7 = No Data (4,5,6 not                                       |
| Discrete discrete           |                  | 1        | [0,7]       | valid)                                                                     |
| IMS Ion quality flag        | Unsigned Integer |          |             | Missing data and good/bad checksum<br>0=Everything OK, 1 = Missing Data, 2 |
|                             |                  |          |             | = Bad Checksum, 3 = Missing Data &                                         |
|                             |                  |          |             | Bad Checksum, 7 = No Data (4,5,6 not                                       |
|                             |                  | 1        | [0,7]       | valid)                                                                     |
| IMS TOF LEF quality flag    | Unsigned Integer |          |             | Missing data and good/bad checksum                                         |
|                             |                  |          |             | 0=Everything OK, 1 = Missing Data, 2                                       |
|                             |                  |          |             | = Bad Checksum, 3 = Missing Data &<br>Bad Checksum, 7 = No Data (4,5,6 not |
|                             |                  | 1        | [0,7]       | valid)                                                                     |
| IMS TOF ST quality flag     | Unsigned Integer | -        | [0,7]       | Missing data and good/bad checksum                                         |
| 1 2 8                       |                  |          |             | 0=Everything OK, 1 = Missing Data, 2                                       |
|                             |                  |          |             | = Bad Checksum, 3 = Missing Data &                                         |
|                             |                  | 1        | FO 77       | Bad Checksum, 7 = No Data (4,5,6 not                                       |
| IMS Logicals quality flag   | Unsigned Integer | 1        | [0,7]       | valid) Missing data and good/bad checksum                                  |
| Into Logicals quality flag  | Chaighed integer |          |             | 0=Everything OK, 1 = Missing Data, 2                                       |
|                             |                  |          |             | = Bad Checksum, 3 = Missing Data &                                         |
|                             |                  |          |             | Bad Checksum, 7 = No Data (4,5,6 not                                       |
| D 60 01 1 11 2              |                  | 1        | [0,7]       | valid)                                                                     |
| IMS Singles quality flag    | Unsigned Integer | 1        | [0.7]       | Missing data and good/bad checksum                                         |
|                             |                  | 1        | [0,7]       | 0=Everything OK, 1 = Missing Data, 2                                       |

| Table 28: C                  | CAPS ANC UNCA        | ALIBRATE | ED Data File | e Contents and Structure                                         |
|------------------------------|----------------------|----------|--------------|------------------------------------------------------------------|
|                              |                      |          |              |                                                                  |
|                              |                      |          |              | = Bad Checksum, 3 = Missing Data &                               |
|                              |                      |          |              | Bad Checksum, 7 = No Data (4,5,6 not valid)                      |
| Actuator quality flag        | Unsigned Integer     |          |              | Missing data and good/bad checksum                               |
|                              |                      |          |              | 0=Everything OK, 1 = Missing Data, 2                             |
|                              |                      |          |              | = Bad Checksum, 3 = Missing Data &                               |
|                              |                      | 1        | [0,7]        | Bad Checksum, 7 = No Data (4,5,6 not valid)                      |
| Actuator Status Bits (all 32 | Unsigned Integer     | 1        | [0,7]        | Status bits for the actuator data product.                       |
| of them)                     | s margine in mineger |          |              | These are represented as 32 bytes with                           |
| ,                            |                      |          |              | the following values:                                            |
|                              |                      |          |              | 0 = Everything is OK                                             |
|                              |                      |          |              | 4 = Limit Switch has been hit at +108                            |
|                              |                      |          |              | degrees                                                          |
|                              |                      |          |              | 8 = Limit Switch has been hit at -108                            |
|                              |                      |          |              | degrees                                                          |
|                              |                      | 22       | FO 07        | 16 = Data not available (data is only                            |
| TLM Version                  | The sieur of Indones | 32       | [0,8]        | available in 16, 8, 4, and 2 kbps modes)                         |
| I LIVI V EISIOII             | Unsigned Integer     | 1        | [0,15]       | Telemetry Mode version number Fill: 255                          |
| FSW Major version            | Unsigned Integer     | 1        | [0,13]       | To build the flight software version                             |
| 15 W Wager Version           | onsigned integer     |          |              | number:                                                          |
|                              |                      |          |              | Major.SubMajor.Minor.SubMinor. For                               |
|                              |                      | 1        | [0,255]      | example: 3.1.0.2. Fill: 255                                      |
| FSW Sub-Major version        | Unsigned Integer     |          |              | See description for FSW Major version                            |
|                              |                      | 1        | [0,255]      | Fill: 255                                                        |
| FSW Minor version            | Unsigned Integer     | 4        | FO 0.551     | See description for FSW Major version                            |
| FSW Sub-Minor version        | I Indianad Intoan    | 1        | [0,255]      | Fill: 255                                                        |
| rs w sub-ivillior version    | Unsigned Integer     | 1        | [0,255]      | See description for FSW Major version Fill: 255                  |
| Spacecraft pointing type     | Unsigned Integer     | 1        | [0,233]      | 0 = no pointing available, 1 = pointing                          |
| spacecrare pointing type     | ensigned integer     |          |              | based on predicts, 2 = pointing based on                         |
|                              |                      | 1        | [0,2]        | reconstructs                                                     |
| Telemetry rate and mode      | Unsigned Integer     |          | <u> </u>     | Logical telemetry rate and mode:                                 |
|                              |                      |          |              | 1 = 250bps, $2 = 500$ bps, $4 = 1$ kbps, $8 = 1$                 |
|                              |                      |          |              | 2kbps, 16 = 4kbps, 32 = 8kbps, 64 =                              |
|                              |                      |          |              | 16kbps, 130 = 500bps solar wind, 132 =                           |
|                              |                      |          | [1 107]      | 1 kbps solar wind, 136 = 2kbps solar                             |
| IDC C T 11 0 I 1             | TI                   | 1        | [1,136]      | wind. Fill: 255                                                  |
| IBS Sweep Table & Index      | Unsigned Integer     |          |              | The upper 4 bits are the IBS index table,                        |
| Table Numbers                |                      | 1        | [0,250]      | and the lower 4 bits are the IBS sweep table number. (fill 0xFF) |
| IBS Background, Fan 1        | Unsigned Integer     | 1        | [0,430]      | IBS Background counts in fan 1 (fill                             |
| 125 Background, 1 all 1      | Chargina integer     | 2        | [0,60000]    | 0xFFFF)                                                          |
| IBS Background, Fan 2        | Unsigned Integer     | _        | [-/          | IBS Background counts in fan 2 (fill                             |
| ,                            |                      | 2        | [0,60000]    | 0xFFFF)                                                          |

| Table 28: C                               | CAPS ANC UNC                      | <i>ALIBRATE</i> | ED Data File | e Contents and Structure                                                                                                    |
|-------------------------------------------|-----------------------------------|-----------------|--------------|----------------------------------------------------------------------------------------------------|
| IBS Background, Fan 3                     | Unsigned Integer                  |                 |              | IBS Background counts in fan 3 (fill                                                                                                    |
| ibo background, i an 5                    | ensigned integer                  | 2               | [0,60000]    | 0xFFFF)                                                                                                    |
| IBS starting energy                       | Unsigned Integer                  | 2               | [1,852]      | IBS starting energy step number (fill 0xFFFF)                                                                                                    |
| IBS Subcycle                              | Unsigned Integer                  | 1               | [0,7]        | IBS subcycle counter (A cycle in C cycle) (fill 0xFF)                                                                                                    |
| IBS compression ratio                     | Unsigned Integer                  |                 |              | Uncompressed/compressed length. This ratio is calculated on the ground from information in the IBS header and rounded down to the nearest integer.                                                                                                    |
| IBS Peak Fan                              | Unsigned Integer                  | 1               | [1,32]       | (fill 0x0) Fan containing the IBS peak (1 <sup>st</sup> in the                                                                                                    |
| IBS Peak Fail                             | Onsigned integer                  | 1               | [1,3]        | C cycle). (fill 0x4)                                                                                                    |
| IBS Peak A cycle                          | Unsigned Integer                  | 1               | [1,8]        | A cycle number (1 <sup>st</sup> in the C cycle). (fill 0x9)                                                                                                    |
| IBS Peak Sweep                            | Unsigned Integer                  | 1               | [1,16]       | IBS peak energy sweep or azimuth (1 <sup>st</sup> in the C cycle). (fill 0x0)                                                                                                    |
| IBS Peak Energy Step                      | Unsigned Integer                  |                 | [0,255]      | IBS peak energy step (1 <sup>st</sup> in the C cycle). (fill 0x0)                                                                                                    |
| IBS Threshold Run Length                  | Unsigned Integer                  |                 | [0,255]      | Run length compression threshold (fill 0xFFFF)                                                                                                    |
| IMS sweep table number                    | Unsigned Integer                  |                 | [0,255]      | IMS Sweep table number Fill: 240                                                                                                    |
| TDC Single Select  IMS logicals selection | Unsigned Integer Unsigned Integer |                 | [0,3]        | Determines how singles 13 and 14 are set (these are also Logical 13 and Logical 14):  Value: Single 13 Single 14  0 Start CFD Stop CFD  1 Acquisition Error Deadtimes  2 Single TOF's Double TOF's  3 Data Strobes Resets  Fill: 255  The TDC logicals selection is a bitmap:  Bits 15-13: IMS Logical 1  Bits 12-10: IMS Logical 2  Bits 9-7: IMS Logical 3  Bits 6-4: IMS Logical 4  Bits 3-0: Unused |
|                                           |                                   | 2               | [4096,27416  | Logical selection decoder:  0 = Unused  1 = LEF Stop  2 = ST Stop  3 = Timeouts  4 = Total Events (As used in SAM dead time correction)  5 = Logical 13  ]6 = Logical 14                                                                                                    |

| Table 28: CAPS ANC UNCALIBRATED Data File Contents and Structure |                  |   |                 |                                        |
|------------------------------------------------------------------|------------------|---|-----------------|----------------------------------------|
|                                                                  |                  |   |                 |                                        |
|                                                                  |                  |   |                 | 7 = Unused                             |
|                                                                  |                  |   |                 | NOTE: Logical 13 and 14 are set with   |
|                                                                  |                  |   |                 | 82TDC_ENG_SING. See previous           |
|                                                                  |                  |   |                 | column. Fill: 65535                    |
| SAM/CPU2 status flags                                            | Unsigned Integer |   |                 | Bitmap: Bit 7 is most significant bit. |
|                                                                  |                  |   |                 | 7 = CPU2/SAM mode change               |
|                                                                  |                  |   |                 | 6 = Background data                    |
|                                                                  |                  |   |                 | 5 = Ion deadtime compensation          |
|                                                                  |                  |   |                 | 4 = SAM LEF enable                     |
|                                                                  |                  |   |                 | 3 = SAM molecule enable                |
|                                                                  |                  |   |                 | 2 = SW/HW binning                      |
|                                                                  |                  | 1 | [0,255]         | 1-0 = HW binning LUT index.            |
| SAM Ion selection index                                          | 0 0              |   | [0,255]         | SAM ion selection index                |
| SAM Ion group table                                              | Unsigned Integer |   |                 | SAM group table ID number              |
|                                                                  |                  | 2 | [0,65534]       | Fill or missing: 65535                 |
| ELS_MCP_ADJ                                                      | Float            |   |                 | ELS High voltage adjust (Volts). FILL  |
|                                                                  |                  | 4 | [0.0,3700.0]    | value is $-1.0$                        |
| IBS_CEM_DAC                                                      | Float            |   |                 | IBS CEM High Voltage Digital to        |
|                                                                  |                  |   |                 | Analog Converter (Volts). FILL value   |
|                                                                  |                  | 4 | [-4000.0,0.0]   |                                        |
| HVU1_RET_DAC                                                     | Float            |   |                 | HVU1 Retarding High Voltage Digital    |
|                                                                  |                  |   |                 | to Analog Converter (kVolts). FILL is  |
|                                                                  |                  | 4 | [0,16.0]        | -1.0                                   |
| HVU1_ACC_DAC                                                     | Float            |   |                 | HVU1 Accelerating High Voltage         |
|                                                                  |                  | _ | F 4 6 0 0 03    | Digital to Analog Converter (kVolts).  |
| IN HIS OF DAG                                                    | F1 .             | 4 | [-16.0,0.0]     | FILL is 1.0                            |
| HVU2_ST_DAC                                                      | Float            |   | 5 2 600 0 0 0   | HVU2 ST MCP Digital to Analog          |
|                                                                  |                  | 4 | [-3600.0,0.0]   | Converter (Volts). FILL is 1.0         |
| HVU2_LEF_DAC                                                     | Float            | _ | 5 2 400 0 0 0 0 | HVU2 LEF MCP Digital to Analog         |
|                                                                  |                  | 4 | [[-2400.0,0.0]  | Converter (Volts). FILL is 1.0         |

### 5.2.9. CAPS EVN Data Product Format

The data product format for the CAPS IMS event mode data is listed in Table 29 below. No fill values are necessary. Data rows exist only if data are present.

| Table 29: CAPS EVN UNCALIBRATED Data File Contents and Structure |                  |                |          |                                       |  |  |
|------------------------------------------------------------------|------------------|----------------|----------|---------------------------------------|--|--|
| Column Name                                                      | Туре             | Length (bytes) | Range    | Description                           |  |  |
| B cycle number                                                   | Unsigned Integer |                |          | B cycle number from the start of day, |  |  |
|                                                                  |                  |                |          | a value of 65535 indicates no B-      |  |  |
|                                                                  |                  | 2              | [1,340]  | cycle data is available               |  |  |
| A cycle number                                                   | Unsigned Integer |                | _        | A cycle number from the start of day  |  |  |
|                                                                  |                  | 2              | [1,2732] | Fill: 65535                           |  |  |

| Table 29: CAPS EVN UNCALIBRATED Data File Contents and Structure |                         |   |                   |                                          |  |
|------------------------------------------------------------------|-------------------------|---|-------------------|------------------------------------------|--|
| Time                                                             | Float                   |   | -                 | Start time of B cycle, sec. from         |  |
|                                                                  |                         |   | $[-7.1x10^{7},$   | J2000 (barycentric dynamic time)         |  |
|                                                                  |                         | 8 | $1.5 \times 10^9$ | Fill: 10x10 <sup>9</sup>                 |  |
| Offset time                                                      | <b>Unsigned Integer</b> |   |                   | Milliseconds from start of A cycle       |  |
|                                                                  |                         | 2 | [0,32000]         | Fill: 65535                              |  |
| Energy Step                                                      | <b>Unsigned Integer</b> | 2 | [1,63]            | Energy Step. Fill: 65535                 |  |
| Azimuth Value                                                    | <b>Unsigned Integer</b> |   |                   | Azimuth Value. In this case, the value   |  |
|                                                                  |                         |   |                   | is always 1 (CPU2 samples the first      |  |
|                                                                  |                         |   |                   | sweep of every other A cycle. Included   |  |
|                                                                  |                         |   |                   | here for clarity and useful when used in |  |
|                                                                  |                         | 2 | 1                 | combination with ION data). Fill: 65535  |  |
| Elevation                                                        | Unsigned Integer        |   |                   | Elevation or Sector ID.                  |  |
|                                                                  |                         | 1 | [1,8]             | Fill: 255                                |  |
| TOF type                                                         | Unsigned Integer        |   |                   | ST/LEF and single/dual event flag        |  |
|                                                                  |                         |   |                   | 0 = ST, first or single event            |  |
|                                                                  |                         |   |                   | 1 = LEF, first or single event           |  |
|                                                                  |                         |   |                   | 2 = ST, second event of a dual event     |  |
|                                                                  |                         |   |                   | 3 = LEF, second event of a dual event    |  |
|                                                                  |                         |   | FO 0 7 43         | 4-254 = Spare                            |  |
| mor.                                                             | **                      | 1 | [0,254]           | Fill: 255                                |  |
| TOF                                                              | Unsigned Integer        |   |                   | Event's Time of Flight. The              |  |
|                                                                  |                         | 2 | [1,2048]          | particle's TOF channel. Fill: 65535      |  |

### 5.3. CAPS Standard CALIBRATED Data Product Descriptions

The following sections describe the content and structure of each of the standard data products within the CALIBRATED level 2 CAPS data set.

#### 5.3.1. CAPS ELS Data Product Format

The data product format for ELS is listed in Table 30 below.

| Table 30: CAPS ELS CALIBRATED Data File Contents and Structure |      |                  |                                          |                                                                                   |
|----------------------------------------------------------------|------|------------------|------------------------------------------|-----------------------------------------------------------------------------------|
| Column Name                                                    | Туре | Lengt h (bytes ) | Range                                    | Description                                                                       |
| UTC                                                            | DATE | 21               | [1999-<br>004T00:00:<br>00.000,<br>2012- | UTC timestamp, of format yyyy-dddTHH:MM:SS.sss<br>where yyyy = year, ddd = day of |

| Tabi                 | le 30: CAPS ELS C        | 'ALIBRA'I | TED Data File         | Contents and Structure                                                                                                    |
|----------------------|--------------------------|-----------|-----------------------|----------------------------------------------------------------------------------------------------|
|                      |                          |           | 155T00:00:<br>00.000] | year, HH = hour, MM = minute, SS.sss = decimal seconds to millisecond resolution. Value calculated via SPICE from spacecraft clock time.                                                                                                    |
| DEAD_TIME_<br>METHOD | LSB_UNSIGN<br>ED_INTEGER | 1         | [0, 2]                | Dead Time Correction Method  0 = None: Data has not been  Dead Time corrected.  1 = On ground (using quantized values).  2 = In flight, corrected prior to any bin summing and prior to quantization for downlink (ELS only).  255 = Unknown.             |
| TELEMETRY            | LSB_UNSIGN<br>ED_INTEGER | 2         | [250,<br>16000]       | Telemetry Downlink Rate (bps).<br>(Independent of Solar Wind<br>Modes)<br>Expected values are 250, 500,<br>1000, 2000, 4000, 8000, 16000                                                                                                    |
| DT                   | PC_REAL                  | 4         | [2, 32]               | Duration of Record (seconds)                                                                                                    |
| ACCUMULAT ION_TIME   | PC_REAL                  | 252       | [0.0234375,<br>0.75]  | ACCUMULATION_TIME of each bin (seconds)                                                                                                    |
| DATA                 | PC_REAL                  | 2016      | [0,<br>1000000]       | ELS data of each bin (Counts per second) Counts per accumulation have been (in order): -Maybe Dead time corrected (See DEAD_TIME_METHOD) -Moved to middle of quantization bin -Converted to counts/secondMaybe Dead time corrected (See DEAD_TIME_METHOD) |
| DIM1_E               | PC_REAL                  | 252       | [0, 29000]            | 1st Dimension of DATA: Energy - center value (eV/q). Upper and lower limits are given by the objects DIM1_E_UPPER and                                                                                                    |

| Table 30: CAPS ELS CALIBRATED Data File Contents and Structure |         |     |            |                                                                                                    |  |  |
|----------------------------------------------------------------|---------|-----|------------|----------------------------------------------------------------------------------------------------|--|--|
|                                                                |         |     |            | DIM1_E_LOWER.                                                                                                    |  |  |
| DIM1_E_UPP<br>ER                                               | PC_REAL | 252 | [0, 29000] | 1st Dimension of DATA: Energy - upper limit (eV/q). See DIM1_E for description.                                                                                                    |  |  |
| DIM1_E_LO<br>WER                                               | PC_REAL | 252 | [0, 29000] | 1st Dimension of DATA: Energy - lower limit (eV/q). See DIM1_E for description.                                                                                                    |  |  |
| DIM2_THETA                                                     | PC_REAL | 32  | [-80,80]   | 2nd Dimension of DATA: Spacecraft Theta - center value. Spacecraft Theta (degs) is analogous to latitude on a sphere. In spacecraft xyz co-ords: +z is equivalent to theta = +90 degs -z is equivalent to theta = -90 degs (The communication dish is directed along -z) xy-plane at z=0 is equivalent to theta = 0 The 8 anodes break down to thetas of: Anode 1 covers the range +60 to +80 degs Anode 2 covers the range +40 to +60 degs Anode 3 covers the range +20 to +40 degs Anode 4 covers the range -20 to 0 degs Anode 5 covers the range -20 to 0 degs Anode 7 covers the range -40 to - 20 degs Anode 8 covers the range -80 to - 60 degs Anode 8 covers the range -80 to - 60 degs |  |  |
| DIM2_THETA<br>_UPPER                                           | PC_REAL | 32  | [-80,80]   | 2nd Dimension of DATA: Spacecraft Theta - upper limit. See DIM2_THETA for                                                                                                    |  |  |

| Table 30: CAPS ELS CALIBRATED Data File Contents and Structure |         |    |            |                                                                                                    |  |  |
|----------------------------------------------------------------|---------|----|------------|----------------------------------------------------------------------------------------------------|--|--|
|                                                                |         |    |            | description.                                                                                                    |  |  |
| DIM2_THETA _LOWER                                              | PC_REAL | 32 | [-80, 80]  | 2nd Dimension of DATA: Spacecraft Theta - lower limit. See DIM2_THETA for description.                                                                                                    |  |  |
| DIM3_PHI                                                       | PC_REAL | 4  | [155, 385] | 3rd Dimension of DATA: S/C Phi - representative value.  Spacecraft Phi (degs) is analogous to longitude on a sphere. In spacecraft xyz co-ords: +x is equivalent to phi = 0 degs +y is equivalent to phi = 90 degs -x is equivalent to phi = 180 degs -y is equivalent to phi = 360 degs +x is equivalent to phi = 360 degs +y is equivalent to phi = 450 degs The Phi angle varies because of actuator motion,  BUT this is NOT the same as actuator angle (ACT) from the level 2 CAPS data: Phi = 270 - ACT  This is not a center value but a representative one.  Center values are the mid-points between the upper and lower limits, in such cases the upper and lower values are the first and last points of that range:  Center value = (lower + upper)/2  In this case the actuator goes back and forth, slows at the edges, such that a mid-point could be lower than both the first and last points if the actuator changed direction during that interval.  Phi angles are calculated every |  |  |

| Table 30: CAPS ELS CALIBRATED Data File Contents and Structure |         |    |                                                |                                                                                                    |  |  |
|----------------------------------------------------------------|---------|----|------------------------------------------------|----------------------------------------------------------------------------------------------------|--|--|
|                                                                |         |    |                                                | second from the start to the end of the intervals duration and then: Representative value = mean(phi angles) The lower limit value = min( phi angles) The upper limit value = max( phi angles)      |  |  |
| DIM3_PHI_UP<br>PER                                             | PC_REAL | 4  | [155, 385]                                     | 3rd Dimension of DATA: S/C Phi - upper limit. See DIM3_PHI for description.                                                                                                    |  |  |
| DIM3_PHI_L<br>OWER                                             | PC_REAL | 4  | [155, 385]                                     | 3rd Dimension of DATA: S/C Phi - lower limit. See DIM3_PHI for description.                                                                                                    |  |  |
| SC_POS_R                                                       | PC_REAL | 4  | [0, 200]                                       | Cassini radial distance from Saturn. The non-cruise part of the mission is below 200 Rs. (1 Rs = 60268.0 km) [Values may be greater than VALID_MAX during cruise to Saturn before primary mission.] |  |  |
| SC_POS_LAT                                                     | PC_REAL | 4  | [-90, 90]                                      | Cassini Latitude above Saturn. (0 = Equatorial)                                                                                                    |  |  |
| SC_POS_LOC<br>AL_TIME                                          | PC_REAL | 4  | [0, 24]                                        | Cassini Local Time from Saturn. $00 = Midnight$ $06 = Dawn$ $12 = Noon$ $18 = Dusk$                                                                                                    |  |  |
| SC_POS_SAT<br>URN_J2000XY<br>Z                                 | PC_REAL | 12 | [-12x10 <sup>6</sup> ,<br>12x10 <sup>6</sup> ] | Cassini position from Saturn in J2000 cartesian co-ordinates [x,y,z] (units km). [Values may be outside of VALID_MIN/MAX range (~199Rs) during cruise to Saturn before primary mission.]            |  |  |

| Table 30: CAPS ELS CALIBRATED Data File Contents and Structure |         |    |           |                                                                                                    |  |
|----------------------------------------------------------------|---------|----|-----------|----------------------------------------------------------------------------------------------------|--|
| SC_VEL_SAT<br>URN_J2000XY<br>Z                                 | PC_REAL | 12 | [-40, 40] | Cassini Velocity with respect to Saturn in J2000 cartesian co-ordinates [Vx,Vy,Vz] (units km/s).                                                                                                    |  |
| SC_VEL_ANG<br>ULAR_J2000X<br>YZ                                | PC_REAL | 12 | [-1, 1]   | Cassini Angular Velocity in cartesian co-ordinates [AVx,AVy,AVz] (units radians/s). (This is calculated with the SPICE ckgpav command where ref=J2000. SPICE defines it as 'This is the axisabout which the reference frame tied to the instrument is rotating in the right-handed sense') |  |
| SC_TO_J2000                                                    | PC_REAL | 36 | [-1, 1]   | Rotation matrix from spacecraft co-ordinates to J2000 This is a 3x3 matrix, expressed here as a 1x9 stream. If the 1D stream is [a,b,c, d,e,f, g,h,i] then the 2D matrix is [a,b,c d,e,f g,h,i]                                                                                            |  |
| J2000_TO_RT P                                                  | PC_REAL | 36 | [-1, 1]   | Rotation matrix from J2000 coordinates to RTP, where RTP is Saturn centered right handed R-Theta-Phi. This is a 3x3 matrix, expressed here as a 1x9 stream. If the 1D stream is [a,b,c, d,e,f, g,h,i] then the 2D matrix is [a,b,c d,e,f g,h,i]"                                           |  |
| AUX_ELS_M<br>CP_ADJ                                            | PC_REAL | 4  | [0, 3700] | ELS High Voltage multichannel plate (mcp).                                                                                                    |  |

# 5.3.2. CAPS IBS Data Product Format

The data product format for CAPS IBS is listed in Table 31 below.

| Table 31: CAPS IBS CALIBRATED Data File Contents and Structure |                          |                |                                                                   |                                                                                                    |  |
|----------------------------------------------------------------|--------------------------|----------------|-------------------------------------------------------------------|----------------------------------------------------------------------------------------------------|--|
| Column Name                                                    | Туре                     | Lengt h (bytes | Range                                                             | Description                                                                                                    |  |
| UTC                                                            | DATE                     | 21             | [1999-<br>004T00:00:<br>00.000,<br>2012-<br>155T00:00:<br>00.000] | UTC timestamp, of format yyyydddTHH:MM:SS.sss where yyyy = year, ddd = day of year, HH = hour, MM = minute, SS.sss = decimal seconds to millisecond resolution. Value calculated via SPICE from spacecraft clock time.                        |  |
| DEAD_TIME_M<br>ETHOD                                           | LSB_UNSIGN<br>ED_INTEGER | 1              | [0, 2]                                                            | Dead Time Correction Method  0 = None: Data has not been  Dead Time corrected.  1 = On ground (using quantized values).  2 = In flight, corrected prior to any bin summing and prior to quantization for downlink (ELS only).  255 = Unknown. |  |
| TELEMETRY                                                      | LSB_UNSIGN<br>ED_INTEGER | 2              | [250,<br>16000]                                                   | Telemetry Downlink Rate (bps). (Independent of Solar Wind Modes) Expected values are 250, 500, 1000, 2000, 4000, 8000, 16000                                                                                                    |  |
| DT                                                             | PC_REAL                  | 4              | [2, 32]                                                           | Duration of Record (seconds)                                                                                                    |  |
| ACCUMULATI<br>ON_TIME                                          | PC_REAL                  | 1020           | [0.00683594 , 0.21875]                                            | ACCUMULATION_TIME of each bin (seconds)                                                                                                    |  |

| DATA         | PC_REAL | 3060 | [0,        | IBS data of each bin (Counts per |
|--------------|---------|------|------------|----------------------------------|
|              | _       |      | 1000000]   | second)                          |
|              |         |      | -          | Counts per accumulation have     |
|              |         |      |            | been (in order):                 |
|              |         |      |            | -Moved to middle of quantization |
|              |         |      |            | bin                              |
|              |         |      |            | -Converted to counts/second.     |
|              |         |      |            | -Maybe Dead time corrected (See  |
|              |         |      |            | DEAD_TIME_METHOD)                |
|              |         |      |            | -Cross talk corrected.           |
| DIM1_E       | PC_REAL | 1020 | [0, 54000] | 1st Dimension of DATA: Energy -  |
|              |         |      |            | center value (eV/q).             |
|              |         |      |            | Upper and lower limits are given |
|              |         |      |            | by the objects                   |
|              |         |      |            | DIM1_E_UPPER and                 |
|              |         |      |            | DIM1_E_LOWER.                    |
| DIM1_E_UPPER | PC_REAL | 1020 | [0, 54000] | 1st Dimension of DATA: Energy -  |
|              |         |      |            | upper limit (eV/q).              |
|              |         |      |            | See DIM1_E for description.      |
| DIM1_E_LOWE  | PC_REAL | 1020 | [0, 54000] | 1st Dimension of DATA: Energy -  |
| R            |         |      |            | lower limit (eV/q).              |
|              |         |      |            | See DIM1_E for description.      |

| DIM2_THETA   | PC_REAL | 12 | [-75, 75]   | 2nd Dimension of DATA:<br>Spacecraft Theta - center value.         |
|--------------|---------|----|-------------|--------------------------------------------------------------------|
|              |         |    |             | Spacecraft Theta - center value.  Spacecraft Theta (degs) is       |
|              |         |    |             | analogous to latitude on                                           |
|              |         |    |             | a sphere. In spacecraft xyz co-ords:                               |
|              |         |    |             | +z is equivalent to theta = $+90$                                  |
|              |         |    |             | degs                                                               |
|              |         |    |             | -z is equivalent to theta = -90 degs<br>(The communication dish is |
|              |         |    |             | directed along -z)                                                 |
|              |         |    |             | xy-plane at z=0 is equivalent to                                   |
|              |         |    |             | theta = 0 The 3 anodes break down to thetas                        |
|              |         |    |             | of:                                                                |
|              |         |    |             | Anode 1 is all fill values                                         |
|              |         |    |             | Anode 2 covers the range -75 to                                    |
|              |         |    |             | +75 degs                                                           |
|              |         |    |             | Anode 3 is all fill values                                         |
|              |         |    |             | Anode 2 for IBS has nearly the same field                          |
|              |         |    |             | of view as anodes 1-8 for                                          |
|              |         |    |             | SNG/ELS.                                                           |
|              |         |    |             | The 3 IBS anodes are not parallel,                                 |
|              |         |    |             | but in                                                             |
|              |         |    |             | a cross-fan geometry, where                                        |
|              |         |    |             | anodes 1 and 3                                                     |
|              |         |    |             | are offset from anode 2 by +/- 30 degrees                          |
|              |         |    |             | (see CAPS instrument paper).                                       |
|              |         |    |             | Because of                                                         |
|              |         |    |             | this odd geometry, only anode 2                                    |
|              |         |    |             | details                                                            |
|              |         |    |             | are provided, and users can apply the                              |
|              |         |    |             | constant cross-fan offset for theta                                |
|              |         |    |             | & phi                                                              |
|              |         |    |             | of anodes 1 and 3 to their data.                                   |
| DIM2_THETA_  | PC_REAL | 12 | [-75, 75]   | 2nd Dimension of DATA:                                             |
| UPPER        |         |    |             | Spacecraft Theta - upper limit.                                    |
|              |         |    |             | See DIM2_THETA for description.                                    |
| DIM2 THETA L | PC REAL | 12 | [-75, 75]   | 2nd Dimension of DATA:                                             |
| OWER         |         |    | [ , 0, , 0] | Spacecraft Theta - lower limit.                                    |
|              |         |    |             | See DIM2_THETA for                                                 |
|              |         |    |             | description.                                                       |

|          | D.C. ==== |   |            |                                              |
|----------|-----------|---|------------|----------------------------------------------|
| DIM3_PHI | PC_REAL   | 4 | [155, 385] | 3rd Dimension of DATA: S/C Phi               |
|          |           |   |            | - representative value.                      |
|          |           |   |            | Spacecraft Phi (degs) is analogous           |
|          |           |   |            | to longitude on                              |
|          |           |   |            | a sphere. In spacecraft xyz co-ords:         |
|          |           |   |            | +x is equivalent to phi = 0 degs             |
|          |           |   |            | +y is equivalent to phi = 90 degs            |
|          |           |   |            | -x is equivalent to phi = 180 degs           |
|          |           |   |            | -y is equivalent to phi = $270 \text{ degs}$ |
|          |           |   |            | +x is equivalent to phi = 360 degs           |
|          |           |   |            | +y is equivalent to phi = 450 degs           |
|          |           |   |            | The Phi angle varies because of              |
|          |           |   |            | actuator motion,                             |
|          |           |   |            | BUT this is NOT the same as                  |
|          |           |   |            | actuator angle (ACT)                         |
|          |           |   |            | from the level 2 CAPS data: Phi              |
|          |           |   |            | = 270 - ACT                                  |
|          |           |   |            | This is not a center value but a             |
|          |           |   |            | representative one.                          |
|          |           |   |            | Center values are the mid-points             |
|          |           |   |            | between the upper                            |
|          |           |   |            | and lower limits, in such cases              |
|          |           |   |            | the upper and lower                          |
|          |           |   |            | values are the first and last points         |
|          |           |   |            | of that range:                               |
|          |           |   |            | Center value = (lower +                      |
|          |           |   |            | upper)/2                                     |
|          |           |   |            | In this case the actuator goes back          |
|          |           |   |            | and forth, slows                             |
|          |           |   |            | at the edges, such that a mid-               |
|          |           |   |            | point could be lower                         |
|          |           |   |            | than both the first and last points          |
|          |           |   |            | if the actuator                              |
|          |           |   |            | changed direction during that                |
|          |           |   |            | interval.                                    |
|          |           |   |            | Phi angles are calculated every              |
|          |           |   |            | second from the start                        |
|          |           |   |            | to the end of the intervals                  |
|          |           |   |            | duration and then:                           |
|          |           |   |            | Representative value =                       |
|          |           |   |            | mean(phi angles)                             |
|          |           |   |            | The lower limit value = min(                 |
|          |           |   |            | phi angles) The upper limit value = may(     |
|          |           |   |            | The upper limit value = max(                 |
|          |           |   |            | phi angles) The upper limit value = may(     |
|          |           |   |            | The upper limit value = max(                 |
|          |           |   |            | phi angles) For IDS, this is Phi of and a 2  |
|          |           |   |            | For IBS, this is Phi of anode 2              |
|          |           |   |            | only. See Theta                              |
|          |           |   |            | description for offset for anodes 1          |
|          |           |   |            | and 3.                                       |

| DIM3_PHI_UPP<br>ER | PC_REAL  | 4  | [155, 385]           | 3rd Dimension of DATA: S/C Phi - upper limit.                       |
|--------------------|----------|----|----------------------|---------------------------------------------------------------------|
|                    |          |    |                      | See DIM3 PHI for description.                                       |
| DIM3_PHI_LO        | PC_REAL  | 4  | [155, 385]           | 3rd Dimension of DATA: S/C Phi                                      |
| WER                |          |    |                      | - lower limit.                                                      |
| SC POS R           | PC REAL  | 4  | [0, 200]             | See DIM3_PHI for description.  Cassini radial distance from         |
| SC_1 OS_R          | TC_REAL  | 7  | [0, 200]             | Saturn.                                                             |
|                    |          |    |                      | The non-cruise part of the mission                                  |
|                    |          |    |                      | is below 200 Rs.                                                    |
|                    |          |    |                      | (1  Rs = 60268.0  km)                                               |
|                    |          |    |                      | [Values may be greater than VALID MAX                               |
|                    |          |    |                      | during cruise to Saturn before                                      |
|                    |          |    |                      | primary mission.]                                                   |
| SC_POS_LAT         | PC_REAL  | 4  | [-90, 90]            | Cassini Latitude above Saturn.                                      |
|                    |          |    |                      | (0 = Equatorial)                                                    |
| SC_POS_LOCA        | PC_REAL  | 4  | [0, 24]              | Cassini Local Time from Saturn.                                     |
| L_TIME             |          |    |                      | 00 = Midnight<br>06 = Dawn                                          |
|                    |          |    |                      | 12 = Noon                                                           |
|                    |          |    |                      | 18 = Dusk                                                           |
| SC_POS_SATUR       | PC_REAL  | 12 | $[-12x10^6,$         | Cassini position from Saturn in                                     |
| N_J2000XYZ         |          |    | 12x10 <sup>6</sup> ] | J2000 cartesian                                                     |
|                    |          |    |                      | co-ordinates [x,y,z] (units km). [Values may be outside of          |
|                    |          |    |                      | VALID MIN/MAX range                                                 |
|                    |          |    |                      | (~199Rs)                                                            |
|                    |          |    |                      | during cruise to Saturn before                                      |
| CC VIEW CATEVID    | DC DE 11 | 10 | F 40 401             | primary mission.]                                                   |
| SC_VEL_SATUR       | PC_REAL  | 12 | [-40, 40]            | Cassini Velocity with respect to Saturn in J2000                    |
| N_J2000XYZ         |          |    |                      | cartesian co-ordinates [Vx,Vy,Vz]                                   |
|                    |          |    |                      | (units km/s).                                                       |
| SC_VEL_ANGU        | PC_REAL  | 12 | [-1, 1]              | Cassini Angular Velocity in                                         |
| LAR_J2000XYZ       |          |    |                      | cartesian co-ordinates                                              |
|                    |          |    |                      | [AVx,AVy,AVz] (units radians/s). (This is calculated with the SPICE |
|                    |          |    |                      | ckgpav command                                                      |
|                    |          |    |                      | where ref=J2000. SPICE defines                                      |
|                    |          |    |                      | it as 'This is the                                                  |
|                    |          |    |                      | axisabout which the reference frame tied to the                     |
|                    |          |    |                      | instrument is rotating in the right-                                |
|                    |          |    |                      | handed sense')                                                      |

| SC_TO_J2000         | PC_REAL | 36 | [-1, 1]    | Rotation matrix from spacecraft co-ordinates to J2000 This is a 3x3 matrix, expressed here as a 1x9 stream. If the 1D stream is [a,b,c, d,e,f, g,h,i] then the 2D matrix is [a,b,c d,e,f g,h,i]                                                  |
|---------------------|---------|----|------------|----------------------------------------------------------------------------------------------------|
| J2000_TO_RTP        | PC_REAL | 36 | [-1, 1]    | Rotation matrix from J2000 coordinates to RTP, where RTP is Saturn centered right handed R-Theta-Phi. This is a 3x3 matrix, expressed here as a 1x9 stream. If the 1D stream is [a,b,c, d,e,f, g,h,i] then the 2D matrix is [a,b,c d,e,f g,h,i]" |
| AUX_IBS_CEM_<br>DAC | PC_REAL | 4  | [-4000, 0] | IBS High Voltage channel-electron multiplier (cem).                                                                                                    |

# 5.3.3. CAPS IMS ION Data Product Format

The data product format for CAPS IMS ION is listed in Table 32 below.

| Table 32: CAPS CALIBRATED IMS ION Data File Contents and Structure |      |        |            |                                      |
|--------------------------------------------------------------------|------|--------|------------|--------------------------------------|
| Column Name                                                        | Type | Lengt  | Range      | Description                          |
|                                                                    |      | h      |            |                                      |
|                                                                    |      | (bytes |            |                                      |
|                                                                    |      | )      |            |                                      |
| UTC                                                                | DATE | 21     | [1999-     | UTC timestamp, of format yyyy-       |
|                                                                    |      |        | 004T00:00: | dddTHH:MM:SS.sss                     |
|                                                                    |      |        | 00.000,    | where $yyyy = year$ , $ddd = day of$ |
|                                                                    |      |        | 2012-      | year,                                |
|                                                                    |      |        | 155T00:00: | HH = hour, MM = minute,              |
|                                                                    |      |        | 00.000]    | SS.sss = decimal seconds to          |
|                                                                    |      |        |            | millisecond resolution.              |
|                                                                    |      |        |            | Value calculated via SPICE from      |
|                                                                    |      |        |            | spacecraft clock time.               |

| DEAD_TIME_M  | LSB_UNSIGN | 1    | [0, 2]      | Dead Time Correction Method       |
|--------------|------------|------|-------------|-----------------------------------|
| ETHOD        | ED_INTEGER |      |             | 0 = None: Data has not been       |
|              |            |      |             | Dead Time corrected.              |
|              |            |      |             | 1 = On ground (using quantized    |
|              |            |      |             | values).                          |
|              |            |      |             | 2 = In flight, corrected prior to |
|              |            |      |             | any bin summing and               |
|              |            |      |             | prior to quantization for         |
|              |            |      |             | downlink (ELS only).              |
|              |            |      |             | 255 = Unknown.                    |
| TELEMETRY    | LSB_UNSIGN | 2    | [250,       | Telemetry Downlink Rate (bps).    |
|              | ED_INTEGER |      | 16000]      | (Independent of Solar Wind        |
|              |            |      |             | Modes)                            |
|              |            |      |             | Expected values are 250, 500,     |
| D. W.        | DG DE 17   | •    |             | 1000, 2000, 4000, 8000, 16000     |
| DT           | PC_REAL    | 4    | [4, 32]     | Duration of Record (seconds)      |
|              |            |      |             |                                   |
| ACCUMULATI   | PC_REAL    | 252  | [0.0546875, | ACCUMULATION_TIME of              |
| ON_TIME      |            |      | 1.75]       | each bin (seconds)                |
| DATA         | PC_REAL    | 2016 | [0,         | ION data of each bin (Counts per  |
|              |            |      | 1000000]    | second)                           |
|              |            |      |             | Counts per accumulation have      |
|              |            |      |             | been (in order):                  |
|              |            |      |             | -Moved to middle of quantization  |
|              |            |      |             | bin                               |
|              |            |      |             | -Converted to counts/second.      |
|              |            |      |             | -Maybe Dead time corrected (See   |
|              |            |      |             | DEAD_TIME_METHOD)                 |
| D.W. 7.      | DG 5       |      |             | -Cross talk corrected.            |
| DIM1_E       | PC_REAL    | 252  | [0, 51000]  | 1st Dimension of DATA: Energy -   |
|              |            |      |             | center value (eV/q).              |
|              |            |      |             | Upper and lower limits are given  |
|              |            |      |             | by the objects                    |
|              |            |      |             | DIM1_E_UPPER and DIM1_E_LOWER.    |
| DIM1 F HDDFD | DC DEAL    | 252  | [0.51000]   | 1st Dimension of DATA: Energy -   |
| DIM1_E_UPPER | PC_REAL    | 232  | [0, 51000]  | upper limit (eV/q).               |
|              |            |      |             | See DIM1 E for description.       |
| DIM1 E LOWE  | PC REAL    | 252  | [0, 51000]  | 1st Dimension of DATA: Energy -   |
| R            | TC_KEAL    | 232  | [0, 51000]  | lower limit (eV/q).               |
| I            |            |      |             | See DIM1 E for description.       |
|              |            |      |             | bee Divii_L for description.      |

| DIM2_THETA   | PC_REAL | 32 | [-80, 80] | 2nd Dimension of DATA:               |
|--------------|---------|----|-----------|--------------------------------------|
| _            | _       |    | . , ,     | Spacecraft Theta - center value.     |
|              |         |    |           | Spacecraft Theta (degs) is           |
|              |         |    |           | analogous to latitude on             |
|              |         |    |           | a sphere. In spacecraft xyz co-ords: |
|              |         |    |           | +z is equivalent to theta = $+90$    |
|              |         |    |           | degs                                 |
|              |         |    |           | -z is equivalent to theta = -90 degs |
|              |         |    |           | (The communication dish is           |
|              |         |    |           | directed along -z)                   |
|              |         |    |           | xy-plane at z=0 is equivalent to     |
|              |         |    |           | theta = $0$                          |
|              |         |    |           | The 8 anodes break down to thetas    |
|              |         |    |           | of:                                  |
|              |         |    |           | Anode 1 covers the range +60 to      |
|              |         |    |           | +80 degs                             |
|              |         |    |           | Anode 2 covers the range +40 to      |
|              |         |    |           | +60 degs                             |
|              |         |    |           | Anode 3 covers the range +20 to      |
|              |         |    |           | +40 degs                             |
|              |         |    |           | Anode 4 covers the range 0 to        |
|              |         |    |           | +20 degs                             |
|              |         |    |           | Anode 5 covers the range -20 to      |
|              |         |    |           | 0 degs                               |
|              |         |    |           | Anode 6 covers the range -40 to -    |
|              |         |    |           | 20 degs                              |
|              |         |    |           | Anode 7 covers the range -60 to -    |
|              |         |    |           | 40 degs                              |
|              |         |    |           | Anode 8 covers the range -80 to -    |
|              |         |    |           | 60 degs                              |
| DIM2_THETA_  | PC_REAL | 32 | [-80, 80] | 2nd Dimension of DATA:               |
| UPPER        |         |    |           | Spacecraft Theta - upper limit.      |
|              |         |    |           | See DIM2_THETA for                   |
|              |         |    |           | description.                         |
| DIM2_THETA_L | PC_REAL | 32 | [-80, 80] | 2nd Dimension of DATA:               |
| OWER         |         |    |           | Spacecraft Theta - lower limit.      |
|              |         |    |           | See DIM2_THETA for                   |
|              |         |    |           | description.                         |

| DIM3 PHI   | PC REAL  | 4 | [155, 385] | 3rd Dimension of DATA: S/C Phi                                        |
|------------|----------|---|------------|-----------------------------------------------------------------------|
| D1M3_1 111 | I C_KEAL | 4 | [133, 363] | - representative value.                                               |
|            |          |   |            | Spacecraft Phi (degs) is analogous                                    |
|            |          |   |            | to longitude on                                                       |
|            |          |   |            | S                                                                     |
|            |          |   |            | a sphere. In spacecraft xyz co-ords:                                  |
|            |          |   |            | +x is equivalent to phi = 0 degs<br>+y is equivalent to phi = 90 degs |
|            |          |   |            | -x is equivalent to phi = 90 degs                                     |
|            |          |   |            | 1 1                                                                   |
|            |          |   |            | -y is equivalent to phi = 270 degs                                    |
|            |          |   |            | +x is equivalent to phi = 360 degs                                    |
|            |          |   |            | +y is equivalent to phi = 450 degs                                    |
|            |          |   |            | The Phi angle varies because of                                       |
|            |          |   |            | actuator motion, BUT this is NOT the same as                          |
|            |          |   |            |                                                                       |
|            |          |   |            | actuator angle (ACT)<br>from the level 2 CAPS data: Phi               |
|            |          |   |            | = 270 – ACT                                                           |
|            |          |   |            | This is not a center value but a                                      |
|            |          |   |            | representative one.                                                   |
|            |          |   |            | Center values are the mid-points                                      |
|            |          |   |            | between the upper                                                     |
|            |          |   |            | and lower limits, in such cases                                       |
|            |          |   |            | the upper and lower                                                   |
|            |          |   |            | values are the first and last points                                  |
|            |          |   |            | of that range:                                                        |
|            |          |   |            | Center value = (lower +                                               |
|            |          |   |            | upper)/2                                                              |
|            |          |   |            | In this case the actuator goes back                                   |
|            |          |   |            | and forth, slows                                                      |
|            |          |   |            | at the edges, such that a mid-                                        |
|            |          |   |            | point could be lower                                                  |
|            |          |   |            | than both the first and last points                                   |
|            |          |   |            | if the actuator                                                       |
|            |          |   |            | changed direction during that                                         |
|            |          |   |            | interval.                                                             |
|            |          |   |            | Phi angles are calculated every                                       |
|            |          |   |            | second from the start                                                 |
|            |          |   |            | to the end of the intervals                                           |
|            |          |   |            | duration and then:                                                    |
|            |          |   |            | Representative value =                                                |
|            |          |   |            | mean(phi angles)                                                      |
|            |          |   |            | The lower limit value = min(                                          |
|            |          |   |            | phi angles)                                                           |
|            |          |   |            | The upper limit value = max(                                          |
|            |          |   |            | phi angles)                                                           |

| ER             | PC_REAL | 4  | [155, 385]           | 3rd Dimension of DATA: S/C Phi - upper limit.                       |
|----------------|---------|----|----------------------|---------------------------------------------------------------------|
| EK             |         |    |                      | See DIM3 PHI for description.                                       |
|                | PC_REAL | 4  | [155, 385]           | 3rd Dimension of DATA: S/C Phi                                      |
| WER            |         |    |                      | - lower limit.                                                      |
| SC POS R P     | PC REAL | 4  | [0, 200]             | See DIM3_PHI for description.  Cassini radial distance from         |
| SC_TOS_K T     | C_REAL  | 7  | [0, 200]             | Saturn.                                                             |
|                |         |    |                      | The non-cruise part of the mission                                  |
|                |         |    |                      | is below 200 Rs.                                                    |
|                |         |    |                      | (1  Rs = 60268.0  km)                                               |
|                |         |    |                      | [Values may be greater than VALID MAX                               |
|                |         |    |                      | during cruise to Saturn before                                      |
|                |         |    |                      | primary mission.]                                                   |
| SC_POS_LAT P   | PC_REAL | 4  | [-90, 90]            | Cassini Latitude above Saturn.                                      |
|                |         |    |                      | (0 = Equatorial)                                                    |
|                | PC_REAL | 4  | [0, 24]              | Cassini Local Time from Saturn.                                     |
| L_TIME         |         |    |                      | 00 = Midnight<br>06 = Dawn                                          |
|                |         |    |                      | 12 = Noon                                                           |
|                |         |    |                      | 18 = Dusk                                                           |
| SC_POS_SATUR P | C_REAL  | 12 | $[-12x10^6,$         | Cassini position from Saturn in                                     |
| N_J2000XYZ     |         |    | 12x10 <sup>6</sup> ] | J2000 cartesian                                                     |
|                |         |    |                      | co-ordinates [x,y,z] (units km). [Values may be outside of          |
|                |         |    |                      | VALID MIN/MAX range                                                 |
|                |         |    |                      | (~199Rs)                                                            |
|                |         |    |                      | during cruise to Saturn before                                      |
|                | C DE II | 10 | F 40 401             | primary mission.]                                                   |
| . <del></del>  | PC_REAL | 12 | [-40, 40]            | Cassini Velocity with respect to Saturn in J2000                    |
| N_J2000XYZ     |         |    |                      | cartesian co-ordinates [Vx,Vy,Vz]                                   |
|                |         |    |                      | (units km/s).                                                       |
|                | PC_REAL | 12 | [-1, 1]              | Cassini Angular Velocity in                                         |
| LAR_J2000XYZ   |         |    |                      | cartesian co-ordinates                                              |
|                |         |    |                      | [AVx,AVy,AVz] (units radians/s). (This is calculated with the SPICE |
|                |         |    |                      | ckgpav command                                                      |
|                |         |    |                      | where ref=J2000. SPICE defines                                      |
|                |         |    |                      | it as 'This is the                                                  |
|                |         |    |                      | axisabout which the reference                                       |
|                |         |    |                      | frame tied to the instrument is rotating in the right-              |
|                |         |    |                      | handed sense')                                                      |

| SC_TO_J2000          | PC_REAL                  | 36 | [-1, 1]    | Rotation matrix from spacecraft co-ordinates to J2000 This is a 3x3 matrix, expressed here as a 1x9 stream. If the 1D stream is [a,b,c, d,e,f, g,h,i] then the 2D matrix is [a,b,c d,e,f g,h,i]                                                  |
|----------------------|--------------------------|----|------------|----------------------------------------------------------------------------------------------------|
| J2000_TO_RTP         | PC_REAL                  | 36 | [-1, 1]    | Rotation matrix from J2000 coordinates to RTP, where RTP is Saturn centered right handed R-Theta-Phi. This is a 3x3 matrix, expressed here as a 1x9 stream. If the 1D stream is [a,b,c, d,e,f, g,h,i] then the 2D matrix is [a,b,c d,e,f g,h,i]" |
| AUX_HVU2_ST_<br>DAC  | PC_REAL                  | 4  | [-3600, 0] | High Voltage Unit 2 (HVU2) Straight Through multichannel plate (mcp).                                                                                                    |
| AUX_HVU2_LE<br>F_DAC | PC_REAL                  | 4  | [-2400, 0] | High Voltage Unit 2 (HVU2) Linear Electric Field multichannel plate (mcp).                                                                                                    |
| ION_MASS_RA<br>NGE   | LSB_UNSIGN<br>ED_INTEGER | 2  | [1, 32]    | Mass range of ions, lower and upper given in that order. If no range, then lower = upper. Range will have same charge, see ION_CHARGE.                                                                                                    |
| ION_CHARGE           | LSB_UNSIGN<br>ED_INTEGER | 1  | [1, 3]     | Charge of ions in ION_MASS_RANGE.                                                                                                    |
| SPARE                | LSB_UNSIGN<br>ED_INTEGER | 1  | [0, 0]     | SPARE byte - should be zero. Only here to meet PDS requirement to start byte words on even numbers of bytes.                                                                                                    |

# 5.3.4. CAPS IMS SNG Data Product Format

The data product format for CAPS IMS Singles (SNG) is listed in Table 33 below.

| <i>Table 33:</i> (    | CAPS CALIBRATE           | D IMS Sin      | gles Data F                                                            | ile Contents and Structure                                                                                                    |
|-----------------------|--------------------------|----------------|------------------------------------------------------------------------|----------------------------------------------------------------------------------------------------|
| Column Name           | Туре                     | Length (bytes) | Range                                                                  | Description                                                                                                    |
| UTC                   | DATE                     | 21             | [1999-<br>004T00:<br>00:00.00<br>0, 2012-<br>155T00:<br>00:00.00<br>0] | UTC timestamp, of format yyyydddTHH:MM:SS.sss where yyyy = year, ddd = day of year, HH = hour, MM = minute, SS.sss = decimal seconds to millisecond resolution. Value calculated via SPICE from spacecraft clock time.                        |
| DEAD_TIME_M<br>ETHOD  | LSB_UNSIGN<br>ED_INTEGER | 1              | [0, 2]                                                                 | Dead Time Correction Method  0 = None: Data has not been  Dead Time corrected.  1 = On ground (using quantized values).  2 = In flight, corrected prior to any bin summing and prior to quantization for downlink (ELS only).  255 = Unknown. |
| TELEMETRY             | LSB_UNSIGN<br>ED_INTEGER | 2              | [250,<br>16000]                                                        | Telemetry Downlink Rate (bps). (Independent of Solar Wind Modes) Expected values are 250, 500, 1000, 2000, 4000, 8000, 16000                                                                                                    |
| DT                    | PC_REAL                  | 4              | [4, 32]                                                                | Duration of Record (seconds)                                                                                                    |
| ACCUMULATIO<br>N_TIME | PC_REAL                  | 252            | [0.05468<br>75, 1.75]                                                  | ACCUMULATION_TIME of each bin (seconds)                                                                                                    |
| DATA                  | PC_REAL                  | 2016           | [0,<br>1000000]                                                        | SNG data of each bin (Counts per second) Counts per accumulation have been (in order): -Moved to middle of quantization bin -Converted to counts/secondMaybe Dead time corrected (See DEAD_TIME_METHOD)                                       |

| Table 33: C  | CAPS CALIBRATE | ED IMS Sin | gles Data F   | ile Contents and Structure                           |
|--------------|----------------|------------|---------------|------------------------------------------------------|
|              |                |            |               |                                                      |
|              |                |            |               | -Cross talk corrected.                               |
| DIM E        | DO DE M        | 2.72       | 10.71         | 1.D                                                  |
| DIM1_E       | PC_REAL        | 252        | [0,51<br>000] | 1st Dimension of DATA: Energy - center value (eV/q). |
|              |                |            | 000]          | Upper and lower limits are given                     |
|              |                |            |               | by the objects                                       |
|              |                |            |               | DIM1_E_UPPER and                                     |
| DIM E UDDED  | DC DEAL        | 252        | 10            | DIM1_E_LOWER.                                        |
| DIM1_E_UPPER | PC_REAL        | 252        | [0,           | 1st Dimension of DATA: Energy                        |
|              |                |            | 51000]        | - upper limit (eV/q). See DIM1 E for description.    |
| DIM1_E_LOWE  | PC REAL        | 252        | [0,           | 1st Dimension of DATA: Energy                        |
| R            |                |            | 51000]        | - lower limit (eV/q).                                |
|              |                |            |               | See DIM1_E for description.                          |
| DIM2_THETA   | PC_REAL        | 32         | [-80, 80]     | 2nd Dimension of DATA:                               |
|              |                |            |               | Spacecraft Theta - center value.                     |
|              |                |            |               | Spacecraft Theta (degs) is analogous to latitude on  |
|              |                |            |               | a sphere. In spacecraft xyz co-                      |
|              |                |            |               | ords:                                                |
|              |                |            |               | +z is equivalent to theta = +90                      |
|              |                |            |               | degs                                                 |
|              |                |            |               | -z is equivalent to theta = -90                      |
|              |                |            |               | degs (The communication dish is                      |
|              |                |            |               | directed along -z)                                   |
|              |                |            |               | xy-plane at z=0 is equivalent to                     |
|              |                |            |               | theta = 0                                            |
|              |                |            |               | The 8 anodes break down to                           |
|              |                |            |               | thetas of:                                           |
|              |                |            |               | Anode 1 covers the range +60 to +80 degs             |
|              |                |            |               | Anode 2 covers the range +40 to                      |
|              |                |            |               | +60 degs                                             |
|              |                |            |               | Anode 3 covers the range +20 to +40 degs             |
|              |                |            |               | Anode 4 covers the range 0 to                        |
|              |                |            |               | +20 degs                                             |
|              |                |            |               | Anode 5 covers the range -20 to                      |
|              |                |            |               | 0 degs                                               |
|              |                |            |               | Anode 6 covers the range -40 to                      |
|              |                |            |               | -20 degs                                             |
|              |                |            |               | Anode 7 covers the range -60 to                      |

| Table 33: C          | 'APS CALIBRATE | ED IMS Sii | ngles Data F | ile Contents and Structure                                                                                                    |
|----------------------|----------------|------------|--------------|----------------------------------------------------------------------------------------------------|
|                      |                |            |              | -40 degs Anode 8 covers the range -80 to -60 degs                                                                                                    |
| DIM2_THETA_U<br>PPER | PC_REAL        | 32         | [-80, 80]    | 2nd Dimension of DATA: Spacecraft Theta - upper limit. See DIM2_THETA for description.                                                                                                    |
| DIM2_THETA_L<br>OWER | PC_REAL        | 32         | [-80, 80]    | 2nd Dimension of DATA: Spacecraft Theta - lower limit. See DIM2_THETA for description.                                                                                                    |
| DIM3_PHI             | PC_REAL        | 4          | [155, 385]   | 3rd Dimension of DATA: S/C Phi - representative value.  Spacecraft Phi (degs) is analogous to longitude on a sphere. In spacecraft xyz coords:  +x is equivalent to phi = 0 degs +y is equivalent to phi = 90 degs -x is equivalent to phi = 180 degs -y is equivalent to phi = 270 degs +x is equivalent to phi = 360 degs +x is equivalent to phi = 450 degs The Phi angle varies because of actuator motion, BUT this is NOT the same as actuator angle (ACT) from the level 2 CAPS data: Phi = 270 - ACT This is not a center value but a representative one. Center values are the mid-points between the upper and lower limits, in such cases the upper and lower values are the first and last points of that range: Center value = (lower + |

| Table 33: CAPS CALIBRATED IMS Singles Data File Contents and Structure |         |   |               |                                                                                                    |
|------------------------------------------------------------------------|---------|---|---------------|----------------------------------------------------------------------------------------------------|
|                                                                        |         |   |               | /2                                                                                                    |
|                                                                        |         |   |               | upper)/2 In this case the actuator goes back and forth, slows at the edges, such that a midpoint could be lower than both the first and last points if the actuator changed direction during that interval.  Phi angles are calculated every second from the start to the end of the intervals duration and then: |
|                                                                        |         |   |               | Representative value = mean(phi angles) The lower limit value = min( phi angles) The upper limit value = max( phi angles)                                                                                                    |
| DIM3_PHI_UPP<br>ER                                                     | PC_REAL | 4 | [155,<br>385] | 3rd Dimension of DATA: S/C Phi - upper limit. See DIM3_PHI for description.                                                                                                    |
| DIM3_PHI_LOW<br>ER                                                     | PC_REAL | 4 | [155,<br>385] | 3rd Dimension of DATA: S/C Phi - lower limit. See DIM3_PHI for description.                                                                                                    |
| SC_POS_R                                                               | PC_REAL | 4 | [0, 200]      | Cassini radial distance from Saturn.  The non-cruise part of the mission is below 200 Rs.  (1 Rs = 60268.0 km)  [Values may be greater than VALID_MAX during cruise to Saturn before primary mission.]                                                                                                    |
| SC_POS_LAT                                                             | PC_REAL | 4 | [-90, 90]     | Cassini Latitude above Saturn.<br>(0 = Equatorial)                                                                                                    |
| SC_POS_LOCAL<br>_TIME                                                  | PC_REAL | 4 | [0, 24]       | Cassini Local Time from Saturn.  00 = Midnight  06 = Dawn  12 = Noon  18 = Dusk                                                                                                    |

| Table 33: CAPS CALIBRATED IMS Singles Data File Contents and Structure |         |    |                                                 |                                                                                                    |
|------------------------------------------------------------------------|---------|----|-------------------------------------------------|----------------------------------------------------------------------------------------------------|
| SC_POS_SATUR<br>N_J2000XYZ                                             | PC_REAL | 12 | [-12x10 <sup>6</sup> ,<br>12x10 <sup>6</sup> ]] | Cassini position from Saturn in J2000 cartesian co-ordinates [x,y,z] (units km). [Values may be outside of VALID_MIN/MAX range (~199Rs) during cruise to Saturn before primary mission.]                                                                                                   |
| SC_VEL_SATUR<br>N_J2000XYZ                                             | PC_REAL | 12 | [-40, 40]                                       | Cassini Velocity with respect to Saturn in J2000 cartesian co-ordinates [Vx,Vy,Vz] (units km/s).                                                                                                    |
| SC_VEL_ANGU<br>LAR_J2000XYZ                                            | PC_REAL | 12 | [-1, 1]                                         | Cassini Angular Velocity in cartesian co-ordinates [AVx,AVy,AVz] (units radians/s). (This is calculated with the SPICE ckgpav command where ref=J2000. SPICE defines it as 'This is the axisabout which the reference frame tied to the instrument is rotating in the right-handed sense') |
| SC_TO_J2000                                                            | PC_REAL | 36 | [-1, 1]                                         | Rotation matrix from spacecraft co-ordinates to J2000 This is a 3x3 matrix, expressed here as a 1x9 stream. If the 1D stream is [a,b,c, d,e,f, g,h,i] then the 2D matrix is [a,b,c d,e,f g,h,i]                                                                                            |
| J2000_TO_RTP                                                           | PC_REAL | 36 | [-1, 1]                                         | Rotation matrix from J2000 coordinates to RTP, where RTP is Saturn centered right handed R-Theta-Phi. This is a 3x3 matrix, expressed here as a 1x9 stream. If the 1D stream is [a,b,c, d,e,f, g,h,i] then the 2D matrix is                                                                |

| Table 33: CAPS CALIBRATED IMS Singles Data File Contents and Structure |                            |   |         |                                            |  |
|------------------------------------------------------------------------|----------------------------|---|---------|--------------------------------------------|--|
|                                                                        | [a,b,c<br>d,e,f<br>g,h,i]" |   |         |                                            |  |
| AUX_HVU2_ST_                                                           | PC_REAL                    | 4 | [-3600, | High Voltage Unit 2 (HVU2)                 |  |
| DAC                                                                    |                            |   | 0]      | Straight Through multichannel plate (mcp). |  |

### 5.3.5. CAPS IMS TOFLEF Data Product Format

The data product format for CAPS IMS Linear Electric Field Time of flight (TOF) is listed in Table 34 below.

| Table 34: CAPS IMS TOFLEF CALIBRATED Data File Contents and Structure |                                                         |                                                                               |                                                             |  |  |
|-----------------------------------------------------------------------|---------------------------------------------------------|-------------------------------------------------------------------------------|-------------------------------------------------------------|--|--|
| Type                                                                  | Length (bytes)                                          | Range                                                                         | Description                                                 |  |  |
| DATE                                                                  | 21                                                      | [1999-                                                                        | UTC timestamp, of format yyyy-                              |  |  |
|                                                                       |                                                         | 004T00:                                                                       | dddTHH:MM:SS.sss                                            |  |  |
|                                                                       |                                                         | 00:00.00                                                                      | where $yyyy = year$ , $ddd = day$ of                        |  |  |
|                                                                       |                                                         | 0, 2012-                                                                      | year,                                                       |  |  |
|                                                                       |                                                         | 155T00:                                                                       | HH = hour, MM = minute,                                     |  |  |
|                                                                       |                                                         | 00:00.00                                                                      | SS.sss = decimal seconds to                                 |  |  |
|                                                                       |                                                         | 0]                                                                            | millisecond resolution.                                     |  |  |
|                                                                       |                                                         |                                                                               | Value calculated via SPICE from                             |  |  |
|                                                                       |                                                         |                                                                               | spacecraft clock time.                                      |  |  |
| LSB_UNSIG                                                             | 1                                                       | [0,2]                                                                         | Dead Time Correction Method                                 |  |  |
| NED_INTEG                                                             |                                                         |                                                                               | 0 = None: Data has not been                                 |  |  |
| ER                                                                    |                                                         |                                                                               | Dead Time corrected.                                        |  |  |
|                                                                       |                                                         |                                                                               | 1 = On ground (using quantized                              |  |  |
|                                                                       |                                                         |                                                                               | values).                                                    |  |  |
|                                                                       |                                                         |                                                                               | 2 = In flight, corrected prior to                           |  |  |
|                                                                       |                                                         |                                                                               | any bin summing and                                         |  |  |
|                                                                       |                                                         |                                                                               | prior to quantization for                                   |  |  |
|                                                                       |                                                         |                                                                               | downlink (ELS only).                                        |  |  |
|                                                                       |                                                         |                                                                               | 255 = Unknown.                                              |  |  |
| LSB_UNSIG                                                             | 2                                                       | [250,                                                                         | Telemetry Downlink Rate (bps).                              |  |  |
| NED_INTEG                                                             |                                                         | 16000]                                                                        | (Independent of Solar Wind                                  |  |  |
| ER                                                                    |                                                         |                                                                               | Modes)                                                      |  |  |
|                                                                       |                                                         |                                                                               | Expected values are 250, 500, 1000, 2000, 4000, 8000, 16000 |  |  |
|                                                                       | Type  DATE  LSB_UNSIG NED_INTEG ER  LSB_UNSIG NED_INTEG | Type Length (bytes)  DATE 21  LSB_UNSIG 1 NED_INTEG ER  LSB_UNSIG 2 NED_INTEG | Type   Length (bytes)   Range                               |  |  |

| Table 34: CA          | PS IMS TOFLEF | CALIBRA | TED Data I          | File Contents and Structure                                                                                                    |
|-----------------------|---------------|---------|---------------------|----------------------------------------------------------------------------------------------------|
| DT                    | PC_REAL       | 4       | [256,<br>1024]      | Duration of Record (seconds)                                                                                                    |
| ACCUMULATIO<br>N_TIME | PC_REAL       | 128     | [3.5, 28]           | ACCUMULATION_TIME of each bin (seconds)                                                                                                    |
| DATA                  | PC_REAL       | 65536   | [0,<br>1000000<br>] | TOFLEF data of each bin (Counts per second) Counts per accumulation have been (in order): -Moved to middle of quantization bin -Converted to counts/secondMaybe Dead time corrected (See DEAD_TIME_METHOD) For TOFLEF data, it is possible a very high count rate could dead time correct to negative counts. If so, all TOF channels at that energy are set to fill. |
| DIM1_E                | PC_REAL       | 128     | [0,<br>51000]       | 1st Dimension of DATA: Energy - center value (eV/q).  Upper and lower limits are given by the objects  DIM1_E_UPPER and DIM1_E_LOWER.                                                                                                    |
| DIM1_E_UPPER          | PC_REAL       | 128     | [0,<br>51000]       | 1st Dimension of DATA: Energy - upper limit (eV/q). See DIM1 E for description.                                                                                                    |
| DIM1_E_LOWER          | PC_REAL       | 128     | [0,<br>51000]       | 1st Dimension of DATA: Energy - lower limit (eV/q). See DIM1_E for description.                                                                                                    |
| DIM2_THETA            | PC_REAL       | 4       | [-80, 80]           | 2nd Dimension of DATA: Spacecraft Theta - center value. Spacecraft Theta (degs) is analogous to latitude on a sphere. In spacecraft xyz co- ords: +z is equivalent to theta = +90 degs -z is equivalent to theta = -90 degs                                                                                                    |

| Table 34: CA         | PS IMS TOFLEF | CALIBRA | TED Data I | File Contents and Structure                                                                                                    |
|----------------------|---------------|---------|------------|----------------------------------------------------------------------------------------------------|
|                      |               |         |            | (The communication dish is directed along -z) xy-plane at z=0 is equivalent to theta = 0 Just 1 anode for TOF data: Anode 1 covers the range -80 to +80 degs This 1 TOF anode covers the same field of view as all 8 SNG anodes.                                                                                                    |
| DIM2_THETA_UP<br>PER | PC_REAL       | 4       | [-80, 80]  | 2nd Dimension of DATA: Spacecraft Theta - upper limit. See DIM2_THETA for description.                                                                                                    |
| DIM2_THETA_L<br>OWER | PC_REAL       | 4       | [-80, 80]  | 2nd Dimension of DATA: Spacecraft Theta - lower limit. See DIM2_THETA for description.                                                                                                    |
| DIM3_PHI             | PC_REAL       | 4       | [155, 385] | 3rd Dimension of DATA: S/C Phi - representative value.  Spacecraft Phi (degs) is analogous to longitude on a sphere. In spacecraft xyz coords:  +x is equivalent to phi = 0 degs +y is equivalent to phi = 90 degs -x is equivalent to phi = 180 degs -y is equivalent to phi = 270 degs +x is equivalent to phi = 360 degs +y is equivalent to phi = 360 degs  +y is equivalent to phi = 450 degs  The Phi angle varies because of actuator motion,  BUT this is NOT the same as actuator angle (ACT) from the level 2 CAPS data: Phi = 270 - ACT  This is not a center value but a representative one.  Center values are the mid-points between the upper and lower limits, in such cases |

| Table 34: CA       | PS IMS TOFLEF | CALIBRA | TED Data l                       | File Contents and Structure                                                                                                    |
|--------------------|---------------|---------|----------------------------------|----------------------------------------------------------------------------------------------------|
|                    |               |         |                                  | the upper and lower values are the first and last points of that range: Center value = (lower + upper)/2 In this case the actuator goes back and forth, slows at the edges, such that a mid- point could be lower than both the first and last points if the actuator changed direction during that interval. Phi angles are calculated every second from the start to the end of the intervals duration and then: Representative value = mean(phi angles) The lower limit value = min( phi angles) The upper limit value = max( phi angles) |
| DIM3_PHI_UPPE<br>R | PC_REAL       | 4       | [155,<br>385]                    | 3rd Dimension of DATA: S/C Phi - upper limit. See DIM3 PHI for description.                                                                                                    |
| DIM3_PHI_LOWE<br>R | PC_REAL       | 4       | [155,<br>385]                    | 3rd Dimension of DATA: S/C Phi - lower limit. See DIM3_PHI for description.                                                                                                    |
| DIM4_TOF           | PC_REAL       | 2048    | [0,<br>0.000001<br>6007812<br>5] | 4th Dimension of DATA: Time<br>Of Flight - center value.                                                                                                    |
| DIM4_TOF_UPPE<br>R | PC_REAL       | 2048    | [0,<br>0.000001<br>6007812<br>5] | 4th Dimension of DATA: Time<br>Of Flight - upper limit.<br>See DIM4_TOF for description.                                                                                                    |
| DIM4_TOF_LOW<br>ER | PC_REAL       | 2048    | [0,<br>0.000001<br>6007812<br>5] | 4th Dimension of DATA: Time<br>Of Flight - lower limit.<br>See DIM4_TOF for description.                                                                                                    |
| SC_POS_R           | PC_REAL       | 4       | [0, 200]                         | Cassini radial distance from Saturn.                                                                                                    |

| Table 34: CA                | PS IMS TOFLEF | CALIBRA | 1TED Data 1                                 | File Contents and Structure                                                                                                    |
|-----------------------------|---------------|---------|---------------------------------------------|----------------------------------------------------------------------------------------------------|
|                             |               |         |                                             | The non-cruise part of the mission is below 200 Rs.  (1 Rs = 60268.0 km)  [Values may be greater than VALID_MAX during cruise to Saturn before primary mission.]                                                                                                    |
| SC_POS_LAT                  | PC_REAL       | 4       | [-90, 90]                                   | Cassini Latitude above Saturn. (0 = Equatorial)                                                                                                    |
| SC_POS_LOCAL_<br>TIME       | PC_REAL       | 4       | [0, 24]                                     | Cassini Local Time from Saturn.  00 = Midnight  06 = Dawn  12 = Noon  18 = Dusk                                                                                                    |
| SC_POS_SATURN _J2000XYZ     | PC_REAL       | 12      | [-12x10 <sup>6</sup> , 12x10 <sup>6</sup> ] | Cassini position from Saturn in J2000 cartesian co-ordinates [x,y,z] (units km). [Values may be outside of VALID_MIN/MAX range (~199Rs) during cruise to Saturn before primary mission.]                                                                                                   |
| SC_VEL_SATURN _J2000XYZ     | PC_REAL       | 12      | [-40, 40]                                   | Cassini Velocity with respect to Saturn in J2000 cartesian co-ordinates [Vx,Vy,Vz] (units km/s).                                                                                                    |
| SC_VEL_ANGUL<br>AR_J2000XYZ | PC_REAL       | 12      | [-1, 1]                                     | Cassini Angular Velocity in cartesian co-ordinates [AVx,AVy,AVz] (units radians/s). (This is calculated with the SPICE ckgpav command where ref=J2000. SPICE defines it as 'This is the axisabout which the reference frame tied to the instrument is rotating in the right-handed sense') |
| SC_TO_J2000                 | PC_REAL       | 36      | [-1, 1]                                     | Rotation matrix from spacecraft co-ordinates to J2000 This is a 3x3 matrix, expressed here as a 1x9 stream. If the 1D stream is [a,b,c, d,e,f, g,h,i]                                                                                                    |

| Table 34: CA         | Table 34: CAPS IMS TOFLEF CALIBRATED Data File Contents and Structure |    |               |                                                                                                    |  |
|----------------------|-----------------------------------------------------------------------|----|---------------|----------------------------------------------------------------------------------------------------|--|
| J2000_TO_RTP         | PC_REAL                                                               | 36 | [-1, 1]       | then the 2D matrix is [a,b,c d,e,f g,h,i]  Rotation matrix from J2000 coordinates to RTP, where RTP is Saturn centered right handed R-Theta-Phi. This is a 3x3 matrix, expressed here as a 1x9 stream. If the 1D stream is [a,b,c, d,e,f, g,h,i] then the 2D matrix is [a,b,c d,e,f g,h,i]" |  |
| AUX_HVU2_ST_D<br>AC  | PC_REAL                                                               | 4  | [-3600,<br>0] | High Voltage Unit 2 (HVU2) Straight Through multichannel plate (mcp).                                                                                                    |  |
| AUX_HVU2_LEF_<br>DAC | PC_REAL                                                               | 4  | [-2400,<br>0] | High Voltage Unit 2 (HVU2) Linear Electric Field multichannel plate (mcp).                                                                                                    |  |

### 5.3.6. CAPS IMS TOFST Data Product Format

The data product format for CAPS IMS Straight Through Time of flight (TOF) is listed in Table 35 below.

| Table 35: CAPS IMS TOFST CALIBRATED Data File Contents and Structure |      |                |                                                                        |                                                                                                    |
|----------------------------------------------------------------------|------|----------------|------------------------------------------------------------------------|----------------------------------------------------------------------------------------------------|
| Column Name                                                          | Туре | Length (bytes) | Range                                                                  | Description                                                                                                    |
| UTC                                                                  | DATE | 21             | [1999-<br>004T00:<br>00:00.00<br>0, 2012-<br>155T00:<br>00:00.00<br>0] | UTC timestamp, of format yyyy-dddTHH:MM:SS.sss where yyyy = year, ddd = day of year, HH = hour, MM = minute, SS.sss = decimal seconds to millisecond resolution. Value calculated via SPICE from spacecraft clock time. |

| Table 35: CAPS IMS TOFST CALIBRATED Data File Contents and Structure |                              |       |                     |                                                                                                    |
|----------------------------------------------------------------------|------------------------------|-------|---------------------|----------------------------------------------------------------------------------------------------|
| DEAD_TIME_ME<br>THOD                                                 | LSB_UNSIG<br>NED_INTEG<br>ER | 1     | [0, 2]              | Dead Time Correction Method  0 = None: Data has not been Dead Time corrected.  1 = On ground (using quantized values).  2 = In flight, corrected prior to any bin summing and prior to quantization for downlink (ELS only).  255 = Unknown.                                                                                                    |
| TELEMETRY                                                            | LSB_UNSIG<br>NED_INTEG<br>ER | 2     | [250,<br>16000]     | Telemetry Downlink Rate (bps). (Independent of Solar Wind Modes) Expected values are 250, 500, 1000, 2000, 4000, 8000, 16000                                                                                                    |
| DT                                                                   | PC_REAL                      | 4     | [256,<br>1024]      | Duration of Record (seconds)                                                                                                    |
| ACCUMULATIO<br>N_TIME                                                | PC_REAL                      | 128   | [3.5, 28]           | ACCUMULATION_TIME of each bin (seconds)                                                                                                    |
| DATA                                                                 | PC_REAL                      | 65536 | [0,<br>1000000<br>] | TOFST data of each bin (Counts per second) Counts per accumulation have been (in order): -Moved to middle of quantization bin -Converted to counts/secondMaybe Dead time corrected (See DEAD_TIME_METHOD) For TOFST data, it is possible a very high count rate could dead time correct to negative counts. If so, all TOF channels at that energy are set to fill. |
| DIM1_E                                                               | PC_REAL                      | 128   | [0,<br>51000]       | 1st Dimension of DATA: Energy - center value (eV/q). Upper and lower limits are given by the objects DIM1_E_UPPER and DIM1_E_LOWER.                                                                                                    |

| Table 35: CA         | Table 35: CAPS IMS TOFST CALIBRATED Data File Contents and Structure |     |               |                                                                                                    |  |  |
|----------------------|----------------------------------------------------------------------|-----|---------------|----------------------------------------------------------------------------------------------------|--|--|
| DIM1_E_UPPER         | PC_REAL                                                              | 128 | [0,<br>51000] | 1st Dimension of DATA: Energy - upper limit (eV/q). See DIM1_E for description.                                                                                                    |  |  |
| DIM1_E_LOWER         | PC_REAL                                                              | 128 | [0,<br>51000] | 1st Dimension of DATA: Energy - lower limit (eV/q). See DIM1_E for description.                                                                                                    |  |  |
| DIM2_THETA           | PC_REAL                                                              | 4   | [-80, 80]     | 2nd Dimension of DATA: Spacecraft Theta - center value. Spacecraft Theta (degs) is analogous to latitude on a sphere. In spacecraft xyz co- ords: +z is equivalent to theta = +90 degs -z is equivalent to theta = -90 degs (The communication dish is directed along -z) xy-plane at z=0 is equivalent to theta = 0 Just 1 anode for TOF data: Anode 1 covers the range -80 to +80 degs This 1 TOF anode covers the same field of view as all 8 SNG anodes. |  |  |
| DIM2_THETA_UP<br>PER | PC_REAL                                                              | 4   | [-80, 80]     | 2nd Dimension of DATA: Spacecraft Theta - upper limit. See DIM2_THETA for description.                                                                                                    |  |  |
| DIM2_THETA_L<br>OWER | PC_REAL                                                              | 4   | [-80, 80]     | 2nd Dimension of DATA: Spacecraft Theta - lower limit. See DIM2_THETA for description.                                                                                                    |  |  |
| DIM3_PHI             | PC_REAL                                                              | 4   | [155,<br>385] | 3rd Dimension of DATA: S/C Phi - representative value.  Spacecraft Phi (degs) is analogous to longitude on a sphere. In spacecraft xyz co- ords:  +x is equivalent to phi = 0 degs +y is equivalent to phi = 90 degs -x is equivalent to phi = 180 degs                                                                                                    |  |  |

| Table 35: C   | Table 35: CAPS IMS TOFST CALIBRATED Data File Contents and Structure |   |       |                                                                                                    |  |  |
|---------------|----------------------------------------------------------------------|---|-------|----------------------------------------------------------------------------------------------------|--|--|
|               |                                                                      |   |       |                                                                                                    |  |  |
| DIM3 PHI UPPE | PC REAL                                                              | 4 | [155, | -y is equivalent to phi = 270 degs +x is equivalent to phi = 360 degs +y is equivalent to phi = 450 degs The Phi angle varies because of actuator motion, BUT this is NOT the same as actuator angle (ACT) from the level 2 CAPS data: Phi = 270 – ACT This is not a center value but a representative one. Center values are the mid-points between the upper and lower limits, in such cases the upper and lower values are the first and last points of that range: Center value = (lower + upper)/2 In this case the actuator goes back and forth, slows at the edges, such that a mid- point could be lower than both the first and last points if the actuator changed direction during that interval. Phi angles are calculated every second from the start to the end of the intervals duration and then: Representative value = mean(phi angles) The lower limit value = min( phi angles) The upper limit value = max( phi angles) 3rd Dimension of DATA: S/C Phi |  |  |
| R             |                                                                      |   | 385]  | - upper limit. See DIM3 PHI for description.                                                                                                    |  |  |

| Table 35: CAPS IMS TOFST CALIBRATED Data File Contents and Structure |         |      |                                             |                                                                                                    |
|----------------------------------------------------------------------|---------|------|---------------------------------------------|----------------------------------------------------------------------------------------------------|
| DIM3_PHI_LOWE R                                                      | PC_REAL | 4    | [155,<br>385]                               | 3rd Dimension of DATA: S/C Phi - lower limit. See DIM3 PHI for description.                                                                                                    |
| DIM4_TOF                                                             | PC_REAL | 2048 | [0,<br>0.000001<br>6007812<br>5]            | 4th Dimension of DATA: Time<br>Of Flight - center value.                                                                                                    |
| DIM4_TOF_UPPE<br>R                                                   | PC_REAL | 2048 | [0,<br>0.000001<br>6007812<br>5]            | 4th Dimension of DATA: Time<br>Of Flight - upper limit.<br>See DIM4_TOF for description.                                                                                                    |
| DIM4_TOF_LOW<br>ER                                                   | PC_REAL | 2048 | [0,<br>0.000001<br>6007812<br>5]            | 4th Dimension of DATA: Time<br>Of Flight - lower limit.<br>See DIM4_TOF for description.                                                                                                    |
| SC_POS_R                                                             | PC_REAL | 4    | [0, 200]                                    | Cassini radial distance from Saturn.  The non-cruise part of the mission is below 200 Rs.  (1 Rs = 60268.0 km)  [Values may be greater than VALID_MAX during cruise to Saturn before primary mission.] |
| SC_POS_LAT                                                           | PC_REAL | 4    | [-90, 90]                                   | Cassini Latitude above Saturn. (0 = Equatorial)                                                                                                    |
| SC_POS_LOCAL_<br>TIME                                                | PC_REAL | 4    | [0, 24]                                     | Cassini Local Time from Saturn. $00 = Midnight$ $06 = Dawn$ $12 = Noon$ $18 = Dusk$                                                                                                    |
| SC_POS_SATURN<br>_J2000XYZ                                           | PC_REAL | 12   | [-12x10 <sup>6</sup> , 12x10 <sup>6</sup> ] | Cassini position from Saturn in J2000 cartesian co-ordinates [x,y,z] (units km). [Values may be outside of VALID_MIN/MAX range (~199Rs) during cruise to Saturn before primary mission.]               |
| SC_VEL_SATURN _J2000XYZ                                              | PC_REAL | 12   | [-40, 40]                                   | Cassini Velocity with respect to Saturn in J2000 cartesian co-ordinates [Vx,Vy,Vz] (units km/s).                                                                                                    |

| Table 35: CAPS IMS TOFST CALIBRATED Data File Contents and Structure |         |    |               |                                                                                                    |
|----------------------------------------------------------------------|---------|----|---------------|----------------------------------------------------------------------------------------------------|
| SC_VEL_ANGUL<br>AR_J2000XYZ                                          | PC_REAL | 12 | [-1, 1]       | Cassini Angular Velocity in cartesian co-ordinates [AVx,AVy,AVz] (units radians/s). (This is calculated with the SPICE ckgpav command where ref=J2000. SPICE defines it as 'This is the axisabout which the reference frame tied to the instrument is rotating in the right-handed sense') |
| SC_TO_J2000                                                          | PC_REAL | 36 | [-1, 1]       | Rotation matrix from spacecraft co-ordinates to J2000 This is a 3x3 matrix, expressed here as a 1x9 stream. If the 1D stream is [a,b,c, d,e,f, g,h,i] then the 2D matrix is [a,b,c d,e,f g,h,i]                                                                                            |
| J2000_TO_RTP                                                         | PC_REAL | 36 | [-1, 1]       | Rotation matrix from J2000 coordinates to RTP, where RTP is Saturn centered right handed R-Theta-Phi. This is a 3x3 matrix, expressed here as a 1x9 stream. If the 1D stream is [a,b,c, d,e,f, g,h,i] then the 2D matrix is [a,b,c d,e,f g,h,i]"                                           |
| AUX_HVU2_ST_D<br>AC                                                  | PC_REAL | 4  | [-3600,<br>0] | High Voltage Unit 2 (HVU2) Straight Through multichannel plate (mcp).                                                                                                    |
| AUX_HVU2_LEF_<br>DAC                                                 | PC_REAL | 4  | [-2400,<br>0] | High Voltage Unit 2 (HVU2) Linear Electric Field multichannel plate (mcp).                                                                                                    |

### 5.4. CAPS Standard HIGHERORDER Data Product Descriptions

The following sections describe the content and structure of each of the standard data products within the HIGHERORDER level 5 CAPS data set. The format of each different type of higher order data product is included in the following sections.

#### 5.4.1. CAPS ELS Electron Moment Data Product Format

The data product format for the ELS electron moment data is listed in Table 36 below. There are no standard fill values for these items, however, fill values are listed for each value. Data are in fixed field, ascii format.

| Table 36: CAPS ELS Electron Moment HIGHERORDER Data File Contents and Structure |         |                |                                                   |                                                                                                    |  |
|---------------------------------------------------------------------------------|---------|----------------|---------------------------------------------------|----------------------------------------------------------------------------------------------------|--|
| Column Name                                                                     | Type    | Length (bytes) | Range                                             | Description                                                                                                    |  |
| Start_Time                                                                      | Time    | 17             | [1997-<br>228T10:43:00,<br>2025-<br>001T00:00:00] | Start of the sampling period, spacecraft event time, UTC, in ISOD format to second resolution. ISOD format is: YYYY-DOYTHH:MM:SS. Fill is 2030-001T00:00:00. |  |
| End_Time                                                                        | Time    | 17             | [1997-<br>228T10:43:00,<br>2025-<br>001T00:00:00] | End of the sampling period, spacecraft event time, UTC, in ISOD format to second resolution. ISOD format is: YYYY-DOYTHH:MM:SS. Fill is 2030-001T00:00:00.   |  |
| Anode_Used                                                                      | Integer | 1              | [1,9]                                             | Anode used to calculate moments. A value of 9 implies multiple anodes were used. Fill value is 0.                                                            |  |
| Signal_to_Noise                                                                 | Real    | 5              | [0.00, 10.00]                                     | Signal to noise ratio threshold. Only data values above this threshold go into the moments calculation. Fill is -9.99.                                       |  |
| SC_Potential                                                                    | Real    | 7              | [-100.00,<br>100.00]                              | Spacecraft potential (V) during the time period given. The fill value is -999.99.                                                                            |  |
| Density                                                                         | Real    | 13             | [1.000000E+03,<br>1.000000E+10]                   | Density in units of electrons/m <sup>3</sup> , summed over all energies. The fill value used is -9.000000E+00.                                               |  |

| Temperature                                       | Real    | 12 | [1.000000,<br>99999.999999]     | Temperature (eV), summed over all energies. Fill value used is -9999.000000.                                                                                                    |
|---------------------------------------------------|---------|----|---------------------------------|----------------------------------------------------------------------------------------------------|
| Quality_Factor                                    | Real    | 7  | [0.000,<br>100.000]             | The number of standard deviations, assuming Poisson counting statistics, that the peak of the Maxwellian corresponding to the determined moments lies above the ELS one-count level. The larger the value, the better. The fill value used is -99.000. |
| SC_Charge_State                                   | Integer | 1  | [0, 1]                          | Indicates whether the data is likely to be from a region in which the spacecraft is negatively charged.  0: likely positively charged 1: likely negatively charged Fill is 9.                                                                          |
| Penetrating_Radiation                             | Integer | 1  | [0,1]                           | Indicates whether the data is probably from a region in which there is penetrating radiation present.  0: not likely to be present 1: likely to be present Fill is 9.                                                                                  |
| Density with Penetrating Radiation removed        | Real    | 13 | [1.000000E+03,<br>1.000000E+10] | Density in units of electrons/m³, summed over all energies, but with penetrating radiation subtracted from the data before moments calculations were made. Fill is -9.000000E+00.                                                                      |
| Temperature with Penetrating Radiation removed    | Real    | 12 | [1.000000,<br>99999.999999]     | Temperature (eV), summed over all energies, but with penetrating radiation subtracted from the data before moments calculations were made. Fill value used is -9999.000000.                                                                            |
| Quality factor with penetrating radiation removed | Real    | 7  | [0.000,<br>100.000]             | The number of standard deviations, assuming Poisson counting statistics, that the peak of the Maxwellian corresponding to the                                                                                                    |

|  | determined moments lies       |
|--|-------------------------------|
|  | above the ELS one-count       |
|  | level, but with penetrating   |
|  | radiation subtracted from the |
|  | data before moments           |
|  | calculations were made. The   |
|  | larger the value, the better. |
|  | The fill is -99.000.          |

### 5.4.2. CAPS ELS Spacecraft Potential Data Product Format

The data product format for the ELS spacecraft potential data is listed in Table 37 below. There are no standard fill values for these items, however, fill values are assigned for each variable. Data are in fixed field, ascii format.

| Table 37: CAPS ELS Spacecraft Potential HIGHERORDER Data File Contents and Structure |         |                |                                                   |                                                                                                    |
|--------------------------------------------------------------------------------------|---------|----------------|---------------------------------------------------|----------------------------------------------------------------------------------------------------|
| Column Name                                                                          | Туре    | Length (bytes) | Range                                             | Description                                                                                                    |
| Start_Time                                                                           | Time    | 17             | [1997-<br>228T10:43:00,<br>2025-<br>001T00:00:00] | Start of the sampling period, spacecraft event time, UTC, in ISOD format to second resolution. ISOD format is: YYYY-DOYTHH:MM:SS. Fill is 2030-001T00:00:00.                                                                                                    |
| End_Time                                                                             | Time    | 17             | [1997-<br>228T10:43:00,<br>2025-<br>001T00:00:00] | End of the sampling period, spacecraft event time, UTC, in ISOD format to second resolution. ISOD format is: YYYY-DOYTHH:MM:SS. Fill is 2030-001T00:00:00.                                                                                                    |
| Anode_Used                                                                           | Integer | 1              | [1,8]                                             | Anode used to assign potential. Fill value is 0.                                                                                                    |
| SC_Potential                                                                         | Real    | 7              | [-100.0, 100.0]                                   | Spacecraft potential (V) during the time period given. Fill value is -999.99.                                                                                                    |
| Accuracy_Flag                                                                        | Integer | 2              | [0,2]                                             | 0 = Accurate value derived<br>from ELS data. Value will be<br>accurate to +/- 8.5% as the<br>dE/E of ELS is 17%.<br>1 = Potential below ELS<br>lowest energy, therefore<br>estimated, use with care.<br>2 = Accurate value derived<br>from non-ELS data, ie. RPWS |

|  |  | at periapsis or PE at moon |
|--|--|----------------------------|
|  |  | encounters.                |

#### 5.4.3. CAPS Ion Moments Data Format

The data product format for the ion moments is listed in Table 38 below. There are no standard fill values for these items, however, fill values are assigned for each item. Data are in fixed field, ascii format.

| Table 38: CAPS Ion Moments HIGHERORDER Data File Contents and Structure |         |                |                                                   |                                                                                                    |  |
|-------------------------------------------------------------------------|---------|----------------|---------------------------------------------------|----------------------------------------------------------------------------------------------------|--|
| Column Name                                                             | Type    | Length (bytes) | Range                                             | Description                                                                                                    |  |
| Time                                                                    | Time    | 17             | [1997-<br>228T10:43:00,<br>2025-<br>001T00:00:00] | Start of the sampling period, spacecraft event time, UTC, in ISOD format to second resolution. ISOD format is: YYYY-DOYTHH:MM:SS. Fill is 2030-001T00:00:00.                                                                                                    |  |
| ION_Method_Flag                                                         | Integer | 2              |                                                   | Ion Method Flag for calculation of numerical ion moments.  Value: meaning  1: SNG data, TOF-based partition  2: SNG data, E-based partition  3: SNG data, hard-wired partition  4: ION data                                                                                                    |  |
| H+ Density                                                              | Real    | 8              | [0.000,<br>999.9999]                              | Fill value is -1.  H+ density (ions/cm³). Please note the difference between a value of 0.000 and -1. The 0.000 corresponds to a valid determination that is just extremely low (and there is no confidence in the actual quantitative value, other than that it is very low), whereas the fill value corresponds to an invalid determination, usually caused by problems in the integration process. |  |
| H+ Temperature                                                          | Real    | 9              | [0, 99999.999]                                    | H+ temperature (eV). Fill value is -1.                                                                                                    |  |

| HO. D.                        | D 1          | To |                | 110 1 1 1 1 1 1 1 1 1 1 1 1 1 1 1 1 1 1                                                      |
|-------------------------------|--------------|----|----------------|----------------------------------------------------------------------------------------------|
| H2+ Density                   | Real         | 8  |                | H2+ density (ions/cm <sup>3</sup> ). Please                                                  |
|                               |              |    |                | note the difference between a                                                                |
|                               |              |    |                | value of 0.000 and -1. The 0.000                                                             |
|                               |              |    |                | corresponds to a valid                                                                       |
|                               |              |    |                | determination that is just                                                                   |
|                               |              |    |                | extremely low (and there is no                                                               |
|                               |              |    |                | confidence in the actual                                                                     |
|                               |              |    |                | quantitative value, other than                                                               |
|                               |              |    |                | that it is very low), whereas the                                                            |
|                               |              |    |                | fill value corresponds to an                                                                 |
|                               |              |    |                | invalid determination, usually                                                               |
|                               |              |    | [0.000,        | caused by problems in the                                                                    |
|                               |              |    | 999.9999]      | integration process.                                                                         |
| H2+ Temperature               | Real         | 9  | _              | H2+ temperature (eV). Fill                                                                   |
| 1                             |              |    | [0, 99999.999] | value is -1.                                                                                 |
| W+ Density                    | Real         | 8  |                | W+ density (ions/cm <sup>3</sup> ). Water-                                                   |
|                               |              |    |                | group ions, W+, includes O+,                                                                 |
|                               |              |    |                | OH <sup>+</sup> , H <sub>2</sub> O <sup>+</sup> , and H <sub>3</sub> O <sup>+</sup> . Please |
|                               |              |    |                | note the difference between a                                                                |
|                               |              |    |                | value of 0.000 and -1. The 0.000                                                             |
|                               |              |    |                | corresponds to a valid                                                                       |
|                               |              |    |                | determination that is just                                                                   |
|                               |              |    |                | extremely low (and there is no                                                               |
|                               |              |    |                | confidence in the actual                                                                     |
|                               |              |    |                | quantitative value, other than                                                               |
|                               |              |    |                | that it is very low), whereas the                                                            |
|                               |              |    |                | fill value corresponds to an                                                                 |
|                               |              |    |                | invalid determination, usually                                                               |
|                               |              |    | [0.000,        | caused by problems in the                                                                    |
|                               |              |    | 999.9999]      | integration process.                                                                         |
| W+ Temperature                | Real         | 9  | 777.7777       | W+ temperature (eV). Fill value                                                              |
| w   remperature               | Keai         | 9  | [0, 99999.999] | is -1.                                                                                       |
| Ave V <sub>r</sub>            | Real         | 9  | [0, 99999.999] | Weighted average flow velocity                                                               |
| Ave $\mathbf{v}_{\mathbf{r}}$ | Real         | 9  |                | (km/s), r component, in Saturn                                                               |
|                               |              |    | F 2000 000     | 1 ' 1 ' 1 ' 1 ' 1 ' 1 ' 1 ' 1 ' 1 ' 1 '                                                      |
|                               |              |    | [-3000.000,    | centered spherical coordinates.<br>Fill is -9999.999                                         |
| A X7                          | D1           | 9  | 3000.000]      |                                                                                              |
| Ave $V_{\Phi}$                | Real         | 9  |                | Weighted average flow velocity                                                               |
|                               |              |    | [ 2000 000     | (km/s), phi component, in Saturn                                                             |
|                               |              |    | [-3000.000,    | centered spherical coordinates.                                                              |
| A 37                          | D - 1        | 0  | 3000.000]      | Fill is -9999.999                                                                            |
| Ave $V_{\theta}$              | Real         | 9  |                | Weighted average flow velocity                                                               |
|                               |              |    | F 2000 000     | (km/s), theta component, in                                                                  |
|                               |              |    | [-3000.000,    | Saturn centered spherical                                                                    |
|                               | <del> </del> |    | 3000.000]      | coordinates. Fill is -9999.999                                                               |
| Average Flow Speed            | Real         | 9  |                | Weighted average flow speed.                                                                 |
|                               |              |    | [0, 3000.000]  | Fill is -9999.999.                                                                           |

| Quality_Flag | Integer | 2 |        | Value: meaning                    |
|--------------|---------|---|--------|-----------------------------------|
|              |         |   |        | 0: Not-bad; corotation direction  |
|              |         |   |        | is in the Field of View (FOV)     |
|              |         |   |        | 1: Not-bad; corotation direction  |
|              |         |   |        | not in FOV                        |
|              |         |   |        | 2: Bad (the spacecraft is rolling |
|              |         |   | [0, 2] | and/or CAPS is not actuating)     |

### 5.5. CAPS Standard CALIBRATED Data Product Descriptions

The following section will describe the content and structure of each of the standard data products within the CALIBRATED level 3 CAPS data set. The format of the calibrated data set is currently TBD.

# 6. Support Staff and Cognizant Persons

Table 39: CAPS Archive Collection Support Staff

| CAPS Team                                   |                                                                                                   |              |                               |  |  |  |  |
|---------------------------------------------|---------------------------------------------------------------------------------------------------|--------------|-------------------------------|--|--|--|--|
| Judith D Furman                             | Southwest Research Institute<br>6220 Culebra Road<br>San Antonio, TX 78228                        | 210-522-6040 | jfurman@swri.edu              |  |  |  |  |
| Frank Crary                                 | University of Colorado at Boulder<br>Laboratory for Atmospheric and Space<br>Science, Boulder, CO | 303-735-2120 | frank.crary@lasp.colorado.edu |  |  |  |  |
| Rob Wilson                                  | University of Colorado at Boulder<br>Laboratory for Atmospheric and Space<br>Science, Boulder, CO | 303-492-5476 | rob.wilson@lasp.colorado.edu  |  |  |  |  |
| Michelle Thomsen                            | Los Alamos National Laboratory<br>Los Alamos, NM 87545                                            | 505-667-1210 | mthomsen@lanl.gov             |  |  |  |  |
| UCLA                                        |                                                                                                   |              |                               |  |  |  |  |
| Mr. Steven P. Joy<br>PPI Operations Manager | UCLA-IGPP<br>405 Hilgard Ave<br>Los Angeles, CA 90095-1567                                        | 310-825-3506 | sjoy@igpp.ucla.edu            |  |  |  |  |

Appendix A. Directory Structure for Archive Volume, COCAPS\_1nnn

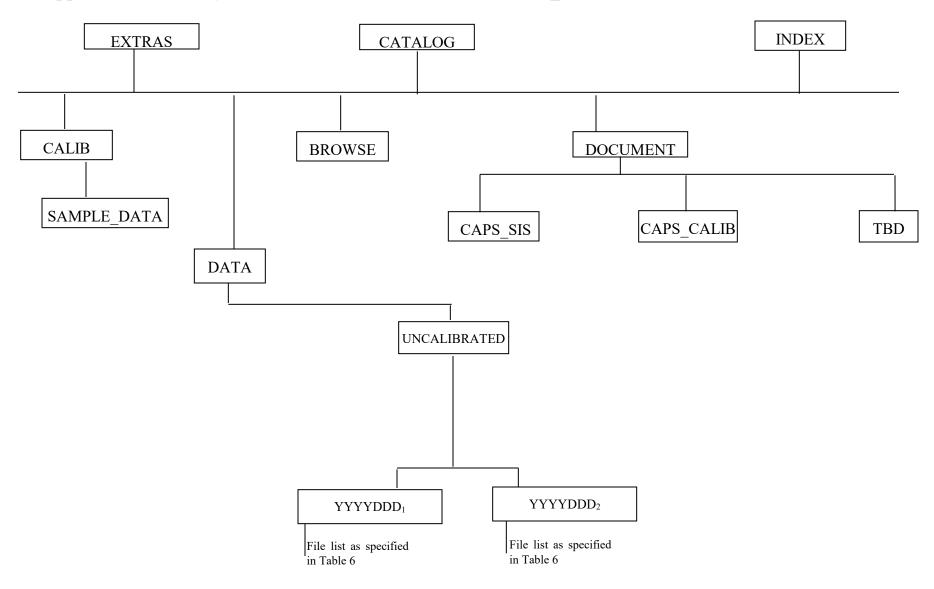

## **Directory Structure for Archive Volume, COCAPS\_2nnn**

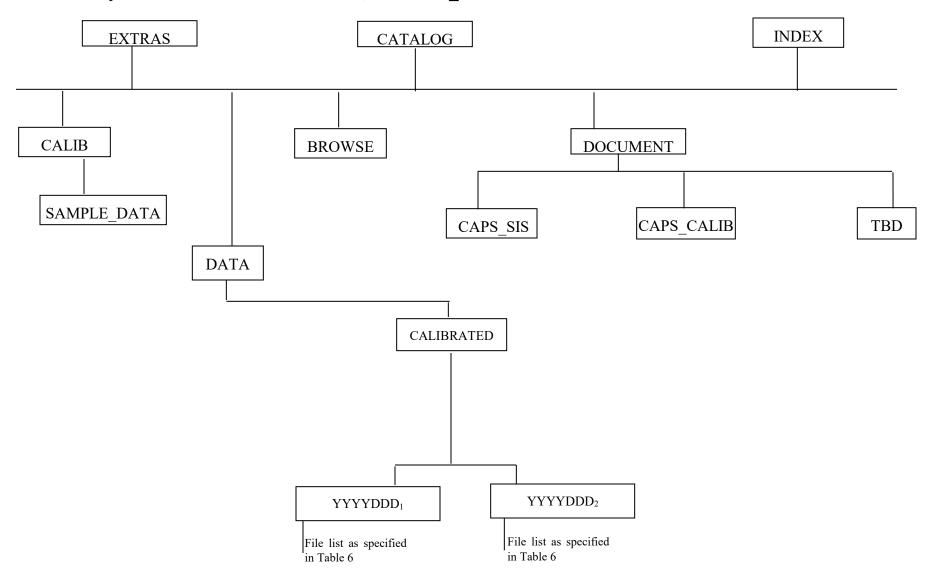

## **Directory Structure for Archive Volume, COCAPS\_5mmm**

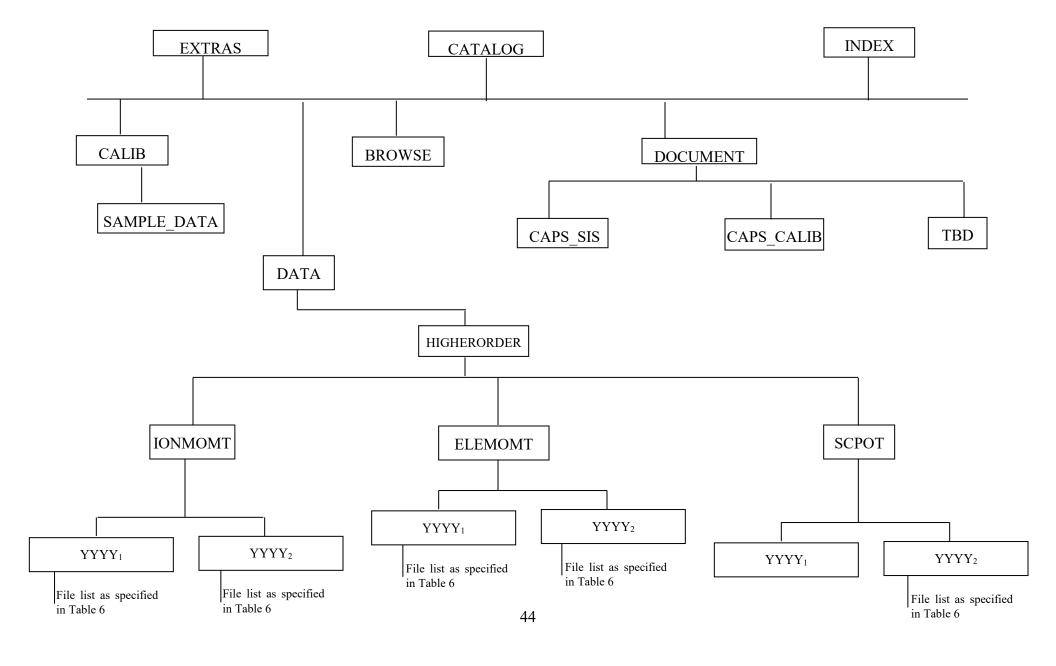

# Appendix B. PDS Labels & Format Files for Standard UNCALIBRATED Data Products

```
ELS U3.FMT File
/* ELS U3.FMT */
/* Description of the electron spectrometer data table */
OBJECT
              = COLUMN
 NAME
              = B CYCLE NUMBER
 DATA TYPE
                 = MSB UNSIGNED INTEGER
 START BYTE
 BYTES
            = 2
 VALID_MINIMUM = 1
 VALID MAXIMUM = 340
 MISSING CONSTANT = 65535
 DESCRIPTION
                = "B cycle number from the start of the day,
            a value of 65535 indicates no B-cycle data
            is available"
END_OBJECT
                 = COLUMN
OBJECT
              = COLUMN
             = A_CYCLE_NUMBER
 NAME
 DATA_TYPE = MSB_UNSIGNED_INTEGER
 START_BYTE = 3
             = 2
 BYTES
 VALID MINIMUM = 1
 VALID MAXIMUM = 2732
 MISSING CONSTANT = 65535
 DESCRIPTION = "A cycle number from the start of day"
END_OBJECT
                 = COLUMN
OBJECT
              = COLUMN
 NAME
              = TIME
 DATA_TYPE = IEEE_REAL
 START_BYTE = 5
 BYTES
             = 8
 VALID MINIMUM = -7.1x10^7
 VALID MAXIMUM = 1.5x10^9
 MISSING\_CONSTANT = 10x10^{9}
             = SECOND
 DESCRIPTION = "Start time of the A cycle, seconds from J2000
            (barycentric dynamic time). An A-cycle is the
            32 second instrument collection cycle."
END_OBJECT
                 = COLUMN
OBJECT
              = COLUMN
              = TELEMETRY MODE
 NAME
 DATA_TYPE = MSB_UNSIGNED_INTEGER
 START BYTE = 13
 BYTES
              = 1
 VALID_MINIMUM = 1
 VALID MAXIMUM = 136
 MISSING CONSTANT = 255
 DESCRIPTION = "Logical telemetry rate and mode:
            1 = 250 \text{ bps}
            2 = 500 \text{ bps}
            4 = 1 \text{ kbps}
            8 = 2 \text{ kbps}
            16 = 4 \text{ kbps}
            32 = 8 \text{ kbps}
            64 = 16 \text{ kbps}
            130 = 500 bps solar wind
            132 = 1 kbps solar wind
```

```
136 = 2 kbps solar wind"
END OBJECT
                = COLUMN
OBJECT
             = COLUMN
 NAME
             = COLLAPSE FLAG
 DATA_TYPE = MSB_UNSIGNED_INTEGER
 START BYTE
  BYTES
  VALID MINIMUM = 1
  VALID_MAXIMUM = 131
  MISSING CONSTANT = 255
  DESCRIPTION
               = "Flag indicating how data is collapsed:
           0: average
           1: sum
           2: average with in-flight deadtime correction
           3: sum with in-flight deadtime correction
           4: snapshot portion
           NOTE: For snapshot, full collapse information is
               gained by adding 4 (so snapshot portion can be
               4, 5, 6, or 7 depending upon the collapse.
               The upper bit will be set to 1 when
               housekeeping is missing."
END_OBJECT
                = COLUMN
OBJECT
              = COLUMN
 NAME
             = OFFSET TIME
              = MSB UNSIGNED INTEGER
 DATA TYPE
 START_BYTE = 15
             = 2
 BYTES
  VALID MINIMUM = 0
  VALID MAXIMUM = 32000
 MISSING_CONSTANT = 65535
 UNIT
           = MILLISECOND
  DESCRIPTION = "Milliseconds from start of A cycle"
END_OBJECT
                = COLUMN
OBJECT
             = COLUMN
             = FIRST ENERGY STEP
 NAME
  DATA_TYPE = MSB_UNSIGNED_INTEGER
 START_BYTE = 17
            = 2
 BYTES
  VALID MINIMUM = 1
  VALID_MAXIMUM = 63
 MISSING_CONSTANT = 65535
 DESCRIPTION = "Minimum energy step in collapsed data"
END_OBJECT
                = COLUMN
OBJECT
             = COLUMN
             = LAST_ENERGY_STEP
 NAME
 DATA_TYPE = MSB_UNSIGNED_INTEGER
 START BYTE
               = 19
  BYTES
  VALID_MINIMUM = 1
  VALID_MAXIMUM = 63
 \overline{\text{MISSING}} CONSTANT = 65535
 DESCRIPTION = "Maximum energy step in collapsed data"
END_OBJECT
                = COLUMN
OBJECT
             = COLUMN
             = FIRST AZIMUTH VALUE
 NAME
  DATA TYPE
             = MSB UNSIGNED INTEGER
 START_BYTE = 21
 BYTES
             = 2
  VALID MINIMUM = 1
```

```
VALID_MAXIMUM = 16
 MISSING CONSTANT = 65535
 DESCRIPTION = "Minimum azimuth value in collapsed data"
END OBJECT
               = COLUMN
OBJECT
            = COLUMN
            = LAST AZIMUTH VALUE
 NAME
 DATA TYPE = MSB UNSIGNED INTEGER
 START_BYTE = 23
 BYTES
           = 2
 VALID MINIMUM = 1
 VALID MAXIMUM = 16
 MISSING CONSTANT = 65535
 DESCRIPTION = "Maximum azimuth value in collapsed data"
END OBJECT
               = COLUMN
OBJECT
            = COLUMN
            = DATA
 NAME
 DATA_TYPE = MSB_UNSIGNED_INTEGER
 START BYTE = 25
           = COUNTS
 ITEMS
           =8
 ITEM_BYTES = 2
 BYTES
          = 16
 MISSING CONSTANT = 65535
 VALID MINIMUM = 0
 VALID_MAXIMUM = 65504
 DESCRIPTION = "Counts in elevations 1 through 8"
END OBJECT
               = COLUMN
```

```
Sample ELS Label File: ELS YYYYDDDHH U3.LBL
PDS VERSION ID
                     = PDS3
DATA SET ID
                    = "CO-E/J/S/SW-CAPS-2-UNCALIBRATED-V1.1"
STANDARD DATA PRODUCT ID = "ELS UNCALIBRATED"
               = "ELS 201001000 U3"
PRODUCT ID
                   = "DATA"
PRODUCT TYPE
PRODUCT CREATION TIME = 2010-141T20:48
RECORD TYPE
                    = FIXED LENGTH
RECORD BYTES
                     =40
FILE RECORDS
                    = 113664
START_TIME
                   = 2010-010T00:08:07
STOP TIME
                  = 2010-010T06:05:59
SPACECRAFT_CLOCK_START_COUNT = "1/1641775909.000"
SPACECRAFT CLOCK STOP COUNT = "1/1641797381.000"
INSTRUMENT HOST NAME
                           = "CASSINI ORBITER"
INSTRUMENT HOST ID
                        = "CO"
                     = \{"SATURN"\}
TARGET_NAME
INSTRUMENT NAME
                       = "CASSINI PLASMA SPECTROMETER"
INSTRUMENT ID
                     = "CAPS"
DESCRIPTION
                   = "
  This file contains Cassini CAPS data from the ELS sensor
  acquired at SATURN between
  2010-010T00:08:07.000 and 2010-010T06:05:59.000 (orbit 124)."
MD5 CHECKSUM
                      = "94d3f6a361ea4712658758b776aac2ca"
```

```
NOTE
                  = "
  The end around carry checksum, with seed 0x55AA,
  of this file is 0x5A20"
^TABLE
                   = "ELS 201001000 U3.DAT"
OBJECT
                   = TABLE
INTERCHANGE\_FORMAT
                              = "BINARY"
ROWS
                   = 113664
COLUMNS
                     = 11
ROW BYTES
                       =40
^STRUCTURE
                       = "ELS U3.FMT"
DESCRIPTION
  The file ELS U3.FMT describes the column structure and content
  of the data file."
END OBJECT
                      = TABLE
END
```

```
IBS U3.FMT File
/* IBS U3.FMT */
/* describes the structure of the IBS Data Table*/
OBJECT
             = COLUMN
             = B CYCLE NUMBER
 NAME
 DATA TYPE
                = MSB UNSIGNED INTEGER
 START_BYTE
               = 1
             = 2
 BYTES
  VALID MINIMUM = 1
  VALID MAXIMUM = 340
 MISSING CONSTANT = 65535
 DESCRIPTION
               = "B cycle number from the start of the day,
           a value of 65535 indicates no B-cycle data
           is available"
END OBJECT
                 = COLUMN
OBJECT
              = COLUMN
 NAME
             = A_CYCLE_NUMBER
 DATA TYPE
              = MSB_UNSIGNED_INTEGER
 START_BYTE
               =3
             =2
 BYTES
 VALID_MINIMUM = 1
  VALID MAXIMUM = 2732
 MISSING_CONSTANT = 65535
 DESCRIPTION = "A cycle number from the start of day"
END_OBJECT
                = COLUMN
OBJECT
              = COLUMN
 NAME
             = TIME
 DATA_TYPE
                = IEEE_REAL
 START_BYTE
                = 5
 BYTES
             = 8
 UNIT
            = SECOND
 VALID_MINIMUM = -7.1x10^7
 VALID\_MAXIMUM = 1.5x10^9
 MISSING CONSTANT = 10x10^9
 DESCRIPTION
               = "Start time of the A cycle, seconds from J2000
           (barycentric dynamic time). An A-cycle is the
           32 second instrument collection cycle."
END OBJECT
                 = COLUMN
OBJEC<sub>T</sub>
              = COLUMN
```

```
= TELEMETRY_MODE
  NAME
                 = MSB UNSIGNED INTEGER
  DATA TYPE
  START BYTE
  BYTES
              = 1
  VALID MINIMUM = 1
  VALID MAXIMUM = 136
  MISSING CONSTANT = 255
  DESCRIPTION = "Logical telemetry rate and mode:
            1 = 250 \text{ bps}
            2 = 500 \text{ bps}
            4 = 1 \text{ kbps}
            8 = 2 \text{ kbps}
            16 = 4 \text{ kbps}
            32 = 8 \text{ kbps}
            64 = 16 \text{ kbps}
            130 = 500 bps solar wind
            132 = 1 kbps solar wind
            136 = 2 kbps solar wind"
END_OBJECT
                 = COLUMN
OBJECT
               = COLUMN
              = IBS_MODE_SUBMODE
 NAME
 DATA_TYPE
                 = MSB_UNSIGNED_INTEGER
 START_BYTE
                = 14
  BYTES
              = 1
  VALID MINIMUM = 0
  VALID_MAXIMUM = 254
 MISSING\_CONSTANT = 255
  DESCRIPTION = "IBS mode and submode flag:
            0 = Standard Sweep Collapse
            1 = Standard Sweep Snapshot
            2 = Solar Wind Search
            3 = Solar Wind Track
            4 = Magnetosphere Search
            5 = Magnetosphere Survey
            6 = Calibration Mode
            7-254 = spare
            255 = Fill"
END_OBJECT
                 = COLUMN
OBJECT
              = COLUMN
              = OFFSET TIME
 NAME
 DATA_TYPE
              = MSB_UNSIGNED_INTEGER
 START_BYTE
                = 15
              = 4
 BYTES
 UNIT
             = MILLISECOND
  VALID MINIMUM = 0
  VALID MAXIMUM = 256000
 MISSING\_CONSTANT = 400000
  DESCRIPTION = "Milliseconds from start of the IBS collection cycle.
            An IBS data product is constructed from 16 to 128
            azimuths of data, with each azimuth representing 2
            seconds of instrument data collection."
END_OBJECT
                 = COLUMN
OBJECT
               = COLUMN
              = FIRST_ENERGY_STEP
 NAME
               = MSB UNSIGNED INTEGER
 DATA TYPE
 START_BYTE
                 = 19
             =2
  BYTES
  VALID_MINIMUM = 1
  VALID MAXIMUM = 852
  MISSING\_CONSTANT = 65535
  DESCRIPTION = "Minimum energy step in collapsed data.
```

```
This is an index into the energy table."
END OBJECT
               = COLUMN
OBJECT
            = COLUMN
            = LAST ENERGY STEP
 NAME
 DATA TYPE = MSB UNSIGNED INTEGER
 START_BYTE = 21
 BYTES
 VALID MINIMUM = 1
 VALID_MAXIMUM = 852
 MISSING CONSTANT = 65535
 DESCRIPTION = "Maximum energy step in collapsed data
          This is an index into the energy table."
END OBJECT
               = COLUMN
OBJECT
            = COLUMN
            = FIRST_AZIMUTH_VALUE
 NAME
 DATA_TYPE = MSB_UNSIGNED_INTEGER
 START_BYTE = 23
            = 2
 VALID MINIMUM = 1
 VALID MAXIMUM = 128
 \overline{MISSING}_CONSTANT = 65535
 DESCRIPTION = "Minimum azimuth value in collapsed data"
END OBJECT
               = COLUMN
OBJECT
            = COLUMN
 NAME
            = LAST AZIMUTH VALUE
 DATA TYPE = MSB UNSIGNED INTEGER
 START BYTE = 25
 BYTES
            = 2
 VALID MINIMUM = 1
 VALID MAXIMUM = 128
 MISSING CONSTANT = 65535
 DESCRIPTION = "Maximum azimuth value in collapsed data"
END OBJECT
               = COLUMN
OBJECT
            = COLUMN
 NAME
            = DATA
 DATA_TYPE = MSB_UNSIGNED_INTEGER
 START_BYTE = 27
           = COUNTS
 UNIT
 ITEMS
           =3
 ITEM_BYTES = 2
           = 6
 BYTES
 VALID MINIMUM = 1
 VALID MAXIMUM = 65504
 MISSING CONSTANT = 65535
 DESCRIPTION = "Counts in fans 1 through 3"
END OBJECT
               = COLUMN
```

```
Sample IBS Label File: IBS_YYYYDDDHH_U3.LBL

PDS_VERSION_ID = PDS3
DATA_SET_ID = "CO-E/J/S/SW-CAPS-2-UNCALIBRATED-V1.1"

STANDARD_DATA_PRODUCT_ID = "IBS UNCALIBRATED"
PRODUCT_ID = "IBS_201001000_U3"
PRODUCT_TYPE = "DATA"
PRODUCT_CREATION_TIME = 2010-141T20:48
```

```
RECORD TYPE
                      = FIXED LENGTH
RECORD BYTES
                       = 32
FILE RECORDS
                      = 224145
START TIME
                     = 2010-010T00:08:07
STOP TIME
                    = 2010-010T05:57:59
SPACECRAFT_CLOCK_START_COUNT = "1/1641775909.000"
SPACECRAFT CLOCK STOP COUNT = "1/1641796901.000"
INSTRUMENT HOST NAME = "CASSINI ORBITER"
INSTRUMENT HOST ID
                          = "CO"
TARGET NAME
                       = \{"SATURN"\}
INSTRUMENT NAME
                         = "CASSINI PLASMA SPECTROMETER"
INSTRUMENT ID
                       = "CAPS"
DESCRIPTION
  This file contains Cassini CAPS data from the IBS sensor
  acquired at SATURN between
  2010-010T00:08:07.000 and 2010-010T05:57:59.000 (orbit 124)."
                        = "d009ac30bdfda29b1d361fd4937ea863"
MD5 CHECKSUM
NOTE
  The end around carry checksum, with seed 0x55AA,
  of this file is 0x2A46"
^TABLE
                  = "IBS 201001000 U3.DAT"
                  = TABLE
OBJECT
INTERCHANGE\_FORMAT
                             = "BINARY"
ROWS
                  = 224145
                     = 11
COLUMNS
ROW BYTES
                      = 32
                      = "IBS_U3.FMT"
^STRUCTURE
DESCRIPTION
  The file IBS U3.FMT describes the column structure and content
  of the data file."
END OBJECT
                     = TABLE
END
```

#### ION U3.FMT File /\* ION U3.FMT \*/ /\* describes the structure of the IMS ION Data Table\*/ OBJECT = COLUMN NAME = B\_CYCLE\_NUMBER DATA TYPE = MSB UNSIGNED INTEGER = 1START\_BYTE **BYTES** = 2VALID MINIMUM = 1 VALID MAXIMUM = 340 MISSING CONSTANT = 65535DESCRIPTION = "B cycle number from the start of the day, a value of 65535 indicates no B-cycle data is available" END OBJECT = COLUMN OBJECT = COLUMN

```
NAME
              = A CYCLE NUMBER
  DATA TYPE
                 = MSB UNSIGNED INTEGER
  START BYTE
                = 3
  BYTES
  VALID MINIMUM = 1
  VALID MAXIMUM = 2732
  MISSING\_CONSTANT = 65535
  DESCRIPTION
                 = "A cycle number from the start of day,
            a value of 65535 indicates that no A-cycle
            header information is available"
END OBJECT
                  = COLUMN
              = COLUMN
OBJECT
              = TIME
 NAME
  DATA TYPE
                 = IEEE REAL
  START BYTE
                  =5
  BYTES
              = 8
  UNIT
             = SECOND
  VALID_MINIMUM = -7.1x10^7
  VALID MAXIMUM = 1.5x10^9
  MISSING\_CONSTANT = 10x10^9
 DESCRIPTION = "Start time of the A cycle, seconds from J2000
           (barycentric dynamic time). An A-cycle is the
           32 second instrument collection cycle."
END OBJECT
                  = COLUMN
OBJECT
              = COLUMN
              = TELEMETRY_MODE
 NAME
 DATA TYPE = MSB UNSIGNED INTEGER
               = 13
  START BYTE
  BYTES
            = 1
  VALID MINIMUM = 1
  VALID MAXIMUM = 136
  MISSING CONSTANT = 255
  DESCRIPTION = "Logical telemetry rate and mode:
  1 = 250 \text{ bps}
            2 = 500 \text{ bps}
            4 = 1 \text{ kbps}
            8 = 2 \text{ kbps}
            16 = 4 \text{ kbps}
            32 = 8 \text{ kbps}
            64 = 16 \text{ kbps}
            130 = 500 bps solar wind
            132 = 1 kbps solar wind
            136 = 2 kbps solar wind"
END OBJECT
                 = COLUMN
OBJECT
              = COLUMN
 NAME
              = SPARE
 DATA TYPE
               = MSB UNSIGNED INTEGER
  START BYTE = 14
 BYTES
              = 1
  VALID MINIMUM = 0
  VALID MAXIMUM = 0
 MISSING CONSTANT = 0
  DESCRIPTION = "Will contains zeroes"
END OBJECT
                 = COLUMN
OBJECT
              = COLUMN
```

```
= OFFSET_TIME
 NAME
 DATA TYPE = MSB UNSIGNED INTEGER
             = 15
 START BYTE
 BYTES
          = 2
 VALID MINIMUM = 0
 VALID MAXIMUM = 32000
 MISSING\_CONSTANT = 65535
 UNIT
           = MILLISECOND
 DESCRIPTION = "Milliseconds from start of A cycle"
END OBJECT
               = COLUMN
          = COLUMN
OBJECT
 NAME
          = FIRST ENERGY STEP
 DATA_TYPE = MSB_UNSIGNED_INTEGER
 START_BYTE = 17
           =2
 BYTES
 VALID MINIMUM = 1
 VALID MAXIMUM = 63
 MISSING CONSTANT = 65535
 DESCRIPTION = "Minimum energy step in collapsed data"
END_OBJECT
              = COLUMN
OBJECT
            = COLUMN
 NAME
            = LAST ENERGY STEP
 DATA TYPE = MSB UNSIGNED INTEGER
 START BYTE = 19
 BYTES
           = 2
 VALID_MINIMUM = 1
 VALID_MAXIMUM = 63
 MISSING\_CONSTANT = 65535
 DESCRIPTION = "Maximum energy step in collapsed data"
END OBJECT
               = COLUMN
OBJECT
            = COLUMN
 NAME
           = FIRST_AZIMUTH_VALUE
 DATA TYPE
              = MSB UNSIGNED INTEGER
 START BYTE = 21
 BYTES
           = 2
 VALID MINIMUM = 1
 VALID MAXIMUM = 8
 MISSING CONSTANT = 65535
 DESCRIPTION = "Minimum azimuth value in collapsed data"
END OBJECT
              = COLUMN
OBJECT
            = COLUMN
        = LAST_AZIMUTH_VALUE
 DATA TYPE = MSB UNSIGNED INTEGER
 START BYTE = 23
 BYTES
          = 2
 VALID MINIMUM = 1
 VALID MAXIMUM = 8
 MISSING CONSTANT = 65535
 DESCRIPTION = "Maximum azimuth value in collapsed data"
END OBJECT
               = COLUMN
OBJECT
            = COLUMN
            = SAM ION NUMBER
 NAME
 DATA TYPE = MSB UNSIGNED INTEGER
 START_BYTE
               = 25
```

```
BYTES
            =2
  VALID MINIMUM = 0
  VALID MAXIMUM = 65535
 DESCRIPTION = "SAM ion number (identifies ion and group
           table)"
END OBJECT
               = COLUMN
OBJECT
             = COLUMN
 NAME
            = DATA
 DATA TYPE
               = MSB INTEGER
 START BYTE = 27
 UNIT
           = COUNTS
 ITEMS
            = 8
 ITEM BYTES
           = 16
 BYTES
 VALID MINIMUM = -32
 VALID MAXIMUM = 27650
 MISSING CONSTANT = 28671
 DESCRIPTION = "Counts in elevations 1 through 8 (signed
           value)"
END OBJECT
                = COLUMN
```

```
Sample IMS ION Label File: ION YYYYDDDHH U3.LBL
PDS VERSION ID
                      = PDS3
DATA_SET_ID
                    = "CO-E/J/S/SW-CAPS-2-UNCALIBRATED-V1.1"
STANDARD_DATA_PRODUCT_ID = "ION UNCALIBRATED"
PRODUCT ID
                    = "ION 201001000 U3"
PRODUCT_TYPE
                    = "DATA"
PRODUCT CREATION TIME = 2010-141T20:49
RECORD TYPE
                     = FIXED LENGTH
RECORD BYTES
                      =42
FILE RECORDS
                     =42336
START_TIME
                    = 2010-010T00:08:07
STOP TIME
                   = 2010-010T06:05:59
SPACECRAFT CLOCK START COUNT = "1/1641775909.000"
SPACECRAFT CLOCK STOP COUNT = "1/1641797381.000"
INSTRUMENT HOST NAME
                         = "CASSINI ORBITER"
INSTRUMENT HOST ID
                      = "CO"
TARGET_NAME
                      = \{"SATURN"\}
INSTRUMENT NAME
                        = "CASSINI PLASMA SPECTROMETER"
INSTRUMENT ID
                      = "CAPS"
DESCRIPTION
  This file contains Cassini CAPS Ion data from the IMS sensor
  acquired at SATURN between
  2010-010T00:08:07.000 and 2010-010T06:05:59.000 (orbit 124)."
MD5 CHECKSUM
                      = "c91403bfde0888687e420949f56e2a30"
NOTE
  The end around carry checksum, with seed 0x55AA,
  of this file is 0x7DAC"
```

```
^TABLE
                  = "ION 201001000 U3.DAT"
OBJECT
                 = TABLE
INTERCHANGE FORMAT
                            = "BINARY"
ROWS
                  =42336
                    = 12
COLUMNS
ROW_BYTES
                     = 42
                      = "ION_U3.FMT"
^STRUCTURE
DESCRIPTION
  The file ION U3.FMT describes the column structure and content
  of the data file."
END OBJECT
                    = TABLE
END
```

#### SNG U3.FMT File /\* SNG U3.FMT \*/ /\* describes the structure of the IMS Singles (SNG) Data Table\*/ OBJECT = COLUMN NAME = B CYCLE NUMBER DATA TYPE = MSB UNSIGNED INTEGER START BYTE = 1**BYTES** =2VALID MINIMUM = 1 VALID\_MAXIMUM = 340 MISSING CONSTANT = 65535DESCRIPTION = "B cycle number from the start of the day, a value of 65535 indicates no B-cycle data is available" END\_OBJECT = COLUMN OBJECT = COLUMN NAME = A CYCLE NUMBER DATA TYPE = MSB UNSIGNED INTEGER START BYTE = 3**BYTES** = 2 $VALID_MINIMUM = 1$ VALID MAXIMUM = 2732 MISSING CONSTANT = 65535DESCRIPTION = "A cycle number from the start of day, a value of 65535 indicates that no A-cycle header information is available" END OBJECT = COLUMN OBJECT = COLUMN NAME = TIMEDATA TYPE = IEEE REAL START BYTE = 5 **BYTES** = 8UNIT = SECOND VALID MINIMUM = $-7.1x10^7$ VALID MAXIMUM = $1.5x10^9$ MISSING CONSTANT = $10x10^9$ DESCRIPTION = "Start time of the A cycle, seconds from J2000 (barycentric dynamic time). An A-cycle is the 32 second instrument collection cycle."

```
END OBJECT
              = COLUMN
OBJECT
             = COLUMN
 NAME
             = TELEMETRY MODE
 DATA_TYPE
               = MSB UNSIGNED INTEGER
 START BYTE = 13
 BYTES
             = 1
 VALID MINIMUM = 1
 VALID MAXIMUM = 136
 MISSING CONSTANT = 255
 DESCRIPTION = "Logical telemetry rate and mode:
           1 = 250 \text{ bps}
           2 = 500 \text{ bps}
           4 = 1 \text{ kbps}
           8 = 2 \text{ kbps}
           16 = 4 \text{ kbps}
           32 = 8 \text{ kbps}
           64 = 16 \text{ kbps}
           130 = 500 bps solar wind
           132 = 1 kbps solar wind
           136 = 2 kbps solar wind"
END OBJECT
                = COLUMN
OBJECT
             = COLUMN
 NAME
             = SPARE
 DATA TYPE = MSB UNSIGNED INTEGER
 START BYTE = 14
 BYTES
            = 1
 VALID MINIMUM = 0
 VALID MAXIMUM = 0
 MISSING\_CONSTANT\ =0
 DESCRIPTION = "Contains zeroes"
END OBJECT
                = COLUMN
OBJECT
         = COLOTT.
= OFFSET_TIME
             = COLUMN
 NAME
 DATA_TYPE = MSB_UNSIGNED_INTEGER
 START BYTE = 15
 BYTES
            = 2
 UNIT
            = MILLISECOND
 VALID MINIMUM = 1
 VALID MAXIMUM = 32000
 MISSING CONSTANT = 65535
 DESCRIPTION = "Milliseconds from start of A cycle"
END OBJECT
                = COLUMN
OBJECT
             = COLUMN
         = FIRST_ENERGY_STEP
 DATA_TYPE = MSB_UNSIGNED_INTEGER
 START_BYTE = 17
 BYTES
            = 2
 VALID_MINIMUM = 1
 VALID MAXIMUM = 63
 MISSING CONSTANT = 65535
 DESCRIPTION = "Minimum energy step in collapsed data"
END OBJECT
                = COLUMN
OBJECT
              = COLUMN
 NAME
             = LAST ENERGY STEP
```

```
= MSB UNSIGNED INTEGER
  DATA TYPE
  START BYTE
               = 19
           = 2
 BYTES
 VALID MINIMUM = 1
 VALID MAXIMUM = 63
 MISSING CONSTANT = 65535
 DESCRIPTION = "Maximum energy step in collapsed data"
               = COLUMN
END OBJECT
OBJECT
             = COLUMN
  NAME
             = FIRST AZIMUTH VALUE
 DATA TYPE
               = MSB_UNSIGNED_INTEGER
 START BYTE
               = 21
 BYTES
            =2
 VALID MINIMUM = 1
 VALID MAXIMUM = 8
 MISSING CONSTANT = 65535
 DESCRIPTION = "Minimum azimuth value in collapsed data"
END_OBJECT
               = COLUMN
OBJECT
            = COLUMN
             = LAST_AZIMUTH VALUE
  NAME
 DATA_TYPE
             = MSB_UNSIGNED_INTEGER
 START BYTE
 BYTES
            = 2
 VALID MINIMUM = 1
 VALID MAXIMUM = 8
 MISSING\_CONSTANT = 65535
 DESCRIPTION = "Maximum azimuth value in collapsed data"
END_OBJECT
               = COLUMN
OBJECT
             = COLUMN
 NAME
            = DATA
 DATA_TYPE
               = MSB_UNSIGNED_INTEGER
 START_BYTE
               = 25
 UNIT
           = COUNTS
 ITEMS
            =8
 ITEM BYTES
              = 2
 BYTES
            = 16
 MISSING CONSTANT = 65535
 VALID MINIMUM = 0
 VALID MAXIMUM = 27500
 DESCRIPTION
              = "Counts in elevations 1 through 8"
END OBJECT
               = COLUMN
```

```
Sample IMS Singles (SNG) Label File: SNG YYYYDDDHH U3.LBL
PDS VERSION ID
                   = PDS3
DATA SET ID
                    = "CO-E/J/S/SW-CAPS-2-UNCALIBRATED-V1.1"
STANDARD DATA PRODUCT ID = "SNG UNCALIBRATED"
PRODUCT ID
                   = "SNG 201001000 U3"
                   = "DATA"
PRODUCT_TYPE
PRODUCT CREATION TIME = 2010-141T20:49
RECORD TYPE
                    = FIXED LENGTH
RECORD BYTES
                     =40
FILE RECORDS
                    =42273
START TIME
                  = 2010-010T00:08:07
STOP TIME
                  = 2010-010T06:05:59
SPACECRAFT CLOCK START COUNT = "1/1641775909.000"
SPACECRAFT CLOCK STOP COUNT = "1/1641797381.000"
INSTRUMENT HOST NAME = "CASSINI ORBITER"
                        = "CO"
INSTRUMENT HOST ID
TARGET NAME
                     = \{"SATURN"\}
INSTRUMENT NAME
                     = "CASSINI PLASMA SPECTROMETER"
                     = "CAPS"
INSTRUMENT ID
DESCRIPTION
  This file contains Cassini CAPS Singles data from the IMS sensor
  acquired at SATURN between
  2010-010T00:08:07.000 and 2010-010T06:05:59.000 (orbit 124)."
MD5 CHECKSUM
                      = "df02aa1879e3237b51ef412f960d05b5"
NOTE
  The end around carry checksum, with seed 0x55AA,
  of this file is 0xA5FA"
^TABLE
                 = "SNG 201001000 U3.DAT"
OBJECT
                = TABLE
INTERCHANGE FORMAT
                           = "BINARY"
              =42273
ROWS
COLUMNS
                  = 11
ROW BYTES
                    =40
^STRUCTURE
                    = "SNG_U3.FMT"
DESCRIPTION
  The file SNG U3.FMT describes the column structure and content
  of the data file."
END OBJECT
                    = TABLE
END
```

#### LOG U3.FMT File /\* LOG\_U3.FMT \*/ /\* describes the structure of the IMS Logicals (LOG) Data Table\*/ OBJECT = COLUMN = B CYCLE NUMBER NAME DATA TYPE = MSB UNSIGNED INTEGER START\_BYTE **BYTES** = 2 $VALID_MINIMUM = 1$ VALID MAXIMUM = 340 $MISSING\_CONSTANT = 65535$ DESCRIPTION = "B cycle number from the start of the day, a value of 65535 indicates no B-cycle data is available" = COLUMN END OBJECT OBJECT = COLUMN NAME = A\_CYCLE\_NUMBER DATA TYPE = MSB UNSIGNED INTEGER $START_BYTE = 3$ **BYTES** = 2VALID MINIMUM = 1 VALID MAXIMUM = 2732 MISSING CONSTANT = 65535DESCRIPTION = "A cycle number from the start of day, a value of 65535 indicates that no A-cycle header information is available" = COLUMN END OBJECT OBJECT = COLUMN NAME = TIMEDATA TYPE = IEEE REAL START\_BYTE = 5 **BYTES** = 8UNIT = SECOND VALID MINIMUM = $-7.1x10^7$ VALID MAXIMUM = $1.5x10^9$ MISSING CONSTANT = $10x10^9$ = "Start time of the A cycle, seconds from J2000 DESCRIPTION (barycentric dynamic time). An A-cycle is the 32 second instrument collection cycle." END OBJECT = COLUMN OBJECT = COLUMN = TELEMETRY MODE DATA TYPE = MSB UNSIGNED INTEGER START\_BYTE = 13 **BYTES** = 1VALID MINIMUM = 1 VALID MAXIMUM = 136 MISSING CONSTANT = 255 DESCRIPTION = "Logical telemetry rate and mode: 1 = 250 bps2 = 500 bps4 = 1 kbps8 = 2 kbps16 = 4 kbps32 = 8 kbps

```
64 = 16 \text{ kbps}
           130 = 500 bps solar wind
           132 = 1 kbps solar wind
           136 = 2 kbps solar wind"
END OBJECT
                = COLUMN
OBJECT
             = COLUMN
             = TDC LOG SELECTION
 NAME
                = MSB UNSIGNED INTEGER
 DATA TYPE
 START BYTE
                = 14
 BYTES
 VALID MINIMUM = 0
  VALID MAXIMUM = 3
 MISSING\_CONSTANT = 255
 DESCRIPTION = "TDC selectable logical definition, where
                              Logical 14:
           Value: Logical 13:
            0 Start CFD singles Stop CFD Singles
               Acquisition Errors Deadtimes
               Single TOF events Double TOF events
            3 Data strobes
                             Resets"
END_OBJECT
                = COLUMN
OBJECT
             = COLUMN
 NAME
             = OFFSET TIME
 DATA TYPE
                = MSB UNSIGNED INTEGER
 START BYTE
 BYTES
             =2
 VALID_MINIMUM = 1
 VALID MAXIMUM = 32000
 MISSING CONSTANT = 65535
            = MILLISECOND
 UNIT
 DESCRIPTION = "Milliseconds from start of A cycle"
END OBJECT
                = COLUMN
OBJECT
             = COLUMN
 NAME
             = FIRST ENERGY STEP
 DATA TYPE
                = MSB_UNSIGNED_INTEGER
 START BYTE = 17
 BYTES
             =2
 VALID MINIMUM = 1
  VALID MAXIMUM = 63
 MISSING CONSTANT = 65535
 DESCRIPTION
               = "Minimum energy step in collapsed data"
END_OBJECT
                = COLUMN
OBJECT
             = COLUMN
 NAME
             = LAST ENERGY STEP
 DATA TYPE
                = MSB UNSIGNED INTEGER
              = 19
 START BYTE
 BYTES
             = 2
 VALID MINIMUM = 1
 VALID MAXIMUM = 63
 MISSING CONSTANT = 65535
 DESCRIPTION = "Maximum energy step in collapsed data"
END OBJECT
                = COLUMN
OBJECT
             = COLUMN
             = FIRST AZIMUTH VALUE
 NAME
 DATA TYPE = MSB UNSIGNED INTEGER
```

```
START BYTE = 21
 BYTES
          = 2
 VALID MINIMUM = 1
 VALID MAXIMUM = 8
 MISSING CONSTANT = 65535
 DESCRIPTION = "Minimum azimuth value in collapsed data"
END_OBJECT
               = COLUMN
         = COLUMN
OBJECT
 NAME
            = LAST AZIMUTH VALUE
 DATA TYPE = MSB UNSIGNED INTEGER
 START_BYTE = 23
 BYTES
           = 2
 VALID_MINIMUM = 1
 VALID MAXIMUM = 8
 MISSING CONSTANT = 65535
 DESCRIPTION = "Maximum azimuth value in collapsed data"
END OBJECT
               = COLUMN
OBJECT
            = COLUMN
         = LEF_STOPS
 NAME
 DATA TYPE = MSB UNSIGNED INTEGER
 START_BYTE = 25
 UNIT
           = COUNTS
 BYTES
           =2
 MISSING CONSTANT = 65535
 VALID \overline{MINIMUM} = 0
 VALID_MAXIMUM = 27500
 DESCRIPTION = "LEF stop counts"
END OBJECT
               = COLUMN
OBJECT
            = COLUMN
            = ST STOPS
 NAME
 DATA_TYPE
              = MSB UNSIGNED INTEGER
 START_BYTE
             = 27
 UNIT
           = COUNTS
 BYTES
           = 2
 MISSING CONSTANT = 65535
 VALID MINIMUM = 0
 VALID MAXIMUM = 27500
 DESCRIPTION = "ST stop counts"
END_OBJECT
             = COLUMN
OBJECT
            = COLUMN
 NAME
            = TIMEOUTS
 DATA TYPE
              = MSB UNSIGNED INTEGER
 START BYTE = 29
 UNIT
           = COUNTS
 BYTES
           = 2
 MISSING CONSTANT = 65535
 VALID MINIMUM = 0
 VALID MAXIMUM = 27500
 DESCRIPTION = "Timeout events"
END OBJECT
               = COLUMN
OBJECT
            = COLUMN
            = TOTAL EVENTS
 NAME
 DATA TYPE = MSB UNSIGNED INTEGER
 START_BYTE
               = 31
```

```
UNIT
            = COUNTS
  BYTES
             =2
  MISSING CONSTANT = 65535
  VALID MINIMUM = 0
  VALID MAXIMUM = 27500
  DESCRIPTION = "Total events (generated by SAM for dead time)"
END_OBJECT
                = COLUMN
OBJECT
             = COLUMN
  NAME
             = LOGICAL 13
  DATA TYPE
                = MSB UNSIGNED INTEGER
  START_BYTE
                 = 33
  UNIT
            = COUNTS
  BYTES
             =2
  MISSING CONSTANT = 65535
  VALID MINIMUM = 0
  VALID MAXIMUM = 27500
  DESCRIPTION
                = "TDC selectable logical 13, see variable,
           TDC LOG SELECTION to determine which logical
           is represented in the data."
END OBJECT
                 = COLUMN
OBJECT
              = COLUMN
  NAME
             = LOGICAL 14
  DATA TYPE
                = MSB UNSIGNED INTEGER
  START BYTE
                = 35
            = COUNTS
  UNIT
  BYTES
             = 2
  MISSING CONSTANT = 65535
  VALID MINIMUM = 0
  VALID MAXIMUM = 27500
  DESCRIPTION = "TDC selectable logical 14, see variable,
           TDC LOG SELECTION to determine which logical
           is represented in the data."
END OBJECT
                 = COLUMN
```

#### Sample IMS Logicals (LOG) Label File: LOG YYYYDDDHH U3.LBL PDS VERSION ID = PDS3DATA SET ID = "CO-E/J/S/SW-CAPS-2-UNCALIBRATED-V1.1" STANDARD DATA PRODUCT ID = "LOG UNCALIBRATED" PRODUCT ID = "LOG 201001000 U3" PRODUCT\_TYPE = "DATA" PRODUCT CREATION TIME = 2010-141T20:49 RECORD TYPE = FIXED LENGTH RECORD BYTES = 36FILE RECORDS = 141057START\_TIME = 2010-010T00:08:07STOP TIME = 2010-010T06:05:59SPACECRAFT CLOCK START COUNT = "1/1641775909.000" SPACECRAFT CLOCK STOP COUNT = "1/1641797381.000" INSTRUMENT HOST NAME = "CASSINI ORBITER"

```
INSTRUMENT HOST ID
                           = "CO"
TARGET NAME
                        = {"SATURN"}
INSTRUMENT NAME
                          = "CASSINI PLASMA SPECTROMETER"
INSTRUMENT ID
                        = "CAPS"
DESCRIPTION
  This file contains Cassini CAPS Logicals data from the IMS sensor
  acquired at SATURN between
  2010-010T00:08:07.000 and 2010-010T06:05:59.000 (orbit 124)."
MD5 CHECKSUM
                        = "c5074119ad07eb2d59c77daf3e1681c8"
                  = "
NOTE
  The end around carry checksum, with seed 0x55AA,
  of this file is 0x0571"
^TABLE
                   = "LOG 201001000 U3.DAT"
OBJECT
                   = TABLE
INTERCHANGE FORMAT
                              = "BINARY"
ROWS
                   = 141057
COLUMNS
                     = 16
ROW BYTES
                      = 36
^STRUCTURE
                       = "LOG U3.FMT"
DESCRIPTION
  The file LOG U3.FMT describes the column structure and content
  of the data file."
END OBJECT
                      = TABLE
END
```

#### TOF U3.FMT File /\* TOF U3.FMT \*/ /\* describes the structure of the IMS TOF Data Table\*/ = COLUMN OBJECT NAME = B CYCLE NUMBER DATA TYPE = MSB UNSIGNED INTEGER START BYTE **BYTES** =2VALID MINIMUM = 1 VALID MAXIMUM = 340 MISSING CONSTANT = 65535DESCRIPTION = "B cycle number from the start of the day, a value of 65535 indicates that there is a problem with archive generation" END OBJECT = COLUMN OBJECT = COLUMN NAME = TIMEDATA TYPE = IEEE REAL START BYTE = 3**BYTES** = 8VALID MINIMUM = $-7.1x10^7$ VALID MAXIMUM = $1.5x10^9$ MISSING CONSTANT = $10x10^9$ UNIT = SECOND DESCRIPTION = "Start time of the B cycle, seconds from J2000 (barycentric dynamic time). A B-cycle is the

```
collection cycle of the Time of Flight data.
             The duration of the collection cycle is dependant
             upon the flight software version. A collection
             is 256 seconds, 512 seconds, or 1024 seconds.
             During each 32 second instrument cycle, data is
             transmitted and then recombined on the ground.
             For more information, please see the
             CO CAPS UNCALIBRATED DS.CAT in the CATALOG
             directory."
END OBJECT
                   = COLUMN
OBJECT
                = COLUMN
                = TELEMETRY MODE
  NAME
                   = MSB_UNSIGNED_INTEGER
  DATA_TYPE
  START BYTE
                   = 11
               = 1
  BYTES
  VALID MINIMUM = 1
  VALID MAXIMUM = 136
  MISSING CONSTANT = 255
  DESCRIPTION
                   = "Logical telemetry rate and mode:
             Telemetry mode when data was downlinked. Gives
             information regarding how data is currently
             collapsed.
             1 = 250 \text{ bps}
             2 = 500 \text{ bps}
             4 = 1 \text{ kbps}
             8 = 2 \text{ kbps}
             16 = 4 \text{ kbps}
             32 = 8 \text{ kbps}
             64 = 16 \text{ kbps}
             130 = 500 bps solar wind
             132 = 1 kbps solar wind
             136 = 2 kbps solar wind"
END OBJECT
                   = COLUMN
OBJECT
                = COLUMN
  NAME
                = COLLAPSE FLAG
  DATA TYPE
                   = MSB UNSIGNED INTEGER
  START BYTE
                   = 12
  BYTES
  VALID MINIMUM = 0
  VALID_MAXIMUM = 1
  MISSING CONSTANT = 255
                  = "Flag indicating collapse in TOF:
  DESCRIPTION
             0: average, 256s Bcycle duration
             1: sum, 256s Bcycle duration
             2: average, 512s Bcycle duration
             3: sum, 512s Bcycle duration
             4: average, 1024s Bcycle duration
             5: sum, 1024s Bcycle duration"
END OBJECT
                   = COLUMN
OBJECT
                = COLUMN
  NAME
                = ST START CHANNEL
  DATA_TYPE
                   = MSB UNSIGNED INTEGER
  START BYTE
                   = 13
               =2
  BYTES
  VALID MINIMUM = 0
  VALID MAXIMUM = 1535
```

```
MISSING CONSTANT = 2047
  DESCRIPTION
                = "Start ST TOF Channel. NOTE: There are a total
           of 2048 channels in flight."
END OBJECT
                 = COLUMN
OBJECT
              = COLUMN
  NAME
              = ST_INTERVAL
  DATA_TYPE
                 = MSB UNSIGNED INTEGER
  START BYTE
                 = 15
  BYTES
              = 1
  VALID MINIMUM = 1
  VALID MAXIMUM = 4
  MISSING CONSTANT = 0
  DESCRIPTION
               = "ST TOF bin interval:
            0 = FILL value implying housekeping information
              is unavailable. Check previous of following
              Bcycle for this information.
            1 = every word taken starting at the
              ST START CHANNEL
            2 = every other word is taken starting at the
             ST_START_CHANNEL
            4 = every 4th word is taken starting at the
              ST_START_CHANNEL"
END OBJECT
                 = COLUMN
OBJECT
              = COLUMN
  NAME
              = ST ENERGY COLLAPSE
  DATA_TYPE
                = MSB_UNSIGNED_INTEGER
  START BYTE
                 = 16
  BYTES
            = 1
  VALID MINIMUM = 0
  VALID MAXIMUM = 3
  MISSING CONSTANT = 255
  DESCRIPTION
               = "ST energy collapse option:
           0 = \text{sum adjacent energies}
           1 = take even energies
           2 = take odd energies
           3 = TBA (to be assigned)"
END OBJECT
                 = COLUMN
OBJECT
              = COLUMN
  NAME
             = LEF_START_CHANNEL
  DATA TYPE = MSB UNSIGNED INTEGER
  START BYTE = 17
  BYTES
             = 2
  VALID MINIMUM = 1
  VALID MAXIMUM = 1535
  MISSING CONSTANT = 2047
               = "Start LEF TOF Channel. NOTE: There are a total
  DESCRIPTION
           of 2048 channels in flight."
END OBJECT
                 = COLUMN
OBJECT
              = COLUMN
              = LEF INTERVAL
  DATA TYPE
              = MSB UNSIGNED INTEGER
  START BYTE = 19
  BYTES
             = 1
  VALID MINIMUM = 1
  VALID MAXIMUM = 4
```

```
MISSING CONSTANT = 0
  DESCRIPTION
                 = "LEF TOF bin interval:
            0 = FILL value implying housekeping information
              is unavailable. Check previous of following
             Bcycle for this information.
            1 = every word taken starting at the
             LEF_START_CHANNEL
            2 = \text{every other word is taken starting at the}
             LEF START CHANNEL
            4 = every 4th word is taken starting at the
             LEF START CHANNEL"
END_OBJECT
                 = COLUMN
OBJECT
              = COLUMN
             = LEF ENERGY COLLAPSE
 NAME
              = MSB UNSIGNED INTEGER
  DATA TYPE
  START BYTE = 20
             = 1
  BYTES
  VALID MINIMUM = 0
  VALID MAXIMUM = 3
  MISSING CONSTANT = 255
 DESCRIPTION = "LEF energy collapse option:
           0 = \text{sum adjacent energies}
           1 = take even energies
            2 = take odd energies
            3 = TBA (to be assigned)"
END OBJECT
                 = COLUMN
OBJECT
              = COLUMN
             = ENERGY STEP
 NAME
              = MSB_UNSIGNED_INTEGER
  DATA TYPE
               = 21
  START BYTE
  BYTES
            = 2
  VALID MINIMUM = 1
  VALID MAXIMUM = 32
  MISSING CONSTANT = 65535
  DESCRIPTION = "Energy step in collapsed data"
                 = COLUMN
END OBJECT
OBJECT
              = COLUMN
             = DATA ST
 NAME
  DATA TYPE
                = MSB_UNSIGNED_INTEGER
                = 23
  START BYTE
            =512
  ITEMS
 ITEM BYTES = 4
            = 2048
  BYTES
  VALID MINIMUM = 0
  VALID MAXIMUM = 3268027
  MISSING CONSTANT = 4294967295
            = COUNTS
  UNIT
  DESCRIPTION = "Counts in ST TOF bins 1 through 512"
END OBJECT
                 = COLUMN
              = COLUMN
OBJECT
              = DATA LEF
  NAME
                = MSB UNSIGNED INTEGER
  DATA TYPE
  START BYTE
               =2071
  ITEMS
             =512
  ITEM BYTES
```

```
BYTES = 2048

VALID_MINIMUM = 0

VALID_MAXIMUM = 3268027

MISSING_CONSTANT = 4294967295

UNIT = COUNTS

DESCRIPTION = "Counts in LEF TOF bins 1 through 512"

END_OBJECT = COLUMN
```

### Sample IMS TOF Label File: TOF YYYYDDDHH U3.LBL = PDS3 PDS VERSION ID DATA SET ID = "CO-E/J/S/SW-CAPS-2-UNCALIBRATED-V1.1" STANDARD DATA PRODUCT ID = "TOF UNCALIBRATED" = "TOF 201001000 U3" PRODUCT ID PRODUCT TYPE = "DATA" PRODUCT CREATION TIME = 2010-141T20:49RECORD TYPE = FIXED LENGTH RECORD BYTES =4118FILE\_RECORDS = 448START\_TIME = 2010-010T00:25:10 STOP TIME = 2010 - 010T05:57:58SPACECRAFT\_CLOCK\_START\_COUNT = "1/1641776932.000" SPACECRAFT\_CLOCK\_STOP\_COUNT = "1/1641796900.000" INSTRUMENT HOST NAME = "CASSINI ORBITER" INSTRUMENT HOST ID = "CO" TARGET\_NAME $= \{"SATURN"\}$ = "CASSINI PLASMA SPECTROMETER" INSTRUMENT NAME INSTRUMENT ID = "CAPS" DESCRIPTION This file contains Cassini CAPS Time of Flight data from the IMS sensor acquired at SATURN between 2010-010T00:25:10.000 and 2010-010T05:57:58.000 (orbit 124)." MD5 CHECKSUM = "d4016b866ca45e497c893392fe6261c8" NOTE = " The end around carry checksum, with seed 0x55AA, of this file is 0xEE70" ^TABLE = "TOF 201001000 U3.DAT" **OBJECT** = TABLE INTERCHANGE\_FORMAT = "BINARY" ROWS =448COLUMNS = 13ROW BYTES =4118= "TOF U3.FMT" ^STRUCTURE DESCRIPTION The file TOF U3.FMT describes the column structure and content of the data file." END OBJECT = TABLE**END**

```
ACT 3.FMT File
/* ACT_3.FMT */
/* describes the structure of the Actuator Data Table*/
OBJECT
              = COLUMN
              = B CYCLE NUMBER
 NAME
  DATA TYPE
                = MSB UNSIGNED INTEGER
  START_BYTE
  BYTES
             =2
  VALID_MINIMUM = 1
  VALID MAXIMUM = 340
  MISSING\_CONSTANT = 65535
  DESCRIPTION
               = "B cycle number from the start of the day,
           a value of 65535 indicates no B-cycle data
           is available"
END OBJECT
                = COLUMN
OBJECT
              = COLUMN
 NAME
             = A_CYCLE_NUMBER
 DATA TYPE
              = MSB UNSIGNED INTEGER
 START_BYTE = 3
  BYTES
             = 2
  VALID MINIMUM = 1
  VALID_MAXIMUM = 2372
  MISSING CONSTANT = 65535
  DESCRIPTION = "A cycle number from the start of day"
END OBJECT
                = COLUMN
              = COLUMN
OBJECT
             = TIME
  NAME
  DATA_TYPE
                = IEEE REAL
  START BYTE = 5
  BYTES
             = 8
  VALID MINIMUM = -7.1x10^7
  VALID MAXIMUM = 1.5x10^9
  MISSING CONSTANT = 10x10^9
  UNIT
            = SECOND
  DESCRIPTION
                 = "Start time of the A cycle, seconds from J2000
           (barycentric dynamic time). An A-cycle is the
           32 second instrument collection cycle"
END OBJECT
                = COLUMN
OBJECT
              = COLUMN
 NAME
             = DATA
  DATA TYPE
                = IEEE REAL
  START BYTE
               = 13
            = ANGLE
  UNIT
 ITEMS
             = 32
 ITEM BYTES
               = 4
             = 128
  BYTES
  MISSING CONSTANT = -999
  VALID MINIMUM = -115
  VALID MAXIMUM = 115
               = "Actuator angle at start + (item #) seconds,
  DESCRIPTION
   where item # is between 0 and 31.
           TIME"
END OBJECT
                = COLUMN
```

```
Sample Actuator (ACT) Label File: ACT YYYYDDDHH 3.LBL
                      = PDS3
PDS VERSION ID
                    = {"CO-E/J/S/SW-CAPS-2-UNCALIBRATED-V1.1",
DATA SET ID
               "CO-E/J/S/SW-CAPS-3-CALIBRATED-V1.1"}
STANDARD_DATA_PRODUCT_ID = "ACT"
PRODUCT ID
                   = "ACT 201001000 3"
               = "DATA"
PRODUCT_TYPE
PRODUCT CREATION TIME = 2010-141T20:48
RECORD TYPE
                    = FIXED LENGTH
RECORD BYTES
                     = 140
FILE RECORDS
                    = 671
START TIME
                  = 2010-010T00:08:07
STOP TIME
                  = 2010-010T06:05:59
SPACECRAFT CLOCK START COUNT = "1/1641775909.000"
SPACECRAFT CLOCK STOP COUNT = "1/1641797381.000"
INSTRUMENT HOST NAME = "CASSINI ORBITER"
                        = "CO"
INSTRUMENT HOST ID
TARGET NAME
                     = \{"SATURN"\}
INSTRUMENT NAME
                     = "CASSINI PLASMA SPECTROMETER"
                     = "CAPS"
INSTRUMENT ID
DESCRIPTION
  This file contains Cassini CAPS actuator data
  acquired at SATURN between
  2010-010T00:08:07.000 and 2010-010T06:05:59.000 (orbit 124)."
MD5 CHECKSUM
                      = "b0d1329c7a43c48fd3b1fb32ff411264"
NOTE
  The end around carry checksum, with seed 0x55AA,
  of this file is 0x2E7E"
^TABLE
                 = "ACT 201001000 3.DAT"
OBJECT
                 = TABLE
INTERCHANGE FORMAT
                           = "BINARY"
             = 671
ROWS
COLUMNS
                   =4
ROW BYTES
                    = 140
^STRUCTURE
                    = "ACT 3.FMT"
DESCRIPTION
  The file ACT 3.FMT describes the column structure and content
  of the data file."
END OBJECT
                    = TABLE
END
```

### EVN U3.FMT File /\* EVN\_U3.FMT \*/ /\* describes the structure of the Event Mode Data Table\*/ = COLUMN NAME = B CYCLE NUMBER DATA TYPE = MSB UNSIGNED INTEGER FORMAT = I2START BYTE = 1**BYTES** =2VALID MINIMUM = 1 VALID MAXIMUM = 340 MISSING CONSTANT = 65535DESCRIPTION = "B cycle number from the start of the day, a value of 65535 indicates no B-cycle data is available" END OBJECT = COLUMN OBJECT = COLUMN = A CYCLE NUMBER NAME DATA TYPE = MSB UNSIGNED INTEGER FORMAT = I2START BYTE = 3**BYTES** =2VALID MINIMUM = 1 VALID MAXIMUM = 2732 MISSING CONSTANT = 65535DESCRIPTION = "A cycle number from the start of day, a value of 65535 indicates that no A-cycle header information is available" = COLUMN END OBJECT **OBJECT** = COLUMN NAME = TIMEDATA TYPE = IEEE REAL FORMAT = F8START BYTE = 5 **BYTES** = 8VALID MINIMUM = $-7.1x10^7$ VALID MAXIMUM = $1.5x10^9$ $MISSING\_CONSTANT = 10x10^9$ = SECOND UNIT DESCRIPTION = "Start time of the A cycle, seconds from J2000 (barycentric dynamic time). An A-cycle is the 32 second instrument collection cycle." END\_OBJECT = COLUMN OBJECT = COLUMN = OFFSET TIME **NAME** DATA\_TYPE = MSB\_UNSIGNED\_INTEGER = I2FORMAT $START_BYTE = 13$ = 2**BYTES** VALID MINIMUM = 0VALID MAXIMUM = 32000 MISSING CONSTANT = 65535UNIT = MILLISECOND

```
DESCRIPTION
                = "Milliseconds from start of A cycle"
END OBJECT
                = COLUMN
OBJECT
             = COLUMN
            = ENERGY STEP
 NAME
 DATA TYPE = MSB UNSIGNED INTEGER
 FORMAT
             = I2
 START BYTE
              = 15
 BYTES
            =2
 VALID MINIMUM = 1
 VALID MAXIMUM = 63
 MISSING CONSTANT = 65535
 DESCRIPTION
              = "Energy step"
END_OBJECT
               = COLUMN
OBJECT
             = COLUMN
 NAME
             = AZIMUTH_VALUE
 DATA_TYPE = MSB_UNSIGNED_INTEGER
 FORMAT
             = I2
 START BYTE = 17
 BYTES
           = 2
 VALID MINIMUM = 1
 VALID_MAXIMUM = 1
 MISSING CONSTANT = 1
 DESCRIPTION = "Azimuth value (always 1)"
END_OBJECT
               = COLUMN
OBJECT
             = COLUMN
          = ELEVATION
 NAME
             = MSB_UNSIGNED_INTEGER
 DATA TYPE
 FORMAT
              = I1
 START BYTE
              = 19
 BYTES
           = 1
 VALID MINIMUM = 1
 VALID_MAXIMUM = 8
 MISSING CONSTANT = 255
 DESCRIPTION = "Elevation"
END OBJECT
               = COLUMN
OBJECT
             = COLUMN
            = TOF TYPE
 NAME
 DATA TYPE
               = MSB_UNSIGNED_INTEGER
             = I1
 FORMAT
 START_BYTE = 20
 VALID MINIMUM = 0
 VALID MAXIMUM = 254
 MISSING CONSTANT = 255
 BYTES
            = 1
 DESCRIPTION = "ST/LEF and single/dual event flag
           0 = ST, first or single event
           1 = LEF, first or single event
           2 = ST, second event of a dual event
           3 = LEF, second event of a dual event
           4 - 255 = \text{spare}''
END OBJECT
               = COLUMN
OBJECT
             = COLUMN
 NAME
            = TOF
 DATA TYPE = MSB UNSIGNED INTEGER
```

```
FORMAT
              = I2
 START BYTE
               = 21
 BYTES
            =2
 VALID MINIMUM = 1
 VALID MAXIMUM = 2048
 MISSING CONSTANT = 65535
 DESCRIPTION
               = "Event's Time of Flight Data.
           The particle's TOF channel."
                = COLUMN
END OBJECT
```

## Sample EVN Label File: EVN YYYYDDDHH U3.LBL

NOT AVAILABLE YET, AS NO FILES EXIST

## ANC U3.FMT File

```
/* ANC U3.FMT */
/* describes the structure of the Ancillary Data Table*/
OBJECT
              = COLUMN
              = B CYCLE NUMBER
 NAME
  DATA TYPE
                 = MSB UNSIGNED INTEGER
  START BYTE
  BYTES
  VALID MINIMUM = 1
  VALID MAXIMUM = 340
 MISSING CONSTANT = 65535
 DESCRIPTION
                = "B cycle number from the start of the day,
            a value of 65535 indicates no B-cycle data
            is available"
END OBJECT
                 = COLUMN
OBJECT
              = COLUMN
              = A CYCLE NUMBER
 NAME
  DATA_TYPE
                = MSB_UNSIGNED_INTEGER
  START_BYTE
                 =3
  BYTES
             = 2
  VALID MINIMUM = 1
  VALID MAXIMUM = 2732
 MISSING CONSTANT = 65535
 DESCRIPTION = "A cycle number from the start of day"
END_OBJECT
                 = COLUMN
OBJECT
              = COLUMN
              = TIME
 NAME
 DATA TYPE
                = IEEE REAL
  START_BYTE = 5
 BYTES
             = 8
  VALID_MINIMUM = -7.1x10^7
  VALID MAXIMUM = 1.5x10^9
  MISSING CONSTANT = 10x10^9
  UNIT
             = SECOND
  DESCRIPTION
                 = "Start time of the A cycle, seconds from J2000
            (barycentric dynamic time). An A-cycle is the
            32 second instrument collection cycle."
```

```
END OBJECT = COLUMN
OBJECT
             = COLUMN
 NAME
             = TIME SCLK
               = MSB UNSIGNED INTEGER
 DATA_TYPE
 START BYTE
               = 13
 BYTES
            = 4
 VALID MINIMUM = 0
 VALID MAXIMUM = 3.0 \times 10^9
 MISSING CONSTANT = 10x10^9
            = SECOND
 DESCRIPTION = "Start time of the A cycle, spacecraft clock"
END OBJECT
               = COLUMN
OBJECT
             = COLUMN
             = SC SATURN POS X
 NAME
 DATA_TYPE
              = IEEE REAL
 START BYTE = 17
           = 4
 BYTES
 VALID MINIMUM = -9.46x10^{12}
 VALID_MAXIMUM = 9.46x10^12
 MISSING CONSTANT = 10x10^12
 UNIT
           = KILOMETER
 DESCRIPTION = "J2000[km]: Saturn-centered Spacecraft X Position"
END OBJECT
                = COLUMN
OBJECT
             = COLUMN
             = SC_SATURN_POS_Y
 NAME
 DATA TYPE = IEEE REAL
 START_BYTE = 21
            = 4
 BYTES
 VALID MINIMUM = -9.46x10^{12}
 VALID MAXIMUM = 9.46x10^{12}
 MISSING CONSTANT = 10x10^12
 UNIT
            = KILOMETER
 DESCRIPTION = "J2000[km]: Saturn-centered Spacecraft Y Position"
END OBJECT
                = COLUMN
OBJECT
             = COLUMN
 NAME
            = SC SATURN POS Z
 DATA TYPE = IEEE REAL
 START_BYTE = 25
            = 4
 BYTES
 VALID MINIMUM = -9.46 \times 10^{12}
 VALID MAXIMUM = 9.46 \times 10^{12}
 MISSING CONSTANT = 10x10^12
           = KILOMETER
 DESCRIPTION
               = "J2000[km]: Saturn-centered Spacecraft Z Position"
END OBJECT
                = COLUMN
OBJECT
             = COLUMN
             = SC SATURN VELOCITY VX
 NAME
 DATA TYPE
            = IEEE REAL
 START BYTE = 29
 BYTES
            = 4
 VALID MINIMUM = -3x10^5
 VALID_MAXIMUM = 3x10^5
 MISSING CONSTANT = 5x10^5
 DESCRIPTION = "J2000 [km/s]: Relative to Saturn"
```

```
END OBJECT = COLUMN
OBJECT
             = COLUMN
 NAME
            = SC SATURN VELOCITY VY
 DATA_TYPE
               = IEEE REAL
 START BYTE = 33
 BYTES
            =4
 VALID MINIMUM = -3x10^5
 VALID MAXIMUM = 3x10^5
 MISSING CONSTANT = 5x10^5
 DESCRIPTION = "J2000 [km/s]: Relative to Saturn"
END OBJECT
              = COLUMN
OBJECT
             = COLUMN
           = SC SATURN VELOCITY VZ
 NAME
 DATA TYPE = IEEE REAL
 START_BYTE = 37
 BYTES
           = 4
 VALID MINIMUM = -3x10^5
 VALID MAXIMUM = 3x10^5
 MISSING CONSTANT = 5x10^5
 DESCRIPTION = "J2000 [km/s]: Relative to Saturn"
END OBJECT
              = COLUMN
OBJECT
             = COLUMN
            = SC SUN POS X
 NAME
 DATA TYPE = IEEE REAL
 START_BYTE = 41
 BYTES
           = 4
 VALID_MINIMUM = -9.46x10^12
 VALID MAXIMUM = 9.46 \times 10^{12}
 MISSING CONSTANT = 10x10^12
         = KILOMETER
 UNIT
 DESCRIPTION = "J2000[km]: Sun-centered Spacecraft X Position."
END OBJECT
              = COLUMN
OBJECT
            = COLUMN
           = SC SUN POS Y
 NAME
 DATA TYPE = IEEE REAL
 START BYTE = 45
 BYTES
 VALID MINIMUM = -9.46x10^{12}
 VALID MAXIMUM = 9.46 \times 10^{12}
 MISSING CONSTANT = 10x10^12
          = KILOMETER
 DESCRIPTION = "J2000[km]: Sun-centered Spacecraft Y Position."
END OBJECT
               = COLUMN
OBJECT
             = COLUMN
            = SC SUN POS Z
 NAME
 DATA TYPE = IEEE REAL
 START BYTE = 49
           = 4
 BYTES
 VALID MINIMUM = -9.46 \times 10^{12}
 VALID MAXIMUM = 9.46 \times 10^{12}
 MISSING\_CONSTANT = 10x10^{12}
          = KILOMETER
 DESCRIPTION = "J2000[km]: Sun-centered Spacecraft Z Position."
END OBJECT = COLUMN
```

```
OBJECT
            = COLUMN
 NAME
            = SC SUN VELOCITY VX
 DATA TYPE = IEEE REAL
 START_BYTE = 53
 BYTES
           = 4
 VALID_MINIMUM = -3x10^5
 VALID MAXIMUM = 3x10^5
 MISSING CONSTANT = 5x10^5
 DESCRIPTION = "J2000 [km/s]: Relative to the Sun"
END OBJECT
              = COLUMN
OBJECT
            = COLUMN
           = SC_SUN_VELOCITY_VY
 NAME
 DATA TYPE = IEEE REAL
 START BYTE = 57
 BYTES
          = 4
 VALID MINIMUM = -3x10^5
 VALID MAXIMUM = 3x10^5
 MISSING CONSTANT = 5x10^5
 DESCRIPTION = "J2000 [km/s]: Relative to the Sun"
END OBJECT
              = COLUMN
OBJECT
            = COLUMN
 NAME
            = SC SUN VELOCITY VZ
 DATA TYPE = IEEE REAL
 START BYTE = 61
 BYTES
           = 4
 VALID MINIMUM = -3x10^5
 VALID MAXIMUM = 3x10^5
 MISSING CONSTANT = 5x10^5
 DESCRIPTION = "J2000 [km/s]: Relative to the Sun"
END OBJECT
              = COLUMN
OBJECT
            = COLUMN
 NAME
           = SC ORIENT XX
 DATA\_TYPE = IEEE\_REAL
 START BYTE = 65
 BYTES
           = 4
 VALID MINIMUM = -1
 VALID MAXIMUM = 1
 MISSING CONSTANT = 2
 DESCRIPTION = "XX component of rotation matrix to J2000"
              = COLUMN
END OBJECT
OBJECT
            = COLUMN
 NAME
            = SC ORIENT XY
 DATA_TYPE = IEEE_REAL
 START_BYTE = 69
 BYTES
           =4
 VALID MINIMUM = -1
 VALID MAXIMUM = 1
 MISSING CONSTANT = 2
 DESCRIPTION = "XY component of rotation matrix to J2000"
END OBJECT
               = COLUMN
OBJECT
            = COLUMN
            = SC ORIENT XZ
 NAME
 DATA TYPE = IEEE REAL
```

```
START_BYTE = 73
 BYTES
           = 4
 VALID MINIMUM = -1
 VALID MAXIMUM = 1
 MISSING CONSTANT = 2
 DESCRIPTION = "XZ component of rotation matrix to J2000"
END OBJECT
              = COLUMN
OBJECT
          = COLUMN
           = SC ORIENT YX
 NAME
 DATA TYPE = IEEE REAL
 START_BYTE = 77
 BYTES
           = 4
 VALID_MINIMUM = -1
 VALID_MAXIMUM = 1
 MISSING CONSTANT = 2
 DESCRIPTION = "YX component of rotation matrix to J2000"
END OBJECT
               = COLUMN
OBJECT
            = COLUMN
        = COLONI
= SC_ORIENT_YY
 NAME
 DATA_TYPE = IEEE_REAL
 START_BYTE = 81
 BYTES
           = 4
 VALID MINIMUM = -1
 VALID MAXIMUM = 1
 MISSING CONSTANT = 2
 DESCRIPTION = "YY component of rotation matrix to J2000"
END OBJECT = COLUMN
OBJECT
            = COLUMN
        = SC_ORIENT_YZ
 NAME
 DATA_TYPE = IEEE_REAL
START_BYTE = 85
 BYTES
          = 4
 VALID MINIMUM = -1
 VALID MAXIMUM = 1
 MISSING CONSTANT = 2
 DESCRIPTION = "YZ component of rotation matrix to J2000"
END OBJECT
              = COLUMN
OBJECT
            = COLUMN
 NAME
           = SC ORIENT ZX
 DATA TYPE = IEEE REAL
 START_BYTE = 89
 BYTES
          =4
 VALID MINIMUM = -1
 VALID MAXIMUM = 1
 MISSING CONSTANT = 2
 DESCRIPTION = "ZX component of rotation matrix to J2000"
END OBJECT
              = COLUMN
OBJECT
            = COLUMN
 NAME
            = SC ORIENT ZY
 DATA TYPE = IEEE REAL
 START_BYTE = 93
           = 4
 BYTES
 VALID MINIMUM = -1
 VALID MAXIMUM = 1
```

```
MISSING CONSTANT = 2
 DESCRIPTION
               = "ZY component of rotation matrix to J2000"
END OBJECT
                = COLUMN
OBJECT
             = COLUMN
 NAME
             = SC ORIENT ZZ
                = IEEE_REAL
 DATA_TYPE
 START BYTE
                = 97
 BYTES
             = 4
 VALID MINIMUM = -1
 VALID MAXIMUM = 1
 MISSING CONSTANT = 2
 DESCRIPTION = "ZZ component of rotation matrix to J2000"
END_OBJECT
                = COLUMN
OBJECT
             = COLUMN
 NAME
             = ELS QUALITY FLAG
 DATA TYPE
              = MSB UNSIGNED INTEGER
 START_BYTE = 101
 BYTES
            = 1
 VALID_MINIMUM = 0
 VALID MAXIMUM = 6
 MISSING CONSTANT = 7
 DESCRIPTION
               = "Missing data and good/bad checksum
           0 = \text{Everything is OK}
           1 = Missing Data
           2 = Bad Checksum
           3 = Both Missing Data & Bad Checksum
           4,5,6 = Not used
           7 = No Data"
END OBJECT
                = COLUMN
OBJECT
             = COLUMN
 NAME
             = IBS QUALITY FLAG
 DATA_TYPE
                = MSB UNSIGNED INTEGER
 START BYTE
              = 102
             = 1
 BYTES
 VALID MINIMUM = 0
 VALID MAXIMUM = 6
 MISSING CONSTANT = 7
 DESCRIPTION
               = "Missing data and good/bad checksum
           0 = \text{Everything is OK}
           1 = Missing Data
           2 = Bad Checksum
           3 = Both Missing Data & Bad Checksum
           4,5,6 = Not used
           7 = No Data"
END OBJECT
                = COLUMN
OBJECT
             = COLUMN
             = ION QUALITY FLAG
 NAME
 DATA TYPE = MSB UNSIGNED INTEGER
 START BYTE = 103
 BYTES
             = 1
 VALID MINIMUM = 0
 VALID MAXIMUM = 6
 MISSING CONSTANT = 7
 DESCRIPTION
               = "Missing data and good/bad checksum
           0 = \text{Everything is OK}
```

```
1 = Missing Data
            2 = Bad Checksum
            3 = Both Missing Data & Bad Checksum
            4,5,6 = Not used
            7 = No Data"
                 = COLUMN
END OBJECT
OBJECT
              = COLUMN
              = TOF LEF QUALITY FLAG
 NAME
  DATA TYPE
                 = MSB UNSIGNED INTEGER
  START BYTE
                = 104
 BYTES
              = 1
  VALID MINIMUM = 0
  VALID_MAXIMUM = 6
  MISSING CONSTANT = 7
  DESCRIPTION
                = "Missing data and good/bad checksum
            0 = \text{Everything is OK}
            1 = Missing Data
            2 = Bad Checksum
            3 = Both Missing Data & Bad Checksum
            4,5,6 = Not used
            7 = No Data"
END_OBJECT
                 = COLUMN
OBJECT
              = COLUMN
              = TOF ST QUALITY FLAG
 NAME
                 = MSB UNSIGNED INTEGER
 DATA TYPE
  START_BYTE
                 = 105
  BYTES
              = 1
  VALID_MINIMUM = 0
  VALID_MAXIMUM = 6
  MISSING CONSTANT = 7
  DESCRIPTION
                 = "Missing data and good/bad checksum
            0 = \text{Everything is OK}
            1 = Missing Data
            2 = Bad Checksum
            3 = Both Missing Data & Bad Checksum
            4,5,6 = Not used
            7 = No Data"
END OBJECT
                 = COLUMN
OBJECT
              = COLUMN
              = LOG QUALITY FLAG
 NAME
 DATA\_TYPE
                 = MSB_UNSIGNED_INTEGER
  START BYTE
                 = 106
  BYTES
              = 1
  VALID MINIMUM = 0
  VALID MAXIMUM = 6
  MISSING CONSTANT = 7
  DESCRIPTION
                 = "Missing data and good/bad checksum
            0 = \text{Everything is OK}
            1 = Missing Data
            2 = Bad Checksum
            3 = Both Missing Data & Bad Checksum
            4.5.6 = Not used
            7 = No Data"
END OBJECT
                 = COLUMN
OBJECT
              = COLUMN
```

```
NAME
              = SNG QUALITY FLAG
 DATA TYPE
                 = MSB UNSIGNED INTEGER
 START_BYTE
                 = 107
 BYTES
             = 1
 VALID MINIMUM = 0
 VALID MAXIMUM = 6
 MISSING\_CONSTANT = 7
 DESCRIPTION
                = "Missing data and good/bad checksum
            0 = \text{Everything is OK}
            1 = Missing Data
            2 = Bad Checksum
            3 = Both Missing Data & Bad Checksum
            4,5,6 = Not used
            7 = No Data"
END OBJECT
                 = COLUMN
OBJECT
              = COLUMN
 NAME
              = ACT QUALITY FLAG
 DATA_TYPE
                = MSB_UNSIGNED_INTEGER
 START_BYTE
                 = 108
 BYTES
             = 1
 VALID MINIMUM = 0
 VALID_MAXIMUM = 6
 MISSING CONSTANT = 7
 DESCRIPTION
                 = "Missing data and good/bad checksum
            0 = \text{Everything is OK}
            1 = Missing Data
            2 = Bad Checksum
            3 = Both Missing Data & Bad Checksum
            4,5,6 = Not used
            7 = No Data"
END OBJECT
                 = COLUMN
OBJECT
              = COLUMN
 NAME
             = ACT_STATUS_BITS
 DATA TYPE
                 = MSB UNSIGNED INTEGER
 START_BYTE
                 = 109
 ITEMS
             = 32
 ITEM BYTES
                 = 1
 BYTES
             = 32
 VALID MINIMUM = 0
 VALID_MAXIMUM = 8
 MISSING CONSTANT = 16
               = "Actuator Status Bits:
 DESCRIPTION
           0 = \text{Everything is OK}
            4 = \text{Hit the Limit Switch at } +108
            8 = Hit the Limit Switch at -108
            16 = Data Not Available"
                 = COLUMN
END OBJECT
OBJECT
              = COLUMN
 NAME
              = TLM VERSION
                = MSB UNSIGNED INTEGER
 DATA TYPE
 START BYTE
                 = 141
 BYTES
             = 1
 VALID MINIMUM = 0
 VALID_MAXIMUM = 3
 MISSING CONSTANT = 255
 DESCRIPTION = "Telemetry mode version number"
```

```
END OBJECT
                 = COLUMN
              = COLUMN
OBJECT
 NAME
             = FSW MAJOR VERSION
 DATA_TYPE
                = MSB UNSIGNED INTEGER
 START BYTE
                 = 142
 BYTES
             = 1
 VALID_MINIMUM = 0
 VALID MAXIMUM = 4
 MISSING CONSTANT = 255
 DESCRIPTION
                 = "Flight software major version number.
            To build the full flight software version:
            Major.SubMajor.Minor.SubMinor
            For example: 3.1.0.2"
END OBJECT
                 = COLUMN
              = COLUMN
OBJECT
              = FSW SUBMAJOR VERSION
 NAME
 DATA_TYPE
                = MSB UNSIGNED INTEGER
 START_BYTE
 BYTES
             = 1
 VALID MINIMUM = 0
 VALID_MAXIMUM = 16
 MISSING CONSTANT = 255
 DESCRIPTION
                 = "Flight software sub-major version number.
            To build the full flight software version:
            Major.SubMajor.Minor.SubMinor
            For example: 3.1.0.2"
END OBJECT
                 = COLUMN
OBJECT
              = COLUMN
 NAME
              = FSW MINOR VERSION
 DATA_TYPE
                = MSB UNSIGNED INTEGER
 START BYTE
                = 144
 BYTES
             = 1
 VALID MINIMUM = 0
 VALID MAXIMUM = 16
 MISSING CONSTANT = 255
 DESCRIPTION
                = "Flight software minor version number.
            To build the full flight software version:
            Major.SubMajor.Minor.SubMinor
            For example: 3.1.0.2"
END OBJECT
                 = COLUMN
OBJECT
              = COLUMN
              = FSW SUBMINOR VERSION
 NAME
 DATA TYPE
                = MSB UNSIGNED INTEGER
 START BYTE
                 = 145
 BYTES
             = 1
 VALID MINIMUM = 0
 VALID MAXIMUM = 16
 MISSING CONSTANT = 255
 DESCRIPTION
               = "Flight software sub-minor version number.
            To build the full flight software version:
            Major.SubMajor.Minor.SubMinor
            For example: 3.1.0.2"
END OBJECT
                 = COLUMN
OBJECT
              = COLUMN
```

```
= POINTING_TYPE
  NAME
  DATA TYPE
                 = MSB UNSIGNED INTEGER
  START BYTE
                 = 146
  BYTES
             = 1
  VALID MINIMUM = 0
  VALID MAXIMUM = 2
  MISSING\_CONSTANT = 0
 DESCRIPTION
                = "Describes the type of pointing we have:
            0 = \text{no pointing available}
            1 = pointing based on predicts
            2 = pointing based on reconstructs."
END_OBJECT
                 = COLUMN
OBJECT
              = COLUMN
              = TELEMETRY MODE
 NAME
 DATA TYPE
                = MSB UNSIGNED INTEGER
  START_BYTE = 147
  BYTES
             = 1
  VALID MINIMUM = 1
  VALID MAXIMUM = 136
 MISSING CONSTANT = 255
 DESCRIPTION = "Logical telemetry rate and mode:
            1 = 250 \text{ bps}
            2 = 500 \text{ bps}
            4 = 1 \text{ kbps}
            8 = 2 \text{ kbps}
            16 = 4 \text{ kbps}
            32 = 8 \text{ kbps}
            64 = 16 \text{ kbps}
            130 = 500 bps solar wind
            132 = 1 kbps solar wind
            136 = 2 kbps solar wind"
END OBJECT
                  = COLUMN
OBJECT
              = COLUMN
 NAME
             = IBS SWEEP TABLE NUMBER
 DATA_TYPE
                 = MSB_UNSIGNED_INTEGER
  START BYTE = 148
  BYTES
              = 1
  VALID MINIMUM = 0
  VALID MAXIMUM = 240
 MISSING CONSTANT = 255
 DESCRIPTION = "IBS sweep table and index table numbers:
            Upper 4 bits are the IBS index table
            Lower 4 bits are the IBS sweep table number
            Fill: 0xFF"
END OBJECT
                  = COLUMN
OBJECT
              = COLUMN
              = DATA IBS BKGD
 NAME
 DATA_TYPE = MSB_UNSIGNED_INTEGER
  START BYTE
                 = 149
            = COUNTS
 UNIT
 ITEMS
              = 3
 ITEM BYTES = 2
  BYTES
             = 6
  VALID MINIMUM = 0
  VALID MAXIMUM = 65534
  MISSING\_CONSTANT = 65535
```

```
DESCRIPTION = "IBS background counts in fans 1 through 3.
           Fill is 0xFFFF"
END OBJECT
                = COLUMN
OBJECT
             = COLUMN
 NAME
            = IBS STARTING ENERGY
               = MSB_UNSIGNED_INTEGER
 DATA_TYPE
 START BYTE = 155
 BYTES
            =2
 VALID MINIMUM = 1
 VALID MAXIMUM = 852
 MISSING CONSTANT = 65535
 DESCRIPTION = "IBS starting energy step number.
           Fill is 0xFFFF"
END OBJECT
              = COLUMN
OBJECT
             = COLUMN
 NAME
            = IBS SUBCYCLE
 DATA_TYPE = MSB_UNSIGNED_INTEGER
 START_BYTE = 157
 BYTES
           = 1
 VALID MINIMUM = 0
 VALID MAXIMUM = 7
 MISSING CONSTANT = 255
 DESCRIPTION = "IBS subcycle counter.
           Fill is 0xFF"
END OBJECT
               = COLUMN
             = COLUMN
OBJECT
            = IBS COMPRESSION RATIO
 NAME
 DATA TYPE = MSB UNSIGNED INTEGER
 START BYTE = 158
 BYTES
           = 1
 VALID MINIMUM = 1
 VALID_MAXIMUM = 32
 MISSING CONSTANT = 0
 DESCRIPTION
              = "ratio: (uncompressed length/compressed length).
           Calculated on ground from info in the IBS header
           and rounded down to the nearest integer.
           Fill is 0"
END OBJECT
                = COLUMN
             = COLUMN
OBJECT
            = IBS PEAK FAN
 NAME
 DATA TYPE = MSB UNSIGNED INTEGER
 START_BYTE = 159
 BYTES
            = 1
 VALID MINIMUM = 1
 VALID MAXIMUM = 3
 MISSING CONSTANT = 4
 DESCRIPTION = "Fan containing the IBS peak.
           Fill is 4"
END OBJECT
                = COLUMN
OBJECT
             = COLUMN
 NAME
            = IBS PEAK ACYCLE
 DATA TYPE = MSB UNSIGNED INTEGER
 START BYTE = 160
 BYTES = 1
```

```
VALID MINIMUM = 1
  VALID MAXIMUM = 8
 MISSING CONSTANT = 9
 DESCRIPTION
              = "A cycle number containing the IBS peak
          Fill is 9"
END OBJECT
               = COLUMN
OBJECT
            = COLUMN
            = IBS PEAK SWEEP
 NAME
 DATA TYPE = MSB UNSIGNED INTEGER
 START BYTE = 161
 BYTES
            = 1
 VALID MINIMUM = 1
 VALID_MAXIMUM = 16
 MISSING CONSTANT = 0
 DESCRIPTION = "IBS peak energy sweep.
          Fill is 0"
END OBJECT
               = COLUMN
OBJECT
            = COLUMN
            = IBS_PEAK_STEP
 NAME
 DATA TYPE = MSB UNSIGNED INTEGER
 START_BYTE = 162
 BYTES
            = 1
 VALID MINIMUM = 1
 VALID MAXIMUM = 255
 MISSING CONSTANT = 0
 DESCRIPTION = "IBS peak energy step.
          Fill is 0"
END OBJECT
               = COLUMN
OBJECT
            = COLUMN
            = IBS THRESHOLD RL
 NAME
 DATA_TYPE
              = MSB UNSIGNED INTEGER
 START_BYTE = 163
 BYTES
            = 2
 VALID MINIMUM = 0
 VALID MAXIMUM = 255
 MISSING CONSTANT = 65535
 DESCRIPTION = "IBS Run length compression threshold.
          Fill is 0xFFFF"
END_OBJECT
              = COLUMN
OBJECT
            = COLUMN
            = IMS SWEEP TABLE NUMBER
 NAME
 DATA TYPE
             = MSB UNSIGNED INTEGER
 START_BYTE = 165
 BYTES
           = 1
 VALID_MINIMUM = 0
 VALID MAXIMUM = 255
 MISSING CONSTANT = 240
 DESCRIPTION = "IMS sweep table number.
          Number 240 will be reserved as a fill value"
END OBJECT
               = COLUMN
OBJECT
            = COLUMN
            = TDC SINGLE SELECT
 NAME
 DATA TYPE = MSB UNSIGNED INTEGER
 START_BYTE = 166
```

```
BYTES
              = 1
  VALID MINIMUM = 0
  VALID MAXIMUM = 3
  MISSING CONSTANT = 255
  DESCRIPTION
                = "TDC Singles Selection:
            Value: Single 13
                               Single 14
             0
                 Start CFD
                              Stop CFD
                 Acquisition Error Deadtimes
             1
             2
                               Double TOF's
                 Single TOF's
             3
                 Data Strobes
                               Resets"
END OBJECT
                  = COLUMN
OBJECT
              = COLUMN
              = IMS_LOGICALS_SELECTION
 NAME
                 = MSB UNSIGNED INTEGER
 DATA TYPE
  START BYTE
                 = 167
              =2
  BYTES
  VALID MINIMUM = 4096
  VALID MAXIMUM = 27416
 MISSING CONSTANT = 65535
  DESCRIPTION = "TDC logicals selection:
            Bits 15-13: IMS Logical 1
            Bits 12-10: IMS Logical 2
            Bits 9-7: IMS Logical 3
            Bits 6-4: IMS Logical 4
            Bits 3-0: Unused
            Logical selection decoder:
            0 = Unused
            1 = LEF Stop
            2 = ST Stop
            3 = Timeouts
            4 = Total Events (As used in SAM deadtime correction)
            5 = Logical 13
            6 = Logical 14
            7 = Unused
            NOTE: Logical 13 and 14 are set with 82TDC ENG SING.
            See OBJECT name TDC SINGLE SELECT."
END OBJECT
                  = COLUMN
OBJECT
              = COLUMN
 NAME
              = SAM_CPU2_STATUS_FLAGS
                = MSB UNSIGNED INTEGER
 DATA TYPE
  START BYTE = 169
             = 1
  BYTES
  VALID MINIMUM = 0
  VALID MAXIMUM = 255
  DESCRIPTION
                 = "Bit 7 = CPU2/SAM mode change
              6 = Background data
              5 = Ion deadtime compensation
              4 = SAM LEF enable
              3 = SAM molecule enable
              2 = SW/HW binning
             1-0 = HW binning LUT index"
END OBJECT
                  = COLUMN
OBJECT
              = COLUMN
 NAME
              = SAM ION SELECTION INDEX
  DATA TYPE = MSB UNSIGNED INTEGER
```

```
START BYTE = 170
 BYTES
             = 1
 VALID MINIMUM = 0
 VALID MAXIMUM = 255
 DESCRIPTION = "SAM Ion selection index number"
END OBJECT
                = COLUMN
             = COLUMN
OBJECT
             = SAM ION GROUP TABLE
 NAME
               = MSB UNSIGNED INTEGER
 DATA TYPE
 START BYTE = 171
 BYTES
             =2
 VALID MINIMUM = 0
 VALID\_MAXIMUM = 65534
 MISSING CONSTANT = 65535
 DESCRIPTION = "SAM group table ID number"
END OBJECT
                = COLUMN
OBJECT
             = COLUMN
 NAME
             = ELS MCP ADJ
 DATA_TYPE
               = IEEE REAL
 START BYTE = 173
 BYTES
             = 4
            = VOLTS
 UNIT
 VALID MINIMUM = 0.0
 VALID MAXIMUM = 3700.0
 MISSING CONSTANT = -1.0
 DESCRIPTION = "ELS High Voltage Adjust. converted using:
           V = DAC * 58.73. Where DAC is the digital to
           analog value transmitted by the instrument in
           housekeeping."
END OBJECT
                = COLUMN
OBJECT
             = COLUMN
 NAME
             = IBS CEM DAC
 DATA TYPE
                = IEEE REAL
 START BYTE = 177
 BYTES
             =4
 UNIT
            = VOLTS
 VALID MINIMUM = -4000.0
 VALID MAXIMUM = 0.0
 MISSING CONSTANT = 1.0
 DESCRIPTION
               = "IBS CEM (channel-electron multiplier) High Voltage.
           Converted using: V = DAC * (-15.68627451). DAC is
           the digital to analog value transmitted by the
           instrument in housekeeping."
END OBJECT
                = COLUMN
             = COLUMN
OBJECT
             = HVU1 RET DAC
 NAME
 DATA TYPE = IEEE REAL
 START BYTE
                = 181
 BYTES
             = 4
 UNIT
            = KILOVOLTS
 VALID MINIMUM = 0.0
 VALID MAXIMUM = 16.0
 MISSING CONSTANT = -1.0
 DESCRIPTION
               = "HVU1 (high voltage unit 1) Retarding High Voltage,
           converted using: kV = DAC * 0.0627451
```

```
Where DAC is the digital to analog value transmitted
            by the instrument in housekeeping."
END OBJECT
                  = COLUMN
OBJECT
               = COLUMN
              = HVU1 ACC DAC
  NAME
                 = IEEE_REAL
  DATA_TYPE
  START BYTE
                  = 185
  BYTES
  UNIT
             = KILOVOLTS
  VALID MINIMUM = -16.0
  VALID MAXIMUM = 0.0
  MISSING CONSTANT = 1.0
 DESCRIPTION
                 = "HVU1 (high voltage unit 1) Accelerating High Voltage,
            converted using: kV = DAC * -0.0627451
            Where DAC is the digital to analog value transmitted
            by the instrument in housekeeping."
                  = COLUMN
END OBJECT
OBJECT
               = COLUMN
              = HVU2_ST_DAC
 NAME
  DATA TYPE
                 = IEEE REAL
  START_BYTE
                  = 189
  BYTES
              = 4
  UNIT
             = VOLTS
  VALID MINIMUM = -3600.0
  VALID MAXIMUM = 0.0
  MISSING CONSTANT = 1.0
  DESCRIPTION
                  = "HVU2 (high voltage unit 2) Straight Through MCP
            (multichannel plate), converted using:
               V = DAC * -14.1176
            Where DAC is the digital to analog value transmitted
            by the instrument in housekeeping."
END OBJECT
                  = COLUMN
OBJECT
               = COLUMN
 NAME
              = HVU2 LEF DAC
  DATA TYPE
                 = IEEE REAL
  START BYTE
                  = 193
  BYTES
              =4
             = VOLTS
  UNIT
  VALID MINIMUM = -2400.0
  VALID MAXIMUM = 0.0
  MISSING CONSTANT = 1.0
  DESCRIPTION
                 = "HVU2 (high voltage unit 2) Linear Electric Field MCP
            (multichannel plate), converted using:
                V = DAC * -9.4118
            Where DAC is the digital to analog value transmitted
            by the instrument in housekeeping."
                  = COLUMN
END OBJECT
```

```
Sample Ancillary (ANC) Label File: ANC YYYYDDDHH U3.LBL
PDS_VERSION ID
                       = PDS3
DATA SET ID
                     = "CO-E/J/S/SW-CAPS-2-UNCALIBRATED-V1.1"
STANDARD_DATA_PRODUCT_ID = "ANC UNCALIBRATED"
PRODUCT ID
                     = "ANC 201001000 U3"
PRODUCT_TYPE
                     = "DATA"
PRODUCT CREATION TIME
                           = 2010-141T20:48
RECORD TYPE
                      = FIXED LENGTH
RECORD BYTES
                      = 196
FILE RECORDS
                      = 671
START TIME
                    = 2010-010T00:08:07
STOP TIME
                    = 2010-010T06:05:59
SPACECRAFT CLOCK START COUNT = "1/1641775909.000"
SPACECRAFT CLOCK STOP COUNT = "1/1641797381.000"
INSTRUMENT HOST NAME
                            = "CASSINI ORBITER"
INSTRUMENT HOST ID
                          = "CO"
TARGET NAME
                      = \{"SATURN"\}
INSTRUMENT NAME
                         = "CASSINI PLASMA SPECTROMETER"
INSTRUMENT ID
                       = "CAPS"
DESCRIPTION
  This file contains Cassini CAPS ancillary data and some
  spacececraft pointing information
  acquired at SATURN between
  2010-010T00:08:07.000 and 2010-010T06:05:59.000 (orbit 124)."
MD5 CHECKSUM
                       = "120bd2983382c76702046cccf611869f"
NOTE
  The end around carry checksum, with seed 0x55AA,
  of this file is 0xB62E"
SPICE FILE NAME
                       = {"SPK: 100209R SCPSE 10003 10021.bsp",
                "00: 10006 10011ra.bc",
                "06: 10006 10011ra.bc",
                "12: 10006 10011ra.bc",
                "18: 10011_10016ra.bc",
                "18: 10006 10011ra.bc"}
^TABLE
                  = "ANC 201001000 U3.DAT"
OBJECT
                  = TABLE
INTERCHANGE FORMAT
                            = "BINARY"
ROWS
                  = 671
COLUMNS
                    = 63
ROW BYTES
                      = 196
                      = "ANC U3.FMT"
^STRUCTURE
DESCRIPTION
  The file ANC U3.FMT describes the column structure and content
  of the data file."
END OBJECT
                     = TABLE
END
```

# Appendix C. PDS Labels & Format Files for Standard CALIBRATED Data Products

ELS\_V1.FMT File

```
OBJECT
             = COLUMN
NAME
             = UTC
DATA TYPE
                = DATE /* ASCII character string */
START BYTE
                = 1
BYTES
             = 21
VALID MINIMUM = 2011-217T00:00:00.001
VALID_MAXIMUM = 2018-001T00:00:00.000
MISSING CONSTANT = 0001-001T00:00:00.000
DESCRIPTION
                = "UTC timestamp, of format yyyy-dddTHH:MM:SS.sss
           where yyyy = year, ddd = day of year,
           HH = hour, MM = minute,
           SS.sss = decimal seconds to millisecond resolution.
           Value calculated via SPICE from spacecraft clock time."
/* RJW, UTC, c, 1, 21 */
END OBJECT
                 = COLUMN
OBJECT
              = COLUMN
NAME
             = DEAD TIME METHOD
                = LSB UNSIGNED INTEGER
DATA_TYPE
START_BYTE
BYTES
             = 1
VALID MINIMUM = 0
VALID MAXIMUM = 2
MISSING CONSTANT = 255
DESCRIPTION
                 = "Dead Time Correction Method
            0 = None: Data has not been Dead Time corrected.
            1 = On ground (using quantized values).
            2 = In flight, corrected prior to any bin summing and
              prior to quantization for downlink (ELS only).
           255 = Unknown."
/* RJW, DEAD TIME METHOD, B, 1, 1 */
END OBJECT
                = COLUMN
OBJECT
             = COLUMN
NAME
             = TELEMETRY
DATA TYPE
                = LSB UNSIGNED INTEGER
START_BYTE
                 = 23
BYTES
             = 2
VALID MINIMUM = 250
VALID MAXIMUM = 16000
MISSING CONSTANT = 65535
            = "bps"
UNIT
                = "Telemetry Downlink Rate (bps).
DESCRIPTION
           (Independent of Solar Wind Modes)
            Expected values are 250, 500,
            1000, 2000, 4000, 8000, 16000"
/* RJW, TELEMETRY, H, 1, 1 */
END OBJECT
                 = COLUMN
OBJECT
             = COLUMN
             = DT
NAME
                = PC REAL /* i.e. a float in little endian format */
DATA TYPE
                 = 25
START BYTE
BYTES
             = 4
VALID MINIMUM = 2.0
VALID_MAXIMUM = 32.0
MISSING CONSTANT = -1.0
UNIT
            = "SECONDS"
DESCRIPTION = "Duration of Record (seconds)"
```

```
/* RJW, DT, f, 1, 1 */
END OBJECT
                = COLUMN
OBJECT
             = COLUMN
            = ACCUMULATION TIME
NAME
DATA TYPE
               = PC REAL
START_BYTE
               = 29
ITEMS
            = 63
ITEM BYTES
               = 4
BYTES
            = 252
VALID MINIMUM = 0.02343750
VALID MAXIMUM = 0.75000000
MISSING CONSTANT = -1
           = "SECONDS"
UNIT
DESCRIPTION = "ACCUMULATION TIME of each bin (seconds)"
/* RJW, ACCUMULATION TIME, f, 1, 63 */
END OBJECT
               = COLUMN
OBJECT
             = COLUMN
NAME
            = DATA
DATA_TYPE
               = PC REAL
START BYTE
               = 281
ITEMS
            =504
ITEM BYTES
              = 4
BYTES
            =2016
VALID MINIMUM =
                       0.0
VALID MAXIMUM = 1000000.0 /* 1e6 general upper limit*/
MISSING\_CONSTANT = 65535.0
UNIT
            = "COUNTS/SECOND"
DESCRIPTION
               = "ELS data of each bin (Counts per second)
           Counts per accumulation have been (in order):
           -Maybe Dead time corrected (See DEAD TIME METHOD)
           -Moved to middle of quantization bin
           -Converted to counts/second.
           -Maybe Dead time corrected (See DEAD_TIME_METHOD)"
/* Should be, DATA, f, 3, 63, 8, 1 */
/* RJW, DATA, f, 1, 504 */
END OBJECT
                = COLUMN
OBJECT
             = COLUMN
            = DIM1 E
NAME
DATA_TYPE
               = PC REAL
START BYTE
               = 2297
            = 63
ITEMS
ITEM BYTES
            = 252
BYTES
VALID MINIMUM = 0.0
VALID MAXIMUM = 29000.0 / * rounded up to whole keV/q */
MISSING CONSTANT = 65535.0
UNIT
            = "eV/q"
DESCRIPTION = "1st Dimension of DATA: Energy - center value (eV/q).
            Upper and lower limits are given by the objects
            DIM1 E UPPER and DIM1 E LOWER."
/* RJW, DIM1 E, f, 1, 63 */
END OBJECT
                = COLUMN
OBJECT
             = COLUMN
NAME
            = DIM1 E UPPER
DATA TYPE = PC REAL
```

```
START BYTE
                 = 2549
ITEMS
             = 63
ITEM BYTES
BYTES
              = 252
VALID MINIMUM = 0.0
VALID MAXIMUM = 29000.0 /* rounded up to whole keV/q */
MISSING\_CONSTANT = 65535.0
            = "eV/q"
UNIT
                = "1st Dimension of DATA: Energy - upper limit (eV/q).
DESCRIPTION
             See DIM1 E for description."
/* RJW, DIM1 E UPPER, f, 1, 63 */
END_OBJECT
                 = COLUMN
OBJECT
              = COLUMN
NAME
              = DIM1 E LOWER
                = PC REAL
DATA TYPE
START_BYTE
                 =2801
ITEMS
             = 63
ITEM BYTES
               = 4
BYTES
             = 252
VALID_MINIMUM = 0.0
VALID MAXIMUM = 29000.0 /* rounded up to whole keV/q */
MISSING CONSTANT = 65535.0
             = "eV/q"
DESCRIPTION
                = "1st Dimension of DATA: Energy - lower limit (eV/q).
             See DIM1 E for description."
/* RJW, DIM1 E LOWER, f, 1, 63 */
END OBJECT
                 = COLUMN
OBJECT
              = COLUMN
NAME
              = DIM2 THETA
DATA_TYPE
                 = PC REAL
START BYTE
                 = 3053
ITEMS
             = 8
ITEM BYTES
                =4
BYTES
              = 32
VALID_MINIMUM = -80.0
VALID MAXIMUM = 80.0
MISSING CONSTANT = 65535.0
             = "Degrees"
UNIT
DESCRIPTION
                 = "2nd Dimension of DATA: Spacecraft Theta - center value.
            Spacecraft Theta (degs) is analogous to latitude on
            a sphere. In spacecraft xyz co-ords:
            +z is equivalent to theta = +90 degs
            -z is equivalent to theta = -90 degs
              (The communication dish is directed along -z)
            xy-plane at z=0 is equivalent to theta = 0
            The 8 anodes break down to thetas of:
             Anode 1 covers the range +60 to +80 degs
             Anode 2 covers the range +40 to +60 degs
             Anode 3 covers the range +20 to +40 degs
             Anode 4 covers the range 0 to +20 degs
             Anode 5 covers the range -20 to 0 degs
             Anode 6 covers the range -40 to -20 degs
             Anode 7 covers the range -60 to -40 degs
             Anode 8 covers the range -80 to -60 degs"
/* RJW, DIM2 THETA, f, 1, 8 */
END OBJECT
                 = COLUMN
```

```
OBJECT
              = COLUMN
NAME
              = DIM2 THETA UPPER
DATA TYPE
                 = PC REAL
START BYTE
                 =3085
ITEMS
             = 8
ITEM_BYTES
                 = 4
BYTES
             = 32
VALID MINIMUM = -80.0
VALID MAXIMUM = 80.0
MISSING CONSTANT = 65535.0
UNIT
             = "Degrees"
DESCRIPTION = "2nd Dimension of DATA: Spacecraft Theta - upper limit.
             See DIM2_THETA for description."
/* RJW, DIM2 THETA UPPER, f, 1, 8 */
END OBJECT
                 = COLUMN
OBJECT
              = COLUMN
              = DIM2_THETA_LOWER
NAME
                = PC REAL
DATA_TYPE
START_BYTE
                 =3117
ITEMS
             = 8
ITEM BYTES
                 = 4
BYTES
             = 32
VALID MINIMUM = -80.0
VALID MAXIMUM = 80.0
MISSING CONSTANT = 65535.0
             = "Degrees"
UNIT
DESCRIPTION
                = "2nd Dimension of DATA: Spacecraft Theta - lower limit.
             See DIM2 THETA for description."
/* RJW, DIM2 THETA LOWER, f, 1, 8 */
END OBJECT
                 = COLUMN
OBJECT
              = COLUMN
NAME
              = DIM3 PHI
                 = PC REAL
DATA_TYPE
                 = 3149
START BYTE
ITEMS
             = 1
ITEM BYTES
             = 4
BYTES
VALID_MINIMUM = 155.0
VALID_MAXIMUM = 385.0
MISSING CONSTANT = 65535.0
             = "Degrees"
UNIT
DESCRIPTION = "3rd Dimension of DATA: S/C Phi - representative value.
            Spacecraft Phi (degs) is analogous to longitude on
            a sphere. In spacecraft xyz co-ords:
             +x is equivalent to phi = 0 degs
             +y is equivalent to phi = 90 degs
             -x is equivalent to phi = 180 \text{ degs}
             -y is equivalent to phi = 270 \text{ degs}
             +x is equivalent to phi = 360 degs
             +y is equivalent to phi = 450 \text{ degs}
            The Phi angle varies because of actuator motion,
             BUT this is NOT the same as actuator angle (ACT)
             from the level 2 CAPS data: Phi = 270 - ACT
            This is not a center value but a representative one.
             Center values are the mid-points between the upper
```

```
and lower limits, in such cases the upper and lower
             values are the first and last points of that range:
              Center value = (lower + upper)/2
            In this case the actuator goes back and forth, slows
             at the edges, such that a mid-point could be lower
             than both the first and last points if the acuator
             changed direction during that interval.
            Phi angles are calculated every second from the start
             to the end of the intervals duration and then:
              Representative value = mean(phi angles)
              The lower limit value = min(phi angles)
              The upper limit value = max( phi angles)"
/* RJW, DIM3 PHI, f, 1, 1 */
END_OBJECT
                 = COLUMN
OBJECT
              = COLUMN
              = DIM3 PHI UPPER
NAME
                 = \overline{PC} REAL
DATA TYPE
START_BYTE
                 = 3153
ITEMS
             = 1
ITEM BYTES
                 =4
BYTES
             = 4
VALID_MINIMUM = 155.0
VALID MAXIMUM = 385.0
MISSING CONSTANT = 65535.0
             = "Degrees"
UNIT
                = "3rd Dimension of DATA: S/C Phi - upper limit.
DESCRIPTION
             See DIM3 PHI for description."
/* RJW, DIM3 PHI UPPER, f, 1, 1 */
END OBJECT
                  = COLUMN
OBJECT
              = COLUMN
NAME
              = DIM3 PHI LOWER
DATA TYPE
                 = PC REAL
START_BYTE
                 =3157
ITEMS
             = 1
ITEM BYTES
                 = 4
BYTES
             = 4
VALID MINIMUM = 155.0
VALID MAXIMUM = 385.0
MISSING CONSTANT = 65535.0
UNIT
             = "Degrees"
DESCRIPTION = "3rd Dimension of DATA: S/C Phi - lower limit.
             See DIM3 PHI for description."
/* RJW, DIM3 PHI LOWER, f, 1, 1 */
END OBJECT
                 = COLUMN
              = COLUMN
OBJECT
NAME
              = SC POS R
                 = PC REAL
DATA TYPE
START BYTE
                 = 3161
BYTES
             = 4
VALID MINIMUM = 0.0
VALID MAXIMUM = 200.0
MISSING CONSTANT = 65535.0
UNIT
             = "Saturn Radii"
DESCRIPTION
                  = "Cassini radial distance from Saturn.
            The non-cruise part of the mission is below 200 Rs.
```

```
(1 \text{ Rs} = 60268.0 \text{ km})
           [Values may be greater than VALID MAX
           during cruise to Saturn before primary mission.]"
/* RJW, SC POS R, f, 1, 1 */
END OBJECT
               = COLUMN
OBJECT
             = COLUMN
            = SC POS LAT
NAME
               = PC REAL
DATA TYPE
START BYTE = 3165
BYTES
VALID MINIMUM = -90.0
VALID MAXIMUM = 90.0
MISSING\_CONSTANT = 65535.0
UNIT
           = "Degrees"
DESCRIPTION = "Cassini Latitude above Saturn.
          (0 = Equatorial)"
/* RJW, SC POS LAT, f, 1, 1 */
END OBJECT
               = COLUMN
OBJECT
             = COLUMN
NAME
             = SC POS LOCAL TIME
DATA_TYPE
             = PC REAL
START BYTE = 3169
BYTES
            = 4
VALID MINIMUM = 0.0
VALID MAXIMUM = 24.0
MISSING\_CONSTANT = 65535.0
UNIT
           = "Hours"
DESCRIPTION = "Cassini Local Time from Saturn.
            00 = Midnight
            06 = Dawn
            12 = Noon
            18 = Dusk''
/* RJW, SC_POS_LOCAL_TIME, f, 1, 1 */
END OBJECT
               = COLUMN
OBJECT
             = COLUMN
NAME
            = SC POS SATURN J2000XYZ
DATA TYPE
               = PC REAL
START BYTE = 3173
ITEMS
            = 3
ITEM BYTES
               = 4
BYTES
            = 12
VALID\_MINIMUM = -120000000.0 \ /* \sim -199 \ Rs \ */
VALID MAXIMUM = 12000000.0 /* ~ +199 Rs */
MISSING CONSTANT = 65535.0 /* \sim +1.1 \text{ Rs }*/
UNIT
           = "km"
DESCRIPTION
                = "Cassini position from Saturn in J2000 cartesian
           co-ordinates [x,y,z] (units km).
           [Values may be outside of VALID MIN/MAX range (~199Rs)
           during cruise to Saturn before primary mission.]"
/* RJW, SC POS SATURN J2000XYZ, f, 1, 3 */
END OBJECT
                = COLUMN
OBJECT
             = COLUMN
NAME
             = SC VEL SATURN J2000XYZ
DATA TYPE
             = PC REAL
START BYTE
                = 3185
```

```
ITEMS
ITEM BYTES
               = 4
BYTES
             = 12
VALID MINIMUM = -40.0 /* V mag at SOI near 31 km/s */
VALID MAXIMUM = 40.0
MISSING CONSTANT = 65535.0
            = "km/s"
UNIT
DESCRIPTION
                 = "Cassini Velocity with respect to Saturn in J2000
           cartesian co-ordinates [Vx,Vy,Vz] (units km/s)."
/* RJW, SC VEL SATURN J2000XYZ, f, 1, 3 */
END OBJECT
                 = COLUMN
OBJECT
              = COLUMN
             = SC_VEL_ANGULAR_J2000XYZ
NAME
                = PC REAL
DATA TYPE
START BYTE
                 = 3197
ITEMS
             =3
ITEM BYTES
BYTES
             = 12
VALID_MINIMUM = -1.0 /* General limit */
 VALID_MAXIMUM = 1.0 /* General limit */
MISSING CONSTANT = 65535.0
UNIT
            = "radians/s"
DESCRIPTION
                 = "Cassini Angular Velocity in cartesian co-ordinates
           [AVx,AVy,AVz] (units radians/s).
            (This is calculated with the SPICE ckgpav command
            where ref=J2000. SPICE defines it as 'This is the
            axisabout which the reference frame tied to the
            instrument is rotating in the right-handed sense')"
/* RJW, SC VEL ANGULAR J2000XYZ, f, 1, 3 */
END OBJECT
                 = COLUMN
OBJECT
              = COLUMN
NAME
             = SC_TO_J2000
                = PC REAL
DATA_TYPE
START BYTE
                 = 3209
ITEMS
ITEM BYTES
                = 4
BYTES
             = 36
VALID MINIMUM = -1.0
VALID MAXIMUM = 1.0
MISSING CONSTANT = 65535.0
DESCRIPTION
                = "Rotation matrix from spacecraft co-ordinates to J2000
            This is a 3x3 matrix, expressed here as a 1x9 stream.
           If the 1D stream is [a,b,c, d,e,f, g,h,i]
           then the 2D matrix is [a,b,c
                       d,e,f
                       g,h,i]"
/* Should be, SC_TO_J2000, f, 2, 3, 3 */
/* RJW, SC_TO_J2000, f, 1, 9 */
END OBJECT
                 = COLUMN
OBJECT
              = COLUMN
              = J2000 TO RTP
NAME
DATA TYPE
                = PC REAL
START BYTE
                 = 3245
ITEMS
ITEM BYTES
                 = 4
BYTES
             = 36
```

```
VALID MINIMUM = -1.0
 VALID MAXIMUM = 1.0
MISSING CONSTANT = 65535.0
DESCRIPTION
                = "Rotation matrix from J2000 co-ordinates to RTP,
           where RTP is Saturn centered right handed R-Theta-Phi.
           This is a 3x3 matrix, expressed here as a 1x9 stream.
           If the 1D stream is [a,b,c, d,e,f, g,h,i]
           then the 2D matrix is [a,b,c
                       d,e,f
                       g,h,i]"
/* Should be, J2000 TO RTP, f, 2, 3, 3 */
/* RJW, J2000 TO RTP, f, 1, 9 */
END OBJECT
                 = COLUMN
OBJECT
              = COLUMN
             = AUX ELS MCP ADJ
NAME
                = PC REAL
DATA TYPE
START BYTE
                = 3281
BYTES
            = 4
VALID MINIMUM = 0.0
VALID MAXIMUM = 3700.0
MISSING CONSTANT = -1.0
UNIT
            = "VOLTS"
DESCRIPTION = "ELS High Voltage multichannel plate (mcp)."
/* RJW, AUX ELS MCP ADJ, f, 1, 1 */
END OBJECT
                = COLUMN
```

## Sample ELS Label File: ELS\_YYYYDDDHH\_V1.LBL

```
PDS VERSION ID = PDS3
DATA SET ID = "CO-E/J/S/SW-CAPS-3-CALIBRATED-V1.0"
/* Input File: ELS 2004001 V01.DAT */
/* File written: 2013-09-28T22:23:04 local time*/
STANDARD DATA PRODUCT ID = "ELS CALIBRATED L3"
PRODUCT ID
                  = "ELS 200400100 V01"
PRODUCT TYPE
                   = "DATA"
PRODUCT CREATION TIME = 2013-271T22:23:04 /* UTC 2013-09-28 */
PROCESSING LEVEL ID = "3"
RECORD TYPE = FIXED LENGTH
RECORD BYTES = 3284
FILE RECORDS = 3072
START TIME
                    = 2004-001T00:00:16.363 /* 2004-01-01 */
STOP TIME
                   = 2004-001T06:00:16.222 /* 2004-01-01 */
SPACECRAFT CLOCK START COUNT = "1/1451607769.000"
SPACECRAFT_CLOCK_STOP_COUNT = "1/1451629369.000"
INSTRUMENT HOST NAME = "CASSINI ORBITER"
INSTRUMENT HOST ID = "CO"
                = {"SATURN"}
TARGET NAME
INSTRUMENT_NAME = "CASSINI PLASMA SPECTROMETER"
INSTRUMENT ID = "CAPS"
DESCRIPTION = "This file contains the Level 3 data for CAPS ELS."
MD5 CHECKSUM = "deaf0f7d5f80b989e5271a2f40987496"
```

```
NOTE = "See the PDS CAPS SIS Document for more details on the formats."

^TABLE = "ELS_200400100_V01.DAT"

OBJECT = TABLE

INTERCHANGE_FORMAT = "BINARY"

ROWS = 3072

COLUMNS = 24

ROW_BYTES = 3284

^STRUCTURE = "ELS_V01.FMT"

DESCRIPTION = "Describes the structure and content of the data file."

END_OBJECT = TABLE
END
```

### IBS V1.FMT File OBJECT = COLUMN NAME = UTC DATA TYPE = DATE /\* ASCII character string \*/ START BYTE = 1**BYTES** = 21VALID MINIMUM = 2011-217T00:00:00.001 VALID MAXIMUM = 2018-001T00:00:00.000 MISSING CONSTANT = 0001-001T00:00:00.000 = "UTC timestamp, of format yyyy-dddTHH:MM:SS.sss DESCRIPTION where yyyy = year, ddd = day of year, HH = hour, MM = minute,SS.sss = decimal seconds to millisecond resolution. Value calculated via SPICE from spacecraft clock time." /\* RJW, UTC, c, 1, 21 \*/ END OBJECT = COLUMN OBJECT = COLUMN = DEAD TIME METHOD NAME DATA TYPE = LSB UNSIGNED INTEGER START BYTE = 22**BYTES** = 1 VALID MINIMUM = 0 VALID MAXIMUM = 2 MISSING CONSTANT = 255 DESCRIPTION = "Dead Time Correction Method 0 = None: Data has not been Dead Time corrected. 1 = On ground (using quantized values). 2 = In flight, corrected prior to any bin summing and prior to quantization for downlink (ELS only). 255 = Unknown." /\* RJW, DEAD TIME METHOD, B, 1, 1 \*/ END OBJECT = COLUMN **OBJECT** = COLUMN NAME = TELEMETRY = LSB UNSIGNED INTEGER DATA TYPE START\_BYTE = 23BYTES = 2VALID MINIMUM = 250 VALID MAXIMUM = 16000

```
MISSING\_CONSTANT = 65535
UNIT
            = "bps"
               = "Telemetry Downlink Rate (bps).
DESCRIPTION
           (Independent of Solar Wind Modes)
            Expected values are 250, 500,
            1000, 2000, 4000, 8000, 16000"
/* RJW, TELEMETRY, H, 1, 1 */
END OBJECT
                = COLUMN
OBJECT
             = COLUMN
NAME
             = DT
DATA TYPE
               = PC_REAL /* i.e. a float in little endian format */
START BYTE = 25
BYTES
            = 4
VALID MINIMUM = 2.0
VALID MAXIMUM = 32.0
MISSING CONSTANT = -1.0
           = "SECONDS"
DESCRIPTION = "Duration of Record (seconds)"
/* RJW, DT, f, 1, 1 */
END OBJECT
                = COLUMN
OBJECT
             = COLUMN
NAME
             = ACCUMULATION TIME
DATA TYPE
               = PC REAL
START BYTE
              = 29
ITEMS
            = 255
ITEM BYTES = 4
BYTES
           = 1020
VALID MINIMUM = 0.00683594
VALID_MAXIMUM = 0.21875000
MISSING CONSTANT = -1
UNIT
           = "SECONDS"
DESCRIPTION = "ACCUMULATION TIME of each bin (seconds)"
/* RJW, ACCUMULATION TIME, f, 1, 255 */
END_OBJECT
             = COLUMN
             = COLUMN
OBJECT
NAME
            = DATA
DATA TYPE
               = PC REAL
START BYTE = 1049
ITEMS
            = 765
ITEM BYTES
               = 4
BYTES
            = 3060
VALID MINIMUM =
                       0.0
VALID MAXIMUM = 1000000.0 /* 1e6 general upper limit*/
MISSING CONSTANT = 65535.0
UNIT
           = "COUNTS/SECOND"
                = "IBS data of each bin (Counts per second)
DESCRIPTION
           Counts per accumulation have been (in order):
           -Moved to middle of quantization bin
           -Converted to counts/second.
           -Maybe Dead time corrected (See DEAD TIME METHOD)
           -Cross talk corrected."
/* Should be, DATA, f, 3, 255, 3, 1 */
/* RJW, DATA, f, 1, 765 */
END OBJECT
                = COLUMN
             = COLUMN
OBJECT
```

```
NAME
            = DIM1 E
DATA TYPE
              = PC REAL
              =4109
START BYTE
ITEMS
          = 255
ITEM BYTES
BYTES
          = 1020
VALID_MINIMUM = 0.0
VALID MAXIMUM = 54000.0 /* rounded up to whole keV/q */
MISSING CONSTANT = 65535.0
UNIT
          = "eV/q"
DESCRIPTION = "1st Dimension of DATA: Energy - center value (eV/q).
           Upper and lower limits are given by the objects
           DIM1 E UPPER and DIM1 E LOWER."
/* RJW, DIM1_E, f, 1, 255 */
END OBJECT
              = COLUMN
OBJECT
            = COLUMN
NAME
            = DIM1 E UPPER
DATA_TYPE
             = PC REAL
START_BYTE = 5129
ITEMS
          = 255
ITEM BYTES = 4
BYTES
           = 1020
VALID MINIMUM = 0.0
VALID MAXIMUM = 54000.0 / * rounded up to whole keV/q */
MISSING CONSTANT = 65535.0
UNIT
          = "eV/q"
DESCRIPTION = "1st Dimension of DATA: Energy - upper limit (eV/q).
           See DIM1 E for description."
/* RJW, DIM1 E UPPER, f, 1, 255 */
END OBJECT = COLUMN
OBJECT
            = COLUMN
NAME
           = DIM1 E LOWER
DATA\_TYPE = PC REAL
START BYTE = 6149
ITEMS
          = 255
ITEM BYTES = 4
BYTES
           = 1020
VALID MINIMUM = 0.0
VALID MAXIMUM = 54000.0 / * rounded up to whole keV/q */
MISSING\_CONSTANT = 65535.0
          = "eV/q"
UNIT
DESCRIPTION = "1st Dimension of DATA: Energy - lower limit (eV/q).
           See DIM1 E for description."
/* RJW, DIM1 E LOWER, f, 1, 255 */
END OBJECT
             = COLUMN
OBJECT
            = COLUMN
NAME
            = DIM2 THETA
DATA TYPE = PC REAL
START BYTE = 7169
ITEMS
           = 3
ITEM BYTES = 4
BYTES
           = 12
VALID MINIMUM = -75.0
VALID_MAXIMUM = 75.0
MISSING CONSTANT = 65535.0
```

```
UNIT
             = "Degrees"
DESCRIPTION
                  = "2nd Dimension of DATA: Spacecraft Theta - center value.
            Spacecraft Theta (degs) is analogous to latitude on
            a sphere. In spacecraft xyz co-ords:
             +z is equivalent to theta = +90 degs
             -z is equivalent to theta = -90 degs
              (The communication dish is directed along -z)
             xy-plane at z=0 is equivalent to theta = 0
            The 3 anodes break down to thetas of:
             Anode 1 is all fill values
             Anode 2 covers the range -75 to +75 degs
             Anode 3 is all fill values
            Anode 2 for IBS has nearly the same field
            of view as anodes 1-8 for SNG/ELS.
            The 3 IBS anodes are not parallel, but in
            a cross-fan geometry, where anodes 1 and 3
            are offset from anode 2 by +/- 30 degrees
            (see CAPS instrument paper). Because of
            this odd geometry, only anode 2 details
            are provided, and users can apply the
            constant cross-fan offset for theta & phi
            of anodes 1 and 3 to their data."
/* RJW, DIM2 THETA, f, 1, 3 */
END OBJECT
                  = COLUMN
OBJECT
               = COLUMN
               = DIM2 THETA UPPER
NAME
DATA TYPE
                  = PC REAL
START BYTE
                  =7181
ITEMS
ITEM BYTES
                 = 4
BYTES
              = 12
VALID MINIMUM = -75.0
VALID MAXIMUM = 75.0
MISSING_CONSTANT = 65535.0
UNIT
             = "Degrees"
DESCRIPTION
                  = "2nd Dimension of DATA: Spacecraft Theta - upper limit.
             See DIM2 THETA for description."
/* RJW, DIM2 THETA UPPER, f, 1, 3 */
END OBJECT
                  = COLUMN
OBJECT
               = COLUMN
              = DIM2 THETA LOWER
NAME
                 = PC REAL
DATA TYPE
START BYTE
                  =7193
ITEMS
              =3
ITEM BYTES
BYTES
              = 12
 VALID MINIMUM = -75.0
VALID MAXIMUM = 75.0
MISSING\_CONSTANT = 65535.0
             = "Degrees"
UNIT
DESCRIPTION = "2nd Dimension of DATA: Spacecraft Theta - lower limit.
             See DIM2 THETA for description."
/* RJW, DIM2 THETA LOWER, f, 1, 3 */
END_OBJECT
                  = COLUMN
               = COLUMN
OBJECT
```

```
NAME
               = DIM3 PHI
DATA TYPE
                   = PC REAL
START BYTE
                   =7205
ITEMS
ITEM BYTES
BYTES
              = 4
 VALID_MINIMUM = 155.0
VALID MAXIMUM = 385.0
MISSING CONSTANT = 65535.0
UNIT
              = "Degrees"
DESCRIPTION
                   = "3rd Dimension of DATA: S/C Phi - representative value.
             Spacecraft Phi (degs) is analogous to longitude on
            a sphere. In spacecraft xyz co-ords:
              +x is equivalent to phi = 0 degs
              +y is equivalent to phi = 90 degs
              -x is equivalent to phi = 180 degs
              -y is equivalent to phi = 270 \text{ degs}
              +x is equivalent to phi = 360 degs
              +y is equivalent to phi = 450 degs
             The Phi angle varies because of actuator motion,
              BUT this is NOT the same as actuator angle (ACT)
              from the level 2 CAPS data: Phi = 270 - ACT
             This is not a center value but a representative one.
              Center values are the mid-points between the upper
              and lower limits, in such cases the upper and lower
              values are the first and last points of that range:
               Center value = (lower + upper)/2
             In this case the actuator goes back and forth, slows
              at the edges, such that a mid-point could be lower
              than both the first and last points if the acuator
              changed direction during that interval.
             Phi angles are calculated every second from the start
              to the end of the intervals duration and then:
               Representative value = mean(phi angles)
               The lower limit value = min( phi angles)
               The upper limit value = max(phi angles)
             For IBS, this is Phi of anode 2 only. See Theta
             description for offset for anodes 1 and 3."
/* RJW, DIM3 PHI, f, 1, 1 */
END OBJECT
                   = COLUMN
OBJECT
               = COLUMN
               = DIM3 PHI UPPER
NAME
                  = PC REAL
DATA TYPE
START BYTE
                   =7209
ITEMS
              = 1
ITEM BYTES
BYTES
               = 4
 VALID MINIMUM = 155.0
 VALID MAXIMUM = 385.0
MISSING\_CONSTANT = 65535.0
              = "Degrees"
UNIT
DESCRIPTION = "3rd Dimension of DATA: S/C Phi - upper limit.
              See DIM3 PHI for description."
/* RJW, DIM3 PHI UPPER, f, 1, 1 */
END OBJECT
                   = COLUMN
OBJECT
               = COLUMN
NAME
               = DIM3 PHI LOWER
```

```
DATA\_TYPE = PC REAL
START BYTE
              =7213
ITEMS
ITEM BYTES = 4
BYTES
         = 4
VALID MINIMUM = 155.0
VALID_MAXIMUM = 385.0
MISSING CONSTANT = 65535.0
UNIT
           = "Degrees"
DESCRIPTION = "3rd Dimension of DATA: S/C Phi - lower limit.
            See DIM3 PHI for description."
/* RJW, DIM3 PHI LOWER, f, 1, 1 */
END OBJECT = COLUMN
OBJECT
             = COLUMN
NAME
            = SC POS R
DATA_TYPE = PC_REAL
START_BYTE = 7217
BYTES
           = 4
VALID MINIMUM = 0.0
VALID MAXIMUM = 200.0
MISSING CONSTANT = 65535.0
           = "Saturn Radii"
DESCRIPTION
               = "Cassini radial distance from Saturn.
           The non-cruise part of the mission is below 200 Rs.
           (1 \text{ Rs} = 60268.0 \text{ km})
           [Values may be greater than VALID_MAX
           during cruise to Saturn before primary mission.]"
/* RJW, SC_POS_R, f, 1, 1 */
END OBJECT
             = COLUMN
OBJECT
            = COLUMN
NAME
            = SC POS LAT
DATA\_TYPE = PC\_REAL
START_BYTE = 72\overline{2}1
BYTES
           = 4
VALID_MINIMUM = -90.0
VALID MAXIMUM = 90.0
MISSING CONSTANT = 65535.0
          = "Degrees"
UNIT
DESCRIPTION = "Cassini Latitude above Saturn.
          (0 = Equatorial)"
/* RJW, SC POS LAT, f, 1, 1 */
END_OBJECT
              = COLUMN
OBJECT
             = COLUMN
        = SC_POS_LOCAL_TIME
NAME
DATA_TYPE = PC_REAL
START_BYTE = 72\overline{25}
BYTES
           = 4
VALID MINIMUM = 0.0
VALID MAXIMUM = 24.0
MISSING CONSTANT = 65535.0
            = "Hours"
               = "Cassini Local Time from Saturn.
DESCRIPTION
            00 = Midnight
            06 = Dawn
            12 = Noon
```

```
18 = Dusk''
/* RJW, SC POS LOCAL TIME, f, 1, 1 */
END OBJECT
              = COLUMN
OBJECT
              = COLUMN
NAME
             = SC POS SATURN J2000XYZ
                = PC REAL
DATA_TYPE
START BYTE
                 =7229
ITEMS
            = 3
ITEM BYTES
                = 4
BYTES
             = 12
VALID MINIMUM = -12000000.0 /* \sim -199 \text{ Rs */}
VALID MAXIMUM = 12000000.0 /* \sim +199 Rs */
MISSING\_CONSTANT = 65535.0 \ /* \sim +1.1 \ Rs \ */
            = "km"
UNIT
                = "Cassini position from Saturn in J2000 cartesian
DESCRIPTION
           co-ordinates [x,y,z] (units km).
           [Values may be outside of VALID MIN/MAX range (~199Rs)
           during cruise to Saturn before primary mission.]"
/* RJW, SC POS SATURN J2000XYZ, f, 1, 3 */
END OBJECT
                = COLUMN
OBJECT
              = COLUMN
NAME
             = SC VEL SATURN J2000XYZ
DATA TYPE
                = PC REAL
START BYTE
                 =7241
ITEMS
            = 3
ITEM_BYTES = 4
             = 12
BYTES
VALID MINIMUM = -40.0 /* V mag at SOI near 31 km/s */
VALID MAXIMUM = 40.0
MISSING CONSTANT = 65535.0
UNIT
            = "km/s"
DESCRIPTION
                = "Cassini Velocity with respect to Saturn in J2000
           cartesian co-ordinates [Vx,Vy,Vz] (units km/s)."
/* RJW, SC VEL SATURN J2000XYZ, f, 1, 3 */
END OBJECT
                = COLUMN
OBJECT
              = COLUMN
NAME
             = SC VEL ANGULAR J2000XYZ
                = PC REAL
DATA TYPE
START_BYTE = 7253
            = 3
ITEMS
ITEM BYTES
              =4
BYTES
             = 12
VALID_MINIMUM = -1.0 /* General limit */
VALID MAXIMUM = 1.0 /* General limit */
MISSING CONSTANT = 65535.0
UNIT
            = "radians/s"
DESCRIPTION
                 = "Cassini Angular Velocity in cartesian co-ordinates
           [AVx,AVy,AVz] (units radians/s).
            (This is calculated with the SPICE ckgpav command
            where ref=J2000. SPICE defines it as 'This is the
            axisabout which the reference frame tied to the
            instrument is rotating in the right-handed sense')"
/* RJW, SC VEL ANGULAR J2000XYZ, f, 1, 3 */
END OBJECT
                 = COLUMN
OBJECT
              = COLUMN
```

```
NAME
              = SC TO J2000
                 = PC REAL
DATA TYPE
START BYTE
                 =7265
ITEMS
ITEM BYTES
                = 4
BYTES
             = 36
VALID_MINIMUM = -1.0
VALID MAXIMUM = 1.0
MISSING CONSTANT = 65535.0
DESCRIPTION
                 = "Rotation matrix from spacecraft co-ordinates to J2000
           This is a 3x3 matrix, expressed here as a 1x9 stream.
           If the 1D stream is [a,b,c, d,e,f, g,h,i]
           then the 2D matrix is [a,b,c
                       d,e,f
                       g,h,i]"
/* Should be, SC TO J2000, f, 2, 3, 3 */
/* RJW, SC_TO_J2000, f, 1, 9 */
END OBJECT
                 = COLUMN
OBJECT
              = COLUMN
             = J2000\_TO\_RTP
NAME
DATA TYPE
                = PC REAL
START_BYTE
                 =7301
ITEMS
             = 9
ITEM BYTES
                 = 4
BYTES
             = 36
VALID MINIMUM = -1.0
VALID_MAXIMUM = 1.0
MISSING CONSTANT = 65535.0
DESCRIPTION
                 = "Rotation matrix from J2000 co-ordinates to RTP,
           where RTP is Saturn centered right handed R-Theta-Phi.
           This is a 3x3 matrix, expressed here as a 1x9 stream.
           If the 1D stream is [a,b,c, d,e,f, g,h,i]
           then the 2D matrix is [a,b,c
                       d,e,f
                       g,h,i]"
/* Should be, J2000 TO RTP, f, 2, 3, 3 */
/* RJW, J2000 TO RTP, f, 1, 9 */
END OBJECT
                 = COLUMN
OBJECT
              = COLUMN
             = AUX_IBS_CEM_DAC
NAME
                = PC REAL
DATA TYPE
               =7337
START_BYTE
             = 4
BYTES
VALID MINIMUM = -4000.0
VALID MAXIMUM = 0.0
MISSING CONSTANT =
                         1.0
            = "VOLTS"
UNIT
DESCRIPTION
                = "IBS High Voltage channel-electron multiplier (cem)."
/* RJW, AUX IBS CEM DAC, f, 1, 1 */
END OBJECT
                = COLUMN
```

```
Sample IBS Label File: IBS_YYYYDDDHH_V1.LBL
```

```
PDS_VERSION_ID = PDS3
DATA SET ID = "CO-E/J/S/SW-CAPS-3-CALIBRATED-V1.0"
```

```
/* Input File: IBS 2004001 V01.DAT */
/* File written: 2013-09-28T22:23:14 local time*/
STANDARD DATA PRODUCT ID = "IBS CALIBRATED L3"
PRODUCT ID
                  = "IBS 200400100 V01"
PRODUCT TYPE
                   = "DATA"
PRODUCT_CREATION_TIME = 2013-271T22:23:14 /* UTC 2013-09-28 */
PROCESSING LEVEL ID = "3"
RECORD TYPE = FIXED LENGTH
RECORD BYTES = 7340
FILE RECORDS = 1982
START_TIME
                    = 2004-001T00:01:20.363 /* 2004-01-01 */
STOP TIME
                   = 2004-001T05:57:04.225 /* 2004-01-01 */
SPACECRAFT CLOCK START COUNT = "1/1451607833.000"
SPACECRAFT CLOCK STOP COUNT = "1/1451629177.000"
INSTRUMENT HOST NAME = "CASSINI ORBITER"
INSTRUMENT HOST ID = "CO"
TARGET NAME
                = {"SATURN"}
INSTRUMENT NAME = "CASSINI PLASMA SPECTROMETER"
INSTRUMENT ID
                 = "CAPS"
DESCRIPTION = "This file contains the Level 3 data for CAPS IBS."
MD5 CHECKSUM = "71475d6e12b558784746dd2b45b70904"
NOTE = "See the PDS CAPS SIS Document for more details on the formats."
^TABLE = "IBS 200400100 V01.DAT"
OBJECT = TABLE
INTERCHANGE FORMAT = "BINARY"
ROWS
         = 1982
COLUMNS = 24
ROW BYTES = 7340
^STRUCTURE = "IBS V01.FMT"
DESCRIPTION = "Describes the structure and content of the data file."
END OBJECT = TABLE
END
```

### ION V1.FMT File OBJECT = COLUMN NAME = UTC DATA TYPE = DATE /\* ASCII character string \*/ START BYTE = 1**BYTES** = 21VALID MINIMUM = 2011-217T00:00:00.001 VALID MAXIMUM = 2018-001T00:00:00.000 MISSING CONSTANT = 0001-001T00:00:00.000DESCRIPTION = "UTC timestamp, of format yyyy-dddTHH:MM:SS.sss where yyyy = year, ddd = day of year, HH = hour, MM = minute,SS.sss = decimal seconds to millisecond resolution. Value calculated via SPICE from spacecraft clock time." /\* RJW, UTC, c, 1, 21 \*/

```
END OBJECT
                = COLUMN
OBJECT
             = COLUMN
NAME
             = DEAD TIME METHOD
               = LSB UNSIGNED INTEGER
DATA TYPE
START BYTE
                = 22
BYTES
            = 1
VALID MINIMUM = 0
VALID MAXIMUM = 2
MISSING CONSTANT = 255
DESCRIPTION
              = "Dead Time Correction Method
           0 = None: Data has not been Dead Time corrected.
           1 = On ground (using quantized values).
           2 = In flight, corrected prior to any bin summing and
             prior to quantization for downlink (ELS only).
          255 = Unknown."
/* RJW, DEAD TIME METHOD, B, 1, 1 */
END OBJECT
               = COLUMN
OBJECT
             = COLUMN
NAME
            = TELEMETRY
DATA TYPE
             = LSB UNSIGNED INTEGER
START_BYTE
                = 23
BYTES
            = 2
VALID MINIMUM = 250
VALID MAXIMUM = 16000
MISSING CONSTANT = 65535
           = "bps"
UNIT
                = "Telemetry Downlink Rate (bps).
DESCRIPTION
           (Independent of Solar Wind Modes)
           Expected values are 250, 500,
           1000, 2000, 4000, 8000, 16000"
/* RJW, TELEMETRY, H, 1, 1 */
END_OBJECT
               = COLUMN
             = COLUMN
OBJECT
NAME
            = DT
DATA TYPE
               = PC REAL /* i.e. a float in little endian format */
START BYTE = 25
BYTES
VALID MINIMUM = 4.0
VALID_MAXIMUM = 32.0
MISSING\_CONSTANT = -1.0
           = "SECONDS"
UNIT
DESCRIPTION = "Duration of Record (seconds)"
/* RJW, DT, f, 1, 1 */
END OBJECT
                = COLUMN
OBJECT
             = COLUMN
            = ACCUMULATION TIME
NAME
DATA_TYPE
               = PC REAL
START BYTE
                = 29
ITEMS
            = 63
ITEM BYTES
             = 4
BYTES
            = 252
VALID MINIMUM = 0.05468750
VALID_MAXIMUM = 1.75000000
MISSING CONSTANT = -1
UNIT
           = "SECONDS"
```

```
DESCRIPTION = "ACCUMULATION TIME of each bin (seconds)"
/* RJW, ACCUMULATION TIME, f, 1, 63 */
END OBJECT
                = COLUMN
OBJECT
             = COLUMN
NAME
            = DATA
DATA_TYPE
               = PC REAL
START BYTE
               = 281
ITEMS
            = 504
ITEM BYTES
               = 4
BYTES
            =2016
VALID MINIMUM =
                       0.0
VALID MAXIMUM = 1000000.0 /* 1e6 general upper limit*/
MISSING CONSTANT = 65535.0
           = "COUNTS/SECOND"
DESCRIPTION = "ION data of each bin (Counts per second)
           Counts per accumulation have been (in order):
           -Moved to middle of quantization bin
           -Converted to counts/second.
           -Maybe Dead time corrected (See DEAD TIME METHOD)
           -Cross talk corrected."
/* Should be, DATA, f, 3, 63, 8, 1 */
/* RJW, DATA, f, 1, 504 */
END OBJECT
                = COLUMN
OBJECT
             = COLUMN
             = DIM1 E
NAME
             = PC REAL
DATA TYPE
              = 2297
START BYTE
ITEMS
           = 63
ITEM BYTES = 4
BYTES
           = 252
VALID MINIMUM = 0.0
VALID MAXIMUM = 51000.0 / * rounded up to whole keV/q */
MISSING_CONSTANT = 65535.0
            = "eV/q"
UNIT
DESCRIPTION = "1st Dimension of DATA: Energy - center value (eV/q).
            Upper and lower limits are given by the objects
            DIM1 E UPPER and DIM1 E LOWER."
/* RJW, DIM1 E, f, 1, 63 */
END OBJECT
                = COLUMN
OBJECT
             = COLUMN
           = DIM1 E UPPER
NAME
              = PC REAL
DATA TYPE
START BYTE
              = 2549
ITEMS
           = 63
ITEM BYTES
              = 4
BYTES
            = 252
VALID MINIMUM = 0.0
VALID MAXIMUM = 51000.0 /* rounded up to whole keV/q */
MISSING CONSTANT = 65535.0
            = "eV/q"
DESCRIPTION = "1st Dimension of DATA: Energy - upper limit (eV/q).
            See DIM1 E for description."
/* RJW, DIM1 E UPPER, f, 1, 63 */
END OBJECT
                = COLUMN
OBJECT
             = COLUMN
```

```
= DIM1 E LOWER
 NAME
                 = PC REAL
DATA TYPE
START BYTE
                 = 2801
ITEMS
            = 63
ITEM BYTES
BYTES
             = 252
VALID_MINIMUM = 0.0
VALID MAXIMUM = 51000.0 / * rounded up to whole keV/q */
MISSING CONSTANT = 65535.0
UNIT
             = "eV/q"
DESCRIPTION
                = "1st Dimension of DATA: Energy - lower limit (eV/q).
             See DIM1 E for description."
/* RJW, DIM1 E LOWER, f, 1, 63 */
END_OBJECT
                = COLUMN
OBJECT
              = COLUMN
NAME
              = DIM2 THETA
DATA_TYPE
                 = PC REAL
START_BYTE
                 = 3053
             = 8
ITEMS
ITEM BYTES
                 =4
BYTES
             = 32
VALID MINIMUM = -80.0
VALID MAXIMUM = 80.0
MISSING CONSTANT = 65535.0
            = "Degrees"
UNIT
DESCRIPTION
                = "2nd Dimension of DATA: Spacecraft Theta - center value.
            Spacecraft Theta (degs) is analogous to latitude on
            a sphere. In spacecraft xyz co-ords:
            +z is equivalent to theta = +90 degs
            -z is equivalent to theta = -90 degs
              (The communication dish is directed along -z)
            xy-plane at z=0 is equivalent to theta = 0
            The 8 anodes break down to thetas of:
             Anode 1 covers the range +60 to +80 degs
             Anode 2 covers the range +40 to +60 degs
             Anode 3 covers the range +20 to +40 degs
             Anode 4 covers the range 0 to +20 degs
             Anode 5 covers the range -20 to 0 degs
             Anode 6 covers the range -40 to -20 degs
             Anode 7 covers the range -60 to -40 degs
             Anode 8 covers the range -80 to -60 degs"
/* RJW, DIM2 THETA, f, 1, 8 */
END_OBJECT
                 = COLUMN
OBJECT
              = COLUMN
NAME
             = DIM2 THETA UPPER
                = PC REAL
DATA_TYPE
START BYTE
                 =3085
ITEMS
             = 8
ITEM BYTES
                 = 4
             = 32
BYTES
VALID MINIMUM = -80.0
VALID MAXIMUM = 80.0
MISSING CONSTANT = 65535.0
UNIT
             = "Degrees"
DESCRIPTION
                 = "2nd Dimension of DATA: Spacecraft Theta - upper limit.
             See DIM2 THETA for description."
```

```
/* RJW, DIM2 THETA UPPER, f, 1, 8 */
END OBJECT
                   = COLUMN
OBJECT
                = COLUMN
               = DIM2 THETA LOWER
NAME
                   = \overline{PC} REAL
DATA TYPE
START_BYTE
                   = 3117
ITEMS
               = 8
ITEM BYTES
                   =4
BYTES
               = 32
VALID MINIMUM = -80.0
VALID MAXIMUM = 80.0
MISSING CONSTANT = 65535.0
              = "Degrees"
UNIT
DESCRIPTION
                 = "2nd Dimension of DATA: Spacecraft Theta - lower limit.
              See DIM2 THETA for description."
/* RJW, DIM2 THETA LOWER, f, 1, 8 */
END OBJECT
                   = COLUMN
OBJECT
                = COLUMN
               = DIM3 PHI
NAME
DATA_TYPE
                   = PC REAL
START BYTE
                   = 3149
ITEMS
ITEM BYTES
BYTES
VALID_MINIMUM = 155.0
VALID_MAXIMUM = 385.0
MISSING CONSTANT = 65535.0
UNIT
              = "Degrees"
DESCRIPTION
                   = "3rd Dimension of DATA: S/C Phi - representative value.
             Spacecraft Phi (degs) is analogous to longitude on
             a sphere. In spacecraft xyz co-ords:
              +x is equivalent to phi = 0 degs
              +y is equivalent to phi = 90 degs
              -x is equivalent to phi = 180 \text{ degs}
              -y is equivalent to phi = 270 \text{ degs}
              +x is equivalent to phi = 360 degs
              +y is equivalent to phi = 450 \text{ degs}
             The Phi angle varies because of actuator motion,
              BUT this is NOT the same as actuator angle (ACT)
              from the level 2 CAPS data: Phi = 270 - ACT
             This is not a center value but a representative one.
              Center values are the mid-points between the upper
              and lower limits, in such cases the upper and lower
              values are the first and last points of that range:
               Center value = (lower + upper)/2
             In this case the actuator goes back and forth, slows
              at the edges, such that a mid-point could be lower
              than both the first and last points if the acuator
              changed direction during that interval.
             Phi angles are calculated every second from the start
              to the end of the intervals duration and then:
               Representative value = mean(phi angles)
               The lower limit value = min(phi angles)
               The upper limit value = max( phi angles)"
/* RJW, DIM3 PHI, f, 1, 1 */
END OBJECT
                   = COLUMN
```

```
OBJECT
             = COLUMN
NAME
            = DIM3 PHI UPPER
DATA TYPE
               = PC REAL
               = 3153
START_BYTE
ITEMS
           = 1
ITEM_BYTES
              = 4
BYTES
            = 4
VALID MINIMUM = 155.0
VALID MAXIMUM = 385.0
MISSING CONSTANT = 65535.0
UNIT
            = "Degrees"
DESCRIPTION = "3rd Dimension of DATA: S/C Phi - upper limit.
            See DIM3_PHI for description."
/* RJW, DIM3 PHI UPPER, f, 1, 1 */
END OBJECT
               = COLUMN
OBJECT
             = COLUMN
            = DIM3 PHI LOWER
NAME
DATA\_TYPE = PC REAL
START_BYTE = 3157
ITEMS
           = 1
ITEM BYTES
                =4
BYTES
            = 4
VALID MINIMUM = 155.0
VALID MAXIMUM = 385.0
MISSING CONSTANT = 65535.0
            = "Degrees"
UNIT
DESCRIPTION = "3rd Dimension of DATA: S/C Phi - lower limit.
            See DIM3 PHI for description."
/* RJW, DIM3 PHI LOWER, f, 1, 1 */
END OBJECT = COLUMN
OBJECT
             = COLUMN
NAME
            = SC POS R
               = PC REAL
DATA_TYPE
START BYTE = 3161
BYTES
            = 4
VALID MINIMUM = 0.0
VALID MAXIMUM = 200.0
MISSING\_CONSTANT = 65535.0
           = "Saturn Radii"
UNIT
DESCRIPTION = "Cassini radial distance from Saturn.
          The non-cruise part of the mission is below 200 Rs.
           (1 \text{ Rs} = 60268.0 \text{ km})
           [Values may be greater than VALID MAX
           during cruise to Saturn before primary mission.]"
/* RJW, SC POS R, f, 1, 1 */
END OBJECT
               = COLUMN
             = COLUMN
OBJECT
            = SC POS LAT
NAME
             = PC REAL
DATA TYPE
START BYTE = 3165
BYTES
            = 4
VALID MINIMUM = -90.0
VALID_MAXIMUM = 90.0
\underline{MISSING}\underline{C}ONSTANT = 65535.0
```

```
UNIT
            = "Degrees"
DESCRIPTION
                = "Cassini Latitude above Saturn.
           (0 = Equatorial)"
/* RJW, SC _POS_LAT, f, 1, 1 */
END OBJECT
               = COLUMN
OBJECT
             = COLUMN
             = SC POS LOCAL TIME
NAME
               = PC REAL
DATA TYPE
START BYTE = 3169
BYTES
VALID MINIMUM = 0.0
VALID MAXIMUM = 24.0
MISSING\_CONSTANT = 65535.0
UNIT
            = "Hours"
DESCRIPTION = "Cassini Local Time from Saturn.
            00 = Midnight
            06 = Dawn
            12 = Noon
            18 = Dusk''
/* RJW, SC_POS_LOCAL_TIME, f, 1, 1 */
END OBJECT
                = COLUMN
OBJECT
             = COLUMN
NAME
             = SC POS SATURN J2000XYZ
DATA TYPE = PC REAL
START BYTE
                = 3173
ITEMS
ITEM BYTES = 4
            = 12
BYTES
VALID MINIMUM = -12000000.0 /* \sim -199 \text{ Rs */}
VALID MAXIMUM = 12000000.0 /* \sim +199 \text{ Rs }*/
MISSING CONSTANT = 65535.0 /* \sim +1.1 \text{ Rs }*/
UNIT
            = "km"
DESCRIPTION
                = "Cassini position from Saturn in J2000 cartesian
           co-ordinates [x,y,z] (units km).
           [Values may be outside of VALID MIN/MAX range (~199Rs)
           during cruise to Saturn before primary mission.]"
/* RJW, SC POS SATURN J2000XYZ, f, 1, 3 */
END OBJECT
                = COLUMN
OBJECT
             = COLUMN
             = SC VEL SATURN J2000XYZ
NAME
               = PC REAL
DATA TYPE
              = 3185
START BYTE
ITEMS
           = 3
ITEM BYTES
                = 4
BYTES
            = 12
VALID_MINIMUM = -40.0 /* V_mag at SOI near 31 km/s */
VALID MAXIMUM = 40.0
MISSING CONSTANT = 65535.0
            = "km/s"
UNIT
DESCRIPTION
               = "Cassini Velocity with respect to Saturn in J2000
           cartesian co-ordinates [Vx,Vy,Vz] (units km/s)."
/* RJW, SC VEL SATURN J2000XYZ, f, 1, 3 */
END_OBJECT
                = COLUMN
OBJECT
             = COLUMN
NAME
             = SC VEL ANGULAR J2000XYZ
```

```
= PC REAL
 DATA TYPE
START BYTE
                  = 3197
ITEMS
ITEM BYTES
BYTES
             = 12
VALID MINIMUM = -1.0 /* General limit */
VALID_MAXIMUM = 1.0 /* General limit */
MISSING CONSTANT = 65535.0
             = "radians/s"
UNIT
DESCRIPTION
                  = "Cassini Angular Velocity in cartesian co-ordinates
            [AVx,AVy,AVz] (units radians/s).
            (This is calculated with the SPICE ckgpav command
             where ref=J2000. SPICE defines it as 'This is the
             axisabout which the reference frame tied to the
             instrument is rotating in the right-handed sense')"
/* RJW, SC VEL ANGULAR J2000XYZ, f, 1, 3 */
END OBJECT
                  = COLUMN
OBJECT
              = COLUMN
NAME
              = SC_TO_J2000
DATA\_TYPE
                 = PC REAL
START BYTE
                  =3209
ITEMS
              = 9
ITEM BYTES
                  = 4
BYTES
              = 36
VALID MINIMUM = -1.0
VALID MAXIMUM = 1.0
MISSING CONSTANT = 65535.0
DESCRIPTION
                 = "Rotation matrix from spacecraft co-ordinates to J2000
            This is a 3x3 matrix, expressed here as a 1x9 stream.
            If the 1D stream is [a,b,c, d,e,f, g,h,i]
            then the 2D matrix is [a,b,c
                        d,e,f
                        g,h,i]"
/* Should be, SC_TO_J2000, f, 2, 3, 3 */
/* RJW, SC TO J2000, f, 1, 9 */
END OBJECT
                  = COLUMN
OBJECT
              = COLUMN
NAME
              = J2000 TO RTP
                 = PC REAL
DATA TYPE
START_BYTE
                  = 3245
             = 9
ITEMS
ITEM BYTES
BYTES
              = 36
VALID MINIMUM = -1.0
VALID MAXIMUM = 1.0
MISSING CONSTANT = 65535.0
DESCRIPTION
                 = "Rotation matrix from J2000 co-ordinates to RTP,
            where RTP is Saturn centered right handed R-Theta-Phi.
            This is a 3x3 matrix, expressed here as a 1x9 stream.
            If the 1D stream is [a,b,c, d,e,f, g,h,i]
            then the 2D matrix is [a,b,c
                        d.e.f
                        g,h,i]"
/* Should be, J2000 TO RTP, f, 2, 3, 3 */
/* RJW, J2000 TO RTP, f, 1, 9 */
END OBJECT
                  = COLUMN
```

```
OBJECT
            = COLUMN
NAME
           = AUX HVU2 ST DAC
              = PC REAL
DATA TYPE
START BYTE
              = 3281
BYTES
VALID MINIMUM = -3600.0
VALID_MAXIMUM = 0.0
MISSING CONSTANT = 1.0*/
UNIT
           = "VOLTS"
DESCRIPTION = "High Voltage Unit 2 (HVU2) Straight Through
         multichannel plate (mcp)."
/* RJW, AUX HVU2 ST DAC, f, 1, 1 */
             = COLUMN
END OBJECT
OBJECT
            = COLUMN
           = AUX HVU2 LEF DAC
NAME
            = PC REAL
DATA_TYPE
START BYTE = 3285
BYTES
         = 4
VALID MINIMUM = -2400.0
VALID MAXIMUM = 0.0
MISSING CONSTANT = 1.0
UNIT
          = "VOLTS"
DESCRIPTION = "High Voltage Unit 2 (HVU2) Linear Electric
         Field multichannel plate (mcp)."
/* RJW, AUX HVU2 LEF DAC, f, 1, 1 */
END OBJECT
             = COLUMN
OBJECT
            = COLUMN
           = ION_MASS_RANGE
NAME
DATA TYPE = LSB UNSIGNED INTEGER
             = 3289
START BYTE
BYTES
          = 2
VALID MINIMUM = 1
VALID MAXIMUM = 32
MISSING CONSTANT = 255
UNIT
          = "AMU"
DESCRIPTION = "Mass range of ions, lower and upper given.
          Range will have same charge, see ION CHARGE."
/* RJW, ION MASS RANGE, B, 1, 2 */
END OBJECT
             = COLUMN
OBJECT
            = COLUMN
          = ION CHARGE
NAME
DATA TYPE = LSB UNSIGNED INTEGER
START_BYTE = 329\overline{1}
BYTES
          = 1
VALID MINIMUM = 1
VALID MAXIMUM = 3
MISSING CONSTANT = 255
          = "e"
DESCRIPTION = "Charge of ions in ION_MASS_RANGE."
/* RJW, ION CHARGE, B, 1, 1 */
END OBJECT
              = COLUMN
OBJECT
            = COLUMN
           = SPARE
NAME
DATA TYPE = LSB UNSIGNED INTEGER
START BYTE = 3292
```

```
BYTES = 1
VALID_MINIMUM = 0
VALID_MAXIMUM = 0
MISSING_CONSTANT = 255
DESCRIPTION = "SPARE byte - should be zero.
Only here to meet PDS requirement to start byte words on even numbers of bytes."

/* RJW, SPARE, B, 1, 1 */
END_OBJECT = COLUMN
```

# Sample ION Label File: ION YYYYDDDHH V1.LBL PDS VERSION ID = PDS3 DATA SET ID = "CO-E/J/S/SW-CAPS-3-CALIBRATED-V1.0" /\* Input File: ION 2004001 V01.DAT \*/ /\* File written: 2013-09-28T22:23:00 local time\*/ STANDARD\_DATA\_PRODUCT\_ID = "ION CALIBRATED L3" PRODUCT ID = "ION 200400100 V01" PRODUCT TYPE = "DATA" PRODUCT CREATION TIME = 2013-271T22:23:00 /\* UTC 2013-09-28 \*/ = "3" PROCESSING LEVEL ID RECORD TYPE = FIXED LENGTH RECORD BYTES = 3292 FILE RECORDS = 294 START TIME = 2004-001T00:10:56.359 /\* 2004-01-01 \*/ STOP TIME = 2004-001T05:43:44.229 /\* 2004-01-01 \*/ SPACECRAFT CLOCK START COUNT = "1/1451608409.000" SPACECRAFT CLOCK STOP COUNT = "1/1451628377.000" INSTRUMENT HOST NAME = "CASSINI ORBITER" INSTRUMENT HOST ID = "CO" TARGET NAME = $\{"SATURN"\}$ INSTRUMENT NAME = "CASSINI PLASMA SPECTROMETER" INSTRUMENT ID = "CAPS" DESCRIPTION = "This file contains the Level 3 data for CAPS ION." MD5 CHECKSUM = "758e1ec2c891c7e49bbb6094e323e157" NOTE = "See the PDS CAPS SIS Document for more details on the formats." ^TABLE = "ION 200400100 V01.DAT" OBJECT = TABLEINTERCHANGE FORMAT = "BINARY" ROWS = 294COLUMNS = 28 ROW BYTES = 3292^STRUCTURE = "ION V01.FMT" DESCRIPTION = "Describes the structure and content of the data file." END OBJECT = TABLE END

#### SNG V1.FMT File = COLUMN OBJECT NAME = UTC DATA\_TYPE = DATE /\* ASCII character string \*/ START BYTE = 1**BYTES** VALID\_MINIMUM = 2011-217T00:00:00.001 VALID MAXIMUM = 2018-001T00:00:00.000 MISSING CONSTANT = 0001-001T00:00:00.000DESCRIPTION = "UTC timestamp, of format yyyy-dddTHH:MM:SS.sss where yyyy = year, ddd = day of year, HH = hour, MM = minute,SS.sss = decimal seconds to millisecond resolution. Value calculated via SPICE from spacecraft clock time." /\* RJW, UTC, c, 1, 21 \*/ END\_OBJECT = COLUMN **OBJECT** = COLUMN NAME = DEAD TIME METHOD DATA TYPE = LSB UNSIGNED INTEGER START BYTE = 22= 1BYTES VALID MINIMUM = 0VALID MAXIMUM = 2 MISSING CONSTANT = 255 DESCRIPTION = "Dead Time Correction Method 0 = None: Data has not been Dead Time corrected. 1 = On ground (using quantized values). 2 = In flight, corrected prior to any bin summing and prior to quantization for downlink (ELS only). 255 = Unknown." /\* RJW, DEAD\_TIME\_METHOD, B, 1, 1 \*/ = COLUMN END OBJECT **OBJECT** = COLUMN NAME = TELEMETRY = LSB UNSIGNED INTEGER DATA TYPE START BYTE = 23BYTES = 2VALID MINIMUM = 250VALID MAXIMUM = 16000MISSING CONSTANT = 65535= "bps" DESCRIPTION = "Telemetry Downlink Rate (bps). (Independent of Solar Wind Modes) Expected values are 250, 500, 1000, 2000, 4000, 8000, 16000" /\* RJW, TELEMETRY, H, 1, 1 \*/ END OBJECT = COLUMN **OBJECT** = COLUMNNAME = DTDATA TYPE = PC REAL /\* i.e. a float in little endian format \*/ = 25START BYTE **BYTES** = 4VALID MINIMUM = 4.0 VALID MAXIMUM = 32.0MISSING CONSTANT = -1.0

```
UNIT
           = "SECONDS"
DESCRIPTION
               = "Duration of Record (seconds)"
/* RJW, DT, f, 1, 1 */
END OBJECT
                = COLUMN
OBJECT
             = COLUMN
            = ACCUMULATION_TIME
NAME
DATA TYPE
               = PC REAL
START BYTE
               = 29
ITEMS
            = 63
ITEM BYTES
              = 4
BYTES
            = 252
VALID MINIMUM = 0.05468750
VALID_MAXIMUM = 1.75000000
MISSING\_CONSTANT = -1
          = "SECONDS"
UNIT
DESCRIPTION = "ACCUMULATION TIME of each bin (seconds)"
/* RJW, ACCUMULATION TIME, f, 1, 63 */
END OBJECT
                = COLUMN
OBJECT
             = COLUMN
NAME
            = DATA
DATA_TYPE
             = PC REAL
START BYTE
               = 281
ITEMS
            =504
ITEM BYTES
            =2016
BYTES
VALID MINIMUM =
                       0.0
VALID MAXIMUM = 1000000.0 /* 1e6 general upper limit*/
MISSING CONSTANT = 65535.0
UNIT
           = "COUNTS/SECOND"
DESCRIPTION
               = "SNG data of each bin (Counts per second)
           Counts per accumulation have been (in order):
           -Moved to middle of quantization bin
           -Converted to counts/second.
           -Maybe Dead time corrected (See DEAD TIME METHOD)
           -Cross talk corrected."
/* Should be, DATA, f, 3, 63, 8, 1 */
/* RJW, DATA, f, 1, 504 */
END OBJECT
                = COLUMN
OBJECT
             = COLUMN
            = DIM1 E
NAME
               = PC REAL
DATA TYPE
              = 2297
START BYTE
ITEMS
           = 63
ITEM BYTES
BYTES
            = 252
VALID MINIMUM = 0.0
VALID MAXIMUM = 51000.0 /* rounded up to whole keV/q */
MISSING CONSTANT = 65535.0
            = "eV/q"
UNIT
DESCRIPTION = "1st Dimension of DATA: Energy - center value (eV/q).
            Upper and lower limits are given by the objects
            DIM1 E UPPER and DIM1 E LOWER."
/* RJW, DIM1 E, f, 1, 63 */
END OBJECT
                = COLUMN
             = COLUMN
OBJECT
```

```
NAME
              = DIM1 E UPPER
DATA TYPE
                 = PC REAL
START BYTE
                 = 2549
ITEMS
             = 63
ITEM BYTES
BYTES
             = 252
VALID_MINIMUM = 0.0
VALID MAXIMUM = 51000.0 / * rounded up to whole keV/q */
MISSING CONSTANT = 65535.0
UNIT
             = "eV/q"
DESCRIPTION
                = "1st Dimension of DATA: Energy - upper limit (eV/q).
             See DIM1 E for description."
/* RJW, DIM1 E UPPER, f, 1, 63 */
END_OBJECT
                 = COLUMN
OBJECT
              = COLUMN
NAME
              = DIM1 E LOWER
DATA TYPE
                = PC REAL
START_BYTE
                 =2801
ITEMS
             = 63
ITEM BYTES
               =4
BYTES
             = 252
VALID_MINIMUM = 0.0
VALID MAXIMUM = 51000.0 / * rounded up to whole keV/q */
MISSING CONSTANT = 65535.0
            = "eV/q"
UNIT
DESCRIPTION
                = "1st Dimension of DATA: Energy - lower limit (eV/q).
             See DIM1_E for description."
/* RJW, DIM1 E LOWER, f, 1, 63 */
END OBJECT
                 = COLUMN
OBJECT
              = COLUMN
NAME
              = DIM2 THETA
DATA\_TYPE
                 = PC REAL
START BYTE
                 = 3053
ITEMS
             = 8
                = 4
ITEM BYTES
BYTES
             = 32
VALID MINIMUM = -80.0
VALID MAXIMUM = 80.0
MISSING CONSTANT = 65535.0
             = "Degrees"
UNIT
DESCRIPTION
                = "2nd Dimension of DATA: Spacecraft Theta - center value.
            Spacecraft Theta (degs) is analogous to latitude on
            a sphere. In spacecraft xyz co-ords:
            +z is equivalent to theta = +90 degs
            -z is equivalent to theta = -90 degs
              (The communication dish is directed along -z)
            xy-plane at z=0 is equivalent to theta = 0
            The 8 anodes break down to thetas of:
             Anode 1 covers the range +60 to +80 degs
             Anode 2 covers the range +40 to +60 degs
             Anode 3 covers the range +20 to +40 degs
             Anode 4 covers the range 0 to +20 degs
             Anode 5 covers the range -20 to 0 degs
             Anode 6 covers the range -40 to -20 degs
             Anode 7 covers the range -60 to -40 degs
             Anode 8 covers the range -80 to -60 degs"
```

```
/* RJW, DIM2 THETA, f, 1, 8 */
END OBJECT
                 = COLUMN
OBJECT
              = COLUMN
             = DIM2 THETA UPPER
NAME
                 = PC REAL
DATA TYPE
START_BYTE
                 =3085
ITEMS
             = 8
ITEM BYTES
                 = 4
BYTES
             = 32
VALID MINIMUM = -80.0
VALID MAXIMUM = 80.0
MISSING CONSTANT = 65535.0
            = "Degrees"
UNIT
DESCRIPTION
                = "2nd Dimension of DATA: Spacecraft Theta - upper limit.
            See DIM2 THETA for description."
/* RJW, DIM2 THETA UPPER, f, 1, 8 */
END OBJECT
                 = COLUMN
OBJECT
              = COLUMN
             = DIM2_THETA_LOWER
NAME
DATA TYPE
                = PC REAL
START_BYTE
                 =3117
ITEMS
ITEM BYTES
                 = 4
             = 32
BYTES
VALID MINIMUM = -80.0
VALID_MAXIMUM = 80.0
MISSING CONSTANT = 65535.0
            = "Degrees"
UNIT
DESCRIPTION
                = "2nd Dimension of DATA: Spacecraft Theta - lower limit.
            See DIM2 THETA for description."
/* RJW, DIM2 THETA LOWER, f, 1, 8 */
END OBJECT
                 = COLUMN
OBJECT
              = COLUMN
              = DIM3 PHI
NAME
DATA TYPE
                 = PC REAL
START BYTE
                 = 3149
ITEMS
             = 1
ITEM BYTES
             = 4
BYTES
VALID_MINIMUM = 155.0
VALID MAXIMUM = 385.0
MISSING CONSTANT = 65535.0
UNIT
            = "Degrees"
DESCRIPTION
                 = "3rd Dimension of DATA: S/C Phi - representative value.
           Spacecraft Phi (degs) is analogous to longitude on
           a sphere. In spacecraft xyz co-ords:
            +x is equivalent to phi = 0 degs
            +y is equivalent to phi = 90 degs
            -x is equivalent to phi = 180 \text{ degs}
            -y is equivalent to phi = 270 \text{ degs}
            +x is equivalent to phi = 360 degs
            +y is equivalent to phi = 450 degs
            The Phi angle varies because of actuator motion,
            BUT this is NOT the same as actuator angle (ACT)
            from the level 2 CAPS data: Phi = 270 - ACT
```

```
This is not a center value but a representative one.
             Center values are the mid-points between the upper
             and lower limits, in such cases the upper and lower
             values are the first and last points of that range:
              Center value = (lower + upper)/2
            In this case the actuator goes back and forth, slows
             at the edges, such that a mid-point could be lower
             than both the first and last points if the acuator
             changed direction during that interval.
            Phi angles are calculated every second from the start
             to the end of the intervals duration and then:
              Representative value = mean(phi angles)
              The lower limit value = min( phi angles)
              The upper limit value = max( phi angles)"
/* RJW, DIM3 PHI, f, 1, 1 */
END OBJECT
                 = COLUMN
OBJECT
              = COLUMN
              = DIM3 PHI UPPER
NAME
                 = PC REAL
DATA_TYPE
START_BYTE
                 = 3153
ITEMS
             = 1
ITEM BYTES
                 =4
BYTES
              = 4
VALID MINIMUM = 155.0
VALID MAXIMUM = 385.0
MISSING CONSTANT = 65535.0
             = "Degrees"
UNIT
DESCRIPTION
                 = "3rd Dimension of DATA: S/C Phi - upper limit.
             See DIM3 PHI for description."
/* RJW, DIM3 PHI UPPER, f, 1, 1 */
END OBJECT
                  = COLUMN
OBJECT
              = COLUMN
NAME
              = DIM3 PHI LOWER
DATA TYPE
                 = PC REAL
START_BYTE
                 = 3157
ITEMS
             = 1
ITEM BYTES
                 =4
BYTES
             = 4
VALID MINIMUM = 155.0
VALID_MAXIMUM = 385.0
MISSING CONSTANT = 65535.0
             = "Degrees"
UNIT
DESCRIPTION = "3rd Dimension of DATA: S/C Phi - lower limit.
             See DIM3 PHI for description."
/* RJW, DIM3 PHI LOWER, f, 1, 1 */
END OBJECT
                  = COLUMN
              = COLUMN
OBJECT
              = SC POS R
NAME
                 = PC REAL
DATA TYPE
START BYTE
                  = 3161
BYTES
              = 4
VALID_MINIMUM = 0.0
VALID MAXIMUM = 200.0
MISSING CONSTANT = 65535.0
             = "Saturn Radii"
 UNIT
```

```
DESCRIPTION = "Cassini radial distance from Saturn.
           The non-cruise part of the mission is below 200 Rs.
           (1 \text{ Rs} = 60268.0 \text{ km})
           [Values may be greater than VALID MAX
           during cruise to Saturn before primary mission.]"
/* RJW, SC POS R, f, 1, 1 */
END OBJECT
                = COLUMN
OBJECT
             = COLUMN
NAME
             = SC POS LAT
DATA TYPE
                = PC REAL
START_BYTE = 3165
BYTES
VALID MINIMUM = -90.0
VALID_MAXIMUM = 90.0
MISSING CONSTANT = 65535.0
UNIT
            = "Degrees"
DESCRIPTION = "Cassini Latitude above Saturn.
           (0 = Equatorial)"
/* RJW, SC POS LAT, f, 1, 1 */
END OBJECT
                = COLUMN
OBJECT
             = COLUMN
NAME
             = SC POS LOCAL TIME
DATA TYPE
              = PC REAL
START BYTE = 3169
BYTES
             = 4
VALID_MINIMUM = 0.0
VALID_MAXIMUM = 24.0
MISSING CONSTANT = 65535.0
UNIT
            = "Hours"
DESCRIPTION = "Cassini Local Time from Saturn.
            00 = Midnight
            06 = Dawn
            12 = Noon
            18 = Dusk''
/* RJW, SC_POS_LOCAL_TIME, f, 1, 1 */
END OBJECT
                = COLUMN
OBJECT
             = COLUMN
             = SC POS SATURN_J2000XYZ
NAME
                = PC REAL
DATA_TYPE
START BYTE = 3173
ITEMS
            = 3
ITEM BYTES
                = 4
            = 12
BYTES
VALID MINIMUM = -120000000.0 /* \sim -199 \text{ Rs }*/
VALID MAXIMUM = 12000000.0 /* \sim +199 Rs */
MISSING CONSTANT = 65535.0 /* \sim +1.1 \text{ Rs }*/
UNIT
            = "km"
DESCRIPTION
                 = "Cassini position from Saturn in J2000 cartesian
           co-ordinates [x,y,z] (units km).
           [Values may be outside of VALID MIN/MAX range (~199Rs)
           during cruise to Saturn before primary mission.]"
/* RJW, SC POS SATURN J2000XYZ, f, 1, 3 */
END OBJECT
                 = COLUMN
OBJECT
              = COLUMN
NAME
             = SC VEL SATURN J2000XYZ
```

```
= PC REAL
 DATA TYPE
START BYTE
                 = 3185
ITEMS
ITEM BYTES
BYTES
            = 12
VALID MINIMUM = -40.0 /* V mag at SOI near 31 km/s */
VALID_MAXIMUM = 40.0
MISSING CONSTANT = 65535.0
UNIT
            = "km/s"
DESCRIPTION
                 = "Cassini Velocity with respect to Saturn in J2000
           cartesian co-ordinates [Vx,Vy,Vz] (units km/s)."
/* RJW, SC_VEL_SATURN_J2000XYZ, f, 1, 3 */
END OBJECT
                 = COLUMN
OBJECT
              = COLUMN
             = SC VEL ANGULAR J2000XYZ
NAME
DATA TYPE
                = PC REAL
START_BYTE
                 = 3197
ITEMS
            = 3
ITEM BYTES
BYTES
             = 12
VALID_MINIMUM = -1.0 /* General limit */
VALID MAXIMUM = 1.0 /* General limit */
MISSING CONSTANT = 65535.0
UNIT
            = "radians/s"
DESCRIPTION
                 = "Cassini Angular Velocity in cartesian co-ordinates
           [AVx,AVy,AVz] (units radians/s).
            (This is calculated with the SPICE ckgpav command
            where ref=J2000. SPICE defines it as 'This is the
            axisabout which the reference frame tied to the
            instrument is rotating in the right-handed sense')"
/* RJW, SC VEL ANGULAR J2000XYZ, f, 1, 3 */
END OBJECT
                 = COLUMN
OBJECT
              = COLUMN
NAME
             = SC TO J2000
                = PC REAL
DATA_TYPE
START BYTE
                 = 3209
ITEMS
            = 9
ITEM BYTES
                = 4
             = 36
BYTES
VALID MINIMUM = -1.0
VALID MAXIMUM = 1.0
MISSING CONSTANT = 65535.0
DESCRIPTION
               = "Rotation matrix from spacecraft co-ordinates to J2000
           This is a 3x3 matrix, expressed here as a 1x9 stream.
           If the 1D stream is [a,b,c, d,e,f, g,h,i]
           then the 2D matrix is [a,b,c
                       d,e,f
                       g,h,i]"
/* Should be, SC TO J2000, f, 2, 3, 3 */
/* RJW, SC TO J2000, f, 1, 9 */
END OBJECT
                 = COLUMN
OBJECT
              = COLUMN
             = J2000 TO RTP
NAME
DATA_TYPE
                = PC REAL
START BYTE
                 = 3245
            = 9
ITEMS
```

```
ITEM BYTES
               =4
BYTES
             = 36
VALID MINIMUM = -1.0
VALID MAXIMUM = 1.0
MISSING CONSTANT = 65535.0
DESCRIPTION
                = "Rotation matrix from J2000 co-ordinates to RTP,
           where RTP is Saturn centered right handed R-Theta-Phi.
           This is a 3x3 matrix, expressed here as a 1x9 stream.
           If the 1D stream is [a,b,c, d,e,f, g,h,i]
           then the 2D matrix is [a,b,c
                       d,e,f
                       g,h,i]"
/* Should be, J2000 TO RTP, f, 2, 3, 3 */
/* RJW, J2000_TO_RTP, f, 1, 9 */
END OBJECT
                = COLUMN
OBJECT
             = COLUMN
NAME
             = AUX HVU2 ST DAC
DATA_TYPE
                = PC REAL
START BYTE
               =3281
BYTES
            = 4
VALID MINIMUM = -3600.0
VALID MAXIMUM = 0.0
MISSING CONSTANT = 1.0
UNIT
            = "VOLTS"
DESCRIPTION
                = "High Voltage Unit 2 (HVU2) Straight Through
           multichannel plate (mcp)."
/* RJW, AUX HVU2 ST DAC, f, 1, 1 */
END OBJECT
               = COLUMN
```

## Sample SNG Label File: SNG YYYYDDDHH V1.LBL

```
PDS VERSION ID = PDS3
DATA SET ID = "CO-E/J/S/SW-CAPS-3-CALIBRATED-V1.0"
/* Input File: SNG 2004001 V01.DAT */
/* File written: 2013-09-28T22:22:52 local time*/
STANDARD DATA PRODUCT ID = "SNG CALIBRATED L3"
PRODUCT ID
                 = "SNG 200400100 V01"
                   = "DATA"
PRODUCT TYPE
PRODUCT CREATION TIME = 2013-271T22:22:52 /* UTC 2013-09-28 */
PROCESSING LEVEL ID = "3"
RECORD TYPE = FIXED LENGTH
RECORD BYTES = 3284
FILE RECORDS = 539
START_TIME
                   = 2004-001T00:00:48.363 /* 2004-01-01 */
STOP TIME
                   = 2004-001T06:00:16.222 /* 2004-01-01 */
SPACECRAFT CLOCK START COUNT = "1/1451607801.000"
SPACECRAFT_CLOCK_STOP_COUNT = "1/1451629369.000"
INSTRUMENT HOST NAME = "CASSINI ORBITER"
INSTRUMENT HOST ID = "CO"
TARGET NAME
               = \{"SATURN"\}
INSTRUMENT NAME = "CASSINI PLASMA SPECTROMETER"
INSTRUMENT ID = "CAPS"
```

```
DESCRIPTION = "This file contains the Level 3 data for CAPS SNG."

MD5_CHECKSUM = "f440b6ca297f4c8aa0d91fc8da4eaeb6"

NOTE = "See the PDS CAPS SIS Document for more details on the formats."

^TABLE = "SNG_200400100_V01.DAT"

OBJECT = TABLE

INTERCHANGE_FORMAT = "BINARY"

ROWS = 539

COLUMNS = 24

ROW_BYTES = 3284

^STRUCTURE = "SNG_V01.FMT"

DESCRIPTION = "Describes the structure and content of the data file."

END_OBJECT = TABLE

END
```

### TOFLEF V1.FMT File OBJECT = COLUMN = UTC NAME DATA TYPE = DATE /\* ASCII character string \*/ $START_BYTE = 1$ = 21**BYTES** VALID MINIMUM = 2011-217T00:00:00.001 VALID MAXIMUM = 2018-001T00:00:00.000 MISSING CONSTANT = 0001-001T00:00:00.000DESCRIPTION = "UTC timestamp, of format yyyy-dddTHH:MM:SS.sss where yyyy = year, ddd = day of year, HH = hour, MM = minute,SS.sss = decimal seconds to millisecond resolution. Value calculated via SPICE from spacecraft clock time." /\* RJW, UTC, c, 1, 21 \*/ END OBJECT = COLUMN OBJECT = COLUMN NAME = DEAD TIME METHOD DATA TYPE = LSB UNSIGNED INTEGER START\_BYTE = 22**BYTES** = 1VALID MINIMUM = 0VALID MAXIMUM = 2 MISSING CONSTANT = 255DESCRIPTION = "Dead Time Correction Method 0 = None: Data has not been Dead Time corrected. 1 = On ground (using quantized values). 2 = In flight, corrected prior to any bin summing and prior to quantization for downlink (ELS only). 255 = Unknown."/\* RJW, DEAD TIME METHOD, B, 1, 1 \*/ END\_OBJECT = COLUMN **OBJECT** = COLUMN NAME = TELEMETRY DATA TYPE = LSB UNSIGNED INTEGER START BYTE

```
BYTES
             =2
VALID MINIMUM = 250
VALID MAXIMUM = 16000
MISSING CONSTANT = 65535
UNIT
            = "bps"
DESCRIPTION
                 = "Telemetry Downlink Rate (bps).
           (Independent of Solar Wind Modes)
            Expected values are 250, 500,
            1000, 2000, 4000, 8000, 16000"
/* RJW, TELEMETRY, H, 1, 1 */
END OBJECT
                = COLUMN
OBJECT
             = COLUMN
             = DT
NAME
                = PC REAL /* i.e. a float in little endian format */
DATA TYPE
START BYTE
                 = 25
BYTES
             = 4
VALID MINIMUM = 256.0
VALID_MAXIMUM = 1024.0
MISSING CONSTANT = -1.0
            = "SECONDS"
UNIT
DESCRIPTION
               = "Duration of Record (seconds)"
/* RJW, DT, f, 1, 1 */
END OBJECT
                = COLUMN
OBJECT
             = COLUMN
NAME
             = ACCUMULATION TIME
                = PC REAL
DATA_TYPE
START BYTE
                = 29
ITEMS
ITEM BYTES
              = 4
BYTES
            = 128
VALID MINIMUM = 3.50000000
VALID MAXIMUM = 28.000000000
MISSING_CONSTANT = -1
UNIT
            = "SECONDS"
DESCRIPTION = "ACCUMULATION TIME of each bin (seconds)"
/* RJW, ACCUMULATION TIME, f, 1, 32 */
END OBJECT
                = COLUMN
OBJECT
             = COLUMN
NAME
             = DATA
                = PC REAL
DATA TYPE
                = 157
START BYTE
ITEMS
            = 16384
ITEM BYTES
                =4
BYTES
             =65536
VALID MINIMUM =
                        0.0
VALID MAXIMUM = 1000000.0 /* 1e6 general upper limit*/
MISSING CONSTANT = 4294967296 /* not 65535 */
            = "COUNTS/SECOND"
UNIT
DESCRIPTION
                 = "TOFLEF data of each bin (Counts per second)
           Counts per accumulation have been (in order):
           -Moved to middle of quantization bin
           -Converted to counts/second.
           -Maybe Dead time corrected (See DEAD TIME METHOD)
           For TOFLEF data, it is possible a very high count
           rate could dead time correct to negative counts.
           If so, all TOF channels at that energy are set
```

```
to fill."
/* Should be, DATA, f, 4, 32, 1, 1, 512 */
/* RJW, DATA, f, 1, 16384 */
END OBJECT
               = COLUMN
OBJECT
            = COLUMN
NAME
            = DIM1 E
               = PC REAL
DATA TYPE
START BYTE
               =65693
ITEMS
           = 32
ITEM BYTES = 4
BYTES
            = 128
VALID MINIMUM = 0.0
VALID_MAXIMUM = 51000.0 /* rounded up to whole keV/q */
MISSING CONSTANT = 65535.0
UNIT
          = "eV/q"
DESCRIPTION = "1st Dimension of DATA: Energy - center value (eV/q).
           Upper and lower limits are given by the objects
           DIM1 E UPPER and DIM1 E LOWER."
/* RJW, DIM1_E, f, 1, 32 */
END_OBJECT
            = COLUMN
OBJECT
            = COLUMN
NAME
            = DIM1 E UPPER
DATA TYPE = PC REAL
START BYTE = 65821
ITEMS
           = 32
ITEM_BYTES = 4
BYTES
           = 128
VALID MINIMUM = 0.0
VALID MAXIMUM = 51000.0 /* rounded up to whole keV/q */
MISSING CONSTANT = 65535.0
UNIT
           = "eV/q"
DESCRIPTION = "1st Dimension of DATA: Energy - upper limit (eV/q).
           See DIM1_E for description."
/* RJW, DIM1 E UPPER, f, 1, 32 */
END OBJECT
              = COLUMN
OBJECT
            = COLUMN
NAME
            = DIM1 E LOWER
DATA TYPE = PC REAL
START BYTE = 65949
          = 32
ITEMS
ITEM_BYTES = 4
BYTES
           = 128
VALID MINIMUM = 0.0
VALID MAXIMUM = 51000.0 /* rounded up to whole keV/q */
MISSING CONSTANT = 65535.0
UNIT
           = "eV/q"
DESCRIPTION = "1st Dimension of DATA: Energy - lower limit (eV/q).
           See DIM1 E for description."
/* RJW, DIM1 E LOWER, f, 1, 32 */
END OBJECT = COLUMN
            = COLUMN
OBJECT
            = DIM2 THETA
NAME
               = PC REAL
DATA TYPE
START BYTE
               =66077
```

```
ITEMS
ITEM BYTES
              = 4
BYTES
            = 4
VALID MINIMUM = -80.0
VALID MAXIMUM = 80.0
MISSING CONSTANT = 65535.0
UNIT
            = "Degrees"
DESCRIPTION
                 = "2nd Dimension of DATA: Spacecraft Theta - center value.
           Spacecraft Theta (degs) is analogous to latitude on
           a sphere. In spacecraft xyz co-ords:
            +z is equivalent to theta = +90 degs
            -z is equivalent to theta = -90 degs
             (The communication dish is directed along -z)
            xy-plane at z=0 is equivalent to theta = 0
           Just 1 anode for TOF data:
            Anode 1 covers the range -80 to +80 degs
           This 1 TOF anode covers the same field of
           view as all 8 SNG anodes."
/* RJW, DIM2 THETA, f, 1, 1 */
END OBJECT
                 = COLUMN
OBJECT
             = COLUMN
NAME
             = DIM2_THETA_UPPER
DATA TYPE
                = PC REAL
START BYTE
                 =66081
ITEMS
            = 1
ITEM BYTES
BYTES
            = 4
VALID MINIMUM = -80.0
VALID MAXIMUM = 80.0
MISSING\_CONSTANT = 65535.0
            = "Degrees"
DESCRIPTION = "2nd Dimension of DATA: Spacecraft Theta - upper limit.
            See DIM2 THETA for description."
/* RJW, DIM2 THETA UPPER, f, 1, 1 */
END OBJECT
                = COLUMN
OBJECT
             = COLUMN
NAME
             = DIM2 THETA LOWER
DATA TYPE
                = PC REAL
START BYTE
                 =66085
ITEMS
            = 1
ITEM BYTES
BYTES
            = 4
VALID MINIMUM = -80.0
VALID_MAXIMUM = 80.0
MISSING CONSTANT = 65535.0
UNIT
            = "Degrees"
DESCRIPTION = "2nd Dimension of DATA: Spacecraft Theta - lower limit.
            See DIM2 THETA for description."
/* RJW, DIM2 THETA LOWER, f, 1, 1 */
END OBJECT
                = COLUMN
OBJECT
             = COLUMN
             = DIM3 PHI
NAME
DATA TYPE
                = PC REAL
START BYTE
                 =66089
          = 1
ITEMS
```

```
ITEM BYTES
BYTES
              = 4
 VALID MINIMUM = 155.0
VALID MAXIMUM = 385.0
MISSING CONSTANT = 65535.0
 UNIT
              = "Degrees"
DESCRIPTION
                   = "3rd Dimension of DATA: S/C Phi - representative value.
            Spacecraft Phi (degs) is analogous to longitude on
            a sphere. In spacecraft xyz co-ords:
              +x is equivalent to phi = 0 degs
              +y is equivalent to phi = 90 degs
              -x is equivalent to phi = 180 degs
              -y is equivalent to phi = 270 degs
              +x is equivalent to phi = 360 degs
              +y is equivalent to phi = 450 degs
             The Phi angle varies because of actuator motion,
              BUT this is NOT the same as actuator angle (ACT)
              from the level 2 CAPS data: Phi = 270 - ACT
             This is not a center value but a representative one.
              Center values are the mid-points between the upper
              and lower limits, in such cases the upper and lower
              values are the first and last points of that range:
               Center value = (lower + upper)/2
             In this case the actuator goes back and forth, slows
              at the edges, such that a mid-point could be lower
              than both the first and last points if the acuator
              changed direction during that interval.
             Phi angles are calculated every second from the start
              to the end of the intervals duration and then:
               Representative value = mean(phi angles)
               The lower limit value = min( phi angles)
               The upper limit value = max( phi angles)"
/* RJW, DIM3 PHI, f, 1, 1 */
END_OBJECT
                   = COLUMN
OBJECT
               = COLUMN
NAME
               = DIM3 PHI UPPER
DATA\_TYPE
                  = PC REAL
START BYTE
                   =66093
ITEMS
ITEM BYTES
BYTES
              = 4
 VALID MINIMUM = 155.0
VALID MAXIMUM = 385.0
MISSING CONSTANT = 65535.0
UNIT
              = "Degrees"
DESCRIPTION
                 = "3rd Dimension of DATA: S/C Phi - upper limit.
              See DIM3 PHI for description."
/* RJW, DIM3 PHI UPPER, f, 1, 1 */
END OBJECT
                   = COLUMN
OBJECT
               = COLUMN
NAME
               = DIM3 PHI LOWER
DATA TYPE
                  = PC REAL
START BYTE
                   =66097
ITEMS
              = 1
ITEM BYTES
BYTES
              =4
 VALID MINIMUM = 155.0
```

```
VALID MAXIMUM = 385.0
MISSING CONSTANT = 65535.0
UNIT
           = "Degrees"
DESCRIPTION = "3rd Dimension of DATA: S/C Phi - lower limit.
           See DIM3 PHI for description."
/* RJW, DIM3 PHI LOWER, f, 1, 1 */
END OBJECT = COLUMN
OBJECT
            = COLUMN
           = DIM4 TOF
NAME
DATA TYPE = PC REAL
START BYTE = 66\overline{101}
ITEMS
          =512
ITEM_BYTES = 4
           = 2048
BYTES
VALID MINIMUM = 0.0
VALID MAXIMUM = 0.00000160078125 /* 2048 TOF ch. = 1.6e-06*/
MISSING CONSTANT = 65535.0
          = "SECONDS"
UNIT
DESCRIPTION = "4th Dimension of DATA: Time Of Flight - center value.
/* RJW, DIM4 TOF, f, 1, 512 */
END OBJECT
              = COLUMN
OBJECT
            = COLUMN
           = DIM4 TOF UPPER
NAME
DATA TYPE = PC REAL
START BYTE = 68149
ITEMS
          = 512
ITEM BYTES = 4
BYTES
         = 2048
VALID MINIMUM = 0.0
VALID MAXIMUM = 0.00000160078125 /* 2048 \text{ TOF ch.} = 1.6e-06*/
MISSING CONSTANT = 65535.0
UNIT
           = "SECONDS"
DESCRIPTION = "4th Dimension of DATA: Time Of Flight - upper limit.
           See DIM4 TOF for description."
/* RJW, DIM4 TOF UPPER, f, 1, 512 */
END OBJECT
              = COLUMN
OBJECT
            = COLUMN
           = DIM4 TOF LOWER
NAME
DATA_TYPE
             = PC REAL
START_BYTE = 70\overline{1}97
ITEMS
        = 512
ITEM BYTES
BYTES
            = 2048
VALID MINIMUM = 0.0
VALID MAXIMUM = 0.00000160078125 /* 2048 TOF ch. = 1.6e-06*/
MISSING CONSTANT = 65535.0
UNIT
          = "SECONDS"
DESCRIPTION = "4th Dimension of DATA: Time Of Flight - lower limit.
           See DIM4 TOF for description."
/* RJW, DIM4 TOF LOWER, f, 1, 512 */
END OBJECT
              = COLUMN
OBJECT
            = COLUMN
```

```
= SC POS R
NAME
DATA TYPE = PC REAL
              =72245
START BYTE
BYTES
           = 4
VALID MINIMUM = 0.0
VALID MAXIMUM = 200.0
MISSING\_CONSTANT = 65535.0
            = "Saturn Radii"
UNIT
DESCRIPTION
               = "Cassini radial distance from Saturn.
           The non-cruise part of the mission is below 200 Rs.
           (1 \text{ Rs} = 60268.0 \text{ km})
           [Values may be greater than VALID MAX
           during cruise to Saturn before primary mission.]"
/* RJW, SC_POS_R, f, 1, 1 */
                = COLUMN
END OBJECT
             = COLUMN
OBJECT
NAME
             = SC POS LAT
DATA_TYPE
              = PC REAL
START_BYTE = 72249
BYTES
           = 4
VALID MINIMUM = -90.0
VALID MAXIMUM = 90.0
MISSING CONSTANT = 65535.0
           = "Degrees"
DESCRIPTION = "Cassini Latitude above Saturn.
           (0 = Equatorial)"
/* RJW, SC POS LAT, f, 1, 1 */
END OBJECT
               = COLUMN
OBJECT
             = COLUMN
NAME
             = SC POS LOCAL TIME
DATA\_TYPE = PC REAL
START BYTE = 72\overline{253}
BYTES
           = 4
VALID MINIMUM = 0.0
VALID MAXIMUM = 24.0
MISSING CONSTANT = 65535.0
UNIT
           = "Hours"
DESCRIPTION = "Cassini Local Time from Saturn.
            00 = Midnight
            06 = Dawn
            12 = Noon
            18 = Dusk''
/* RJW, SC POS LOCAL TIME, f, 1, 1 */
END OBJECT
               = COLUMN
OBJECT
             = COLUMN
NAME
            = SC POS SATURN J2000XYZ
DATA TYPE = PC REAL
START_BYTE = 72257
ITEMS
            = 3
ITEM_BYTES = 4
BYTES
            = 12
VALID MINIMUM = -120000000.0 /* \sim -199 \text{ Rs }*/
VALID MAXIMUM = 12000000.0 /* \sim +199 \text{ Rs }*/
MISSING CONSTANT = 65535.0 /* \sim +1.1 \text{ Rs }*/
UNIT
            = "km"
DESCRIPTION = "Cassini position from Saturn in J2000 cartesian
```

```
co-ordinates [x,y,z] (units km).
            [Values may be outside of VALID MIN/MAX range (~199Rs)
           during cruise to Saturn before primary mission.]"
/* RJW, SC POS SATURN J2000XYZ, f, 1, 3 */
END OBJECT
                = COLUMN
OBJECT
              = COLUMN
             = SC VEL SATURN J2000XYZ
NAME
                = PC REAL
DATA TYPE
START_BYTE
                 =72269
ITEMS
             =3
ITEM BYTES
BYTES
             = 12
VALID_MINIMUM = -40.0 /* V_mag at SOI near 31 km/s */
VALID\_MAXIMUM = 40.0
MISSING CONSTANT = 65535.0
UNIT
            = "km/s"
DESCRIPTION = "Cassini Velocity with respect to Saturn in J2000
           cartesian co-ordinates [Vx,Vy,Vz] (units km/s)."
/* RJW, SC VEL SATURN J2000XYZ, f, 1, 3 */
END OBJECT
                 = COLUMN
OBJECT
              = COLUMN
NAME
              = SC VEL ANGULAR J2000XYZ
DATA TYPE
                = PC REAL
START BYTE
                 =72281
ITEMS
             =3
ITEM_BYTES
              = 4
BYTES
             = 12
VALID_MINIMUM = -1.0 /* General limit */
VALID_MAXIMUM = 1.0 /* General limit */
MISSING CONSTANT = 65535.0
UNIT
            = "radians/s"
DESCRIPTION
                 = "Cassini Angular Velocity in cartesian co-ordinates
           [AVx,AVy,AVz] (units radians/s).
            (This is calculated with the SPICE ckgpav command
            where ref=J2000. SPICE defines it as 'This is the
            axisabout which the reference frame tied to the
            instrument is rotating in the right-handed sense')"
/* RJW, SC VEL ANGULAR J2000XYZ, f, 1, 3 */
END OBJECT
                 = COLUMN
OBJECT
              = COLUMN
             = SC TO J2000
NAME
                = PC REAL
DATA TYPE
START BYTE
                 =72293
ITEMS
             = 9
ITEM BYTES
BYTES
             = 36
 VALID MINIMUM = -1.0
VALID MAXIMUM = 1.0
MISSING CONSTANT = 65535.0
DESCRIPTION
                = "Rotation matrix from spacecraft co-ordinates to J2000
           This is a 3x3 matrix, expressed here as a 1x9 stream.
           If the 1D stream is [a,b,c, d,e,f, g,h,i]
           then the 2D matrix is [a,b,c
                       d.e.f
                       g,h,i]"
/* Should be, SC TO J2000, f, 2, 3, 3 */
```

```
/* RJW, SC TO J2000, f, 1, 9 */
END OBJECT
                = COLUMN
OBJECT
             = COLUMN
             = J2000 TO RTP
NAME
               = PC REAL
DATA TYPE
START_BYTE
                =72329
ITEMS
            = 9
ITEM BYTES
               = 4
BYTES
             = 36
VALID MINIMUM = -1.0
VALID MAXIMUM = 1.0
MISSING CONSTANT = 65535.0
DESCRIPTION
               = "Rotation matrix from J2000 co-ordinates to RTP,
           where RTP is Saturn centered right handed R-Theta-Phi.
           This is a 3x3 matrix, expressed here as a 1x9 stream.
           If the 1D stream is [a,b,c, d,e,f, g,h,i]
           then the 2D matrix is [a,b,c
                      d,e,f
                      g,h,i]"
/* Should be, J2000_TO_RTP, f, 2, 3, 3 */
/* RJW, J2000 TO RTP, f, 1, 9 */
END OBJECT
                = COLUMN
OBJECT
             = COLUMN
             = AUX HVU2 ST DAC
NAME
             = \overline{PC} REAL
DATA TYPE
START_BYTE = 72365
BYTES
            = 4
VALID_MINIMUM = -3600.0
VALID\_MAXIMUM = 0.0
MISSING CONSTANT = 1.0
UNIT
            = "VOLTS"
DESCRIPTION
               = "High Voltage Unit 2 (HVU2) Straight Through
           multichannel plate (mcp)."
/* RJW, AUX HVU2 ST DAC, f, 1, 1 */
END OBJECT
                = COLUMN
OBJECT
             = COLUMN
NAME
             = AUX HVU2 LEF DAC
DATA TYPE = PC REAL
START_BYTE = 72369
            = 4
BYTES
VALID MINIMUM = -2400.0
VALID MAXIMUM = 0.0
MISSING CONSTANT =
                       1.0
UNIT
            = "VOLTS"
DESCRIPTION
               = "High Voltage Unit 2 (HVU2) Linear Electric
          Field multichannel plate (mcp)."
/* RJW, AUX HVU2 LEF DAC, f, 1, 1 */
END OBJECT
              = COLUMN
```

```
Sample TOFLEF Label File: TOFLEF_YYYYDDDHH_V1.LBL

PDS_VERSION_ID = PDS3

DATA_SET_ID = "CO-E/J/S/SW-CAPS-3-CALIBRATED-V1.0"

/* Input File: TOFLEF_2004001_V01.DAT */
```

```
/* File written: 2013-09-28T22:23:31 local time*/
STANDARD DATA PRODUCT ID = "TOFLEF CALIBRATED L3"
PRODUCT ID
                  = "TOFLEF 200400100 V01"
PRODUCT_TYPE
                  = "DATA"
PRODUCT CREATION TIME = 2013-271T22:23:31 /* UTC 2013-09-28 */
PROCESSING_LEVEL_ID = "3"
RECORD TYPE = FIXED LENGTH
RECORD BYTES = 72372
FILE RECORDS = 57
START TIME
                   = 2004-001T00:06:39.360 /* 2004-01-01 */
STOP TIME
                  = 2004-001T05:14:55.241 /* 2004-01-01 */
SPACECRAFT CLOCK START COUNT = "1/1451608152.000"
SPACECRAFT CLOCK STOP COUNT = "1/1451626648.000"
INSTRUMENT HOST NAME = "CASSINI ORBITER"
INSTRUMENT HOST ID = "CO"
TARGET NAME
                = {"SATURN"}
INSTRUMENT_NAME = "CASSINI PLASMA SPECTROMETER"
INSTRUMENT ID = "CAPS"
DESCRIPTION = "This file contains the Level 3 data for CAPS TOFLEF."
MD5 CHECKSUM = "510609f57e47b65da25b43773fd11b2c"
NOTE = "See the PDS CAPS SIS Document for more details on the formats."
^TABLE = "TOFLEF 200400100 V01.DAT"
OBJECT = TABLE
INTERCHANGE FORMAT = "BINARY"
ROWS
        = 57
COLUMNS = 28
ROW BYTES = 72372
^STRUCTURE = "TOFLEF_V01.FMT"
DESCRIPTION = "Describes the structure and content of the data file."
END OBJECT = TABLE
END
```

### TOFST V1.FMT File OBJECT = COLUMN NAME = UTC = DATE /\* ASCII character string \*/ DATA\_TYPE START BYTE = 1**BYTES** = 21VALID MINIMUM = 2011-217T00:00:00.001 VALID MAXIMUM = 2018-001T00:00:00.000MISSING CONSTANT = 0001-001T00:00:00.000DESCRIPTION = "UTC timestamp, of format yyyy-dddTHH:MM:SS.sss where yyyy = year, ddd = day of year, HH = hour, MM = minute,SS.sss = decimal seconds to millisecond resolution. Value calculated via SPICE from spacecraft clock time." /\* RJW, UTC, c, 1, 21 \*/ END OBJECT = COLUMN

```
OBJECT
            = COLUMN
NAME
            = DEAD TIME METHOD
DATA TYPE = LSB UNSIGNED INTEGER
START_BYTE = 22
BYTES
          = 1
VALID_MINIMUM = 0
VALID MAXIMUM = 2
MISSING CONSTANT = 255
DESCRIPTION = "Dead Time Correction Method
           0 = None: Data has not been Dead Time corrected.
           1 = On ground (using quantized values).
           2 = In flight, corrected prior to any bin summing and
             prior to quantization for downlink (ELS only).
          255 = Unknown."
/* RJW, DEAD TIME METHOD, B, 1, 1 */
END OBJECT
              = COLUMN
OBJECT
            = COLUMN
NAME
            = TELEMETRY
DATA_TYPE
             = LSB_UNSIGNED_INTEGER
START BYTE = 23
BYTES
           = 2
VALID MINIMUM = 250
VALID MAXIMUM = 16000
MISSING CONSTANT = 65535
UNIT
          = "bps"
DESCRIPTION = "Telemetry Downlink Rate (bps).
          (Independent of Solar Wind Modes)
           Expected values are 250, 500,
           1000, 2000, 4000, 8000, 16000"
/* RJW, TELEMETRY, H, 1, 1 */
END OBJECT
               = COLUMN
OBJECT
            = COLUMN
NAME
           = DT
DATA TYPE = PC REAL /* i.e. a float in little endian format */
START BYTE = 25
BYTES
           =4
VALID MINIMUM = 256.0
VALID MAXIMUM = 1024.0
MISSING CONSTANT = -1.0
         = "SECONDS"
UNIT
DESCRIPTION = "Duration of Record (seconds)"
/* RJW, DT, f, 1, 1 */
END OBJECT
               = COLUMN
OBJECT
            = COLUMN
NAME
            = ACCUMULATION TIME
DATA TYPE = PC REAL
START_BYTE = 29
ITEMS
           = 32
ITEM_BYTES = 4
BYTES
            = 128
VALID MINIMUM = 3.50000000
VALID MAXIMUM = 28.00000000
MISSING CONSTANT = -1
UNIT
           = "SECONDS"
DESCRIPTION = "ACCUMULATION TIME of each bin (seconds)"
```

```
/* RJW, ACCUMULATION TIME, f, 1, 32 */
END OBJECT
                = COLUMN
OBJECT
             = COLUMN
NAME
             = DATA
DATA TYPE
                = PC REAL
START_BYTE
                = 157
ITEMS
            = 16384
ITEM BYTES
              =4
BYTES
            =65536
VALID MINIMUM =
                        0.0
VALID MAXIMUM = 1000000.0 /* 1e6 general upper limit*/
MISSING CONSTANT = 4294967296 /* not 65535 */
           = "COUNTS/SECOND"
UNIT
DESCRIPTION
               = "TOFST data of each bin (Counts per second)
           Counts per accumulation have been (in order):
            -Moved to middle of quantization bin
            -Converted to counts/second.
           -Maybe Dead time corrected (See DEAD TIME METHOD)
           For TOFST data, it is possible a very high count
           rate could dead time correct to negative counts.
           If so, all TOF channels at that energy are set
           to fill."
/* Should be, DATA, f, 4, 32, 1, 1, 512 */
/* RJW, DATA, f, 1, 16384 */
END OBJECT
                = COLUMN
OBJECT
             = COLUMN
NAME
             = DIM1 E
                = PC REAL
DATA TYPE
START BYTE
                =65693
ITEMS
           = 32
ITEM BYTES
BYTES
          = 128
VALID_MINIMUM = 0.0
VALID MAXIMUM = 51000.0 /* rounded up to whole keV/q */
MISSING CONSTANT = 65535.0
UNIT
            = "eV/q"
DESCRIPTION = "1st Dimension of DATA: Energy - center value (eV/q).
            Upper and lower limits are given by the objects
            DIM1 E UPPER and DIM1 E LOWER."
/* RJW, DIM1 E, f, 1, 32 */
END OBJECT
                = COLUMN
OBJECT
             = COLUMN
            = DIM1 E UPPER
NAME
DATA TYPE = PC REAL
               =65821
START BYTE
ITEMS
           = 32
ITEM BYTES = 4
BYTES
            = 128
VALID MINIMUM = 0.0
VALID MAXIMUM = 51000.0 / * rounded up to whole keV/q */
MISSING CONSTANT = 65535.0
            = "eV/q"
DESCRIPTION
               = "1st Dimension of DATA: Energy - upper limit (eV/q).
            See DIM1 E for description."
/* RJW, DIM1 E UPPER, f, 1, 32 */
END OBJECT = COLUMN
```

```
OBJECT
              = COLUMN
NAME
             = DIM1 E LOWER
                = PC REAL
DATA TYPE
START BYTE
                =65949
ITEMS
            = 32
ITEM_BYTES
               =4
BYTES
             = 128
VALID MINIMUM = 0.0
VALID MAXIMUM = 51000.0 /* rounded up to whole keV/q */
MISSING CONSTANT = 65535.0
UNIT
            = "eV/q"
DESCRIPTION = "1st Dimension of DATA: Energy - lower limit (eV/q).
            See DIM1_E for description."
/* RJW, DIM1 E LOWER, f, 1, 32 */
END OBJECT
                = COLUMN
OBJECT
              = COLUMN
NAME
             = DIM2 THETA
DATA_TYPE
                = PC REAL
START BYTE
                 =66077
ITEMS
             = 1
ITEM BYTES
                 = 4
BYTES
             = 4
VALID MINIMUM = -80.0
VALID MAXIMUM = 80.0
MISSING\_CONSTANT = 65535.0
UNIT
            = "Degrees"
DESCRIPTION
                = "2nd Dimension of DATA: Spacecraft Theta - center value.
           Spacecraft Theta (degs) is analogous to latitude on
           a sphere. In spacecraft xyz co-ords:
            +z is equivalent to theta = +90 degs
            -z is equivalent to theta = -90 degs
             (The communication dish is directed along -z)
            xy-plane at z=0 is equivalent to theta = 0
           Just 1 anode for TOF data:
            Anode 1 covers the range -80 to +80 degs
           This 1 TOF anode covers the same field of
           view as all 8 SNG anodes."
/* RJW, DIM2 THETA, f, 1, 1 */
END_OBJECT
                 = COLUMN
OBJECT
              = COLUMN
             = DIM2 THETA UPPER
NAME
                = \overline{PC} REAL
DATA TYPE
START BYTE
                 =66081
ITEMS
             = 1
ITEM BYTES
BYTES
             = 4
VALID MINIMUM = -80.0
VALID MAXIMUM = 80.0
MISSING CONSTANT = 65535.0
UNIT
            = "Degrees"
DESCRIPTION = "2nd Dimension of DATA: Spacecraft Theta - upper limit.
            See DIM2 THETA for description."
/* RJW, DIM2 THETA UPPER, f, 1, 1 */
END OBJECT
                 = COLUMN
```

```
OBJECT
               = COLUMN
NAME
               = DIM2 THETA LOWER
                   = PC REAL
DATA TYPE
START BYTE
                   =66085
ITEMS
ITEM BYTES
                  = 4
BYTES
               = 4
VALID MINIMUM = -80.0
VALID MAXIMUM = 80.0
MISSING CONSTANT = 65535.0
              = "Degrees"
DESCRIPTION
                  = "2nd Dimension of DATA: Spacecraft Theta - lower limit.
              See DIM2 THETA for description."
/* RJW, DIM2_THETA_LOWER, f, 1, 1 */
END OBJECT
                   = COLUMN
OBJECT
               = COLUMN
               = DIM3 PHI
NAME
                  = \overline{PC} REAL
DATA_TYPE
START_BYTE
                   =66089
              = 1
ITEMS
ITEM BYTES
                   =4
BYTES
               =4
VALID MINIMUM = 155.0
VALID MAXIMUM = 385.0
MISSING CONSTANT = 65535.0
              = "Degrees"
UNIT
DESCRIPTION
                   = "3rd Dimension of DATA: S/C Phi - representative value.
             Spacecraft Phi (degs) is analogous to longitude on
            a sphere. In spacecraft xyz co-ords:
              +x is equivalent to phi = 0 degs
              +y is equivalent to phi = 90 degs
              -x is equivalent to phi = 180 degs
              -y is equivalent to phi = 270 degs
              +x is equivalent to phi = 360 degs
              +y is equivalent to phi = 450 degs
             The Phi angle varies because of actuator motion,
              BUT this is NOT the same as actuator angle (ACT)
              from the level 2 CAPS data: Phi = 270 - ACT
             This is not a center value but a representative one.
              Center values are the mid-points between the upper
              and lower limits, in such cases the upper and lower
              values are the first and last points of that range:
               Center value = (lower + upper)/2
             In this case the actuator goes back and forth, slows
              at the edges, such that a mid-point could be lower
              than both the first and last points if the acuator
              changed direction during that interval.
             Phi angles are calculated every second from the start
              to the end of the intervals duration and then:
               Representative value = mean(phi angles)
               The lower limit value = min(phi angles)
               The upper limit value = max(phi angles)"
/* RJW, DIM3 PHI, f, 1, 1 */
END OBJECT
                   = COLUMN
OBJECT
               = COLUMN
NAME
               = DIM3 PHI UPPER
```

```
= PC REAL
DATA TYPE
START BYTE
              =66093
ITEMS
ITEM BYTES = 4
BYTES
         = 4
VALID MINIMUM = 155.0
VALID_MAXIMUM = 385.0
MISSING CONSTANT = 65535.0
UNIT
           = "Degrees"
DESCRIPTION = "3rd Dimension of DATA: S/C Phi - upper limit.
           See DIM3 PHI for description."
/* RJW, DIM3 PHI UPPER, f, 1, 1 */
END OBJECT
              = COLUMN
OBJECT
            = COLUMN
           = DIM3 PHI LOWER
NAME
             = PC REAL
DATA TYPE
START BYTE
             =66097
ITEMS
         = 1
ITEM BYTES
             = 4
BYTES
          = 4
VALID MINIMUM = 155.0
VALID MAXIMUM = 385.0
MISSING CONSTANT = 65535.0
UNIT
           = "Degrees"
DESCRIPTION = "3rd Dimension of DATA: S/C Phi - lower limit.
           See DIM3 PHI for description."
/* RJW, DIM3 PHI LOWER, f, 1, 1 */
END OBJECT = COLUMN
OBJECT
            = COLUMN
           = DIM4 TOF
NAME
DATA_TYPE
              = PC REAL
START_BYTE
             =66101
ITEMS
         = 512
ITEM BYTES = 4
BYTES
        = 2048
VALID MINIMUM = 0.0
VALID MAXIMUM = 0.00000160078125 /* 2048 TOF ch. = 1.6e-06*/
MISSING CONSTANT = 65535.0
          = "SECONDS"
DESCRIPTION = "4th Dimension of DATA: Time Of Flight - center value.
/* RJW, DIM4 TOF, f, 1, 512 */
END OBJECT = COLUMN
OBJECT
            = COLUMN
NAME
           = DIM4 TOF UPPER
DATA TYPE = PC REAL
START BYTE = 68149
ITEMS
          = 512
ITEM BYTES = 4
BYTES
           = 2048
VALID MINIMUM = 0.0
VALID MAXIMUM = 0.00000160078125 /* 2048 TOF ch. = 1.6e-06*/
MISSING CONSTANT = 65535.0
UNIT
           = "SECONDS"
DESCRIPTION = "4th Dimension of DATA: Time Of Flight - upper limit.
```

```
See DIM4 TOF for description."
/* RJW, DIM4 TOF UPPER, f, 1, 512 */
END OBJECT = COLUMN
OBJECT
             = COLUMN
            = DIM4 TOF LOWER
NAME
               = \overline{PC} REAL
DATA_TYPE
START BYTE
               =70197
ITEMS
           = 512
ITEM BYTES
BYTES
            = 2048
VALID MINIMUM = 0.0
VALID MAXIMUM = 0.00000160078125 /* 2048 TOF ch. = 1.6e-06*/
MISSING\_CONSTANT = 65535.0
           = "SECONDS"
UNIT
DESCRIPTION = "4th Dimension of DATA: Time Of Flight - lower limit.
           See DIM4 TOF for description."
/* RJW, DIM4 TOF LOWER, f, 1, 512 */
END OBJECT = COLUMN
OBJECT
             = COLUMN
NAME
            = SC_POS_R
DATA TYPE
             = PC REAL
START BYTE = 72245
BYTES
VALID MINIMUM = 0.0
VALID MAXIMUM = 200.0
MISSING CONSTANT = 65535.0
           = "Saturn Radii"
UNIT
DESCRIPTION
               = "Cassini radial distance from Saturn.
          The non-cruise part of the mission is below 200 Rs.
          (1 \text{ Rs} = 60268.0 \text{ km})
          [Values may be greater than VALID MAX
          during cruise to Saturn before primary mission.]"
/* RJW, SC POS R, f, 1, 1 */
END OBJECT
              = COLUMN
OBJECT
             = COLUMN
NAME
            = SC POS LAT
DATA TYPE = PC REAL
START_BYTE = 72249
           = 4
BYTES
VALID MINIMUM = -90.0
VALID MAXIMUM = 90.0
MISSING CONSTANT = 65535.0
UNIT
           = "Degrees"
DESCRIPTION = "Cassini Latitude above Saturn.
          (0 = Equatorial)"
/* RJW, SC POS LAT, f, 1, 1 */
END OBJECT
               = COLUMN
OBJECT
             = COLUMN
             = SC POS LOCAL TIME
NAME
DATA TYPE
             = PC REAL
START BYTE = 72253
BYTES
           = 4
VALID MINIMUM = 0.0
VALID MAXIMUM = 24.0
```

```
MISSING CONSTANT = 65535.0
UNIT
            = "Hours"
               = "Cassini Local Time from Saturn.
DESCRIPTION
            00 = Midnight
            06 = Dawn
            12 = Noon
            18 = Dusk''
/* RJW, SC POS LOCAL TIME, f, 1, 1 */
END OBJECT
                = COLUMN
OBJECT
             = COLUMN
             = SC POS SATURN_J2000XYZ
NAME
DATA TYPE = PC REAL
START_BYTE = 72257
           = 3
ITEMS
ITEM BYTES
BYTES
            = 12
VALID MINIMUM = -12000000.0 /* \sim -199 \text{ Rs }*/
VALID MAXIMUM = 12000000.0 /* \sim +199 \text{ Rs }*/
MISSING CONSTANT = 65535.0 /* \sim +1.1 \text{ Rs }*/
UNIT
            = "km"
DESCRIPTION
                 = "Cassini position from Saturn in J2000 cartesian
           co-ordinates [x,y,z] (units km).
           [Values may be outside of VALID MIN/MAX range (~199Rs)
           during cruise to Saturn before primary mission.]"
/* RJW, SC POS SATURN J2000XYZ, f, 1, 3 */
END OBJECT
                = COLUMN
OBJECT
             = COLUMN
             = SC VEL SATURN J2000XYZ
NAME
DATA TYPE
              = PC REAL
START BYTE
               =72269
ITEMS
           =3
ITEM BYTES
              = 4
BYTES
            = 12
VALID MINIMUM = -40.0 /* V mag at SOI near 31 km/s */
VALID_MAXIMUM = 40.0
MISSING CONSTANT = 65535.0
UNIT
            = "km/s"
DESCRIPTION
               = "Cassini Velocity with respect to Saturn in J2000
           cartesian co-ordinates [Vx,Vy,Vz] (units km/s)."
/* RJW, SC_VEL_SATURN_J2000XYZ, f, 1, 3 */
END OBJECT
                = COLUMN
OBJECT
             = COLUMN
            = SC VEL ANGULAR J2000XYZ
NAME
DATA TYPE = PC REAL
               =72281
START BYTE
ITEMS
           = 3
              = 4
ITEM BYTES
BYTES
            = 12
VALID_MINIMUM = -1.0 /* General limit */
VALID MAXIMUM = 1.0 /* General limit */
MISSING CONSTANT = 65535.0
            = "radians/s"
DESCRIPTION
                 = "Cassini Angular Velocity in cartesian co-ordinates
           [AVx,AVy,AVz] (units radians/s).
            (This is calculated with the SPICE ckgpav command
            where ref=J2000. SPICE defines it as 'This is the
```

```
axisabout which the reference frame tied to the
            instrument is rotating in the right-handed sense')"
/* RJW, SC VEL ANGULAR J2000XYZ, f, 1, 3 */
END OBJECT
                 = COLUMN
              = COLUMN
OBJECT
             = SC_TO_J2000
NAME
                = PC REAL
DATA TYPE
START BYTE
                 =72293
ITEMS
             = 9
ITEM BYTES
BYTES
             = 36
VALID MINIMUM = -1.0
VALID_MAXIMUM = 1.0
MISSING CONSTANT = 65535.0
DESCRIPTION
               = "Rotation matrix from spacecraft co-ordinates to J2000
           This is a 3x3 matrix, expressed here as a 1x9 stream.
           If the 1D stream is [a,b,c, d,e,f, g,h,i]
           then the 2D matrix is [a,b,c
                       d,e,f
                       g,h,i]"
/* Should be, SC TO J2000, f, 2, 3, 3 */
/* RJW, SC_TO_J2000, f, 1, 9 */
END OBJECT
                 = COLUMN
OBJECT
              = COLUMN
              = J2000 TO RTP
NAME
DATA_TYPE
                = PC REAL
START BYTE
                 =72329
ITEMS
ITEM BYTES
               = 4
BYTES
             = 36
VALID MINIMUM = -1.0
VALID MAXIMUM = 1.0
MISSING CONSTANT = 65535.0
DESCRIPTION
                = "Rotation matrix from J2000 co-ordinates to RTP,
           where RTP is Saturn centered right handed R-Theta-Phi.
           This is a 3x3 matrix, expressed here as a 1x9 stream.
           If the 1D stream is [a,b,c, d,e,f, g,h,i]
           then the 2D matrix is [a,b,c
                       d,e,f
                       g,h,i]"
/* Should be, J2000 TO RTP, f, 2, 3, 3 */
/* RJW, J2000 TO RTP, f, 1, 9 */
END OBJECT
                 = COLUMN
OBJECT
              = COLUMN
NAME
             = AUX HVU2 ST DAC
                = PC REAL
DATA_TYPE
START BYTE
                 =72365
BYTES
             = 4
VALID MINIMUM = -3600.0
VALID MAXIMUM = 0.0
MISSING CONSTANT =
            = "VOLTS"
                 = "High Voltage Unit 2 (HVU2) Straight Through
DESCRIPTION
           multichannel plate (mcp)."
/* RJW, AUX HVU2 ST DAC, f, 1, 1 */
END OBJECT
                = COLUMN
```

```
OBJECT
            = COLUMN
NAME
            = AUX HVU2 LEF DAC
DATA TYPE
              = PC REAL
START BYTE
              =72369
BYTES
          = 4
VALID_MINIMUM = -2400.0
VALID_MAXIMUM = 0.0
MISSING CONSTANT = 1.0
UNIT
           = "VOLTS"
DESCRIPTION
              = "High Voltage Unit 2 (HVU2) Linear Electric
          Field multichannel plate (mcp)."
/* RJW, AUX HVU2 LEF DAC, f, 1, 1 */
END OBJECT
              = COLUMN
```

## Sample TOFST Label File: TOFST YYYYDDDHH V1.LBL PDS VERSION ID = PDS3 DATA SET ID = "CO-E/J/S/SW-CAPS-3-CALIBRATED-V1.0" /\* Input File: TOFST 2004001 V01.DAT \*/ /\* File written: 2013-09-28T22:23:23 local time\*/ STANDARD DATA PRODUCT ID = "TOFST CALIBRATED L3" PRODUCT ID = "TOFST 200400100 V01" PRODUCT\_TYPE = "DATA" PRODUCT CREATION TIME = 2013-271T22:23:23 /\* UTC 2013-09-28 \*/ PROCESSING LEVEL ID = "3" RECORD TYPE = FIXED LENGTH RECORD BYTES = 72372FILE RECORDS = 57START TIME = 2004-001T00:06:39.360 /\* 2004-01-01 \*/ STOP TIME = 2004-001T05:14:55.241 /\* 2004-01-01 \*/ SPACECRAFT CLOCK START COUNT = "1/1451608152.000" SPACECRAFT CLOCK STOP COUNT = "1/1451626648.000" INSTRUMENT HOST NAME = "CASSINI ORBITER" INSTRUMENT HOST ID = "CO" TARGET NAME = {"SATURN"} INSTRUMENT NAME = "CASSINI PLASMA SPECTROMETER" INSTRUMENT ID = "CAPS" DESCRIPTION = "This file contains the Level 3 data for CAPS TOFST." MD5 CHECKSUM = "510609f57e47b65da25b43773fd11b2c" NOTE = "See the PDS CAPS SIS Document for more details on the formats." ^TABLE = "TOFST\_200400100\_V01.DAT" OBJECT = TABLEINTERCHANGE FORMAT = "BINARY" ROWS = 57COLUMNS = 28ROW BYTES = 72372^STRUCTURE = "TOFST\_V01.FMT" DESCRIPTION = "Describes the structure and content of the data file." END OBJECT = TABLE

END

## Appendix D. PDS Labels & Format Files for Standard HIGHERORDER Data Products

```
Sample ELS Moment (ELS 3DMOMT) Format & Label File:
                           ELS 3DMOMT YYYYDDD VV.LBL
PDS VERSION ID
                      = PDS3
DATA SET ID
                    = "CO-S/SW-CAPS-5-DDR-ELE-MOMENTS-V1.0"
STANDARD DATA PRODUCT ID = "ELECTRON MOMENTS"
PRODUCT ID
                   = "ELS 3DMOMT 2005283 00"
PRODUCT TYPE
                   = "DATA"
PRODUCT CREATION TIME = 2013-079T22:12
PRODUCT_VERSION_ID
RECORD TYPE
                     = "FIXED_LENGTH"
RECORD BYTES
                     = 127
FILE RECORDS
                    = 2695
COLUMNS
                   = 13
START_TIME
                   = 2005-283T00:00:20
STOP TIME
                   = 2005-283T23:59:47
SPACECRAFT CLOCK START COUNT = "1/1507595334.252"
SPACECRAFT CLOCK STOP COUNT = "1/1507681702.137"
INSTRUMENT HOST NAME = "CASSINI ORBITER"
INSTRUMENT HOST ID
                       = "CO"
                     = {"SATURN"}
TARGET_NAME
INSTRUMENT NAME
                       = "CASSINI PLASMA SPECTROMETER"
INSTRUMENT ID
                     = "CAPS"
DESCRIPTION
  This file contains Cassini CAPS electron moments data,
  acquired at SATURN between
  2005-283T00:00:20.000 and 2005-283T23:59:47.000 (orbit 016)."
MD5 CHECKSUM
                      = "c0bbc8061d86617ec607f0dfebdf62cb"
^TABLE = "ELS 3DMOMT_2005283_00.TAB"
OBJECT
                 = TABLE
INTERCHANGE FORMAT
                          = "ASCII"
ROWS
                = 2695
COLUMNS
                  = 13
ROW BYTES
                   = 127
DESCRIPTION
                   = "Electron Moments. A description of how
              moments are generated can be found in the
              archive SIS."
/* Description of the electron moment data */
OBJECT
            = COLUMN
 NAME
             = "START TIME"
 DATA TYPE
               = "TIME"
 START BYTE = 1
 BYTES
             = 17
 VALID MINIMUM = 1997-288T10:43:00
 VALID MAXIMUM = 2025-001T00:00:00
 MISSING CONSTANT = 2030-001T00:00:00
```

```
= "N/A"
 UNIT
 DESCRIPTION
                 = "Start of the sampling period, spacecraft event time,
           UTC, in ISOD format to second resolution. ISOD
           format is as follows: YYYY-DOYTHH:MM:SS"
                = COLUMN
END OBJECT
OBJECT
             = COLUMN
             = "END TIME"
NAME
                = "TIME"
 DATA TYPE
 START BYTE
               = 19
 BYTES
             = 17
 VALID MINIMUM = 1997-288T10:43:00
 VALID MAXIMUM = 2025-001T00:00:00
 \overline{MISSING} CONSTANT = 2030-001T00:00:00
UNIT
           = "N/A"
               = "End of the sampling period, spacecraft event time,
 DESCRIPTION
           UTC, in ISOD format to second resolution. ISOD
           format is as follows: YYYY-DOYTHH:MM:SS"
END OBJECT
                = COLUMN
OBJECT
             = COLUMN
             = "ANODE USED"
NAME
 DATA_TYPE
               = "ASCII INTEGER"
 START BYTE = 37
 BYTES
             = 1
 VALID MINIMUM = 1
 VALID MAXIMUM = 9
 MISSING CONSTANT = 0
 DESCRIPTION
               = "Anode used to calculate moments. A value of 9
           implies that multiple anodes were used."
END OBJECT
                = COLUMN
OBJECT
             = COLUMN
NAME
             = "SIGNAL_TO_NOISE"
DATA_TYPE
                = "ASCII_REAL"
 START BYTE = 39
 BYTES
            = 5
 VALID MINIMUM = 0.00
 VALID MAXIMUM = 10.00
 MISSING CONSTANT = -9.99
            = "N/A"
 UNIT
 DESCRIPTION
                = "Signal to noise ratio threshold. Only data values
           above this threshold go into the moments
           calculation."
END OBJECT
                = COLUMN
OBJECT
             = COLUMN
NAME
             = "SC POTENTIAL"
               = "ASCII REAL"
DATA_TYPE
 START BYTE = 45
 BYTES
            = 7
 VALID MINIMUM = -100.00
 VALID MAXIMUM = 100.00
 MISSING CONSTANT = -999.99
            = "V"
 UNIT
 DESCRIPTION
                = "Spacecraft potential during the time period given"
END OBJECT
                = COLUMN
OBJECT
             = COLUMN
```

```
NAME
            = "DENSITY"
 DATA TYPE
               = "ASCII REAL"
 START BYTE
              = 53
 BYTES
            = 13
 VALID MINIMUM = 1.000000E+03
 VALID MAXIMUM = 1.0000000E+10
 MISSING_CONSTANT = -9.0000000E+00
            = "ELECTRONS/M^3"
 UNIT
 DESCRIPTION
                = "Density, summed over all energies."
END OBJECT
                = COLUMN
OBJECT
             = COLUMN
NAME
             = "TEMPERATURE"
               = "ASCII_REAL"
 DATA_TYPE
 START_BYTE = 67
            = 12
 BYTES
 VALID MINIMUM = 1.000000
 VALID MAXIMUM = 99999.999999
 MISSING CONSTANT = -9999.000000
           = "eV"
UNIT
DESCRIPTION = "Temperature, summed over all energies"
END OBJECT
                = COLUMN
OBJECT
             = COLUMN
NAME
             = "QUALITY FACTOR"
 DATA TYPE = "ASCII REAL"
 START BYTE = 80
BYTES
            = 7
 VALID_MINIMUM = 0.000
 VALID MAXIMUM = 100.000
 MISSING CONSTANT = -99.000
            = "N/A"
 DESCRIPTION
                = "The number of standard deviations, assuming Poisson
           counting statistics, that the peak of the Maxwellian
           corresponding to the determined moments lies above
           the ELS one-count level. The larger the value, the
           better."
                = COLUMN
END OBJECT
OBJECT
             = COLUMN
             = "SC CHARGE STATE"
NAME
               = "ASCII_INTEGER"
DATA_TYPE
 START_BYTE = 88
BYTES
            = 1
 VALID MINIMUM = 0
 VALID MAXIMUM = 1
 MISSING CONSTANT = 9
 UNIT
            = "N/A"
 DESCRIPTION
                = "Indicates whether the data is likely to be from a
           region in which the spacecraft is negatively
           charged.
           0: likely positively charged
           1: likely negatively charged"
END OBJECT
                = COLUMN
OBJECT
             = COLUMN
             = "PENETRATING RADIATION"
NAME
 DATA_TYPE
               = "ASCII INTEGER"
 START BYTE
                = 90
```

```
BYTES
  VALID MINIMUM = 0
  VALID MAXIMUM = 1
  MISSING CONSTANT = 9
  UNIT
             = "N/A"
  DESCRIPTION
                  = "Indicates whether the data is probably from a
            region in which there is penetrating radiation
            present.
            0: not likely to be present
            1: likely to be present"
END OBJECT
                  = COLUMN
OBJECT
               = COLUMN
               = "DENSITY_WITH_PEN_RAD"
 NAME
 DATA TYPE
                  = "ASCII REAL"
  START BYTE
                  = 92
  BYTES
              = 13
  VALID MINIMUM
                    = 1.000000E+03
  VALID MAXIMUM = 1.000000E+10
  MISSING CONSTANT = -9.000000E+00
             = "ELECTRONS/M^3"
  UNIT
  DESCRIPTION
                  = "Density, summed over all energies, but with
            penetrating radiation subtracted from the data
            before moments calculations were made."
END OBJECT
                  = COLUMN
OBJECT
               = COLUMN
               = "TEMPERATURE_WITH_PEN_RAD"
 NAME
 DATA TYPE
                  = "ASCII REAL"
  START_BYTE
                  = 106
              = 12
  BYTES
  VALID MINIMUM = 1.000000
  VALID MAXIMUM = 99999.999999
  MISSING CONSTANT = -9999.000000
  UNIT
             = "eV"
  DESCRIPTION
                  = "Temperature, summed over all energies, but with
            penetrating radiation subtracted from the data
            before moments calculations were made."
END OBJECT
                  = COLUMN
OBJECT
               = COLUMN
 NAME
               = "QUALITY_FACTOR_WITH_PEN_RAD"
                 = "ASCII REAL"
 DATA TYPE
  START_BYTE = 119
  BYTES
              = 7
  VALID MINIMUM = 0.000
  VALID MAXIMUM = 100.000
  MISSING CONSTANT = -99.000
  UNIT
             = "N/A"
  DESCRIPTION
                  = "The number of standard deviations, assuming Poisson
            counting statistics, that the peak of the Maxwellian
            corresponding to the determined moments lies above
            the ELS one-count level, but with penetrating
            radiation subtracted from the data before moments
            calculations were made. The larger the value, the
            better."
END OBJECT
                  = COLUMN
END OBJECT
                  = TABLE
END
```

## Sample ELS Spacecraft Potential (ELS\_SCPOT) Format & Label File: ELS SCPOT YYYYDDD VV.LBL

```
PDS VERSION ID
                       = PDS3
DATA SET ID
                     = "CO-S/SW-CAPS-5-DDR-SC-POTENTIAL-V1.0"
STANDARD_DATA_PRODUCT_ID = "SPACECRAFT POTENTIAL"
                     = "ELS SCPOT 2005283 00"
PRODUCT ID
                      = "DATA"
PRODUCT_TYPE
PRODUCT CREATION TIME = 2013-079T22:13
                          = "1"
PRODUCT VERSION ID
RECORD TYPE
                      = "FIXED_LENGTH"
RECORD BYTES
                       = 50
FILE RECORDS
                      = 12099
COLUMNS
                    = 5
START TIME
                    = 2005-283T00:00:00
STOP TIME
                    = 2005-284T00:00:03
SPACECRAFT CLOCK START COUNT = "1/1507595314.252"
SPACECRAFT CLOCK STOP COUNT = "1/1507681718.137"
INSTRUMENT HOST NAME
                             = "CASSINI ORBITER"
                          = "CO"
INSTRUMENT HOST ID
TARGET NAME
                       = \{"SATURN"\}
INSTRUMENT NAME
                         = "CASSINI PLASMA SPECTROMETER"
INSTRUMENT ID
                       = "CAPS"
DESCRIPTION
  This file contains Cassini CAPS spacecraft potential data,
  acquired at SATURN between
  2005-283T00:00:00.000 and 2005-284T00:00:03.000 (orbit 016)."
MD5 CHECKSUM
                        = "7c28c977775314f5a45167a7d62d016d"
^TABLE = "ELS SCPOT 2005283 00.TAB"
OBJECT
                  = TABLE
                            = "ASCII"
INTERCHANGE FORMAT
ROWS
                 = 12099
COLUMNS
                    = 5
ROW BYTES
DESCRIPTION
                     = "Spacecraft Potential. A description of how
               spacecraft potentials are generated by CAPS
               can be found in our archived SIS."
/* Description of the CAPS-ELS spacecraft potential data */
OBJECT
             = COLUMN
 NAME
              = "START TIME"
 DATA TYPE
                = "TIME"
 START BYTE
               = 1
             = 17
 BYTES
 VALID MINIMUM = 1997-288T10:43:00
 VALID MAXIMUM = 2025-001T00:00:00
 MISSING CONSTANT = 2030-001T00:00:00
 UNIT
             = "N/A"
                 = "Start of the sampling period, spacecraft event time,
 DESCRIPTION
            UTC, in ISOD format to second resolution. ISOD
```

```
format is as follows: YYYY-DOYTHH:MM:SS"
END OBJECT
                 = COLUMN
OBJECT
              = COLUMN
 NAME
             = "END TIME"
                = "TIME"
 DATA TYPE
 START_BYTE
               = 19
 BYTES
             = 17
 VALID MINIMUM = 1997-288T10:43:00
 VALID MAXIMUM = 2025-001T00:00:00
 MISSING CONSTANT = 2030-001T00:00:00
 UNIT
            = "N/A"
 DESCRIPTION
                 = "End of the sampling period, spacecraft event time,
            UTC, in ISOD format to second resolution. ISOD
            format is as follows: YYYY-DOYTHH:MM:SS"
                = COLUMN
END OBJECT
OBJECT
              = COLUMN
             = "ANODE USED"
 NAME
 DATA_TYPE = "ASCII_INTEGER"
 START_BYTE = 37
 BYTES
             = 1
 VALID MINIMUM = 1
 VALID MAXIMUM = 8
 MISSING CONSTANT = 0
 DESCRIPTION
               = "Anode used to assign potential."
END OBJECT
                 = COLUMN
OBJECT
              = COLUMN
              = "SC POTENTIAL"
 NAME
                = "ASCII_REAL"
 DATA TYPE
 START BYTE
               = 39
 BYTES
             = 7
 VALID MINIMUM = -100.00
 VALID MAXIMUM = 100.00
 MISSING CONSTANT = -999.99
            = "V"
 UNIT
 DESCRIPTION = "Spacecraft potential during the time period given"
END OBJECT
                 = COLUMN
OBJECT
              = COLUMN
 NAME
             = "ACCURACY FLAG"
 DATA_TYPE
                = "ASCII INTEGER"
 START_BYTE = 47
 BYTES
             = 2
 VALID MINIMUM = 0
 VALID MAXIMUM = 2
 MISSING CONSTANT = -1
            = "N/A"
 UNIT
 DESCRIPTION
                 = "0 = Accurate value derived from ELS data.
             Value will be accurate to \pm-- 8.5% as the dE/E
             of ELS is 17%.
            1 = Potential below ELS lowest energy, therefore
             estimated, use with care.
            2 = Accurate value derived from non-ELS data, ie.
             RPWS at periapsis or PE at moon encounters."
END OBJECT
                 = COLUMN
END OBJECT
                 = TABLE
END
```

```
Sample ION Moment (ION MOMT) Format & Label File: ION MOMT YYYYDDD VV.LBL
PDS VERSION ID
                      = PDS3
DATA SET ID
                    = "CO-S/SW-CAPS-5-DDR-ION-MOMENTS-V1.0"
STANDARD DATA PRODUCT ID = "ION MOMENTS"
                    = "ION MOMT 2005283_01"
PRODUCT ID
                    = "DATA"
PRODUCT TYPE
PRODUCT CREATION TIME = 2013-079T22:00
PRODUCT VERSION ID
                         = "1"
RECORD TYPE
                     = "FIXED LENGTH"
FILE RECORDS
                     = 189
RECORD BYTES
                      = 122
COLUMNS
                   = 13
ROW BYTES
                    = 122
START TIME
                   = 2005-283T00:03:00
STOP TIME
                   = 2005-283T23:48:03
SPACECRAFT CLOCK START COUNT = "1/1507595494.252"
SPACECRAFT CLOCK STOP COUNT = "1/1507680998.136"
INSTRUMENT HOST NAME
                           = "CASSINI ORBITER"
INSTRUMENT HOST ID = "CO"
TARGET NAME
                      = {"SATURN"}
INSTRUMENT NAME
                     = "CASSINI PLASMA SPECTROMETER"
INSTRUMENT ID
                      = "CAPS"
DESCRIPTION
  This file contains Cassini CAPS ion moments data,
  acquired at SATURN between
  2005-283T00:03:00.000 and 2005-283T23:48:03.000 (orbit 016)."
MD5 CHECKSUM
                       = "270041152131aff72b4326796c64461a"
^TABLE
                 = "ION MOMT 2005283 01.TAB"
OBJECT
                 = TABLE
INTERCHANGE FORMAT
                          = "ASCII"
ROWS
                = 189
COLUMNS
                  = 13
ROW BYTES
                    = 122
                    _ "
DESCRIPTION
   Moments are generated from Cassini CAPS data and are partially
   described in the CAPS guide for users found at the PDS web site:
http://ppi.pds.nasa.gov/search/view/?f=yes&id=pds://PPI/COCAPS_1SAT/DOCUMENT
   A brief description of the columns follows."
/* Description of the ion moment data */
OBJECT
             = COLUMN
 NAME
             = "TIME"
 DATA TYPE = "TIME"
 START BYTE = 1
 BYTES
            = 17
 VALID MINIMUM = 1997-288T10:43:00
 VALID MAXIMUM = 2025-001T00:00:00
 MISSING CONSTANT = 2030-001T00:00:00
            = "N/A"
 <u>DESCRIPTION</u> = "Time, spacecraft event time, UTC, in ISOD format
```

```
to second resolution. ISOD format is as follows:
            YYYY-DOYTHH:MM:SS"
END OBJECT
                  = COLUMN
OBJECT
               = COLUMN
 NAME
              = "ION METHOD FLAG"
                 = "ASCII_INTEGER"
 DATA_TYPE
 START BYTE
                  = 19
 BYTES
 VALID MINIMUM = 1
 VALID MAXIMUM = 4
 MISSING CONSTANT = -1
 DESCRIPTION
                 = "Ion Method Flag for calculation of numerical ion
            moments. Value: meaning
            1: SNG data, TOF-based partition
            2: SNG data, E-based partition
            3: SNG data, hard-wired partition
            4: ION data"
END OBJECT
                  = COLUMN
OBJECT
              = COLUMN
              = "H+ DENSITY"
 NAME
                 = "ASCII_REAL"
 DATA_TYPE
 START BYTE
                  = 22
 BYTES
              = 8
 VALID MINIMUM = 0.000
 VALID MAXIMUM = 999.9999
 MISSING_CONSTANT = -1
 UNIT
             = "IONS/CM^3"
 DESCRIPTION
                  = "H+ density. Please note the difference between a
            value of 0.000 and -1. The 0.000 corresponds to a
            valid determination that is just extremely low (and
            there is no confidence in the actual quantitative
            value, other than that it is very low), whereas the
            fill value corresponds to an invalid determination,
            usually caused by problems in the integration
            process."
END OBJECT
                  = COLUMN
OBJECT
               = COLUMN
              = "H+ TEMP"
 NAME
                 = "ASCII_REAL"
 DATA_TYPE
                 = 31
 START BYTE
 BYTES
              = 9
 VALID MINIMUM = 0
 VALID_MAXIMUM = 99999.999
 MISSING CONSTANT = -1
 UNIT
             = "eV"
 DESCRIPTION
                = "H+ temperature"
END OBJECT
                  = COLUMN
OBJECT
               = COLUMN
              = "H2+ DENSITY"
 NAME
 DATA TYPE
                 = "ASCII REAL"
 START BYTE
 BYTES
              = 8
 VALID MINIMUM = 0
 VALID_MAXIMUM = 999.9999
 MISSING CONSTANT = -1
```

```
UNIT
              = "IONS/CM^3"
  DESCRIPTION
                   = "H2+ density. Please note the difference between a
             value of 0.000 and -1. The 0.000 corresponds to a
             valid determination that is just extremely low (and
             there is no confidence in the actual quantitative
             value, other than that is is very low), whereas the
             fill value corresponds to an invalid determination,
             usually caused by problems in the integration
             process."
END OBJECT
                   = COLUMN
OBJECT
               = COLUMN
 NAME
               = "H2+ TEMP"
                  = "ASCII_REAL"
 DATA_TYPE
  START BYTE
                  = 50
               = 9
  BYTES
  VALID MINIMUM = 0
  VALID MAXIMUM = 99999.999
  MISSING CONSTANT = -1
             = "eV"
  UNIT
  DESCRIPTION
                  = "H2+ temperature"
END OBJECT
                   = COLUMN
OBJECT
               = COLUMN
  NAME
               = "W+ DENSITY"
                  = "ASCII REAL"
  DATA TYPE
  START BYTE
                   = 60
               = 8
  BYTES
  VALID MINIMUM = 0
  VALID MAXIMUM = 999.9999
  MISSING CONSTANT = -1
              = "IONS/CM^3"
  DESCRIPTION
                   = "W+ density. Water-group ions, W+, includes O+, OH+,
             H2O+, and H3O+ (where the 2 and 3 are subscripts).
             Please note the difference between a value of 0.000
             and -1. The 0.000 corresponds to a valid
             determination that is just extremely low (and there
             is no confidence in the actual quantitative value,
             other than that is is very low), whereas the fill
             value corresponds to an invalid determination,
             usually caused by problems in the integration
             process."
END OBJECT
                   = COLUMN
OBJECT
               = COLUMN
               = "W+ TEMP"
 NAME
  DATA TYPE
                  = "ASCII REAL"
  START BYTE
                   = 69
               = 9
  BYTES
  VALID MINIMUM = 0
  VALID MAXIMUM = 99999.999
  MISSING CONSTANT = -1
              = "eV"
  UNIT
  DESCRIPTION
                   = "W+ temperature, where W+ are water group ions.
             W+ includes ions: O+, OH+, H2O+, and H3O+."
END OBJECT
                   = COLUMN
OBJECT
                = COLUMN
  NAME
               = "AVE V R"
```

```
DATA TYPE = "ASCII REAL"
 START BYTE = 79
           = 9
 BYTES
 VALID MINIMUM = -3000.000
 VALID MAXIMUM = 3000.000
 MISSING CONSTANT = -9999.999
            = "KILOMETER/SECOND"
 UNIT
 DESCRIPTION = "Weighted average flow velocity, r component, in
           Saturn centered spherical coordinates."
END OBJECT
                = COLUMN
OBJECT
             = COLUMN
 NAME
            = "AVE V PHI"
 DATA_TYPE = "ASCII_REAL"
 START_BYTE = 89
            = 9
 BYTES
 VALID MINIMUM = -3000.000
 VALID MAXIMUM = 3000.000
 MISSING CONSTANT = -9999.999
           = "KILOMETER/SECOND"
 UNIT
 DESCRIPTION = "Weighted average flow velocity, phi component, in
           Saturn centered spherical coordinates."
END OBJECT
              = COLUMN
OBJECT
             = COLUMN
             = "AVE V THETA"
 NAME
 DATA TYPE = "ASCII REAL"
 START_BYTE = 99
 BYTES
            = 9
 VALID_MINIMUM = -3000.000
 VALID MAXIMUM = 3000.000
 MISSING CONSTANT = -9999.999
            = "KILOMETER/SECOND"
 UNIT
 DESCRIPTION = "Weighted average flow velocity, theta component, in
           Saturn centered spherical coordinates."
              = COLUMN
END OBJECT
OBJECT
             = COLUMN
 NAME
             = "AVE FLOW SPEED"
 DATA TYPE
               = "ASCII REAL"
 START BYTE = 109
 BYTES
            = 9
 VALID MINIMUM = 0
 VALID MAXIMUM = 3000.000
 MISSING CONSTANT = -9999.999
        = "KILOMETER/SECOND"
 DESCRIPTION = "Weighted average flow speed."
END OBJECT
               = COLUMN
OBJECT
             = COLUMN
             = "QUALITY FLAG"
 NAME
 DATA TYPE = "ASCII INTEGER"
 START BYTE = 119
 BYTES
            = 2
 VALID MINIMUM = 0
 VALID MAXIMUM = 2
 MISSING CONSTANT = -1
 DESCRIPTION = "Value: meaning
           0: Not-bad; corotation direction is in the Field of
```

View (FOV)

- 1: Not-bad; corotation direction not in FOV
  2: Bad (the spacecraft is rolling and/or CAPS is not actuating)"

  = COLUMN
  T = TABLE

END\_OBJECT END\_OBJECT END